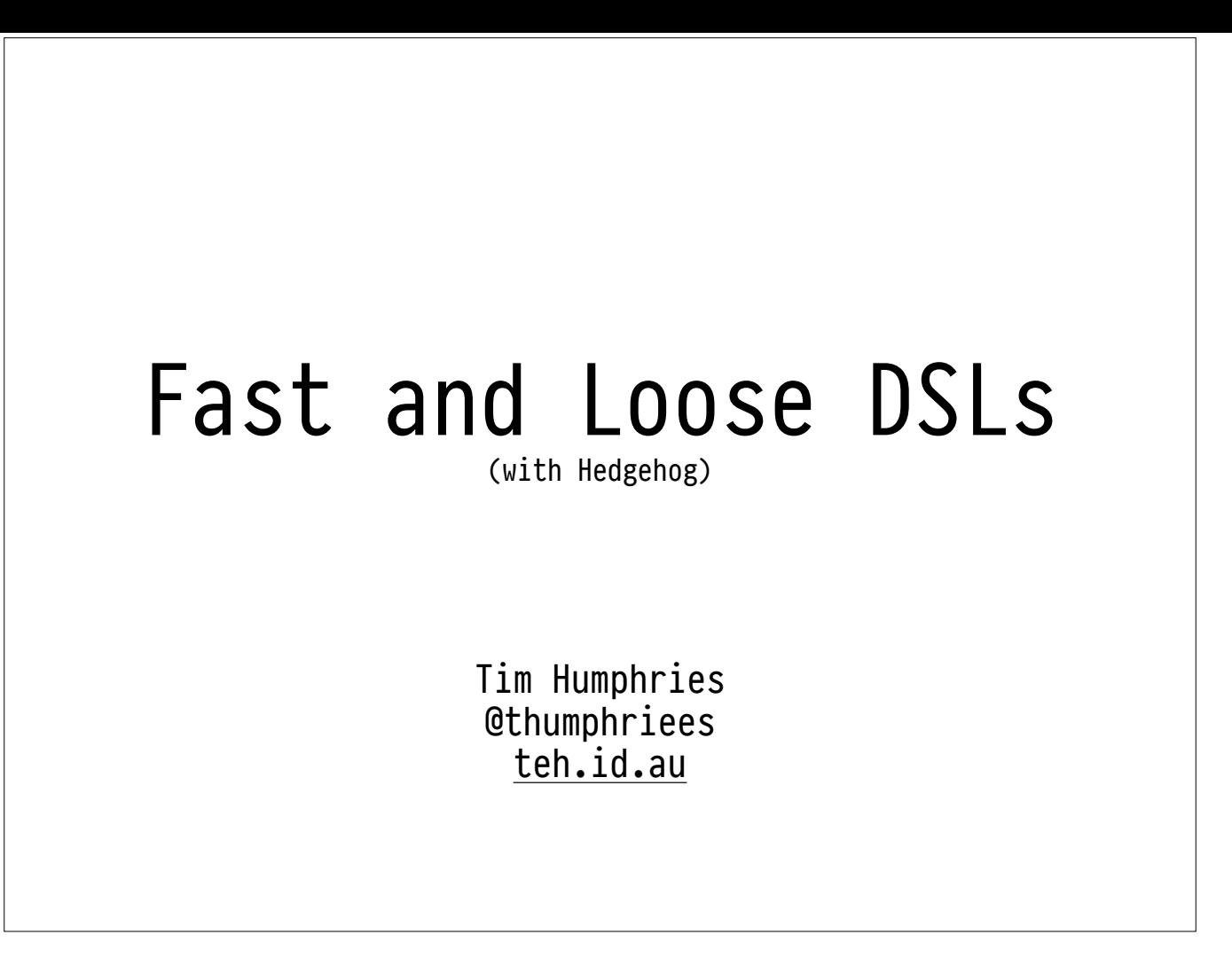

Hello, etc.

My name's Tim. This talk is about applying **really naive** techniques to get a **pretty good** test suite for a programming language using Hedgehog. This makes it really easy to **trust** your language implementation, and to **extend** the language later.

It's a little bit **half-baked and anecdote-heavy,** so apologies in advance!

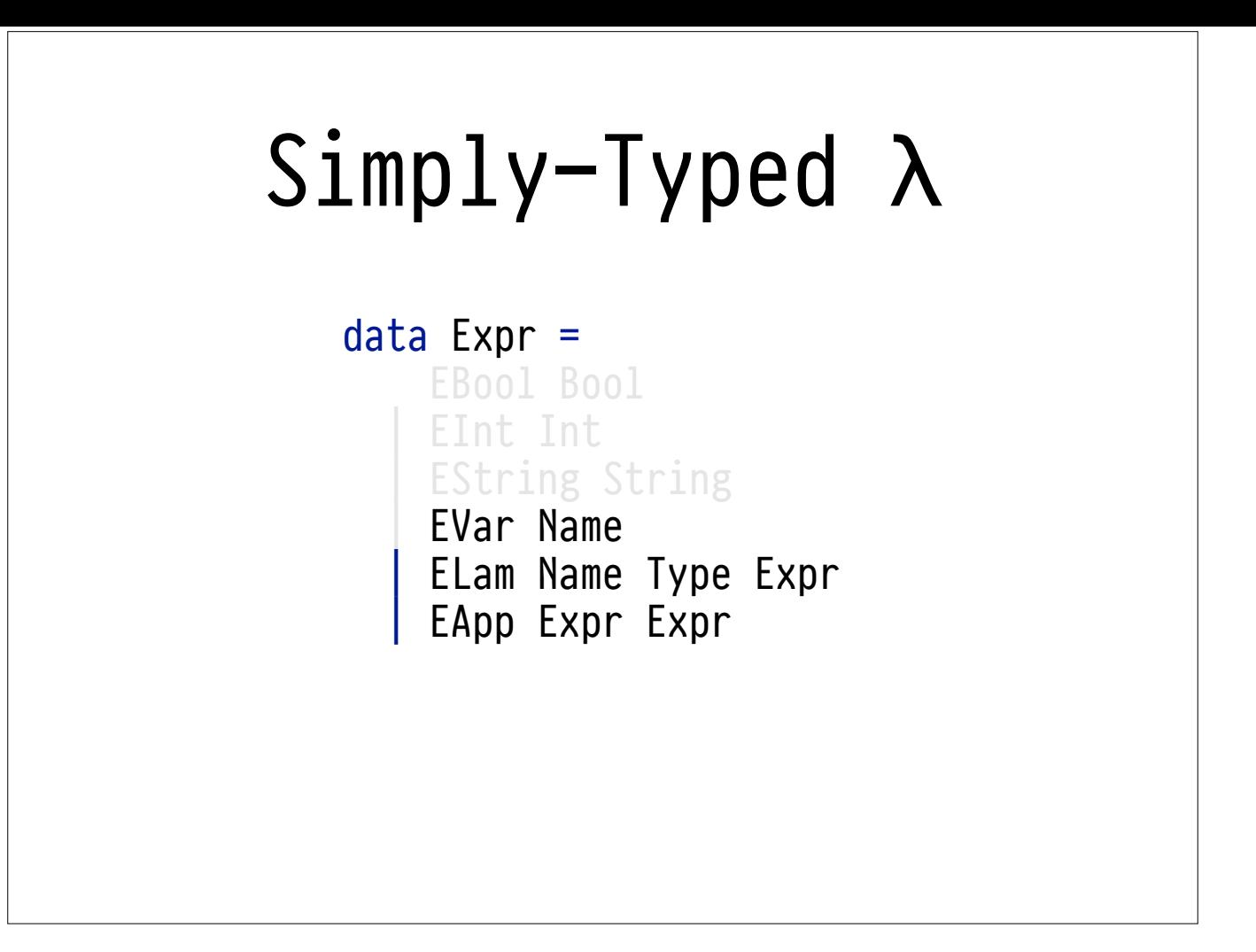

Let's build our language on top of something recognisable, like **the simply-typed lambda calculus**. The STLC usually has three constructs: **variables, lambdas, and function application**.

data Expr = EBool Bool | EInt Int EString String | EVar Name | ELam Name Type Expr | EApp Expr Expr

This isn't all that useful on its own, so let's extend it with some primitive types.

We've got **Ints, Bools and Strings.** If I had better attention to detail, I'd also have a bunch of primitive operations.

In my formulation here, function parameters come with **type annotations**.

Let's see how Types are defined:

data Type = TBool | TInt | TString | TArrow Type Type

Types are pretty simple. **Bools, Ints, Strings, and Functions (Arrows)**

We want to build a useful tool around this data structure.

The first thing we need is a way to get information into and out of this format: **concrete syntax**.

We come up with this little **informal specification**.

In order to implement this informal specification, we write two functions: a **parser** and a **printer**.

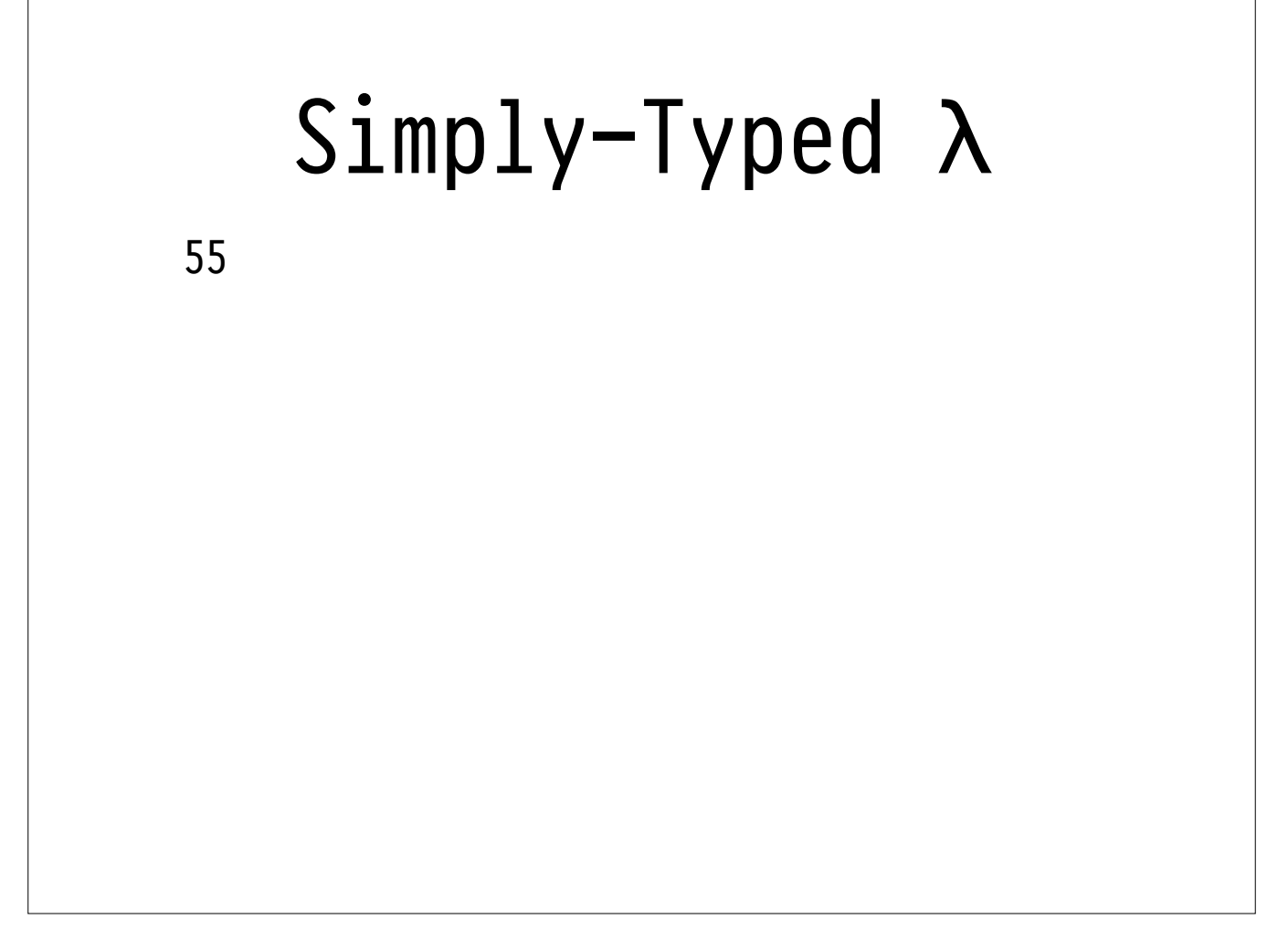

We want to build a useful tool around this data structure.

The first thing we need is a way to get information into and out of this format: **concrete syntax**.

We come up with this little **informal specification**.

In order to implement this informal specification, we write two functions: a **parser** and a **printer**.

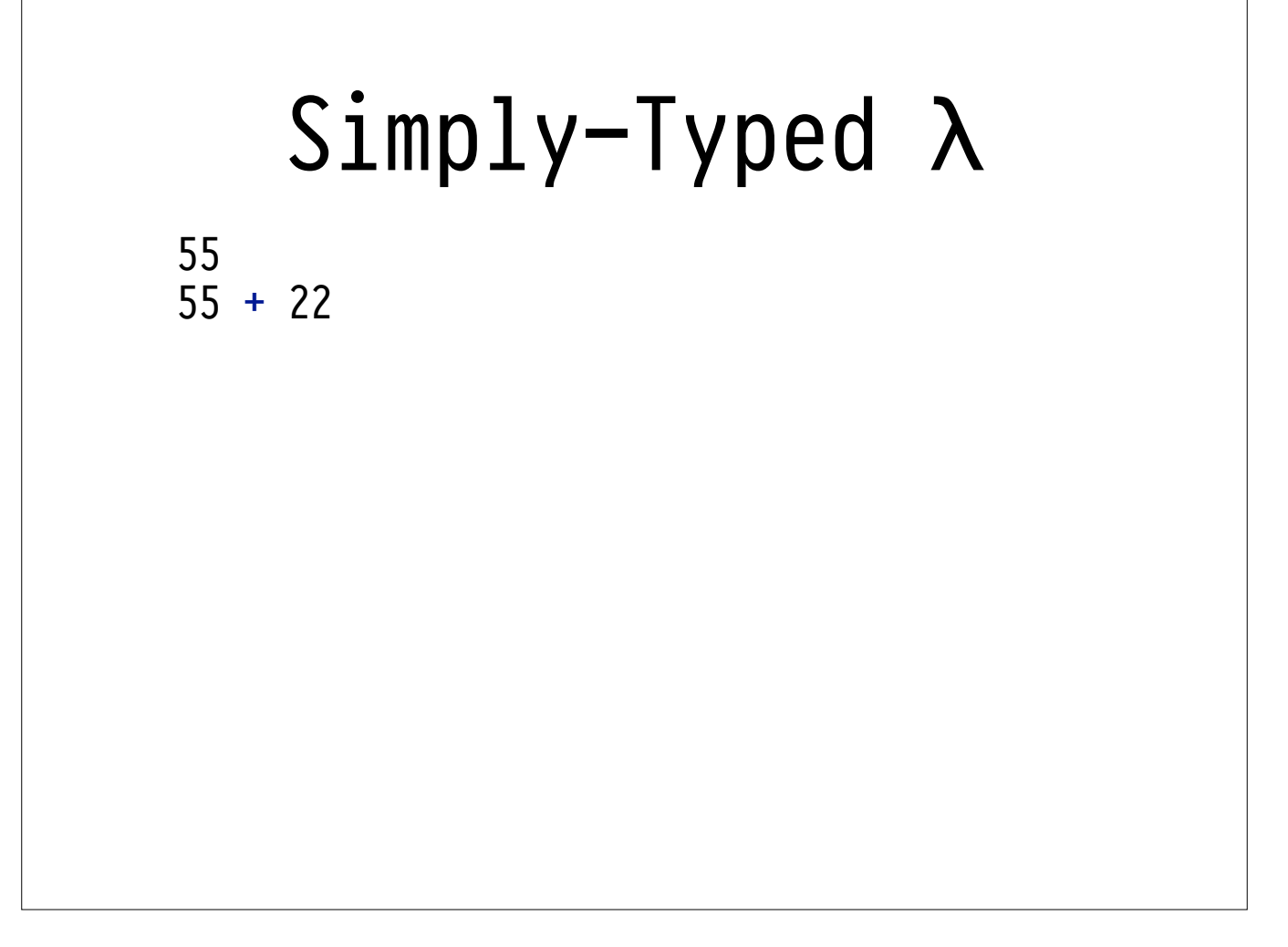

We want to build a useful tool around this data structure.

The first thing we need is a way to get information into and out of this format: **concrete syntax**.

We come up with this little **informal specification**.

In order to implement this informal specification, we write two functions: a **parser** and a **printer**.

55 55 + 22 ( $\zeta$  : Int  $\rightarrow$  z + z) 55

We want to build a useful tool around this data structure.

The first thing we need is a way to get information into and out of this format: **concrete syntax**.

We come up with this little **informal specification**.

In order to implement this informal specification, we write two functions: a **parser** and a **printer**.

```
—-| Turn an 'Expr' into a 'String'. 
ppExpr :: Expr -> String 
ppExpr = ...55
55 + 22
(\zeta : Int \rightarrow z + z) 55
```
We want to build a useful tool around this data structure.

The first thing we need is a way to get information into and out of this format: **concrete syntax**.

We come up with this little **informal specification**.

In order to implement this informal specification, we write two functions: a **parser** and a **printer**.

```
—-| Turn a 'String' into an 'Expr'. 
parse :: String -> Either ParseError Expr 
parse fp = ...—-| Turn an 'Expr' into a 'String'. 
ppExpr :: Expr -> String 
ppExpr = ...55
55 + 22(\zeta z : Int \rightarrow z + z) 55
```
We want to build a useful tool around this data structure.

The first thing we need is a way to get information into and out of this format: **concrete syntax**.

We come up with this little **informal specification**.

In order to implement this informal specification, we write two functions: a **parser** and a **printer**.

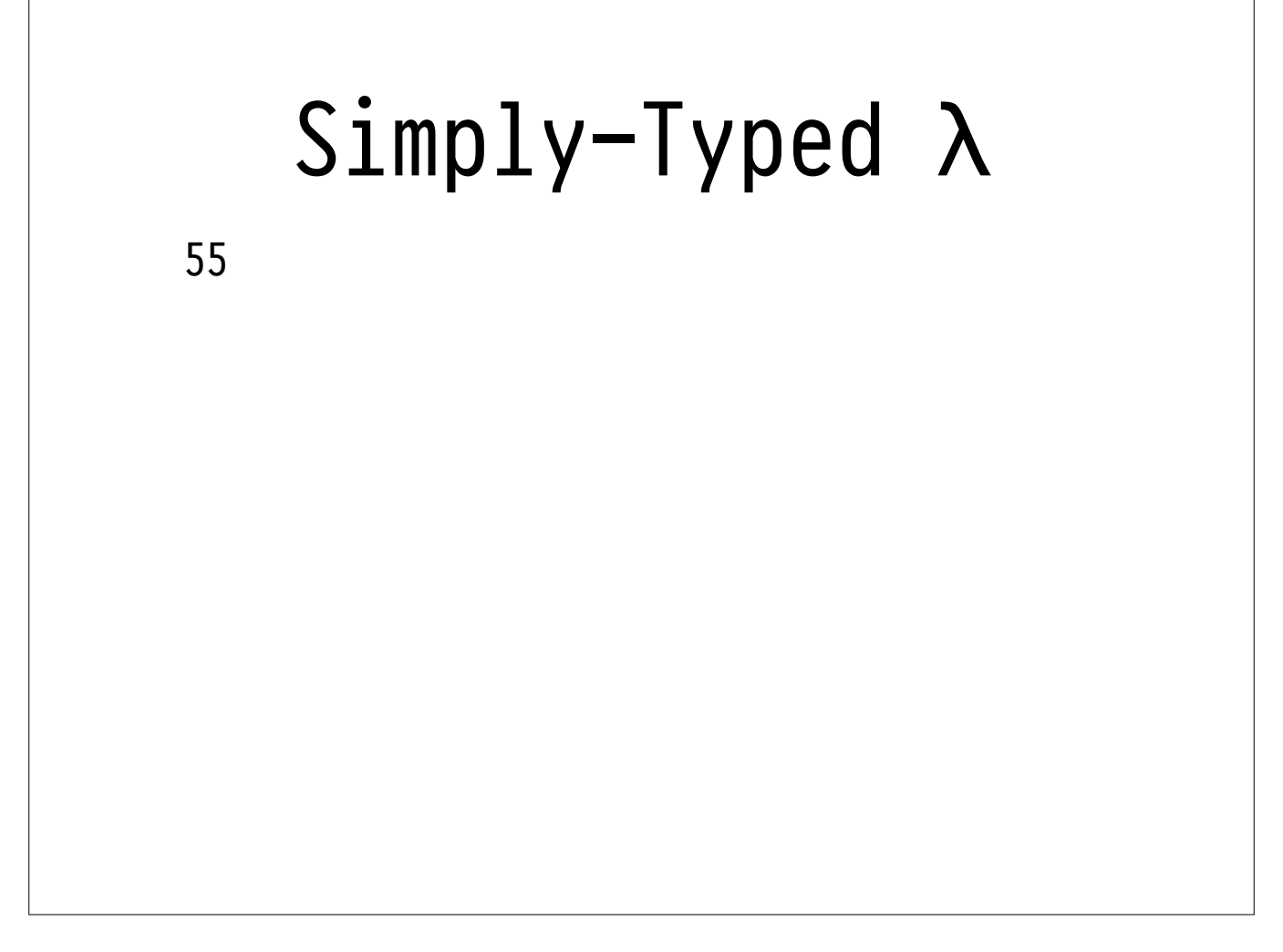

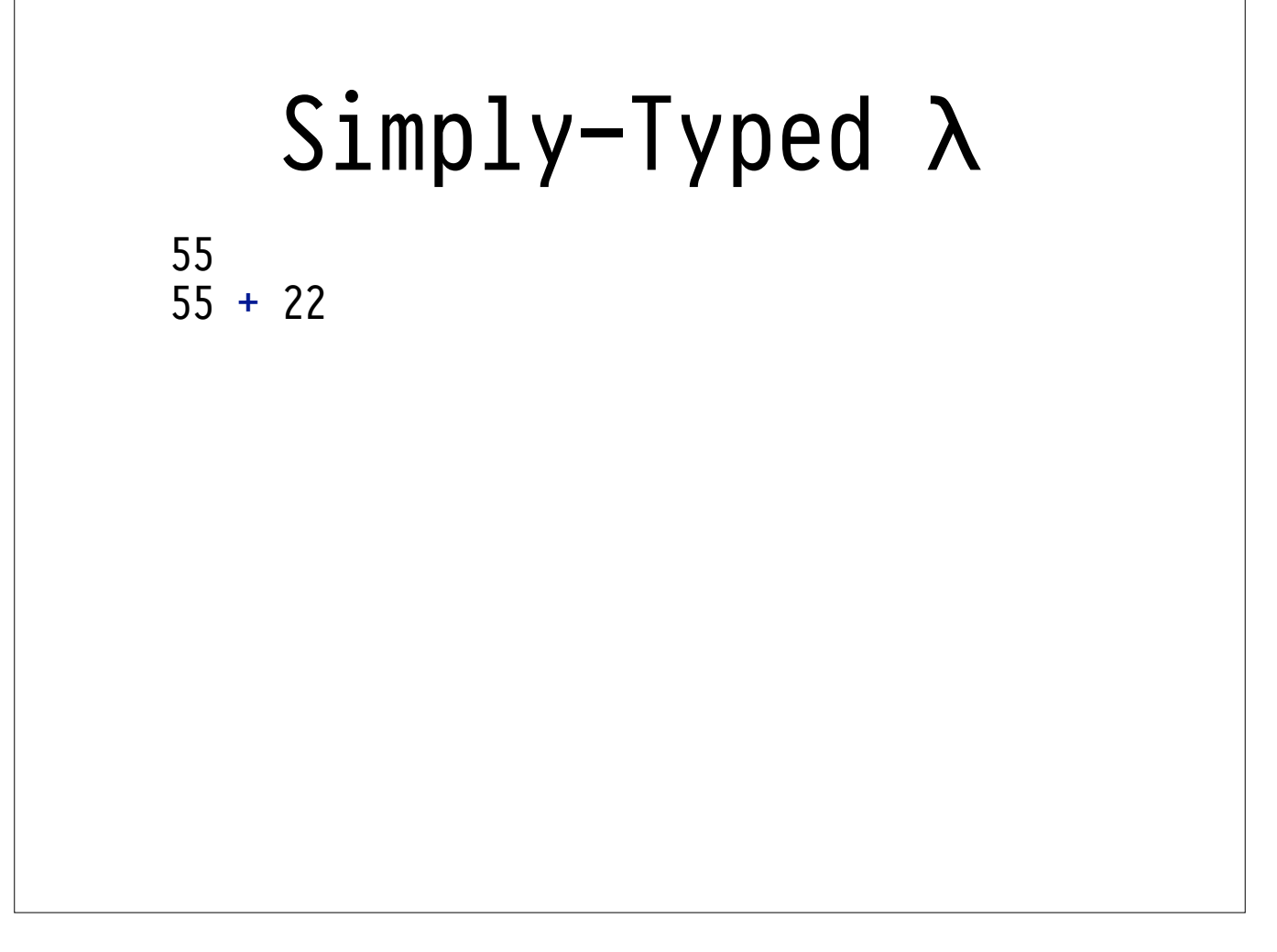

55 55 + 22 ( $\sqrt{z}$  : Int  $\rightarrow$  z + z) 55

55 55 + 22 ( $\zeta$  : Int -> z + z) 55  $(\forall x : ((Int -> Int) -> Int) \rightarrow x 55 "abc")$ 

```
55
55 + 22
(\zeta z : Int \rightarrow z + z) 55(\lambda x : ((Int -> Int) -> Int) -> x 55 "abc")(\forall x : String \rightarrow append x x) "hello"
```

```
55
55 + 22(\zeta z : Int \rightarrow z + z) 55(\lambda x : ((Int -> Int) -> Int) -> x 55 "abc")(\forall x : String \rightarrow append x x) "hello"
(\forall y : Int \rightarrow
```

```
55
55 + 22(\zeta z : Int \rightarrow z + z) 55(\lambda x : ((Int -> Int) -> Int) -> x 55 "abc")(\forall x : String \rightarrow append x x) "hello"
(\forall y : Int \rightarrow(\zeta z \rightarrow \text{Int} \rightarrow
```

```
55
55 + 22(\zeta z : Int \rightarrow z + z) 55(\lambda x : ((Int -> Int) -> Int) -> x 55 "abc")(\forall x : String \rightarrow append x x) "hello"
(\forall y : Int \rightarrow(\zeta z \rightarrow \text{Int} \rightarrow(\x : (Int -> Int -> Int) -> (x y z)))
```

```
55
55 + 22(\zeta z : Int \rightarrow z + z) 55(\lambda x : ((Int -> Int) -> Int) -> x 55 "abc")(\forall x : String \rightarrow append x x) "hello"
(\forall y : Int \rightarrow(\zeta z \rightarrow \text{Int} \rightarrow(\x : (Int -> Int -> Int) -> (x y z)))
(\lambda x : \text{Bool} \rightarrow
```

```
55
55 + 22
(\zeta z : Int \rightarrow z + z) 55(\lambda x : ((Int -> Int) -> Int) -> x 55 "abc")(\forall x : String \rightarrow append x x) "hello"
(\forall y : Int \rightarrow(\zeta z \rightarrow \text{Int} \rightarrow(\lambda x : (Int \rightarrow Int \rightarrow Int) \rightarrow (x y z))))(\lambda x : \text{Bool} \rightarrow((\text{100123 : } Bool \rightarrow and \times (not \text{100123}))
```

```
55
55 + 22
(\zeta z : Int \rightarrow z + z) 55(\lambda x : ((Int -> Int) -> Int) -> x 55 "abc")(\forall x : String \rightarrow append x x) "hello"
(\forall y : Int \rightarrow(\zeta z \rightarrow \text{Int} \rightarrow(\x : (Int -> Int -> Int) -> (x y z)))
(\lambda x : \text{Bool} \rightarrow((\text{100123 : } Bool \rightarrow and \times (not \text{100123})) False)
```

```
55
55 + 22
(\zeta z : Int \rightarrow z + z) 55(\lambda x : ((Int -> Int) -> Int) -> x 55 "abc")(\forall x : String \rightarrow append x x) "hello"
(\forall y : Int \rightarrow(\zeta z \rightarrow \text{Int} \rightarrow(\lambda x : (Int \rightarrow Int \rightarrow Int) \rightarrow (x y z))))(\lambda x : \text{Bool} \rightarrow((\text{100123 : } \text{Bool} \rightarrow \text{and } \text{x} \text{ (not } \text{100123)})) False)
((\∫å∂ : String -> ßå∂) √¬å∂ π®ø∂ ß¬å∂)
```
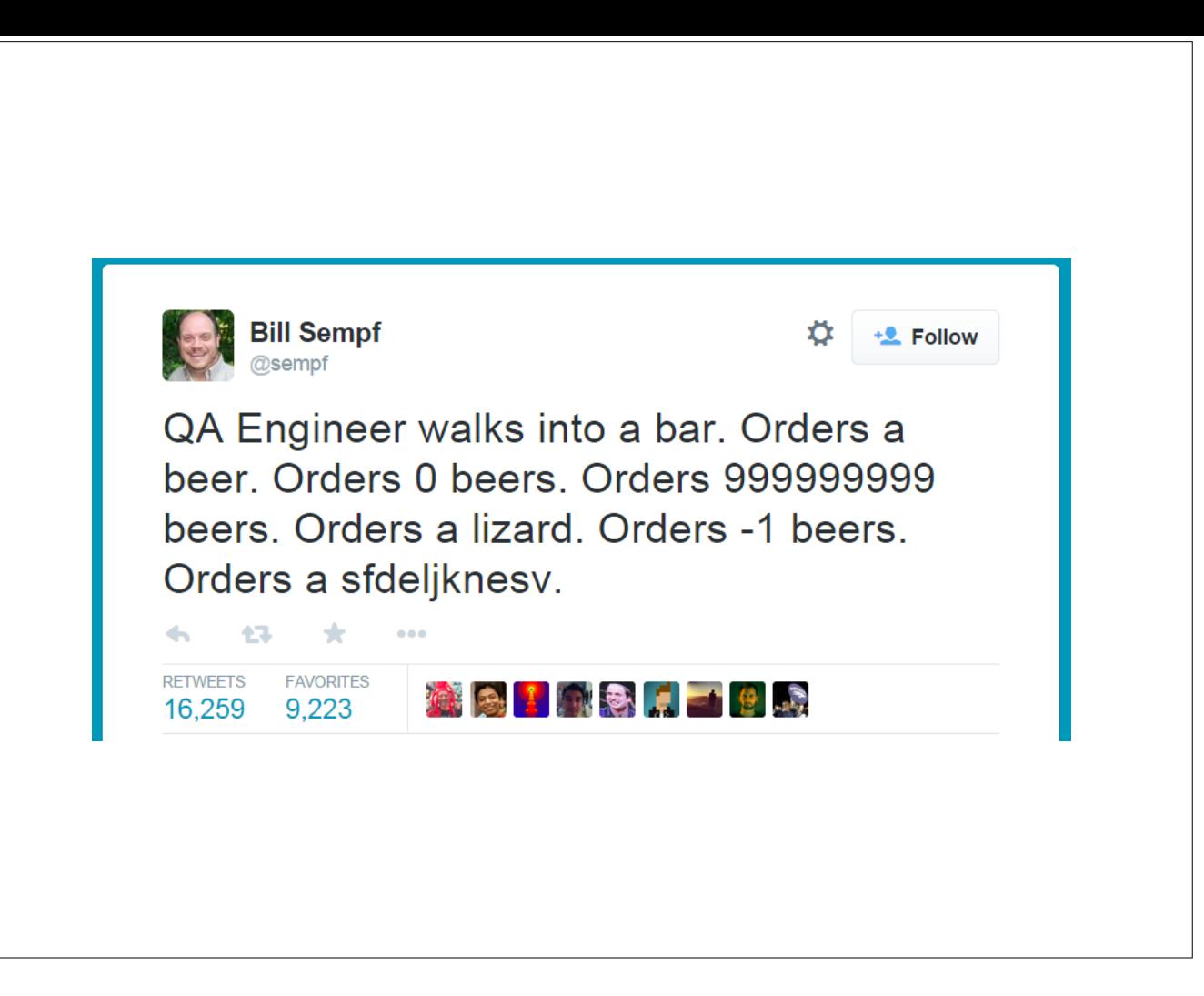

We do our best to enumerate as many cases as we can. They start to get less and less realistic, and closer to the edges of the informal specification. This takes days, and we don't feel a whole lot better at the end of it: **we only thought of things we thought of**. What about those unknown unknowns?

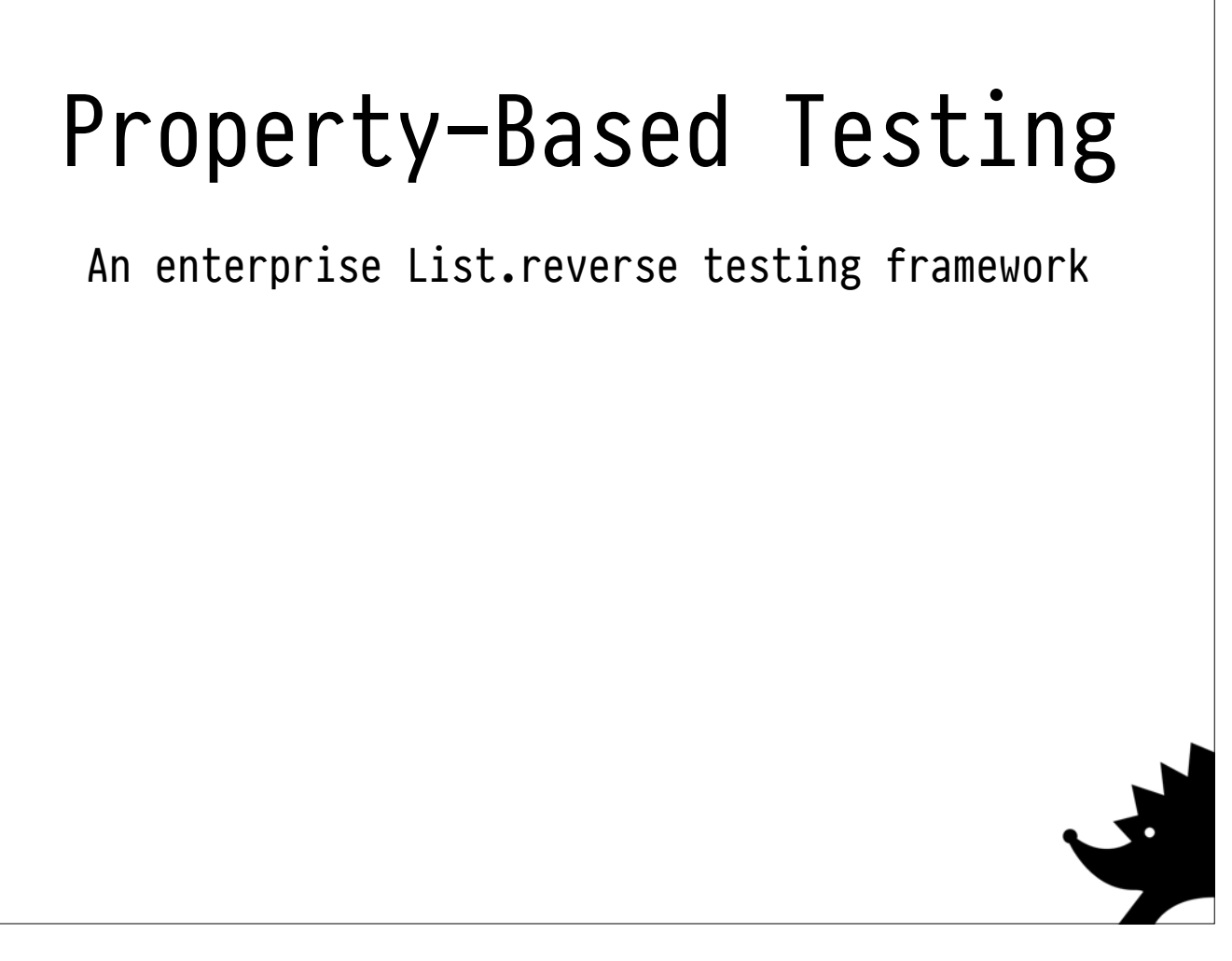

We show up to FP-SYD every month, so we know all about property-based testing, a really fancy way to test that your lists reverse properly.

We know about testing functions that are supposed to be idempotent, like List.reverse.

We also know about testing functions that are supposed to be involutive, like Set toList and fromList.

Sometimes it's difficult to generalise from these common examples to things that are useful in the real-world.

I didn't become a heavy user of property-based testing for boring enterprisey problems until I worked on a team where that was the default. Testing IO-heavy code and fancy stateful processes really takes some practise.

However, it's **really easy** to jump from these to my **favourite property of all time for parsers and printers**:

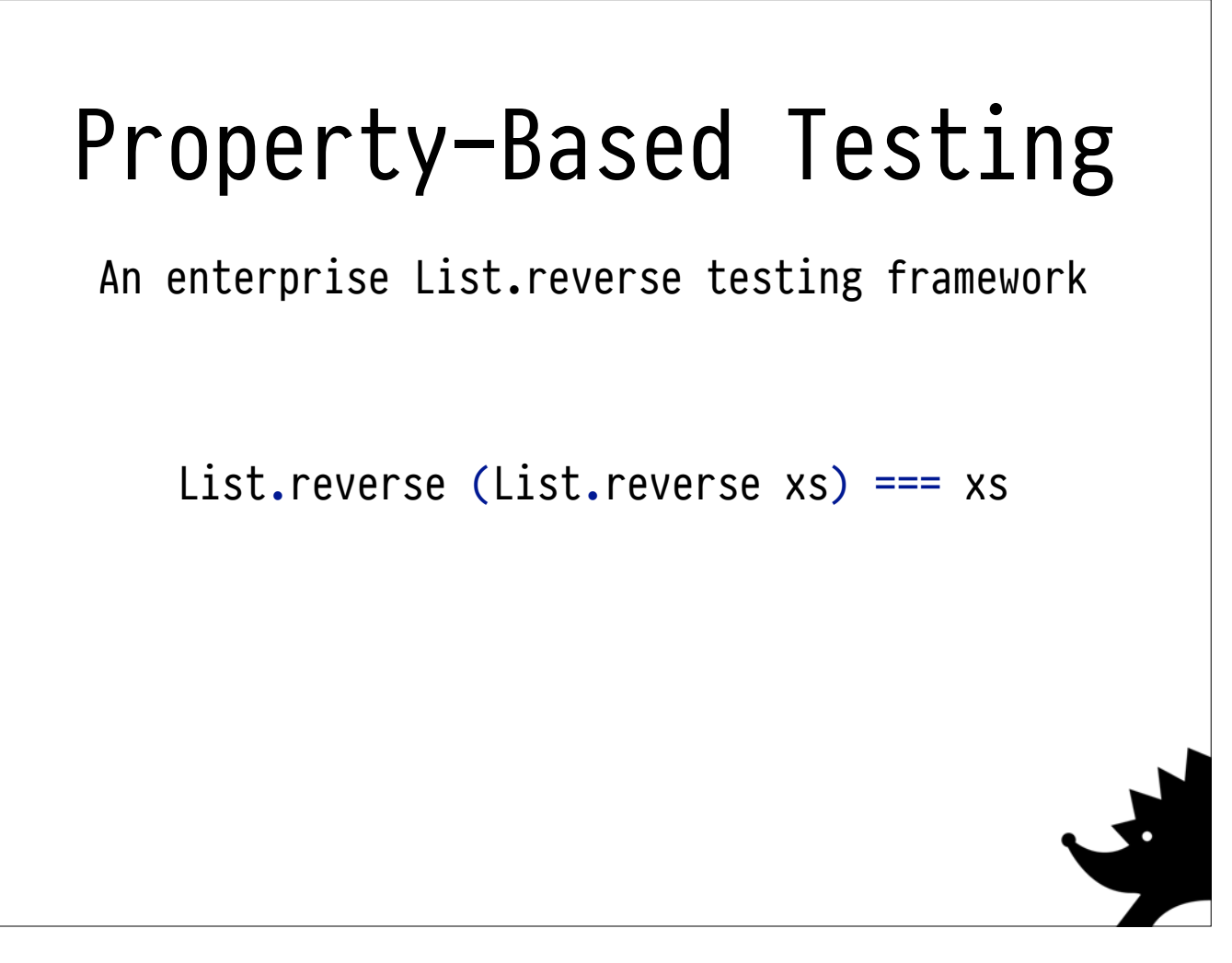

We show up to FP-SYD every month, so we know all about property-based testing, a really fancy way to test that your lists reverse properly.

We know about testing functions that are supposed to be idempotent, like List.reverse.

We also know about testing functions that are supposed to be involutive, like Set toList and fromList.

Sometimes it's difficult to generalise from these common examples to things that are useful in the real-world.

I didn't become a heavy user of property-based testing for boring enterprisey problems until I worked on a team where that was the default. Testing IO-heavy code and fancy stateful processes really takes some practise.

However, it's **really easy** to jump from these to my **favourite property of all time for parsers and printers**:

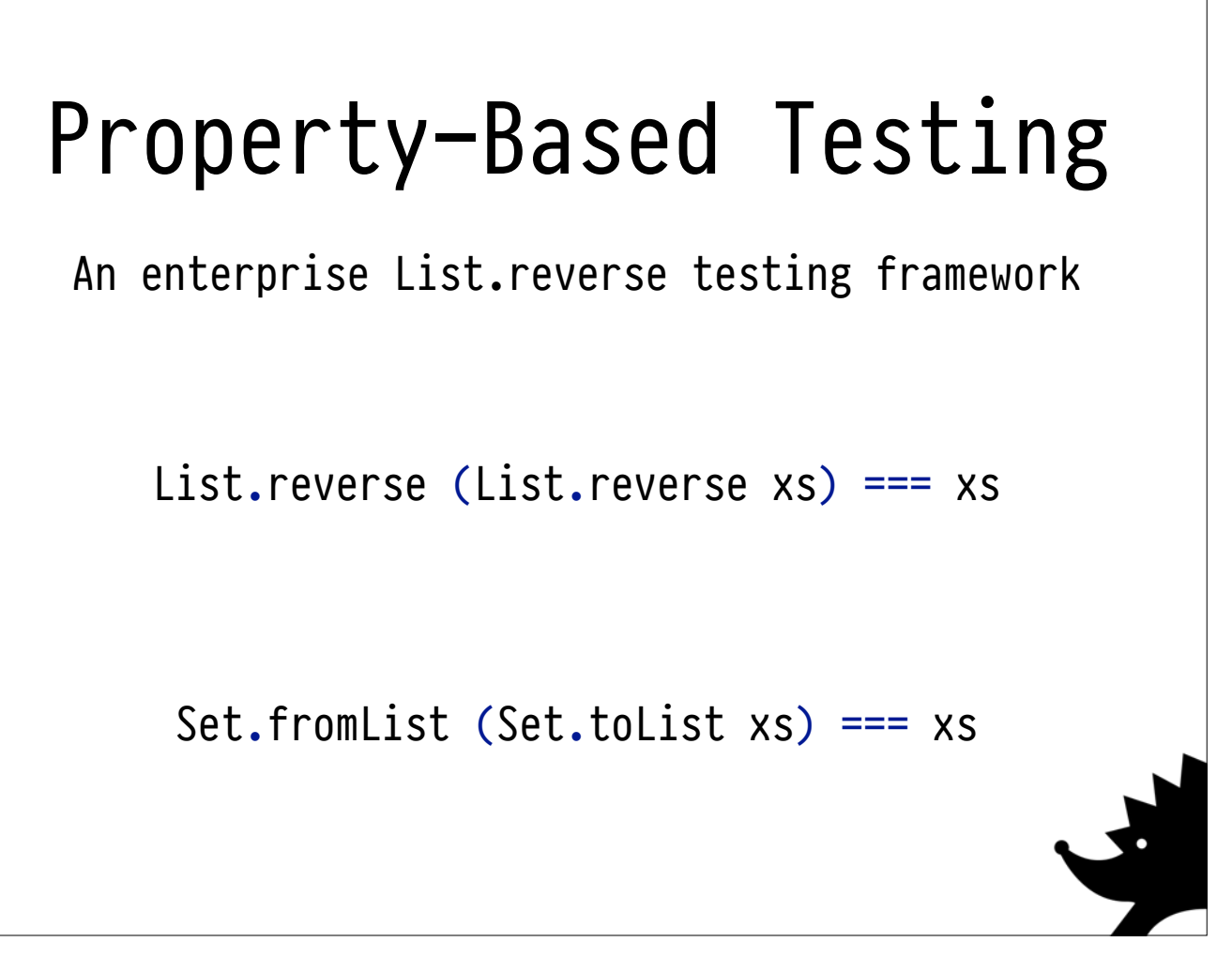

We show up to FP-SYD every month, so we know all about property-based testing, a really fancy way to test that your lists reverse properly.

We know about testing functions that are supposed to be idempotent, like List.reverse.

We also know about testing functions that are supposed to be involutive, like Set toList and fromList.

Sometimes it's difficult to generalise from these common examples to things that are useful in the real-world.

I didn't become a heavy user of property-based testing for boring enterprisey problems until I worked on a team where that was the default. Testing IO-heavy code and fancy stateful processes really takes some practise.

However, it's **really easy** to jump from these to my **favourite property of all time for parsers and printers**:

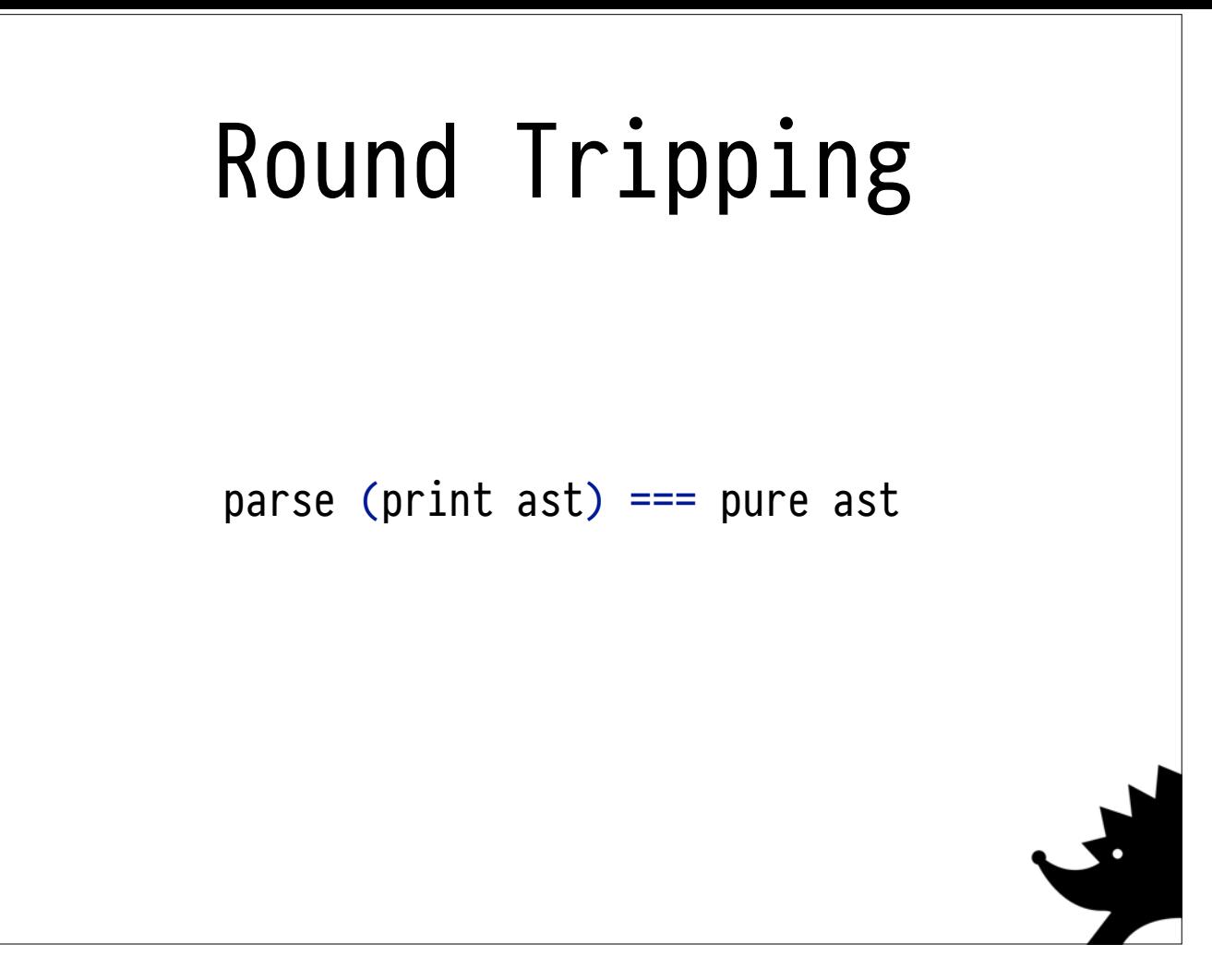

This leads me to the most effective property I know of, the **round trip property**.

It's just our standard **involutive** property.

It's especially good for figuring out if either of the two functions are lossy.

In our case, it also helps us understand that our functions are self-consistent: that they both implement the same language.

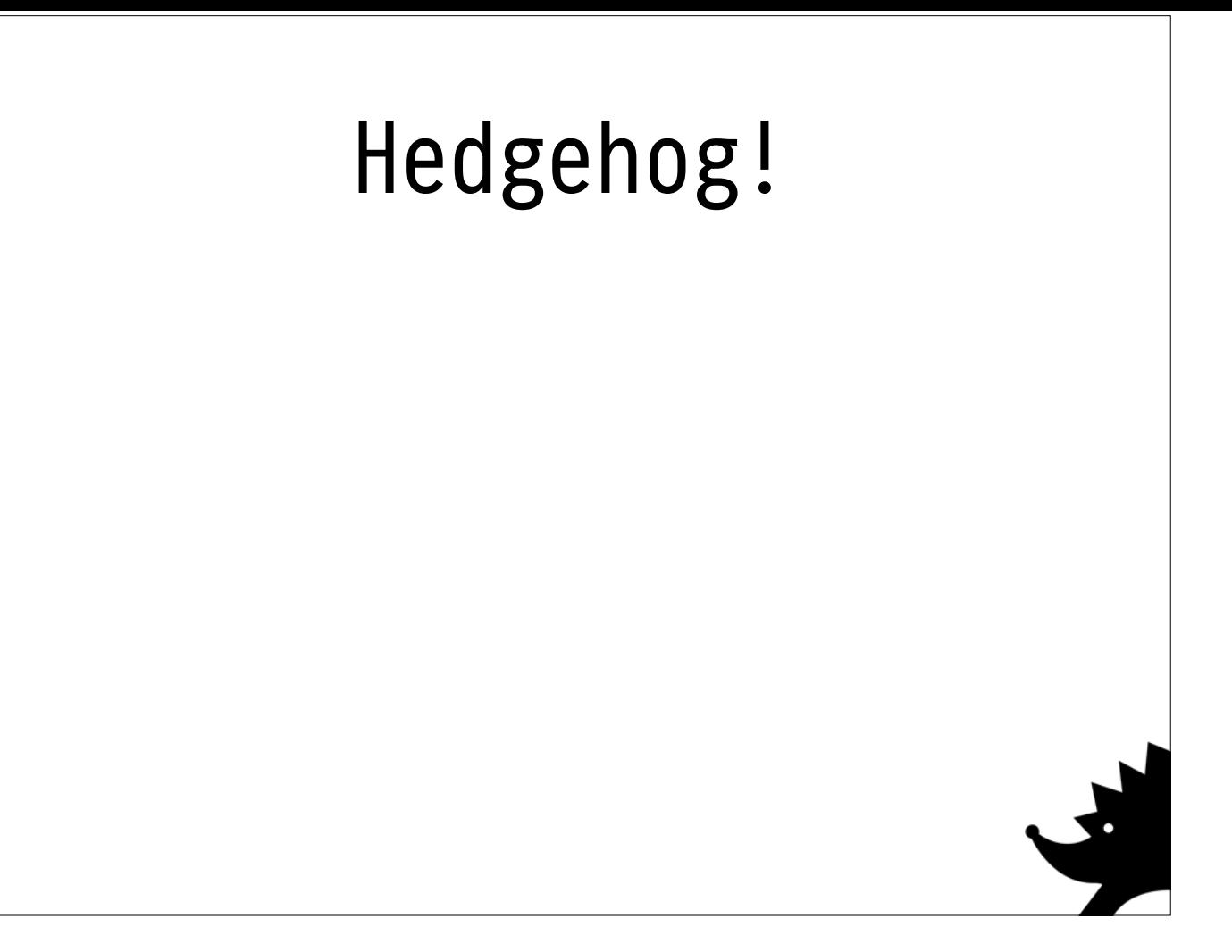

Everyone I spoke to when I walked in the room hadn't heard of Hedgehog, so here's a quick introduction.

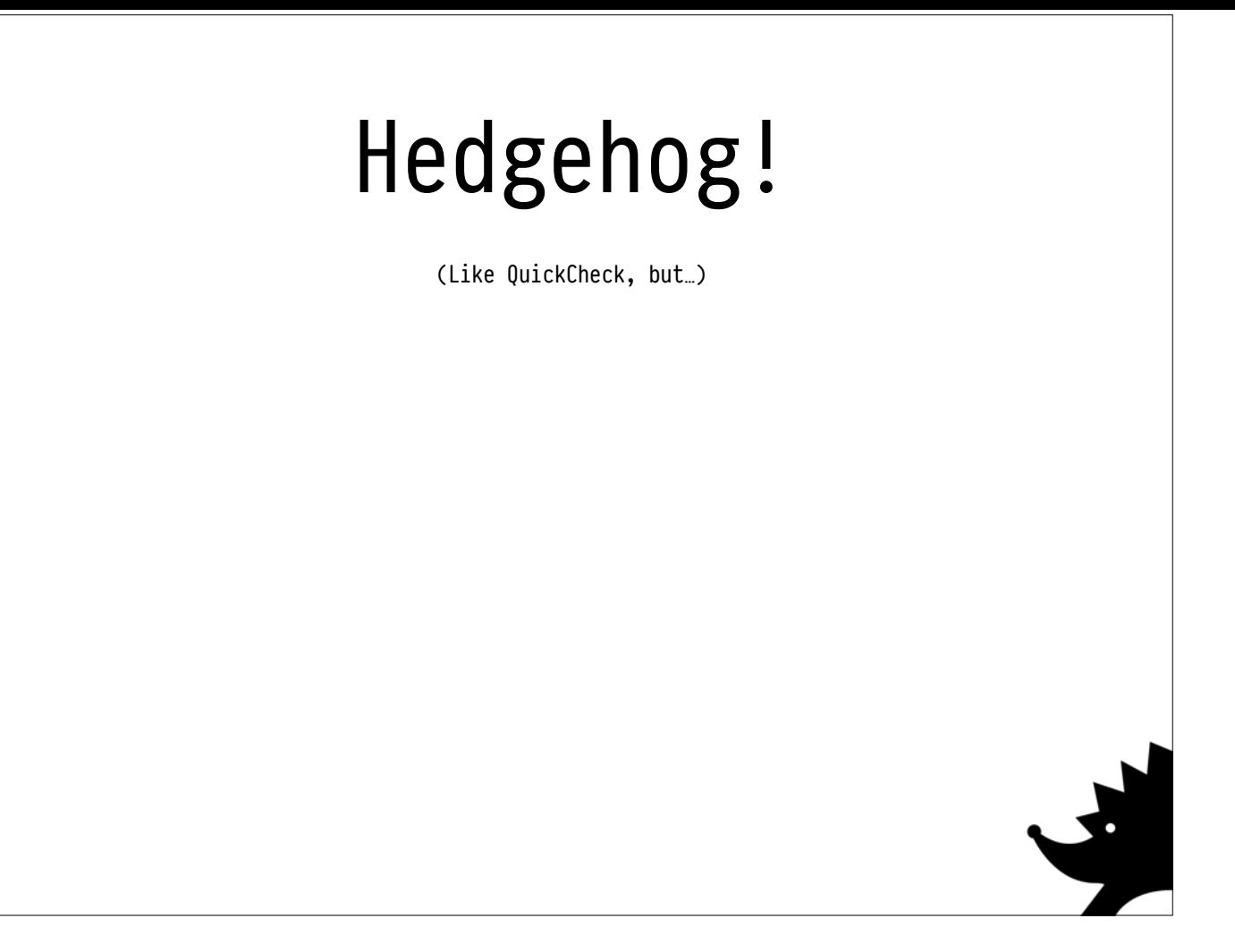

Everyone I spoke to when I walked in the room hadn't heard of Hedgehog, so here's a quick introduction.

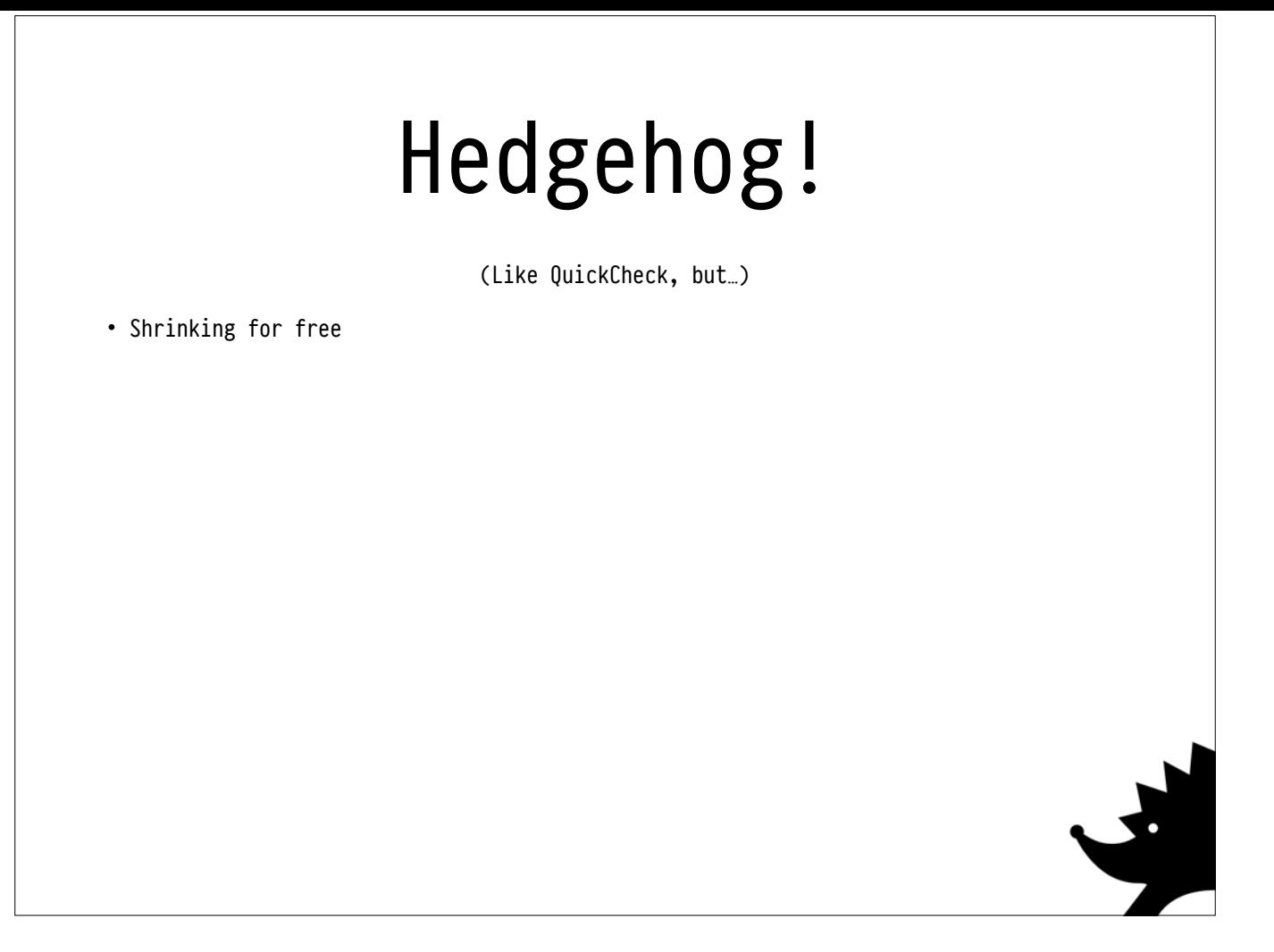

Everyone I spoke to when I walked in the room hadn't heard of Hedgehog, so here's a quick introduction.

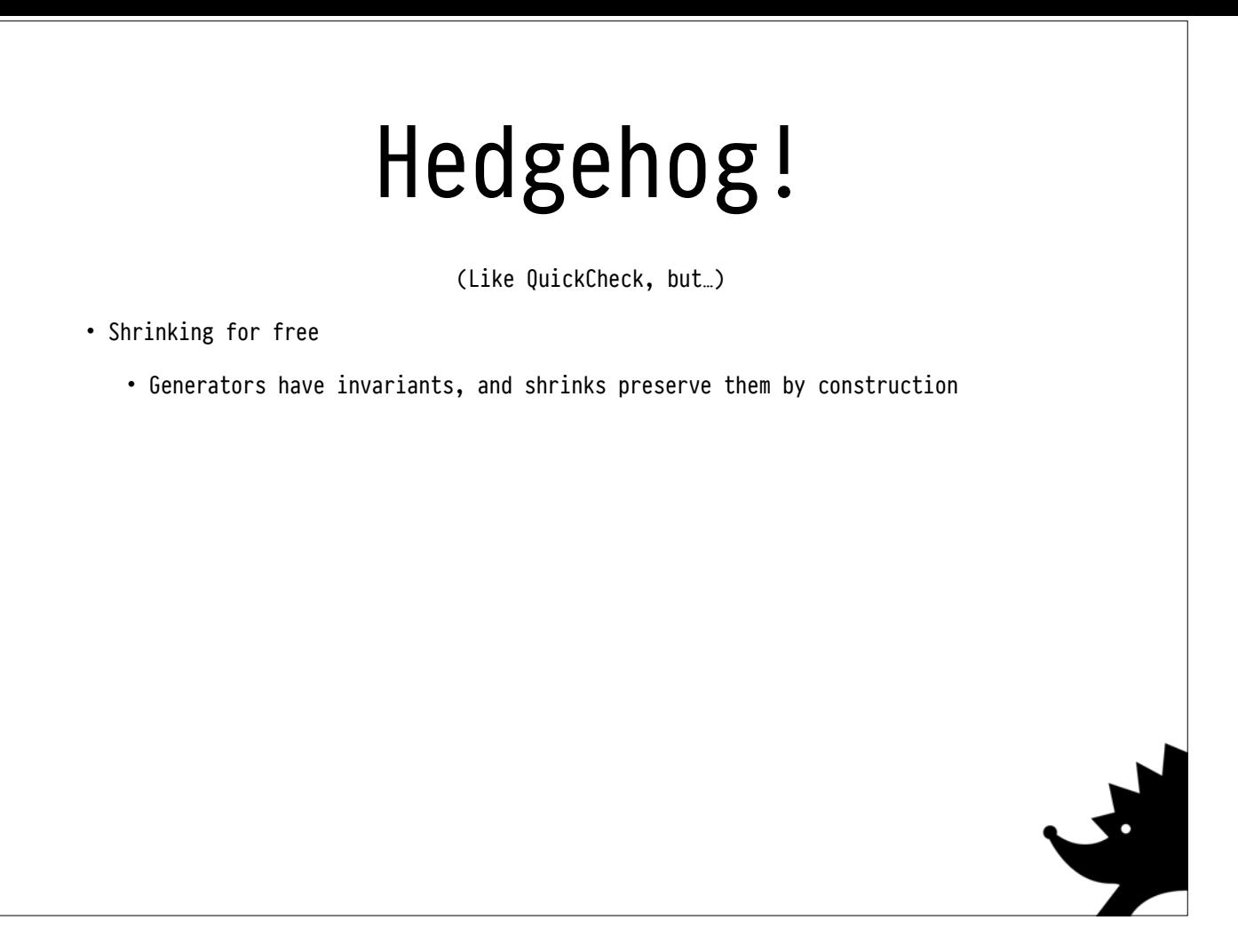

Everyone I spoke to when I walked in the room hadn't heard of Hedgehog, so here's a quick introduction.

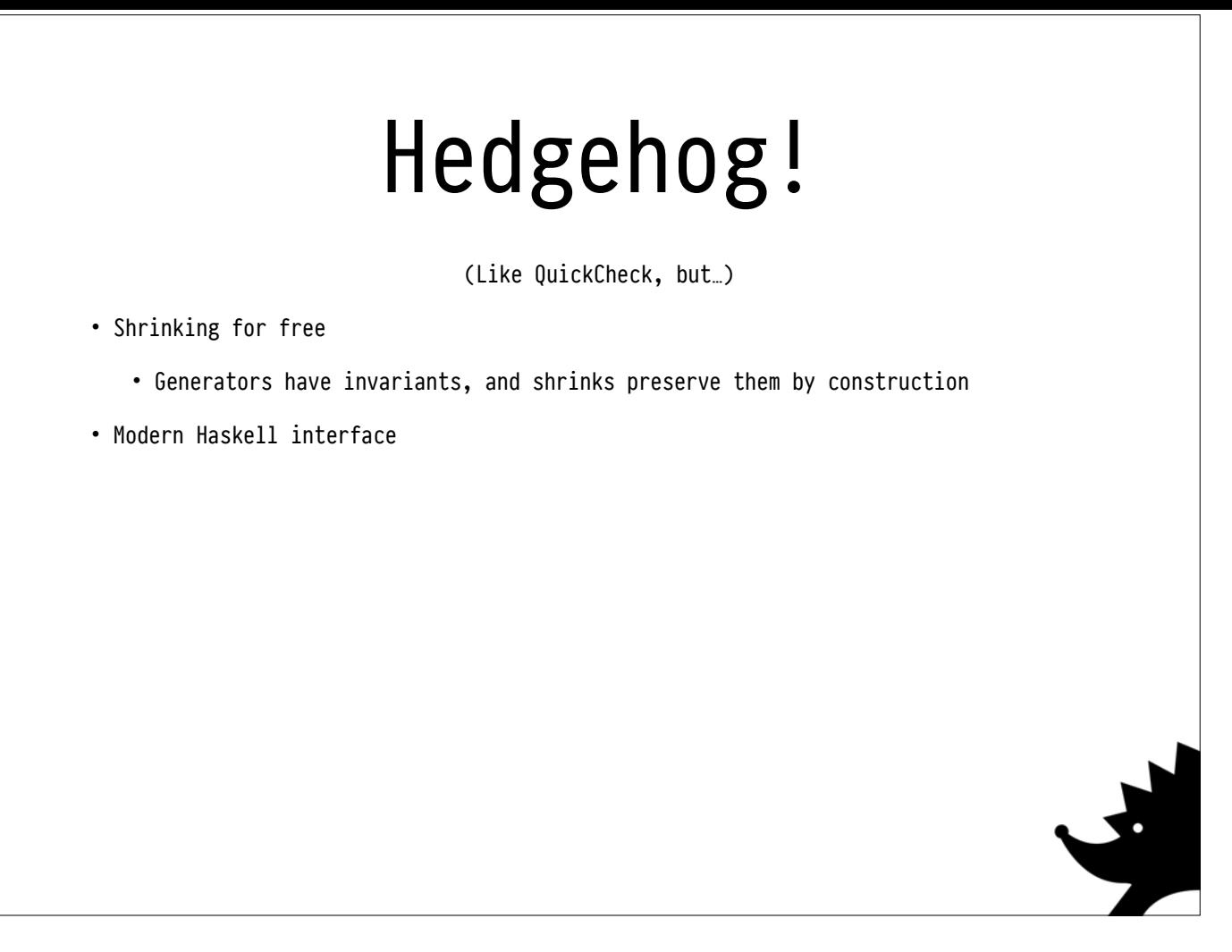

Everyone I spoke to when I walked in the room hadn't heard of Hedgehog, so here's a quick introduction.

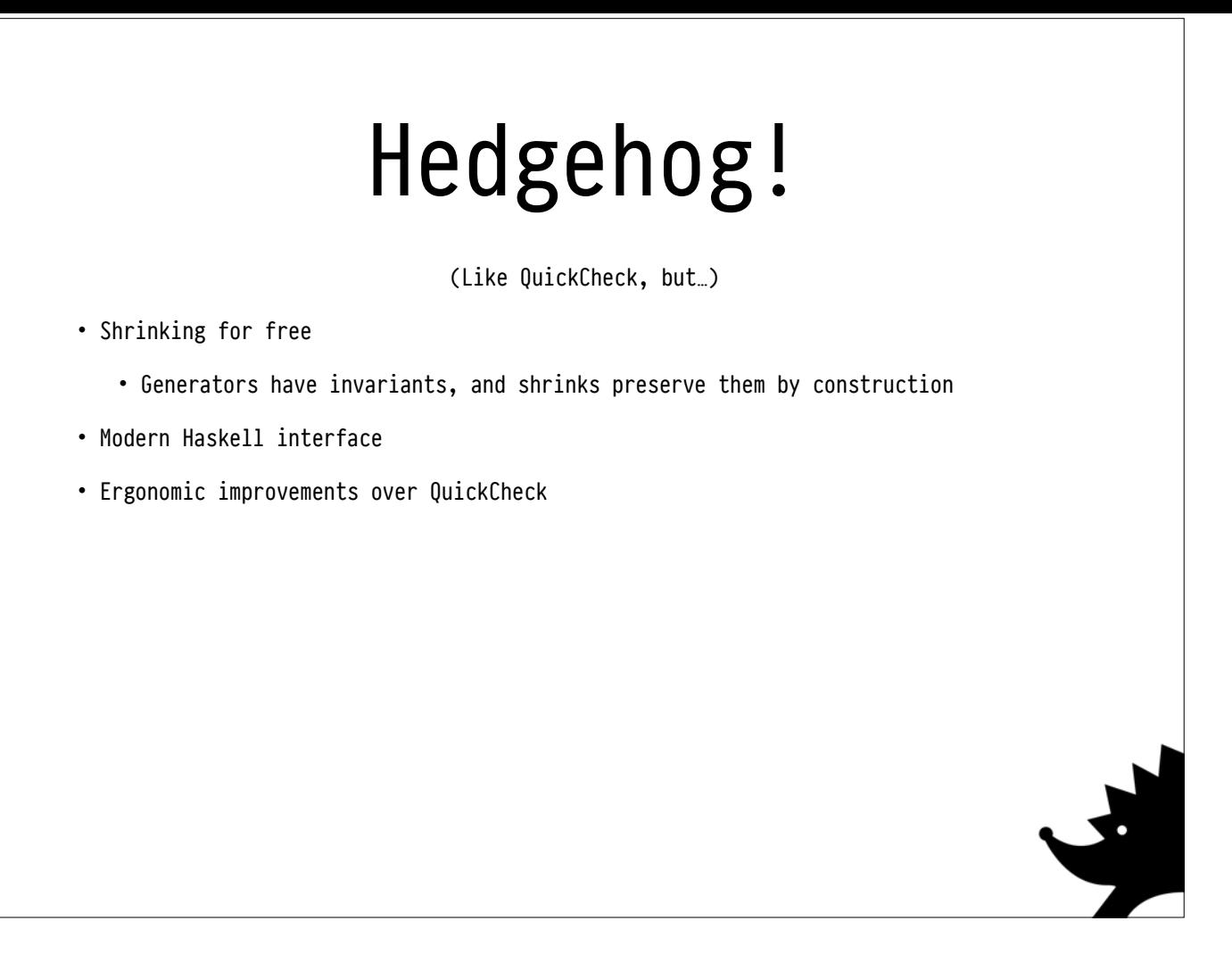

Everyone I spoke to when I walked in the room hadn't heard of Hedgehog, so here's a quick introduction.

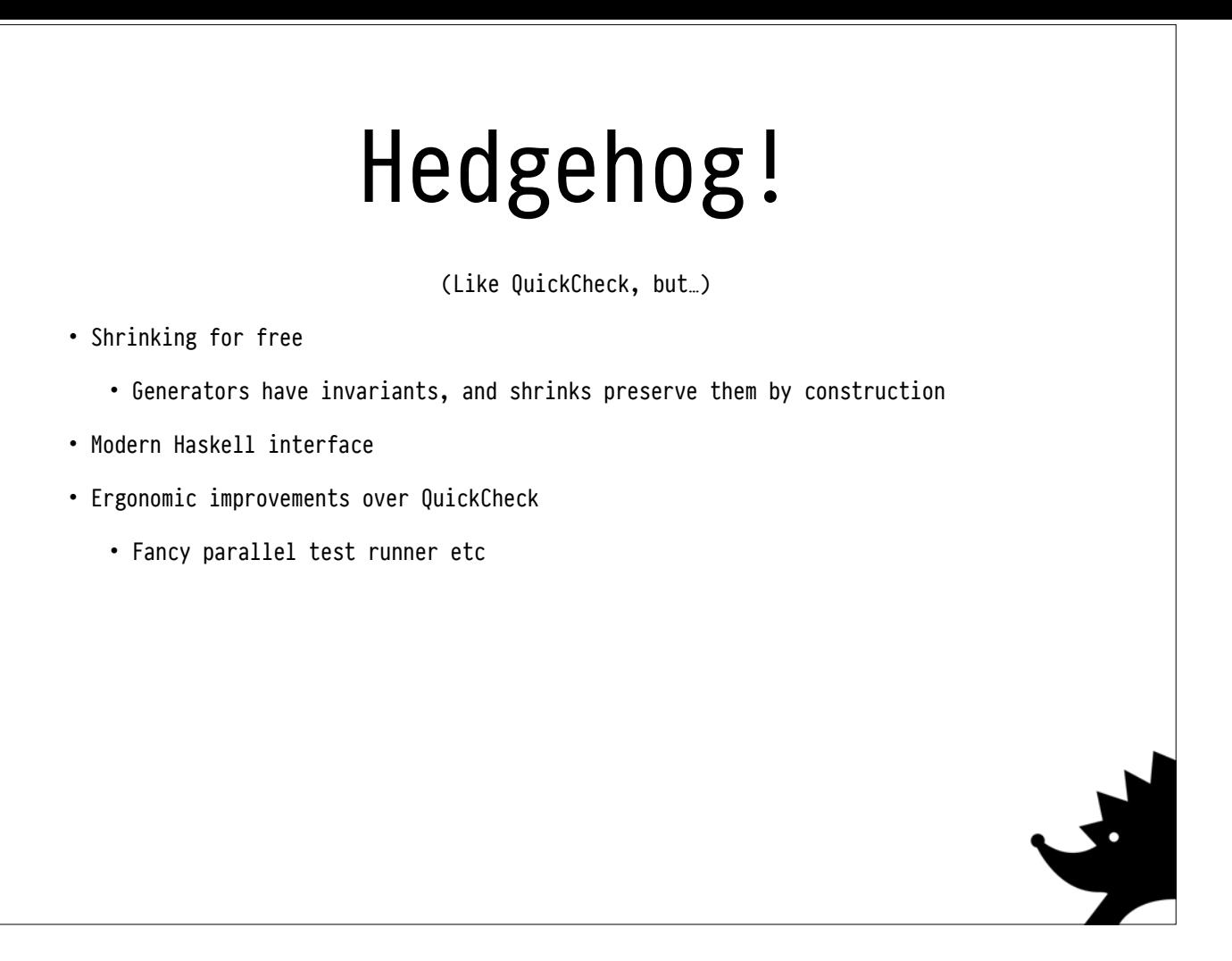

Everyone I spoke to when I walked in the room hadn't heard of Hedgehog, so here's a quick introduction.

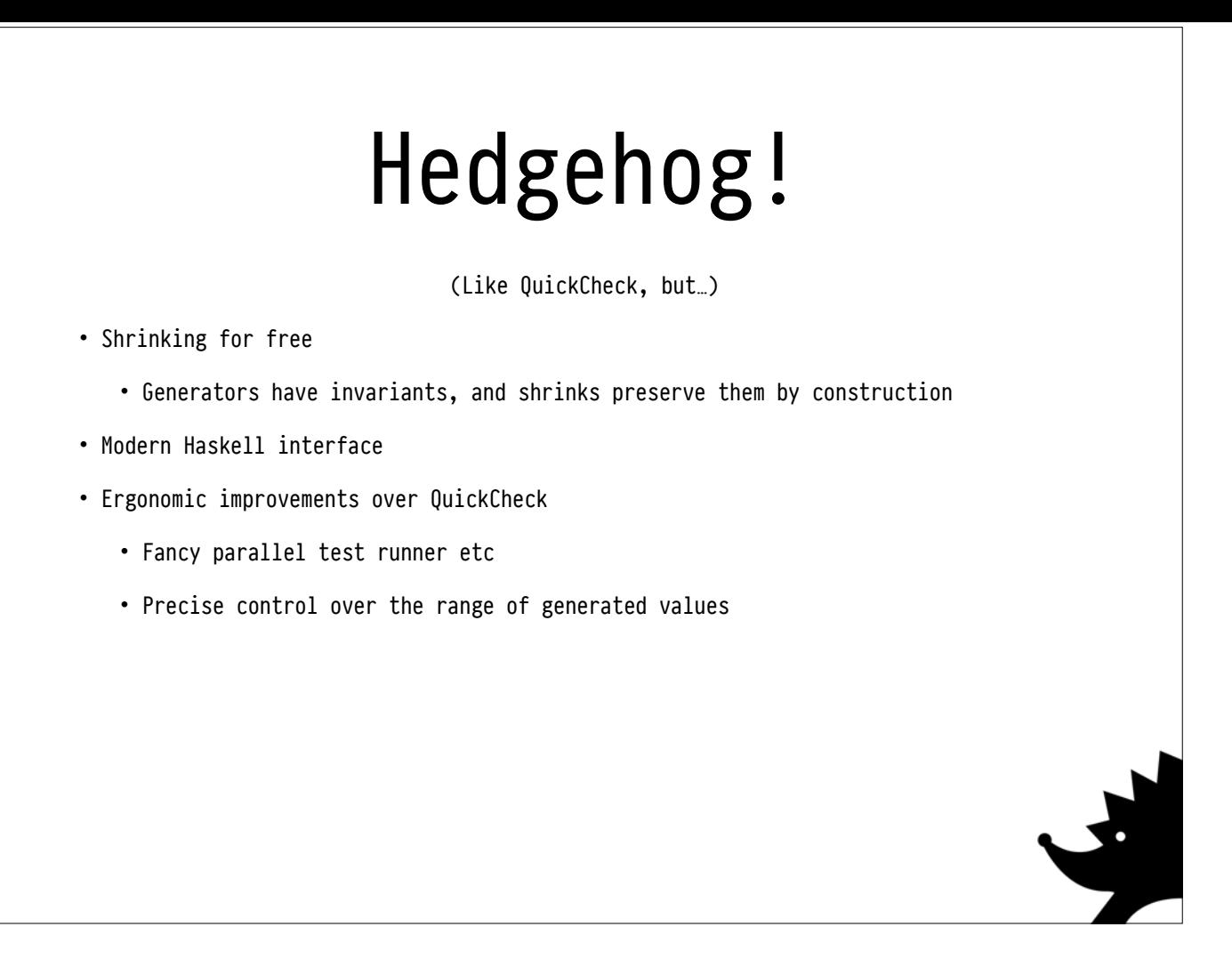

Everyone I spoke to when I walked in the room hadn't heard of Hedgehog, so here's a quick introduction.
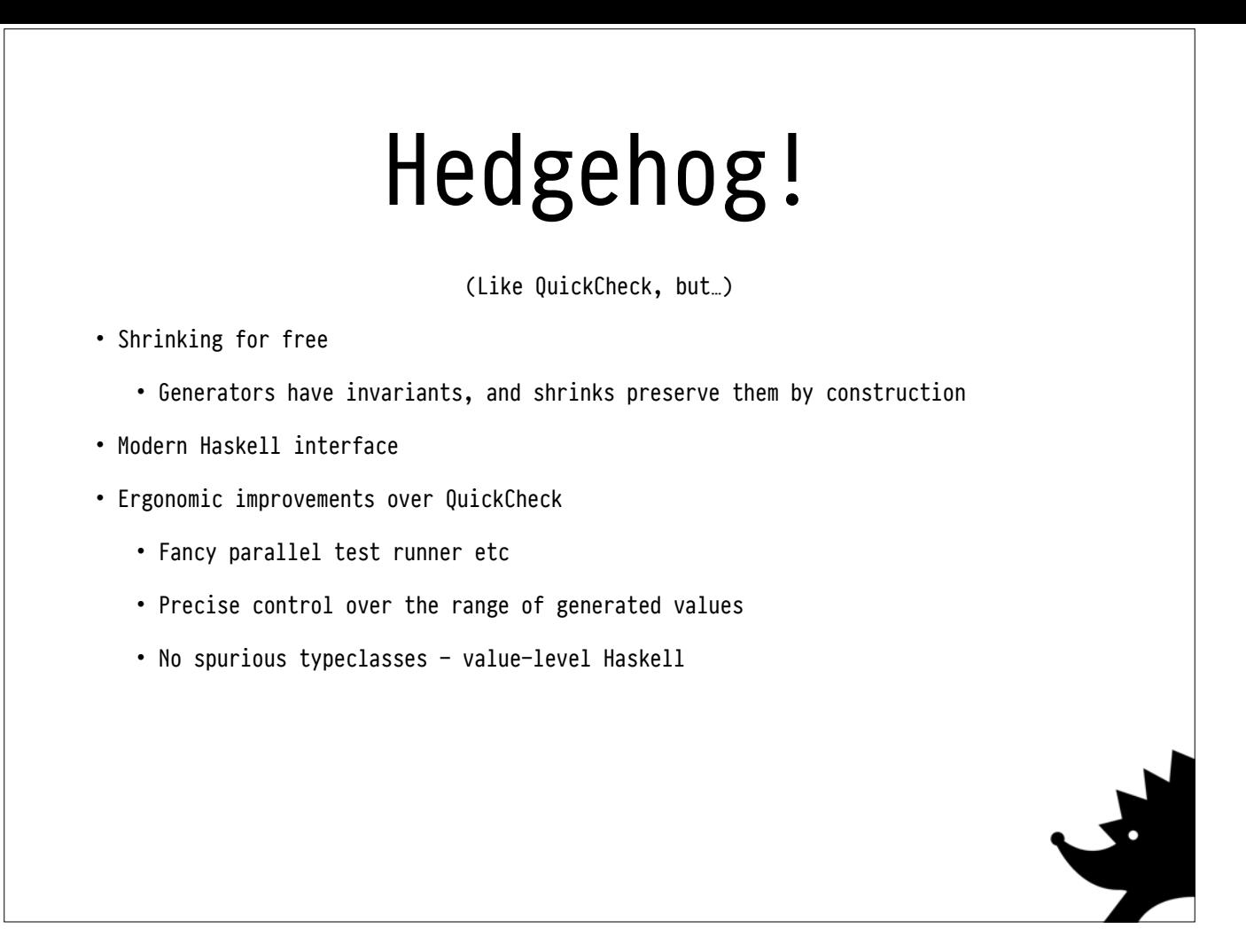

Everyone I spoke to when I walked in the room hadn't heard of Hedgehog, so here's a quick introduction.

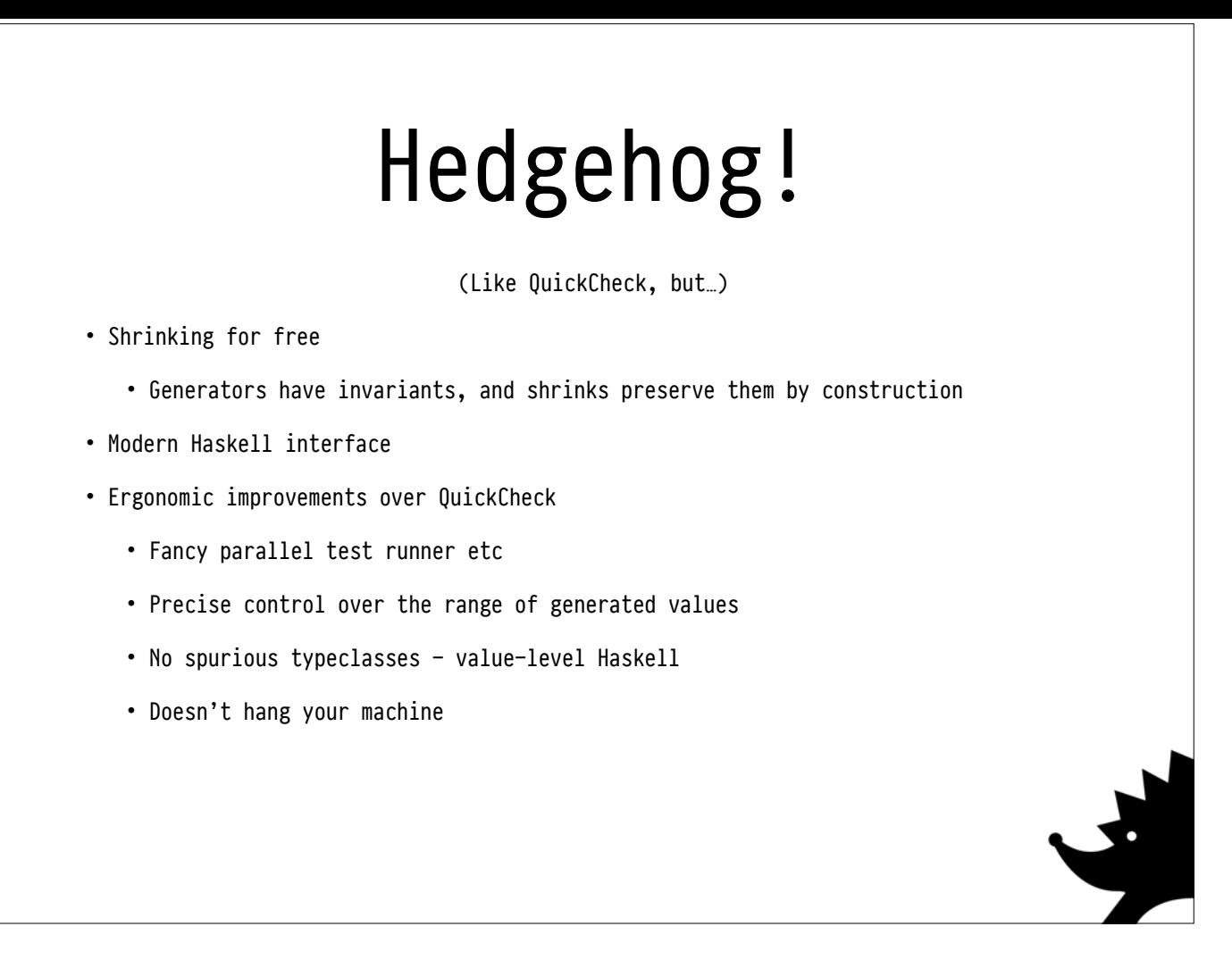

Everyone I spoke to when I walked in the room hadn't heard of Hedgehog, so here's a quick introduction.

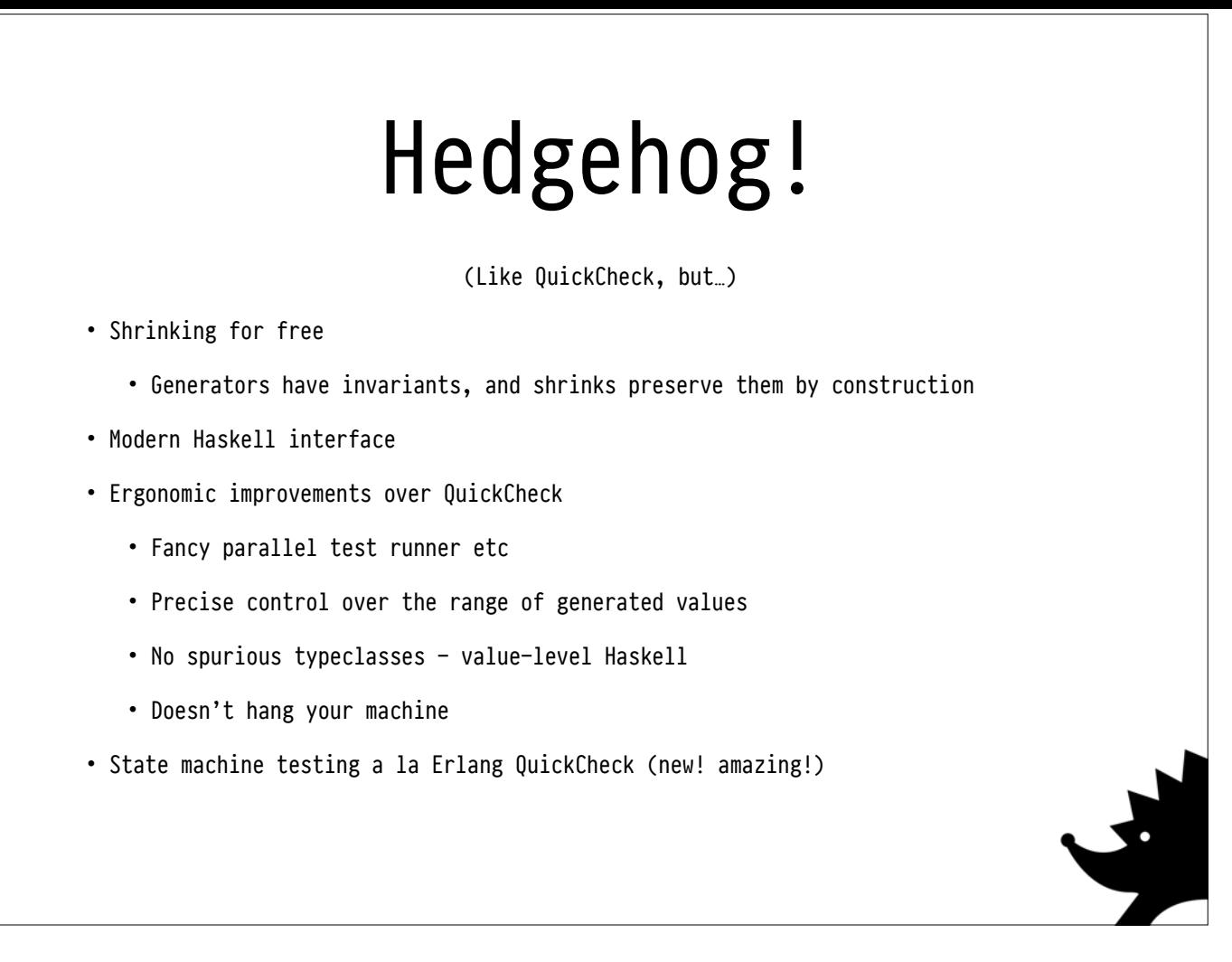

Everyone I spoke to when I walked in the room hadn't heard of Hedgehog, so here's a quick introduction.

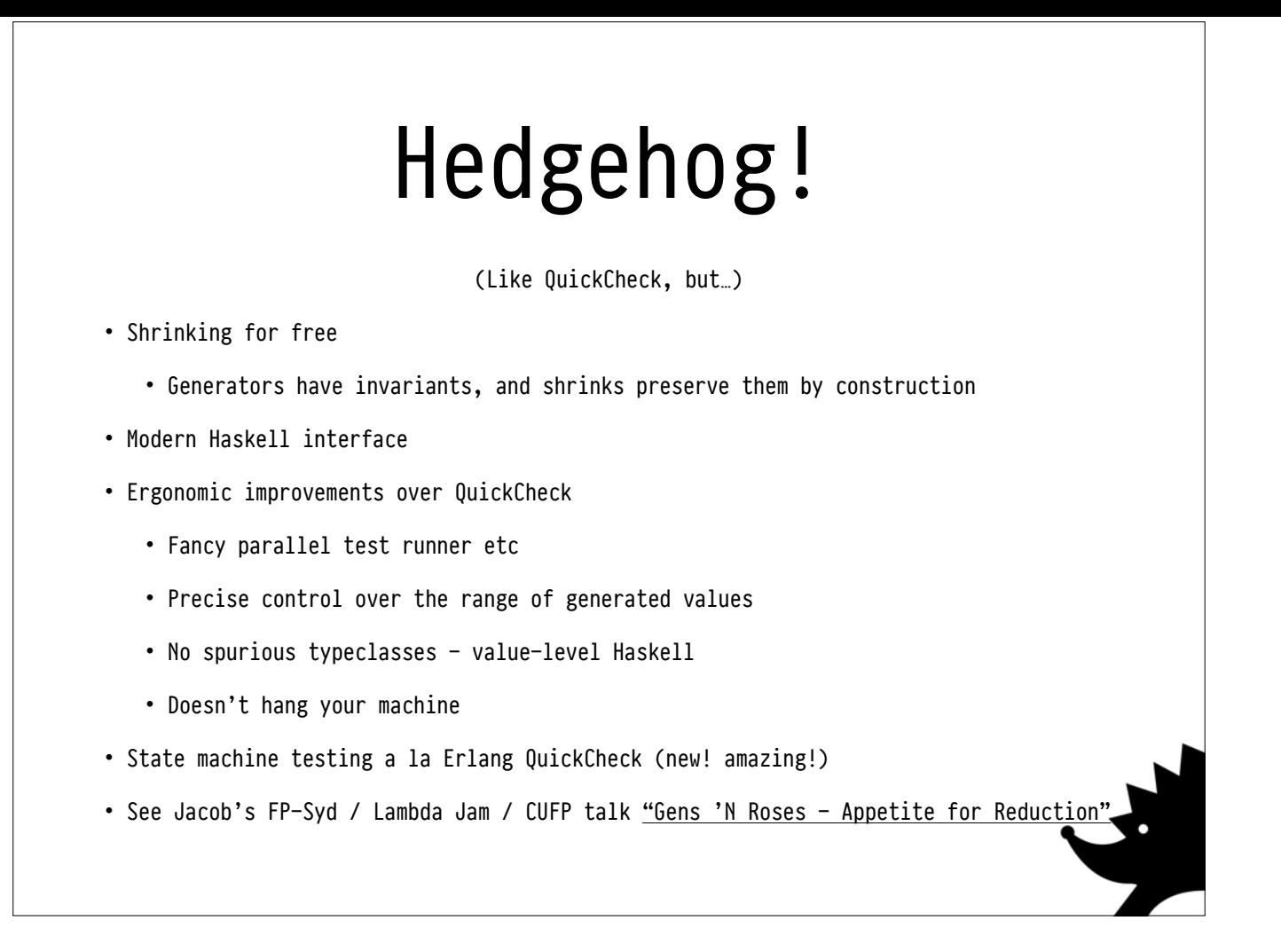

Everyone I spoke to when I walked in the room hadn't heard of Hedgehog, so here's a quick introduction.

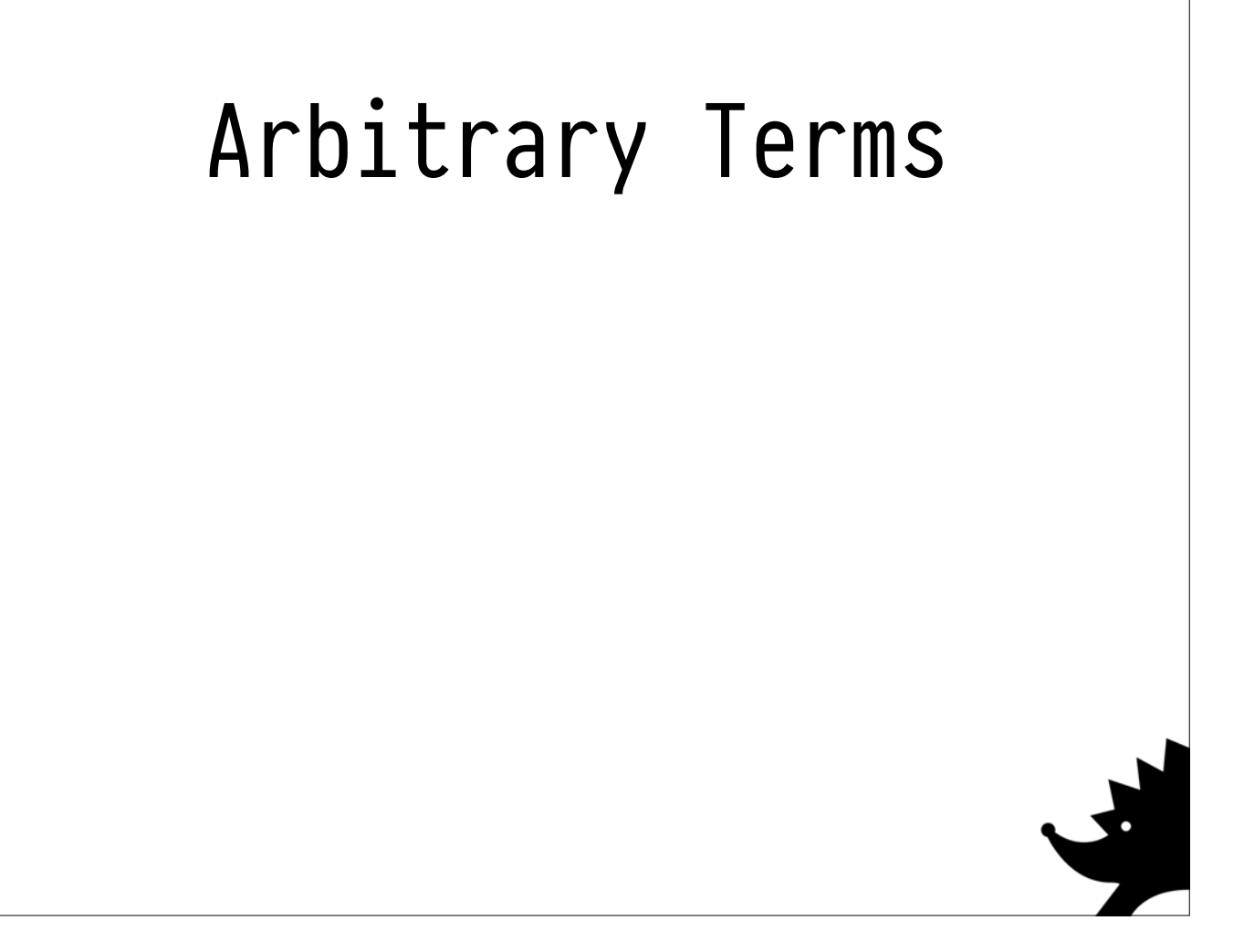

To actually run this property, we need to be able to generate random input. We have few invariants right now, so any expression should do.

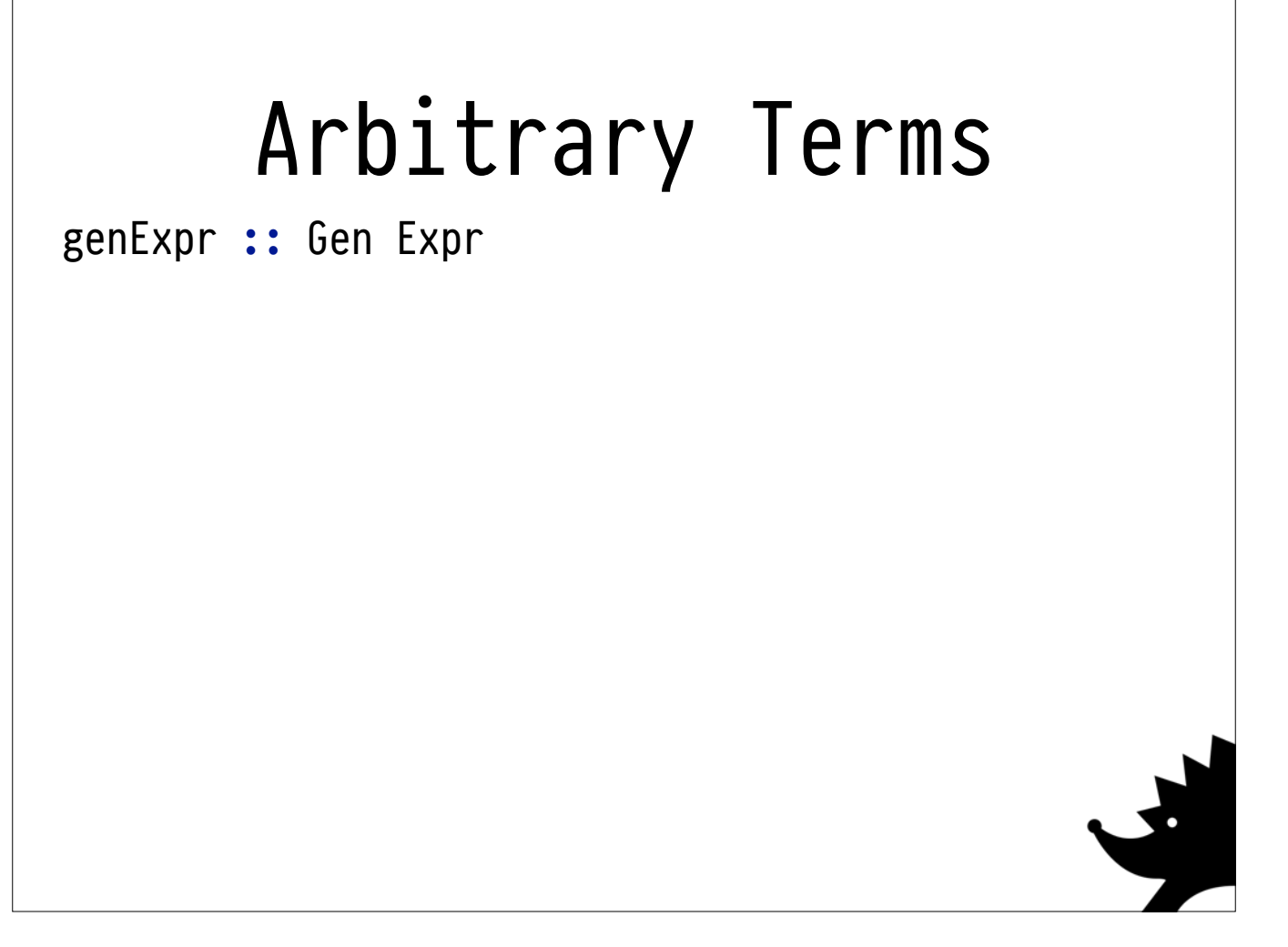

To actually run this property, we need to be able to generate random input. We have few invariants right now, so any expression should do.

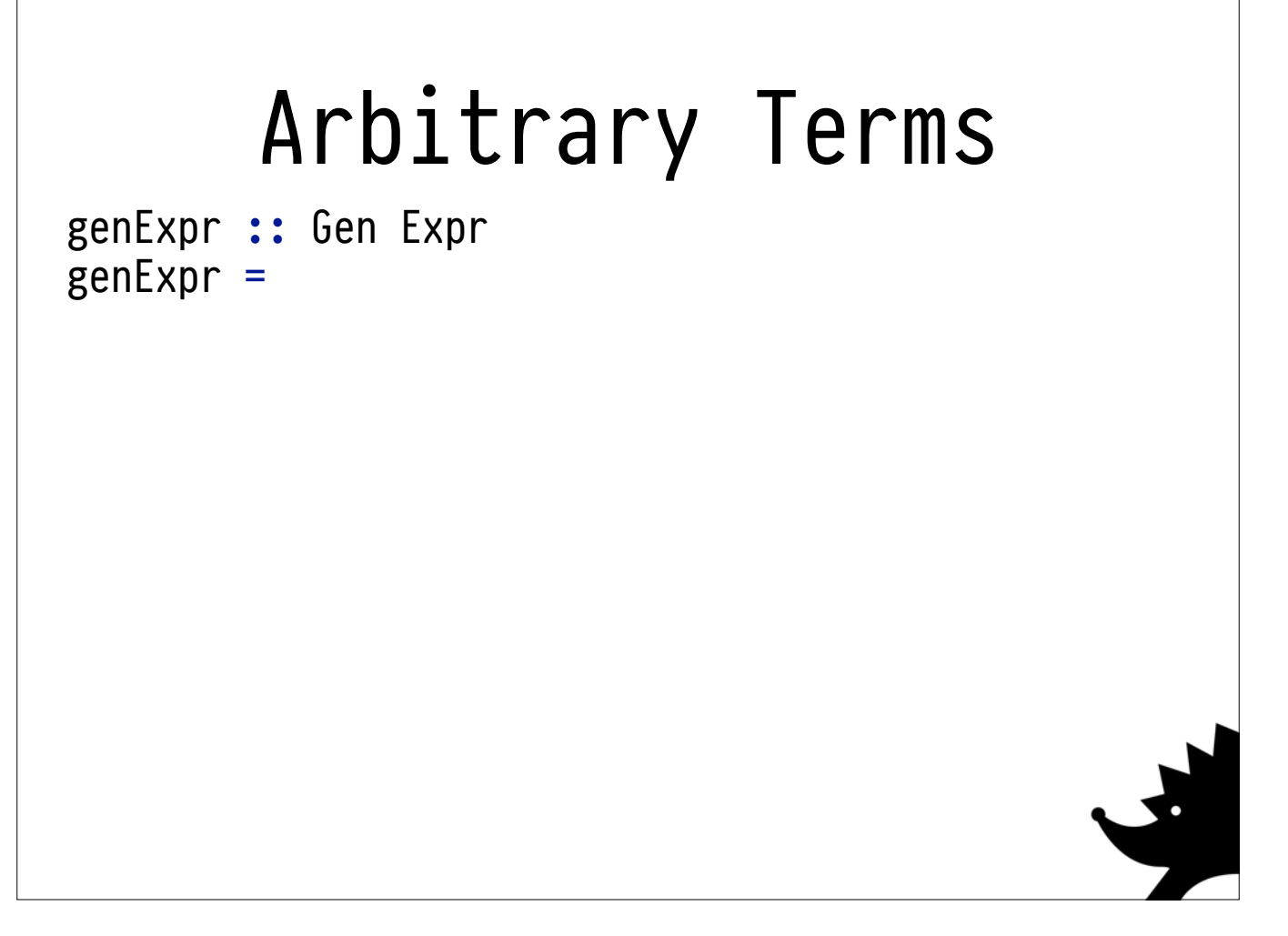

To actually run this property, we need to be able to generate random input. We have few invariants right now, so any expression should do.

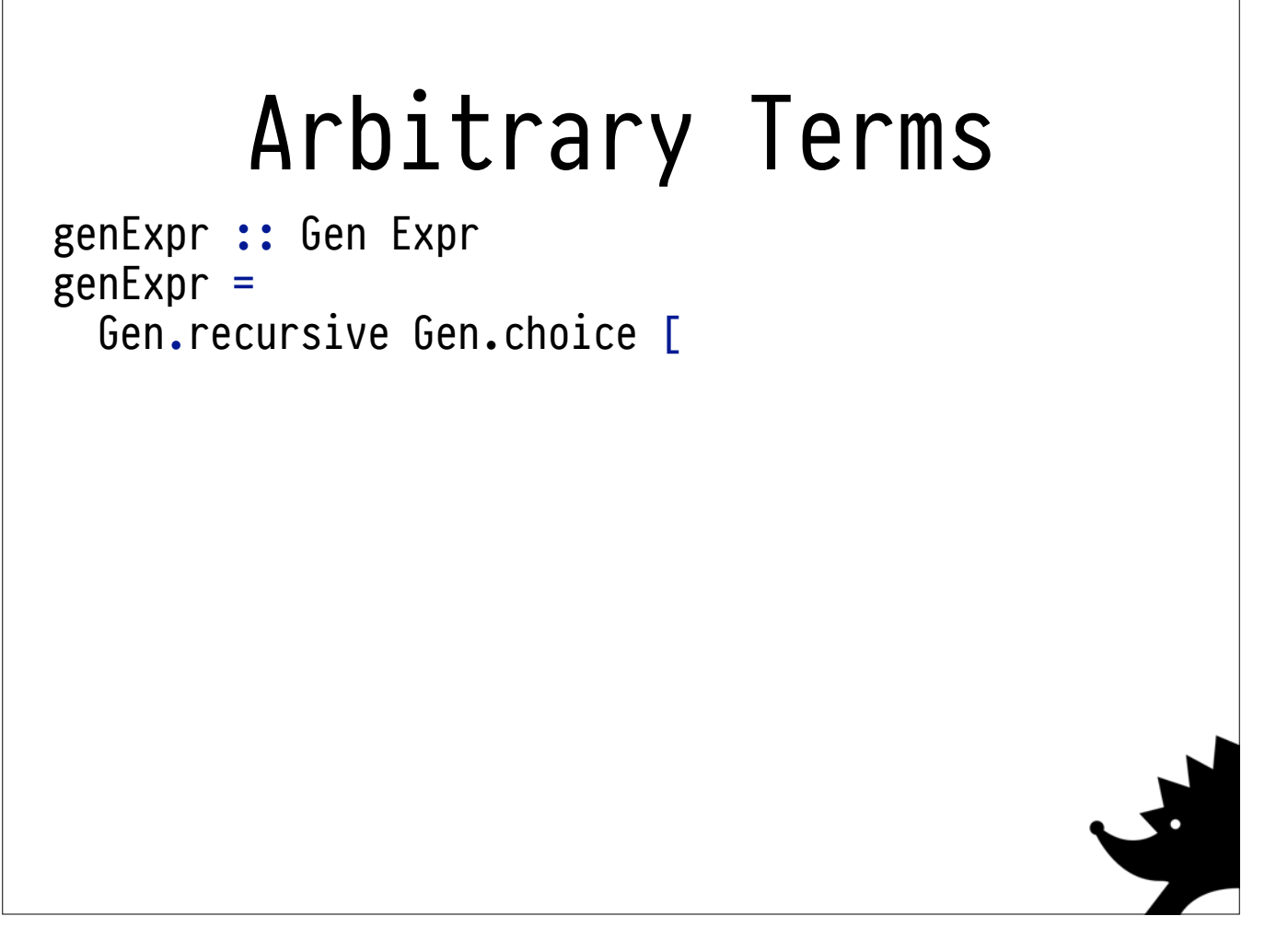

To actually run this property, we need to be able to generate random input. We have few invariants right now, so any expression should do.

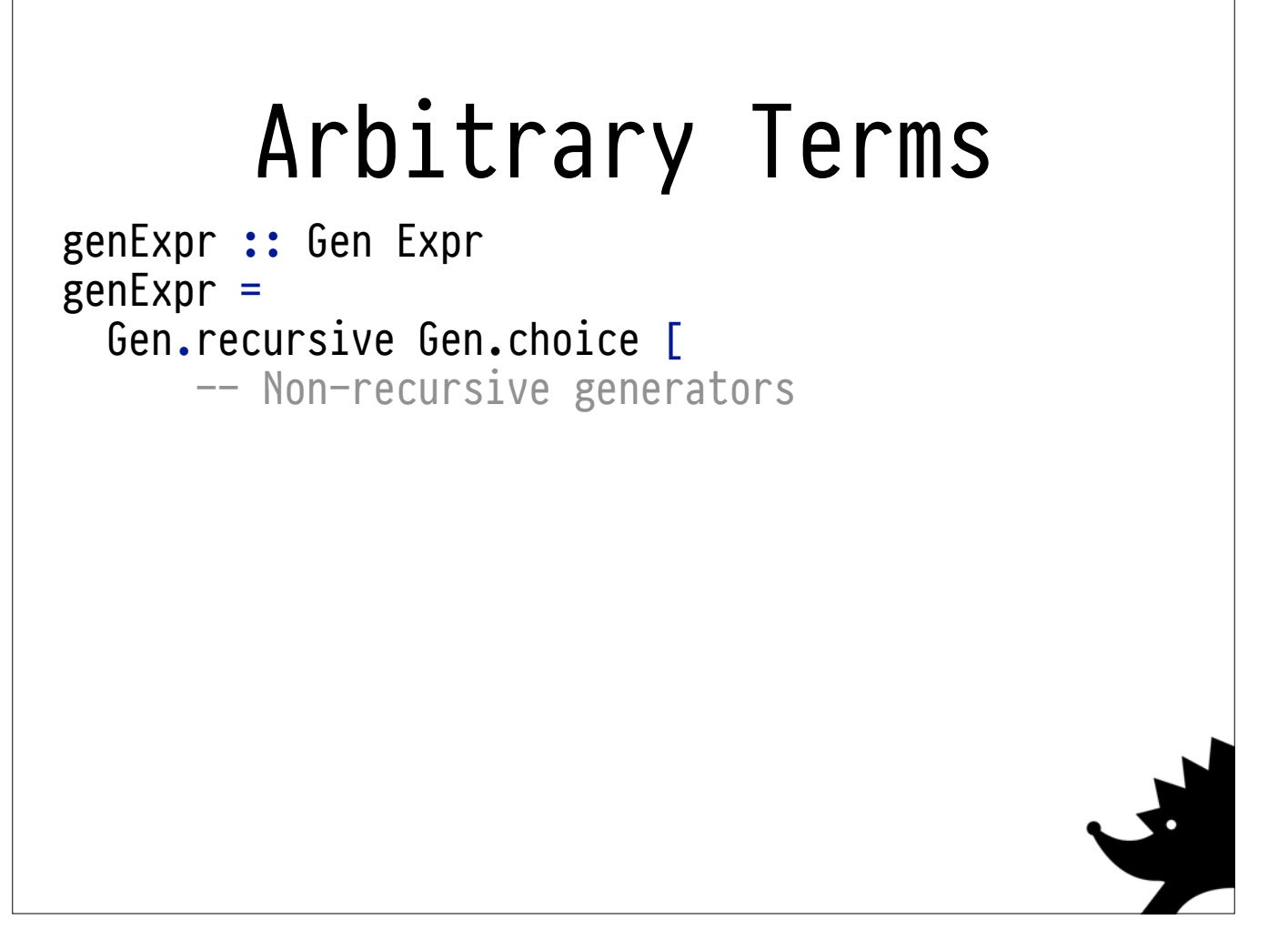

To actually run this property, we need to be able to generate random input. We have few invariants right now, so any expression should do.

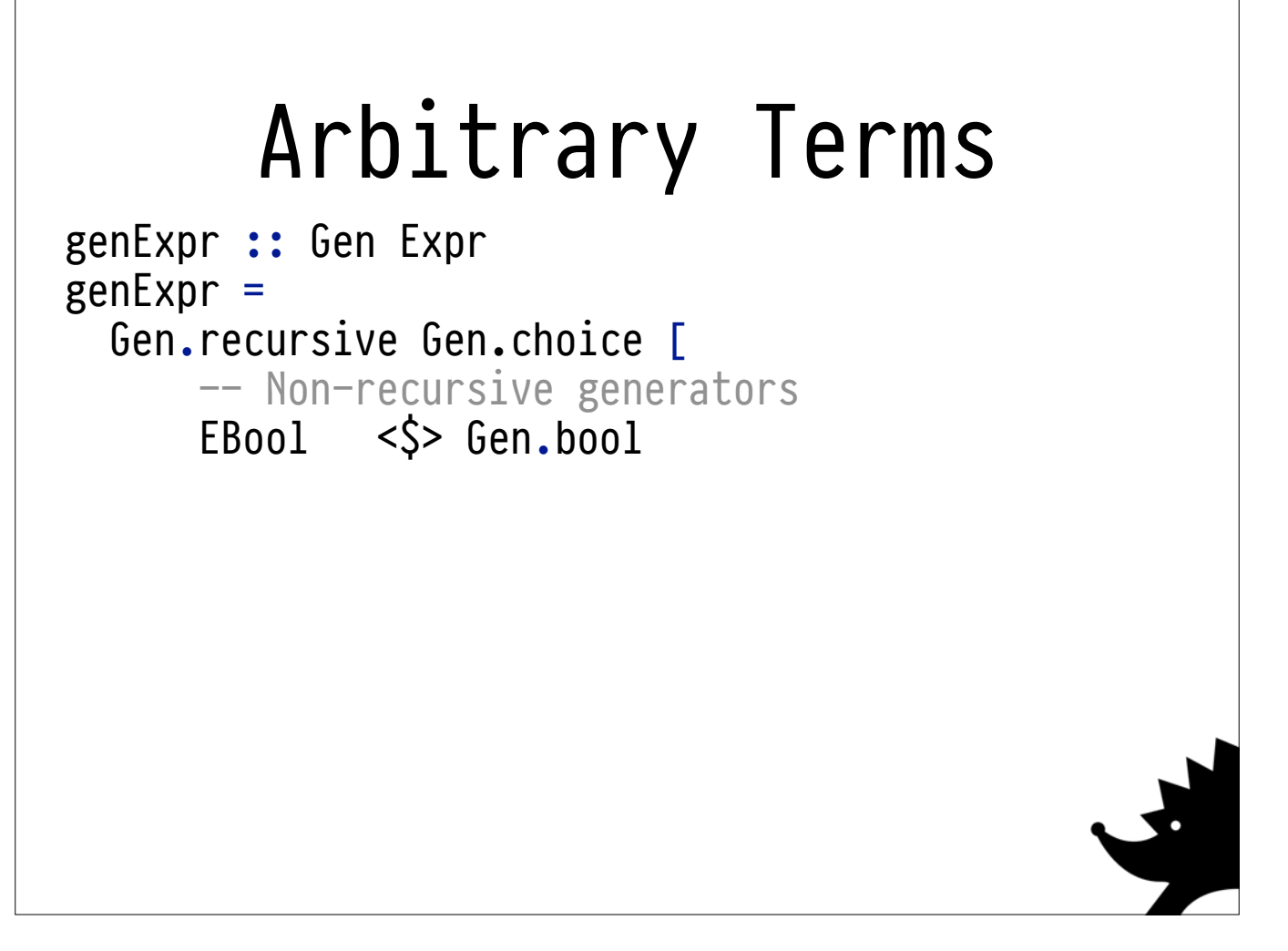

To actually run this property, we need to be able to generate random input. We have few invariants right now, so any expression should do.

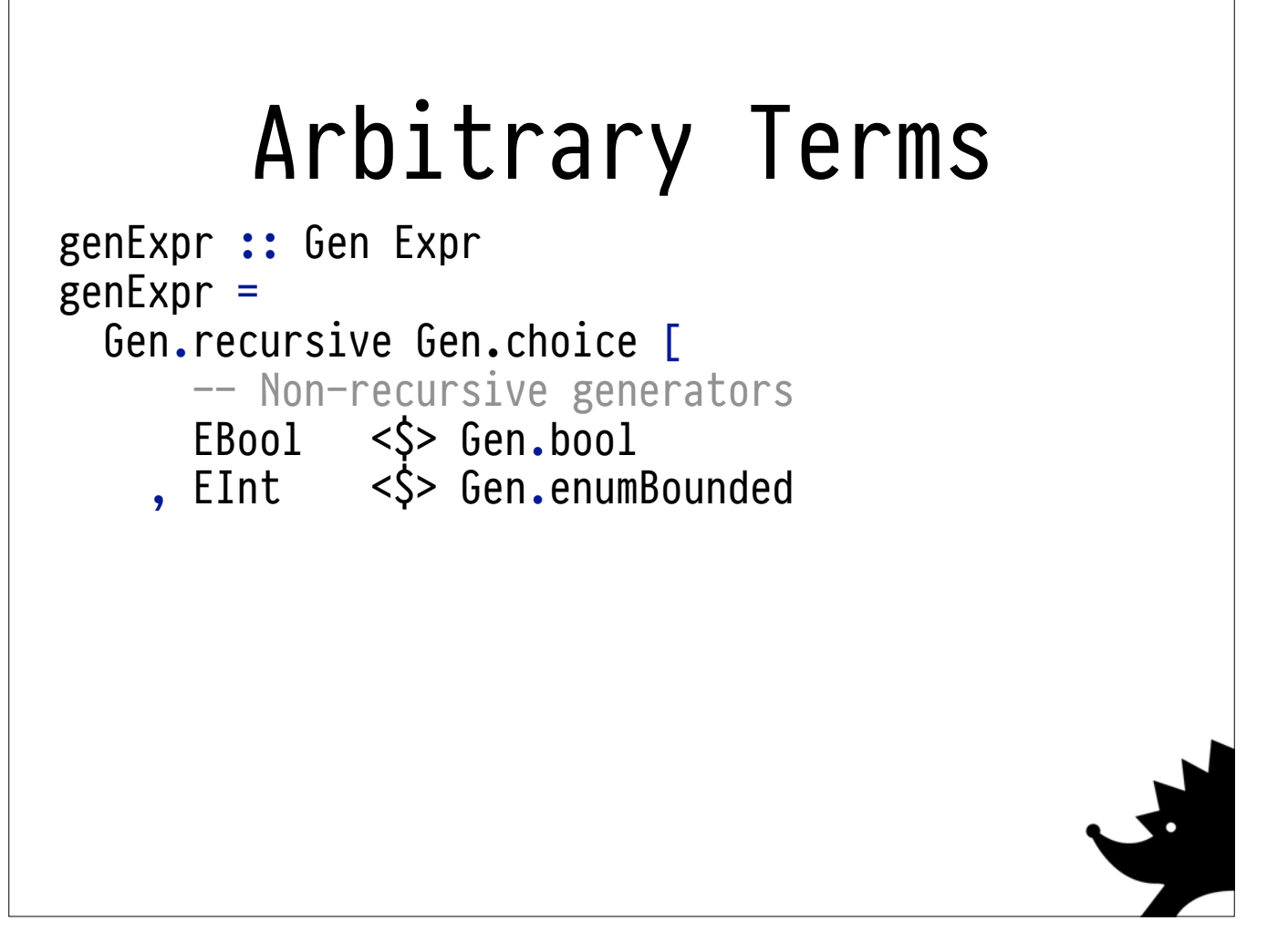

To actually run this property, we need to be able to generate random input. We have few invariants right now, so any expression should do.

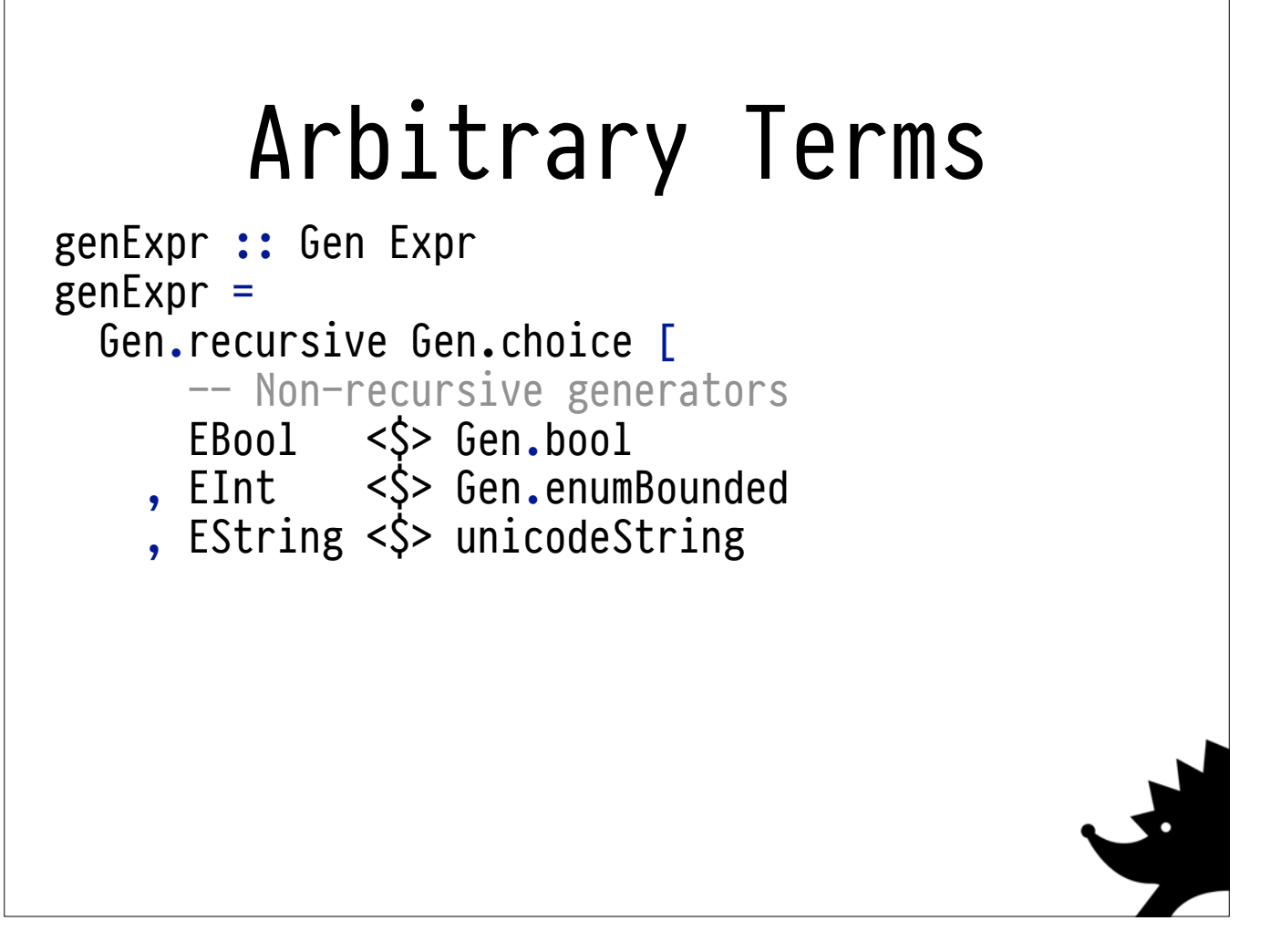

To actually run this property, we need to be able to generate random input. We have few invariants right now, so any expression should do.

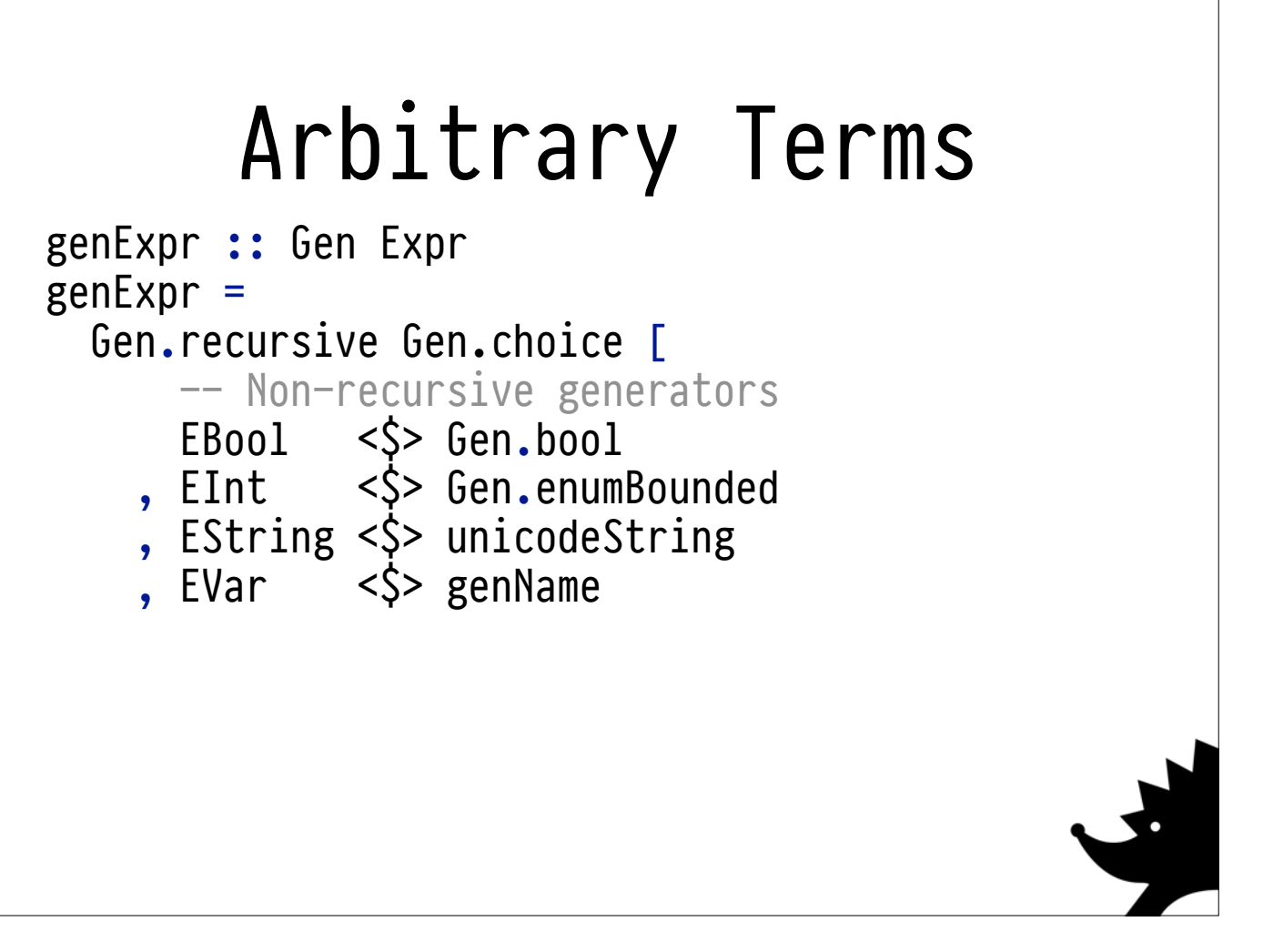

To actually run this property, we need to be able to generate random input. We have few invariants right now, so any expression should do.

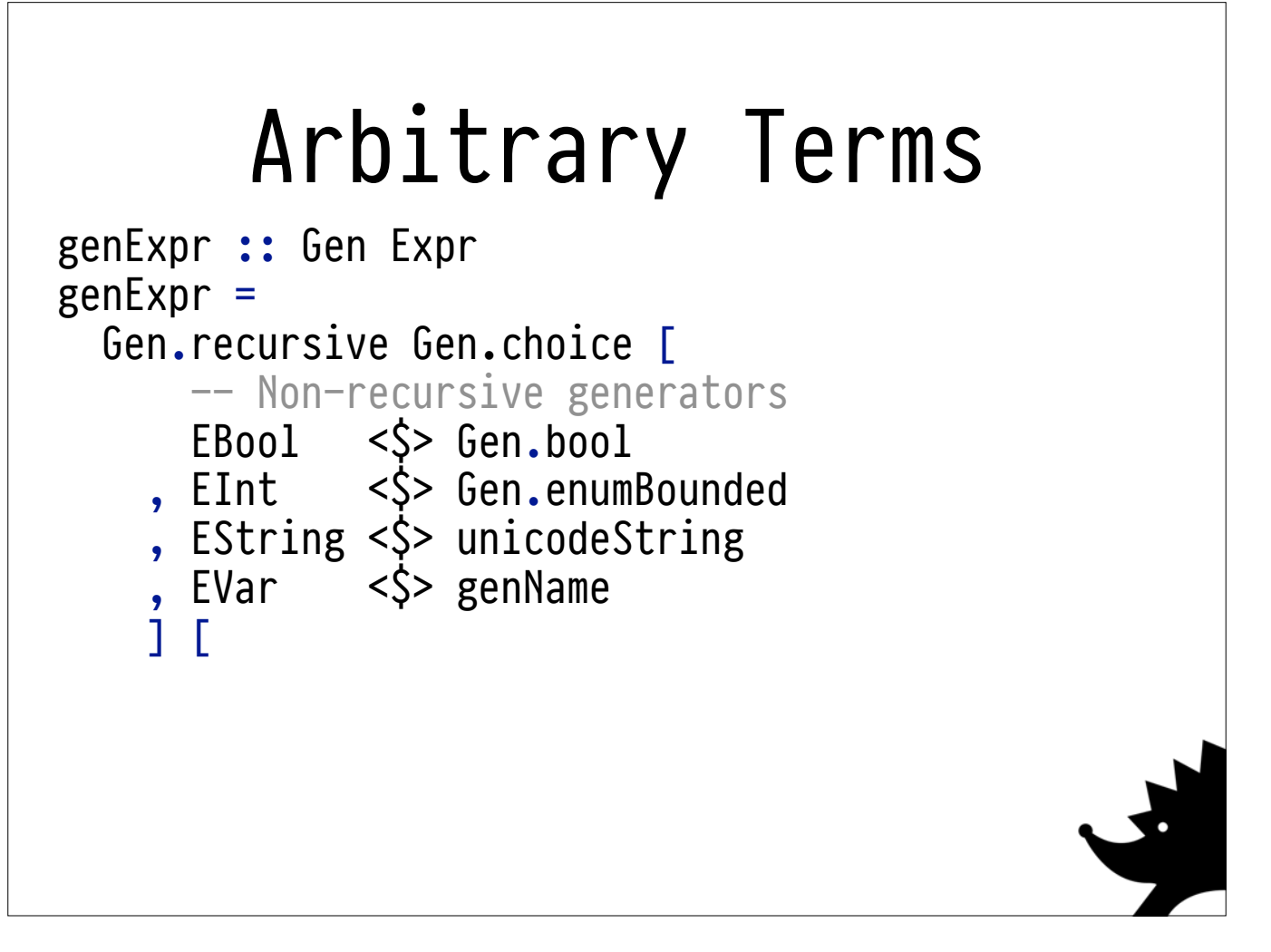

To actually run this property, we need to be able to generate random input. We have few invariants right now, so any expression should do.

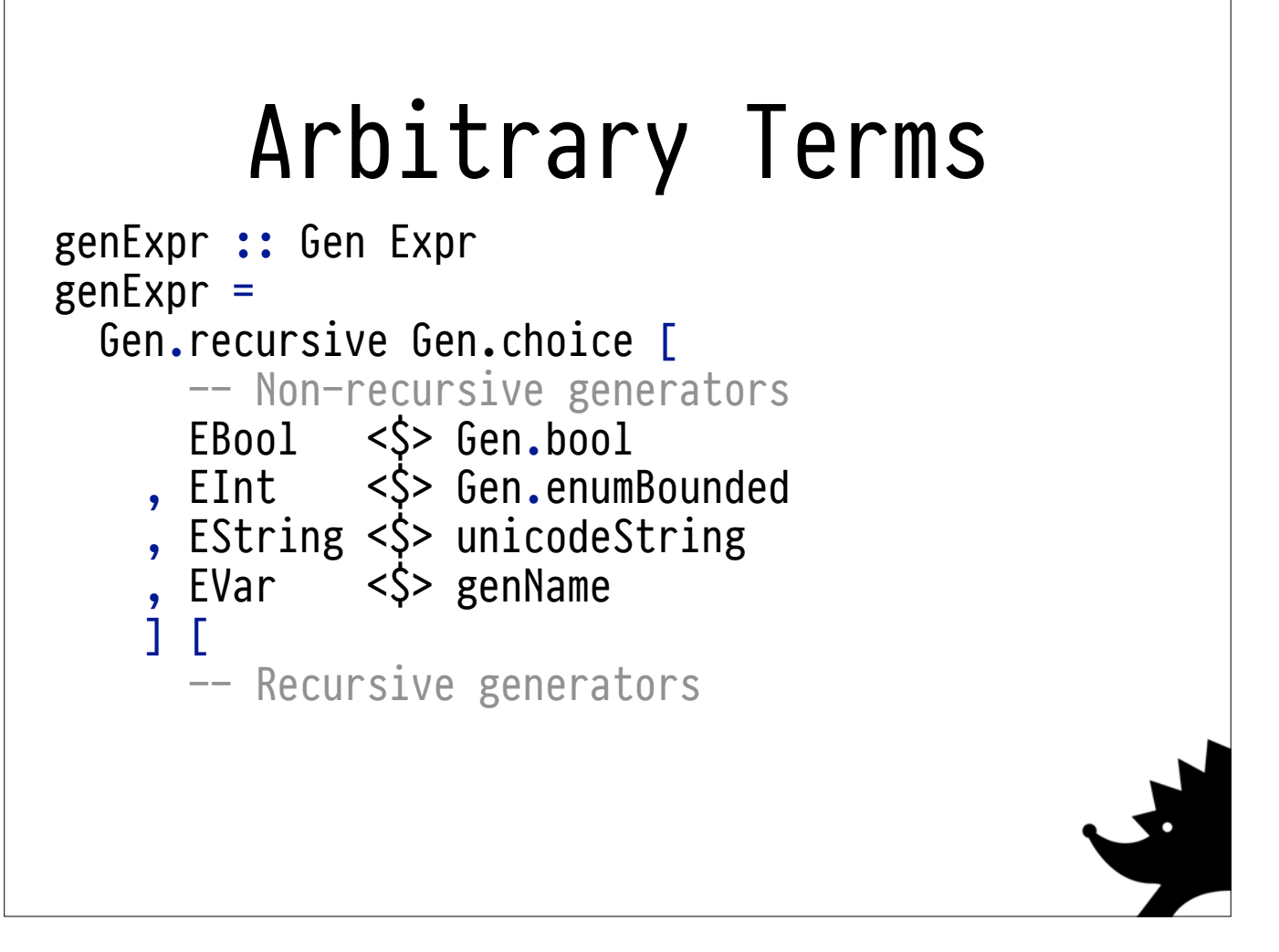

To actually run this property, we need to be able to generate random input. We have few invariants right now, so any expression should do.

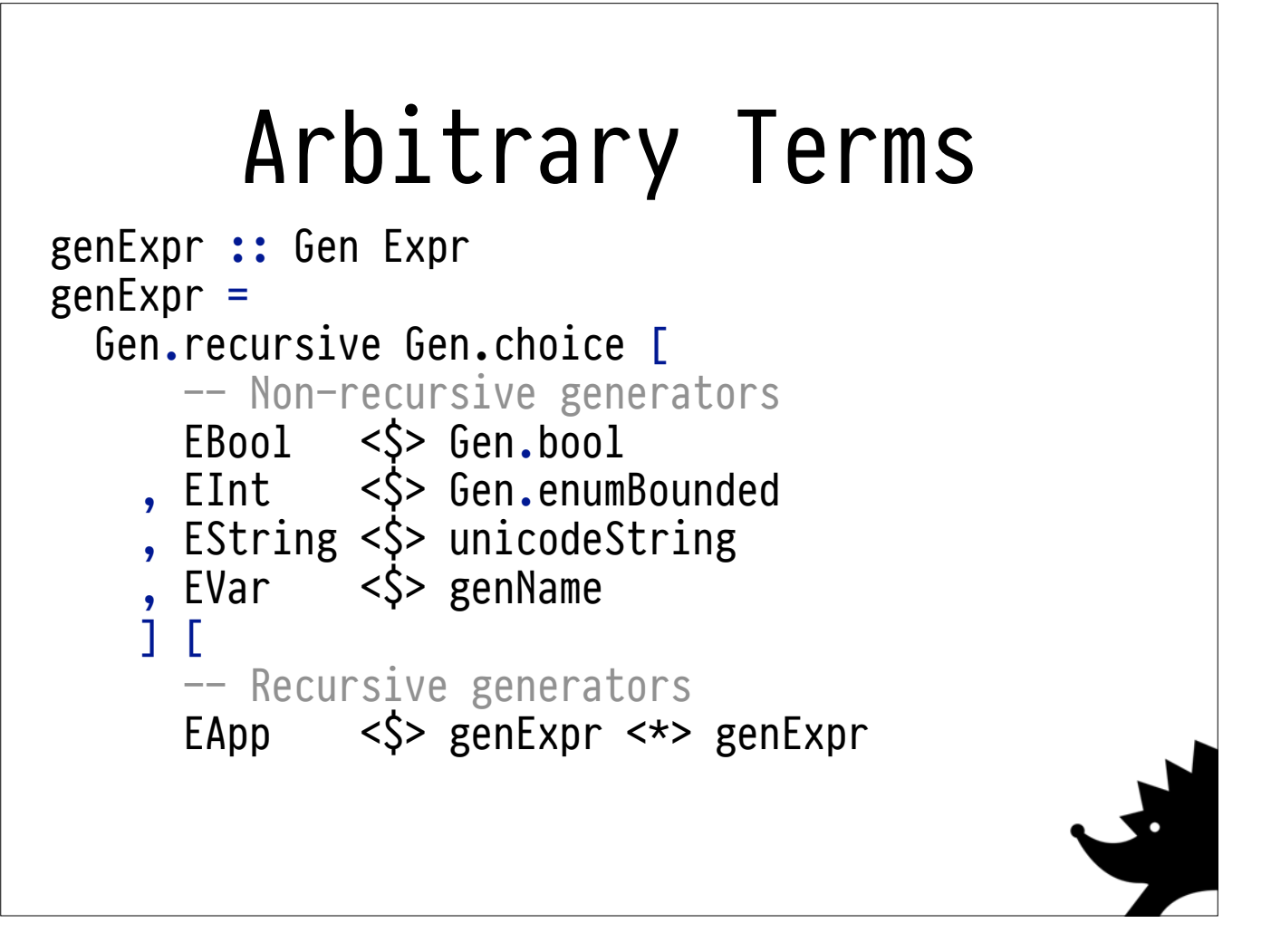

To actually run this property, we need to be able to generate random input. We have few invariants right now, so any expression should do.

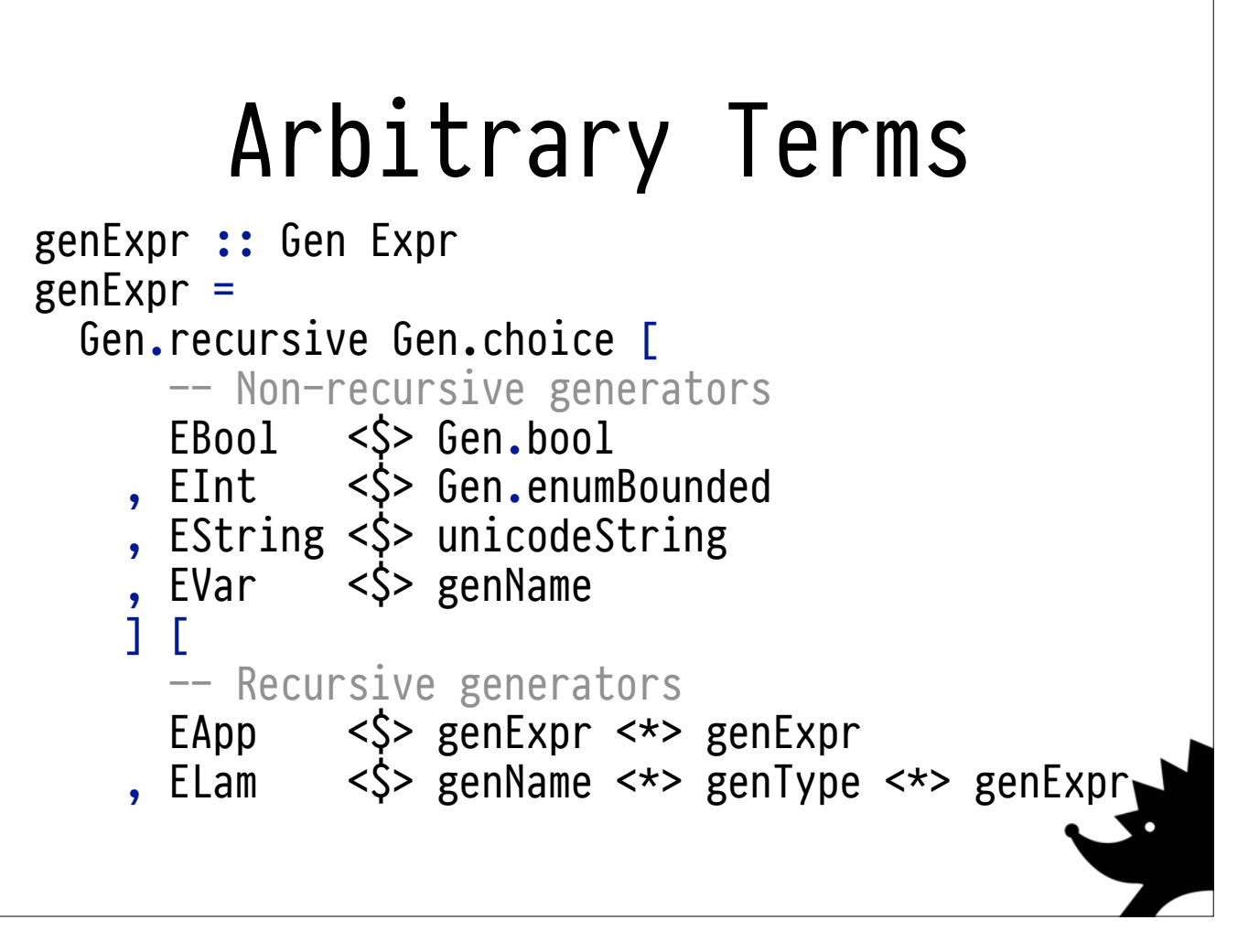

To actually run this property, we need to be able to generate random input. We have few invariants right now, so any expression should do.

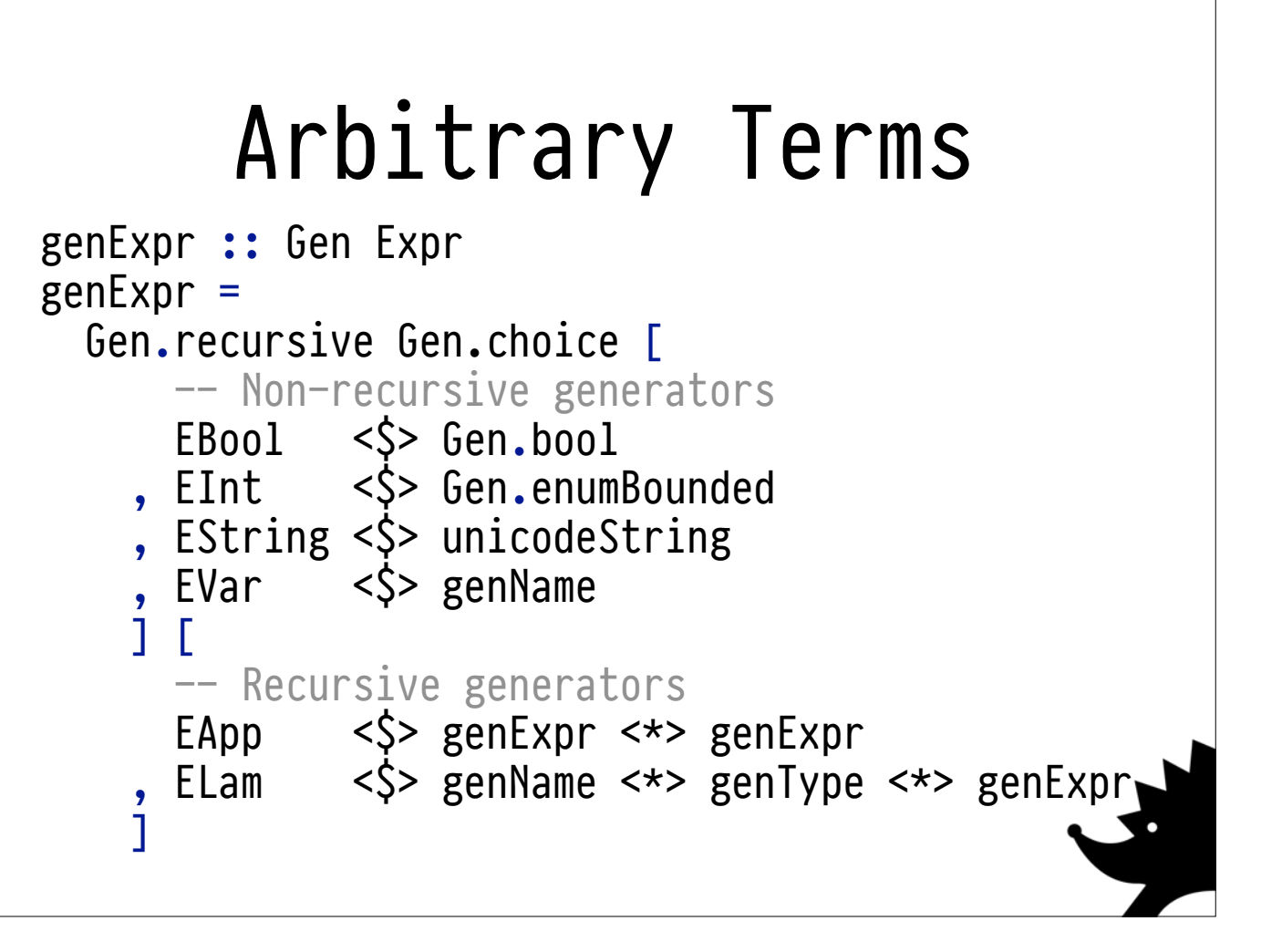

To actually run this property, we need to be able to generate random input. We have few invariants right now, so any expression should do.

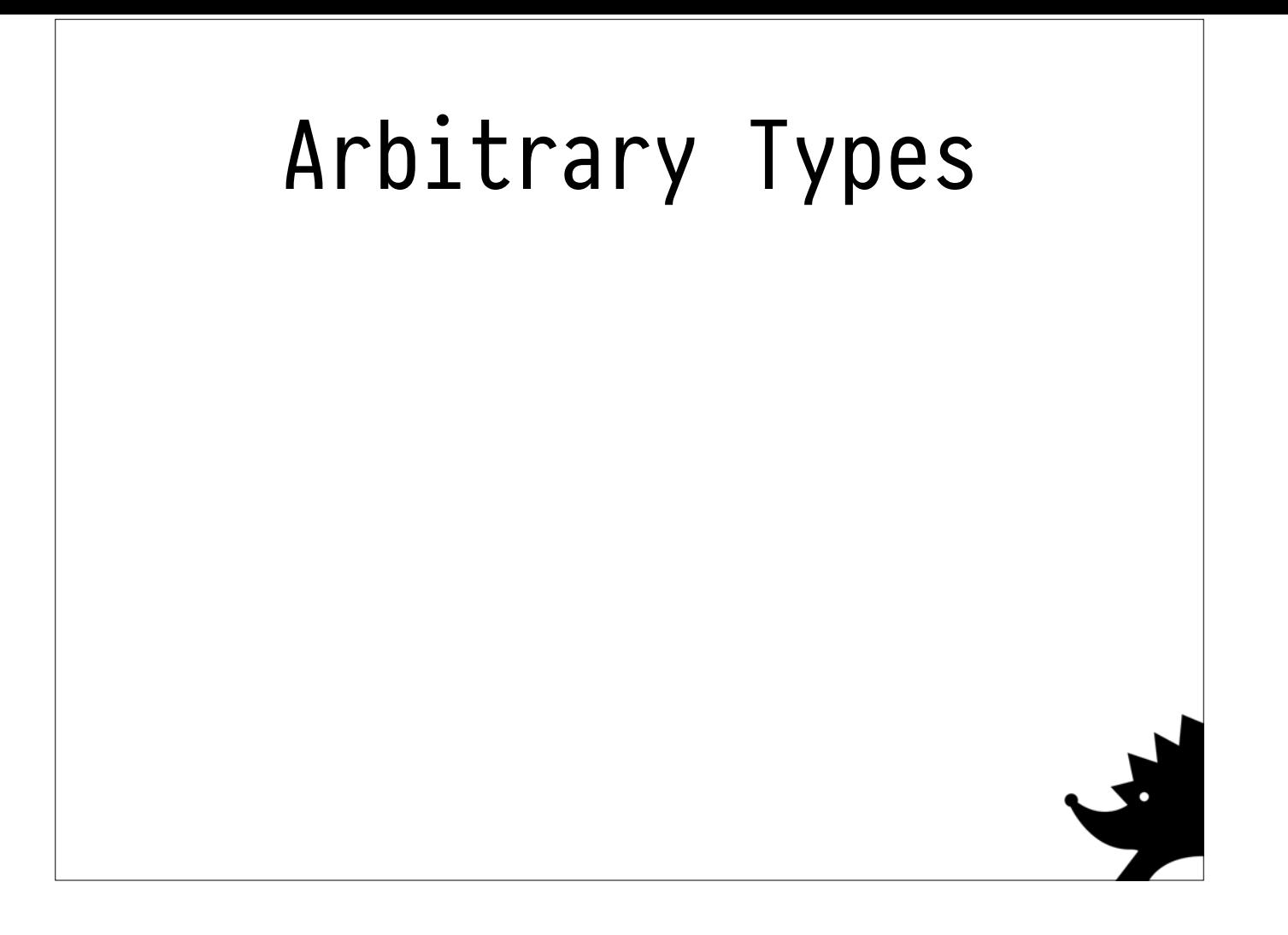

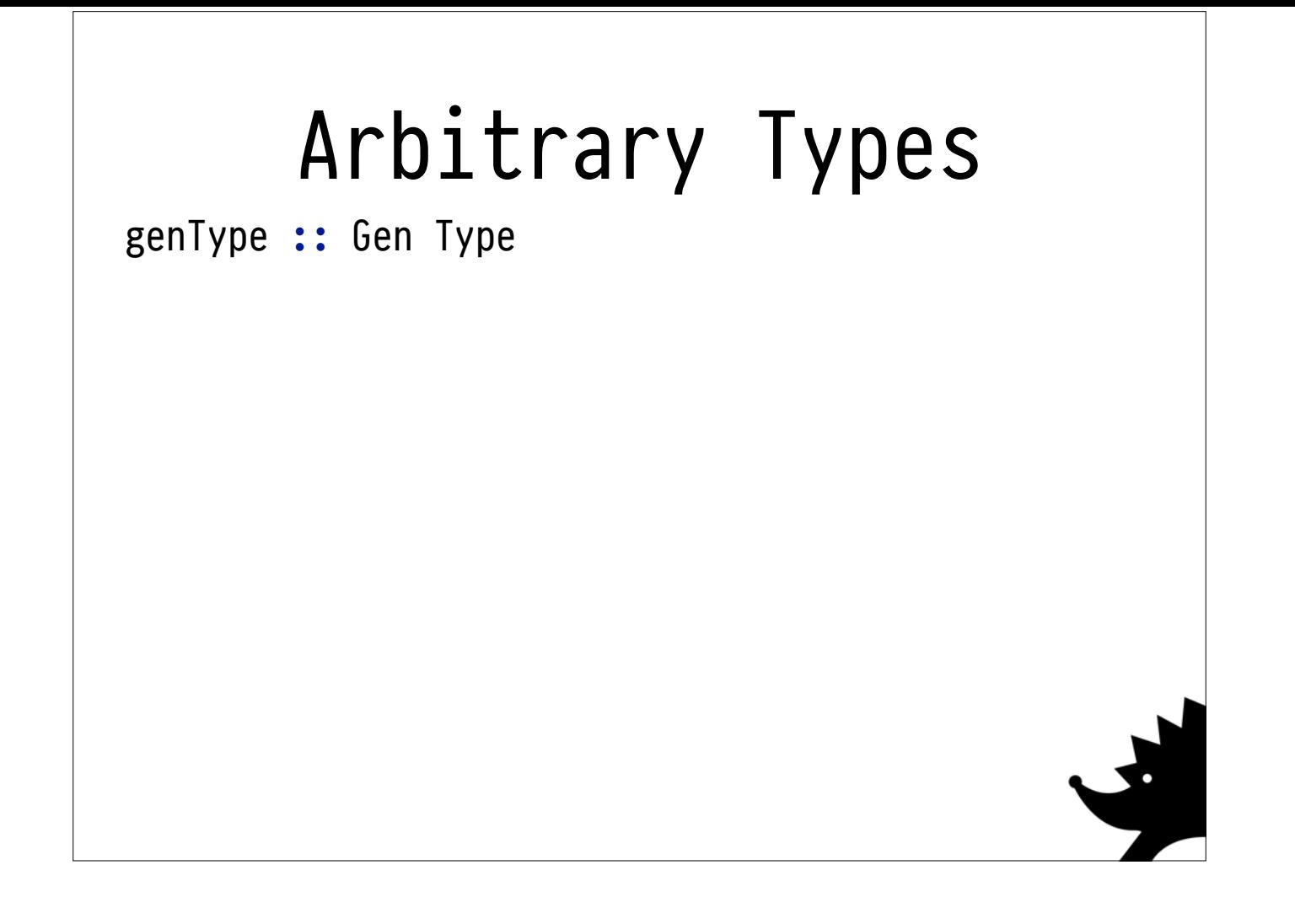

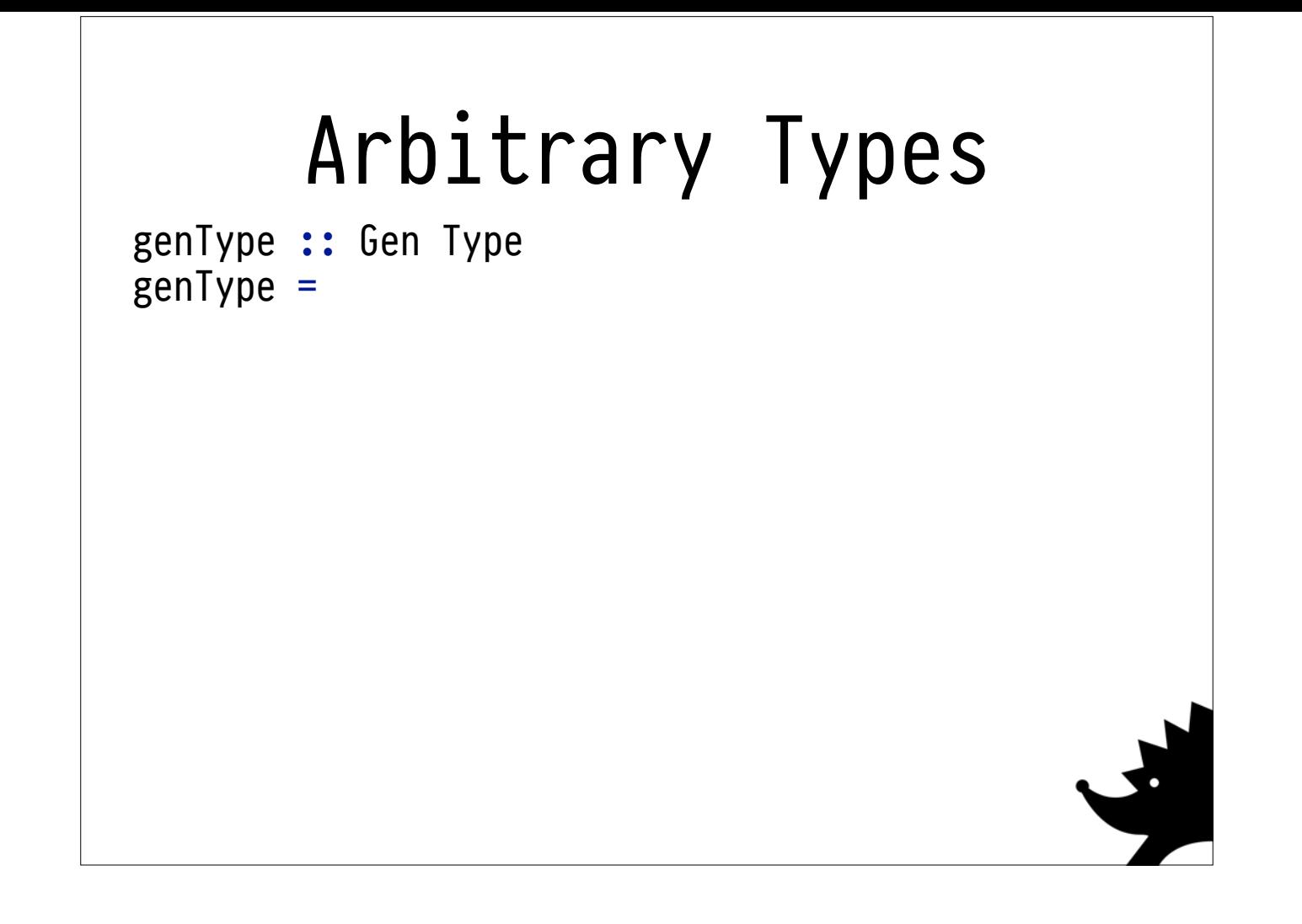

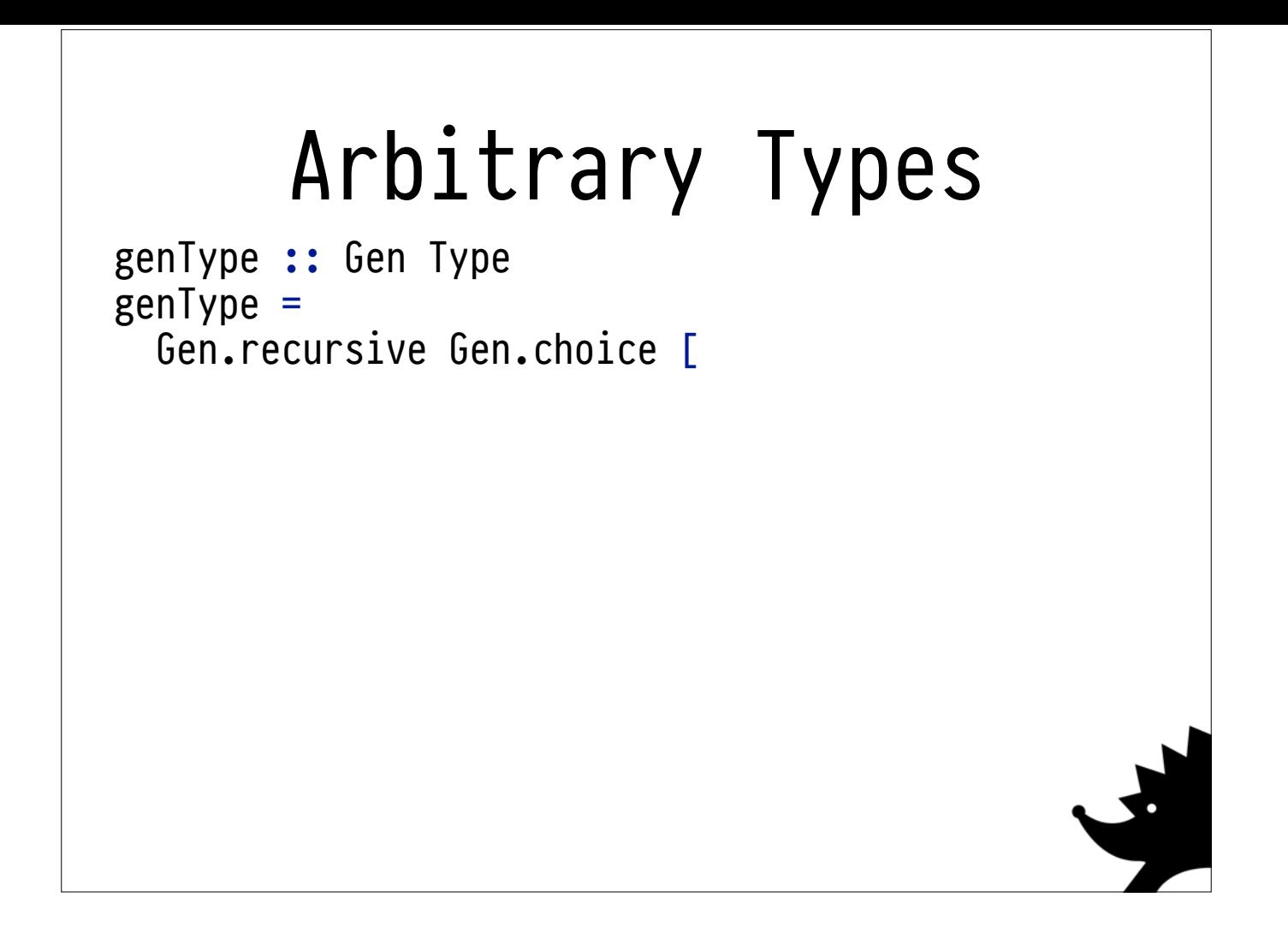

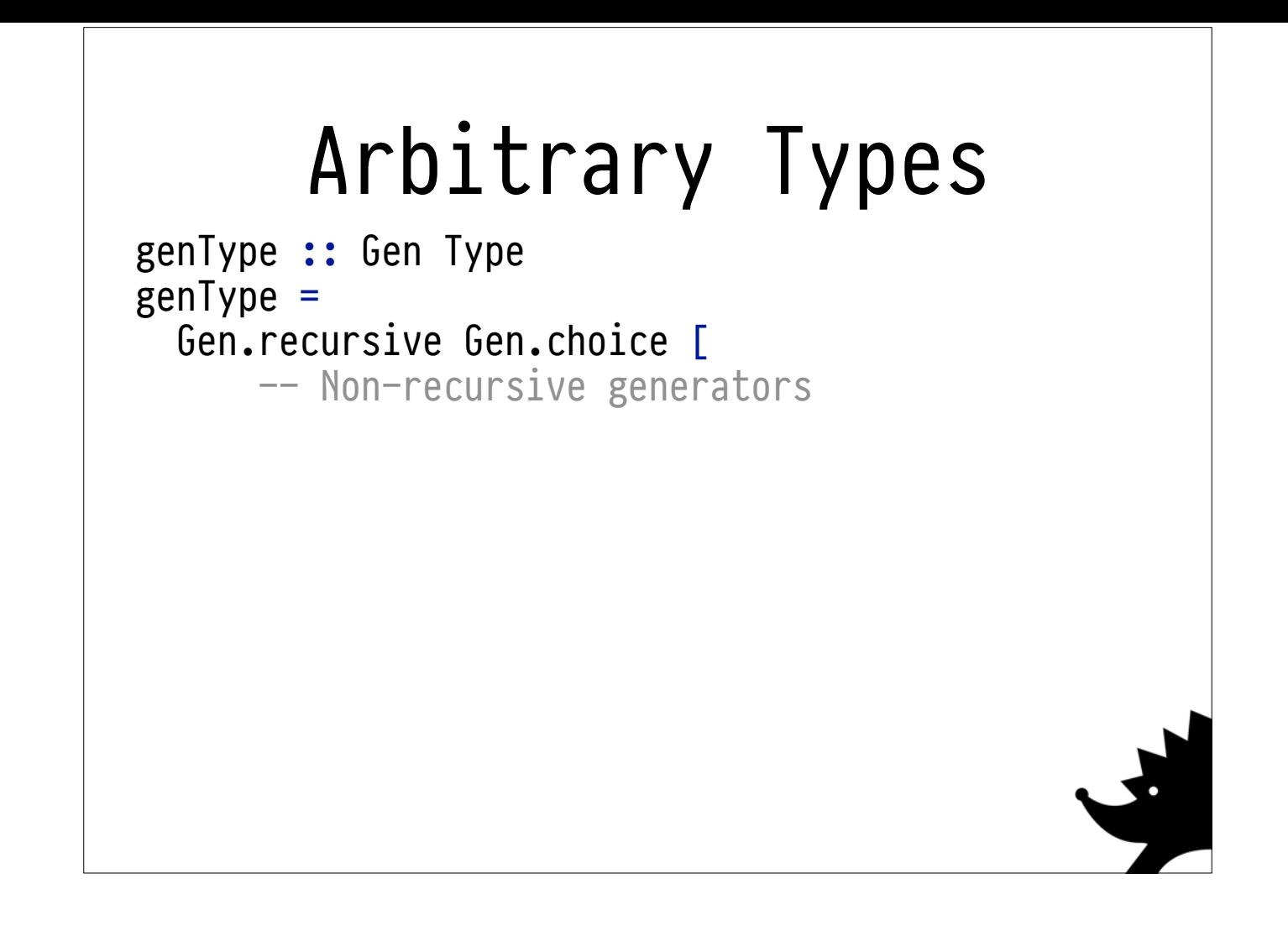

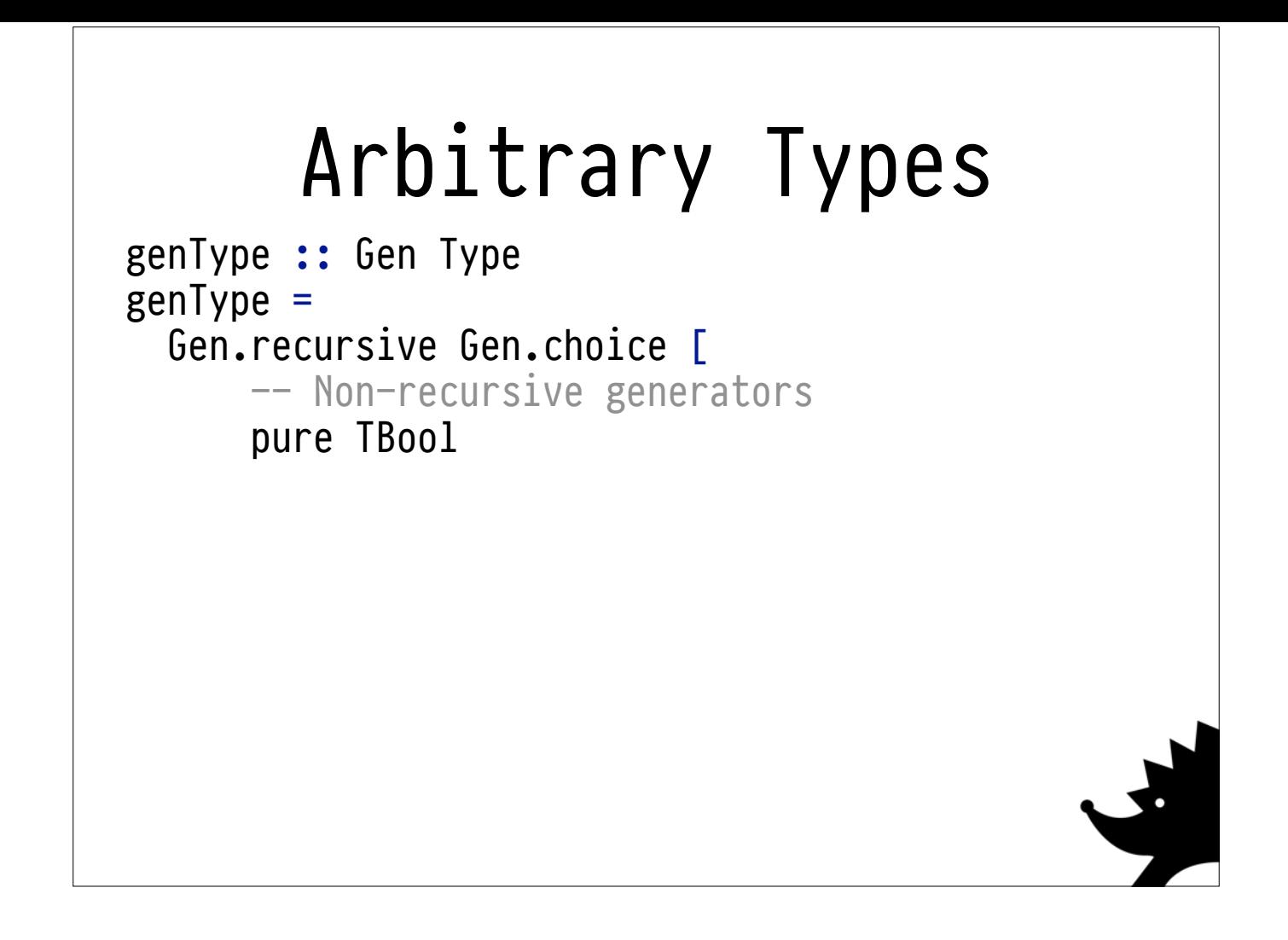

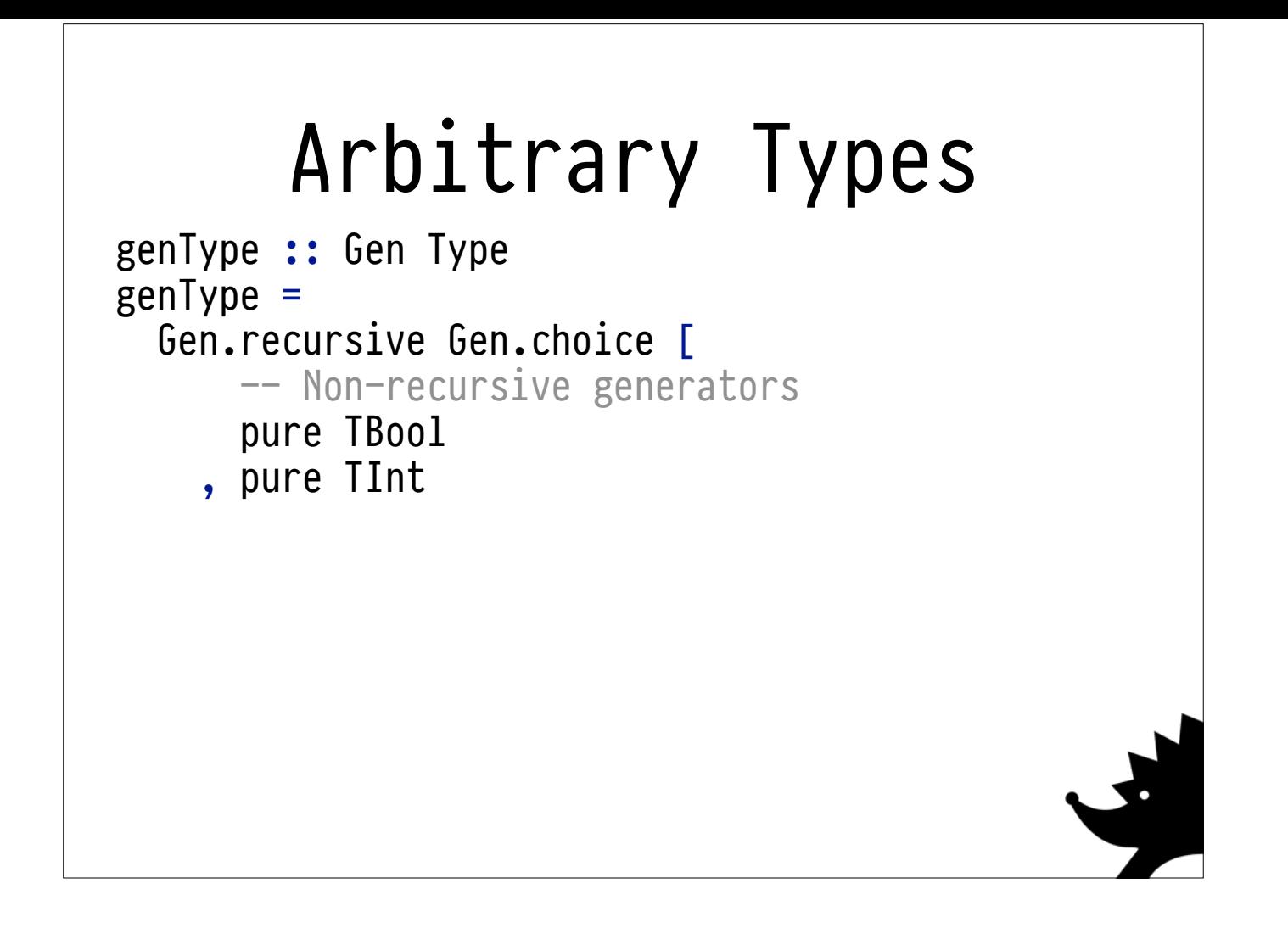

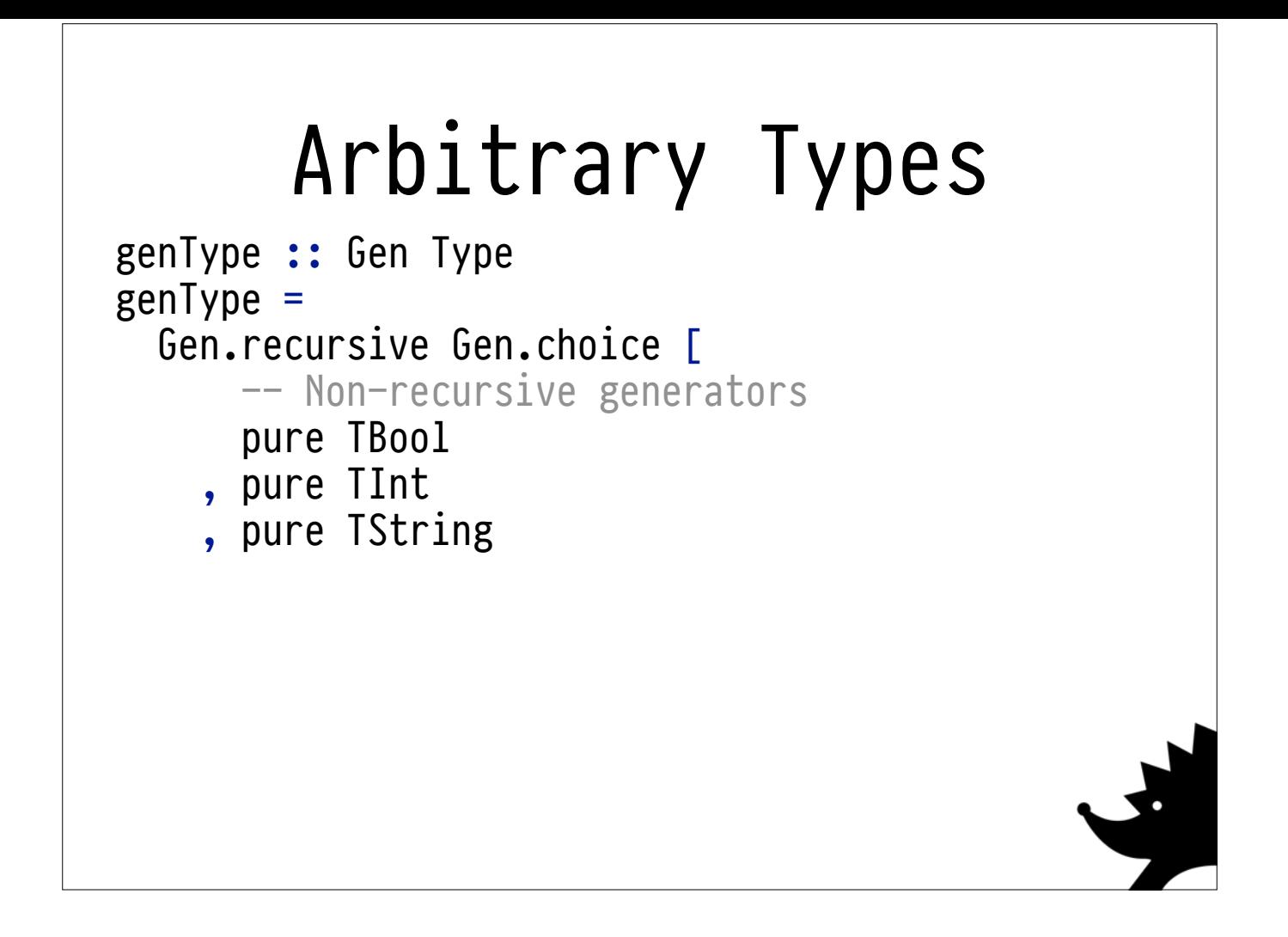

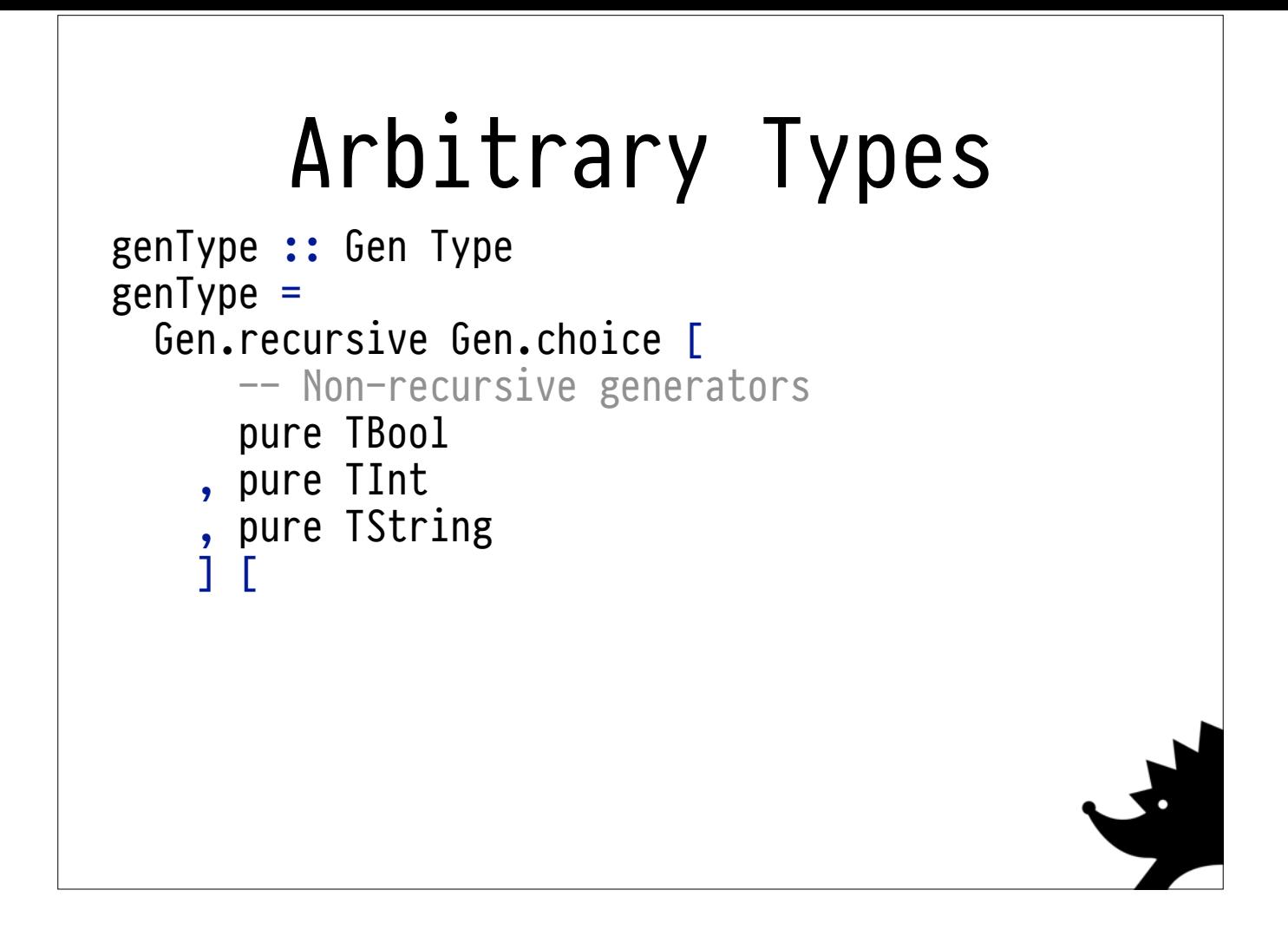

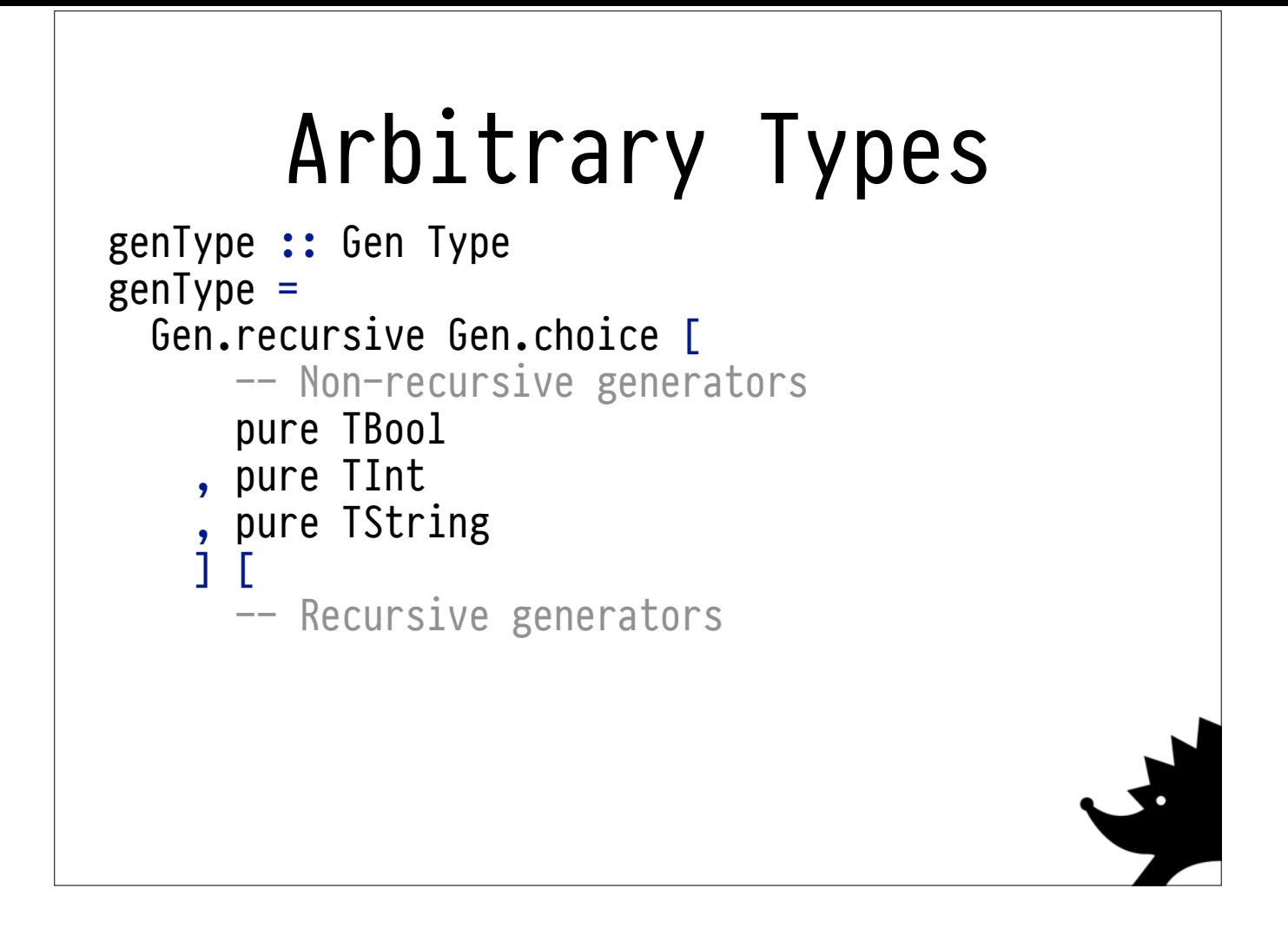

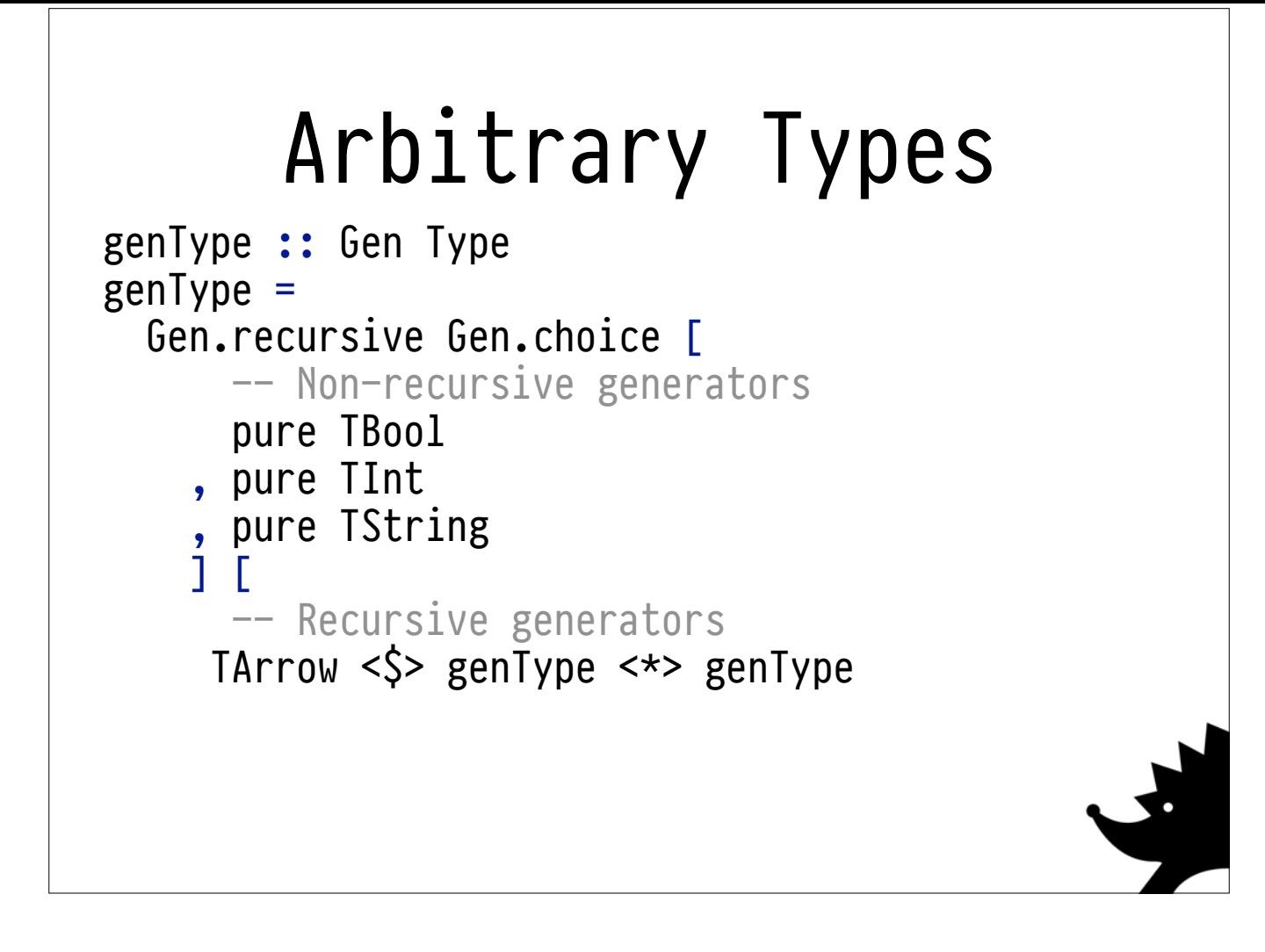

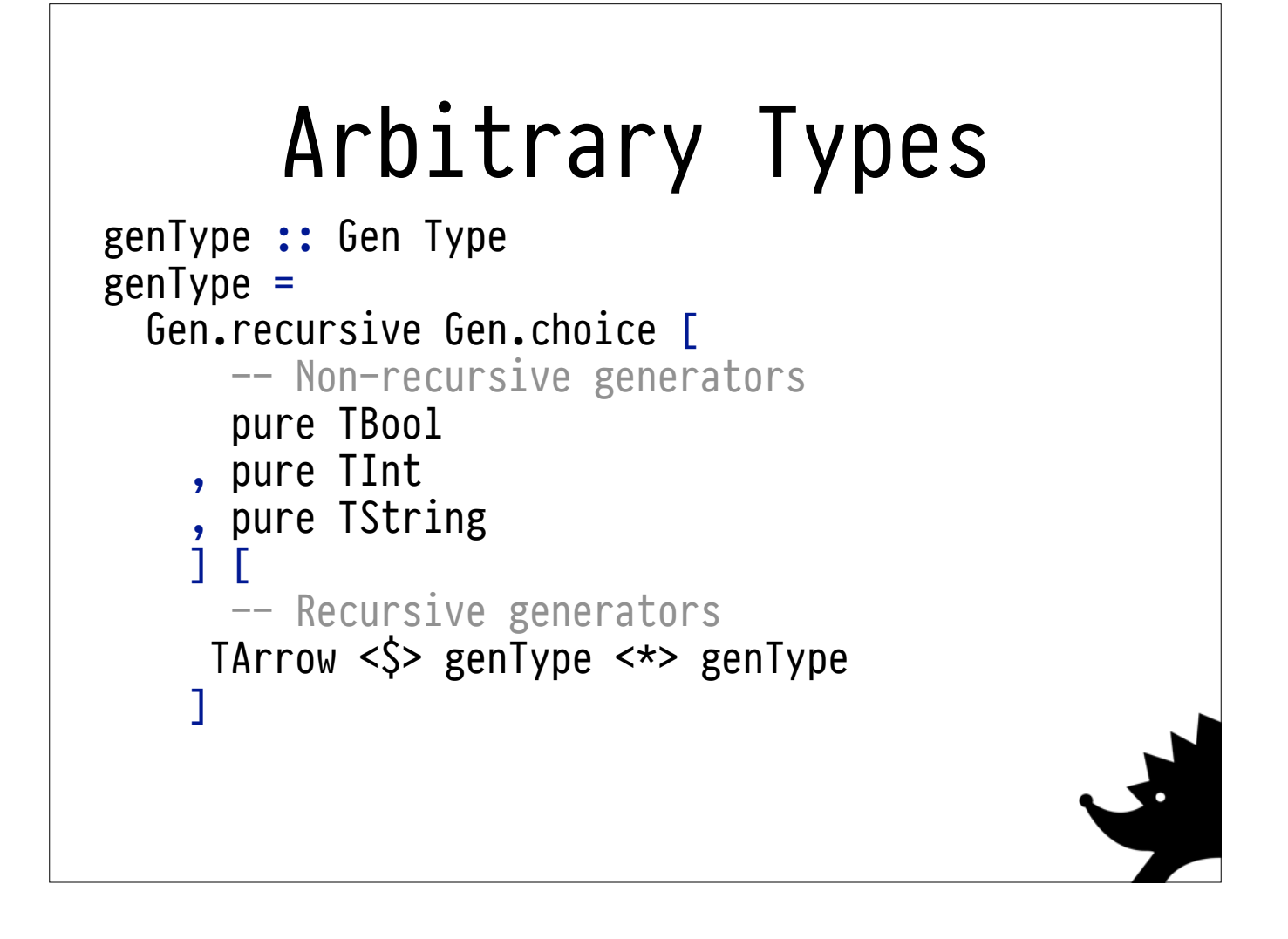

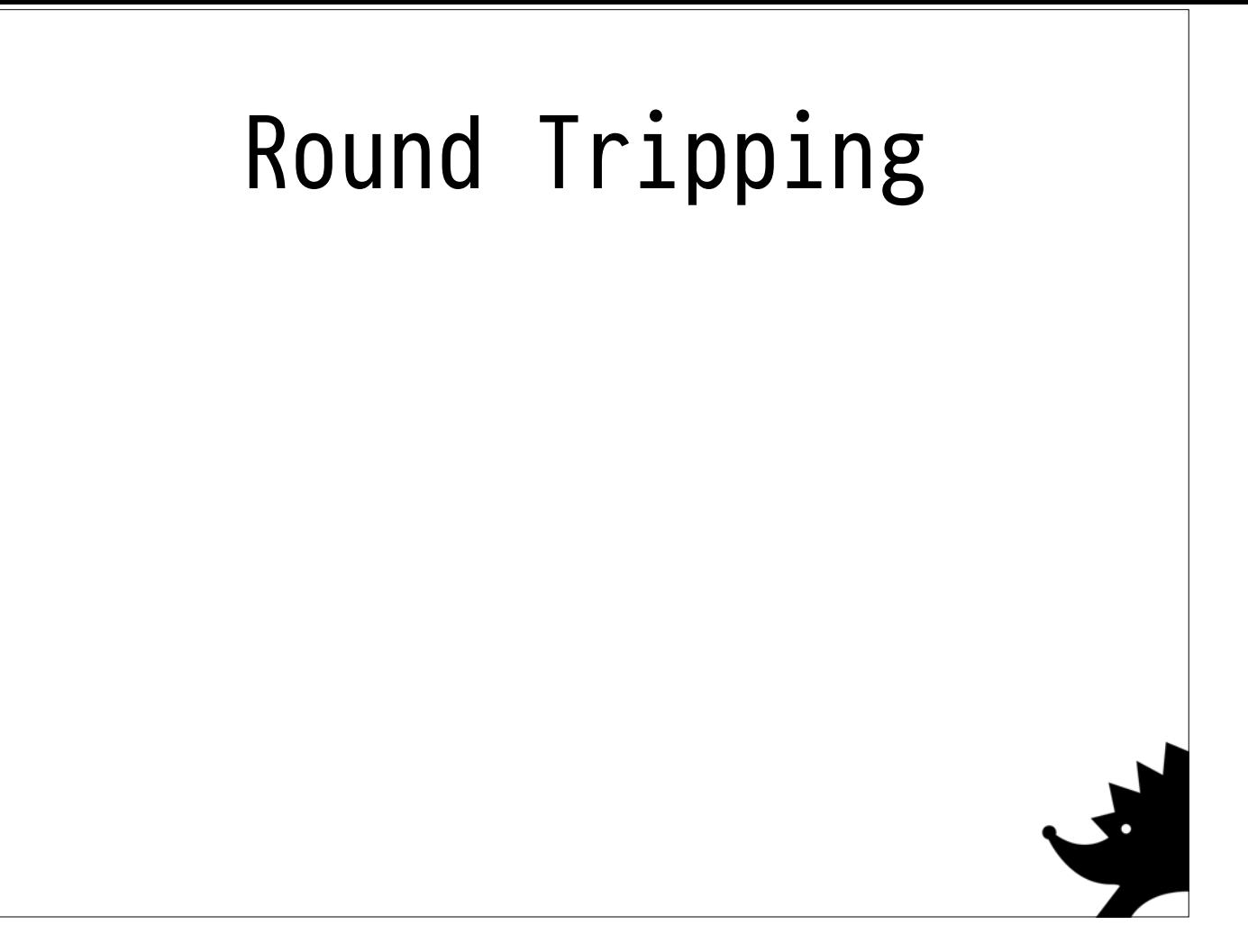

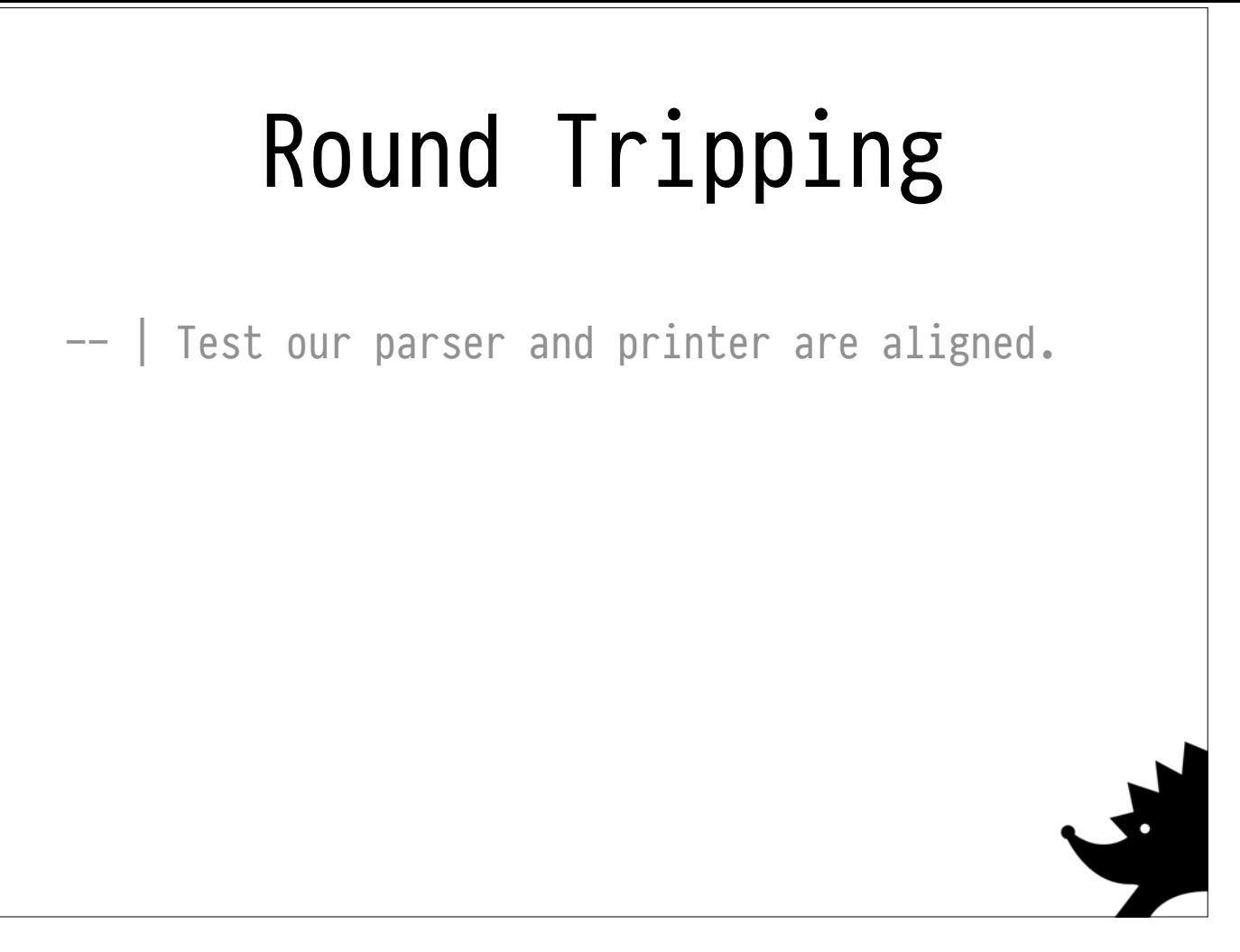

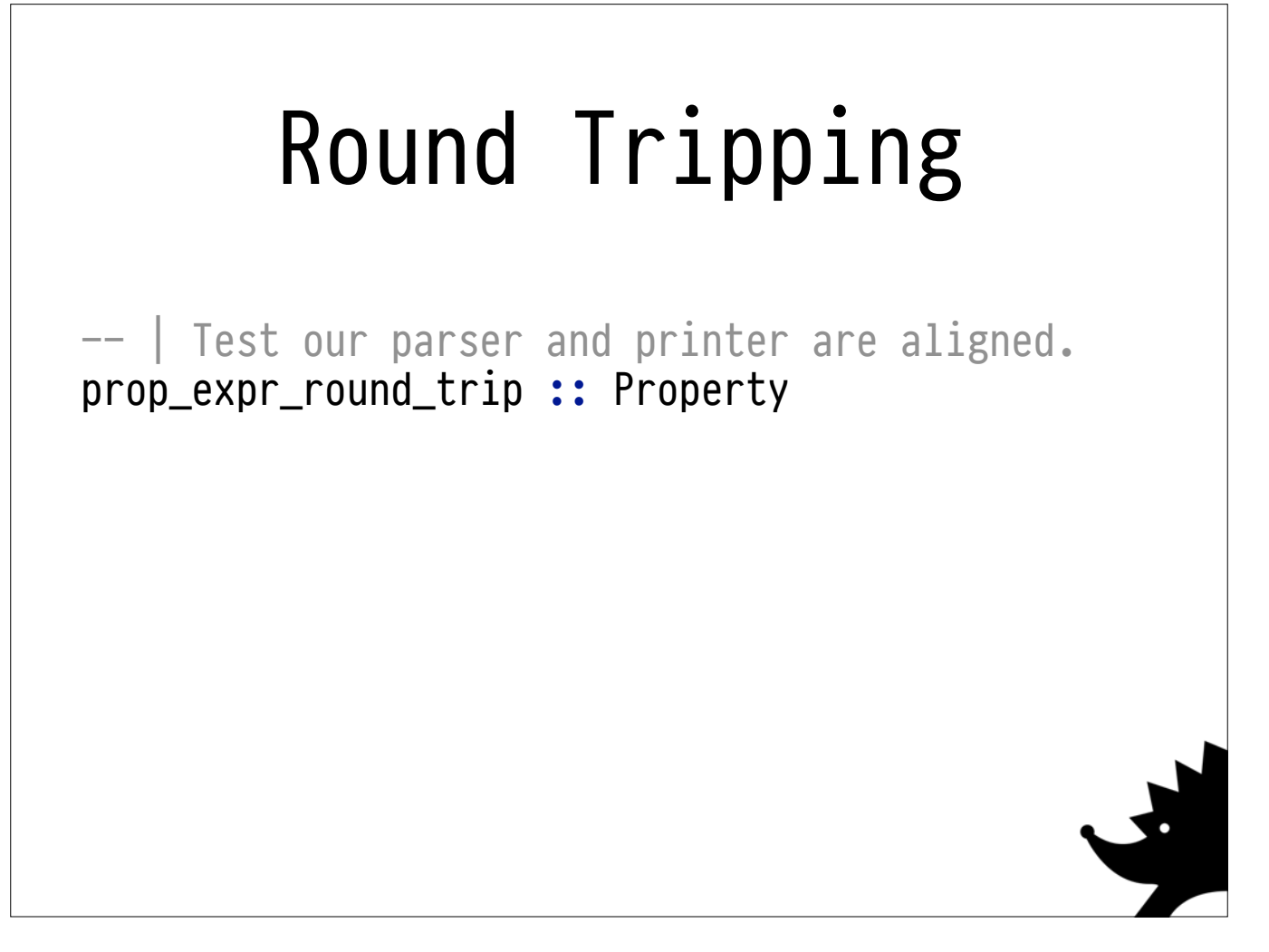

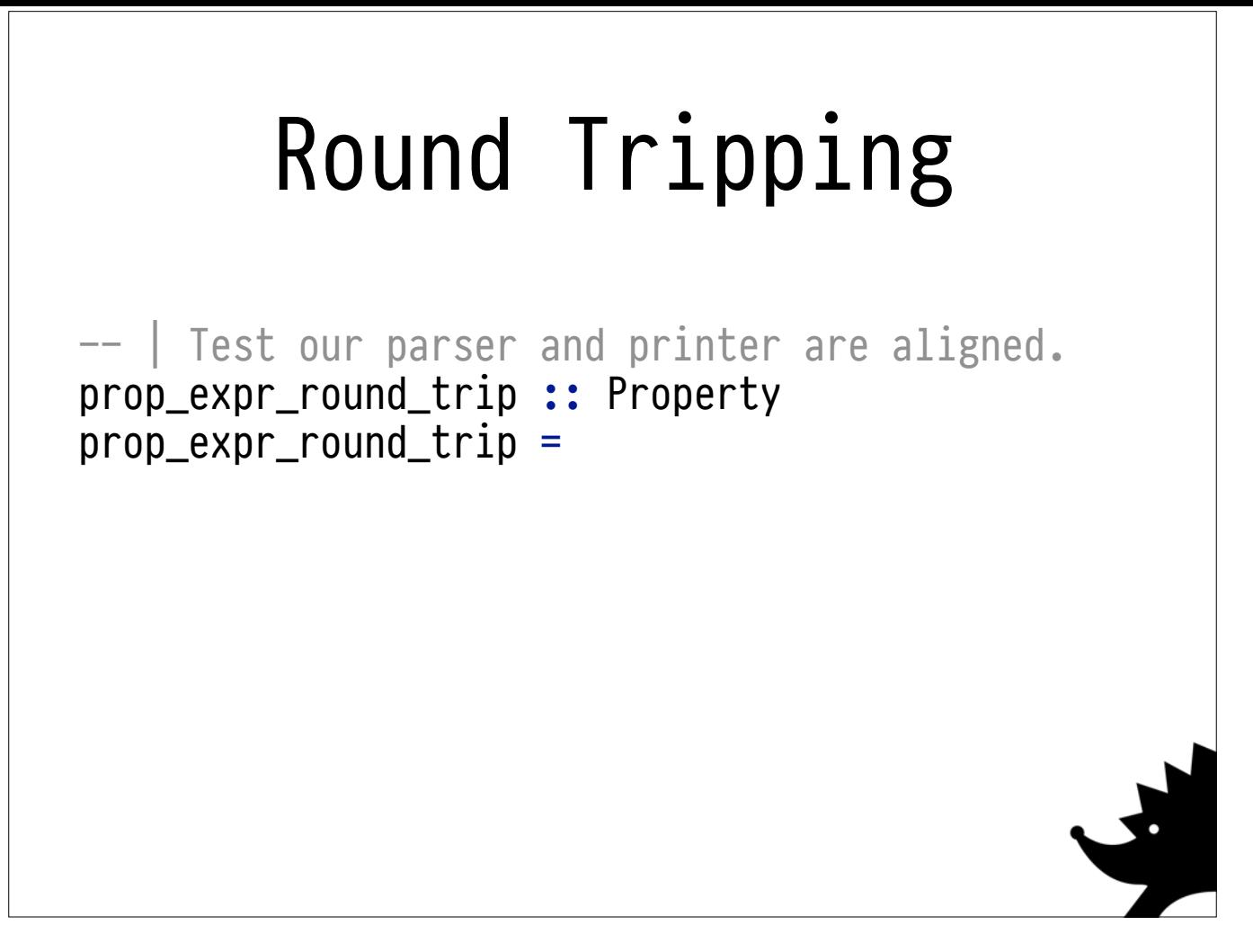

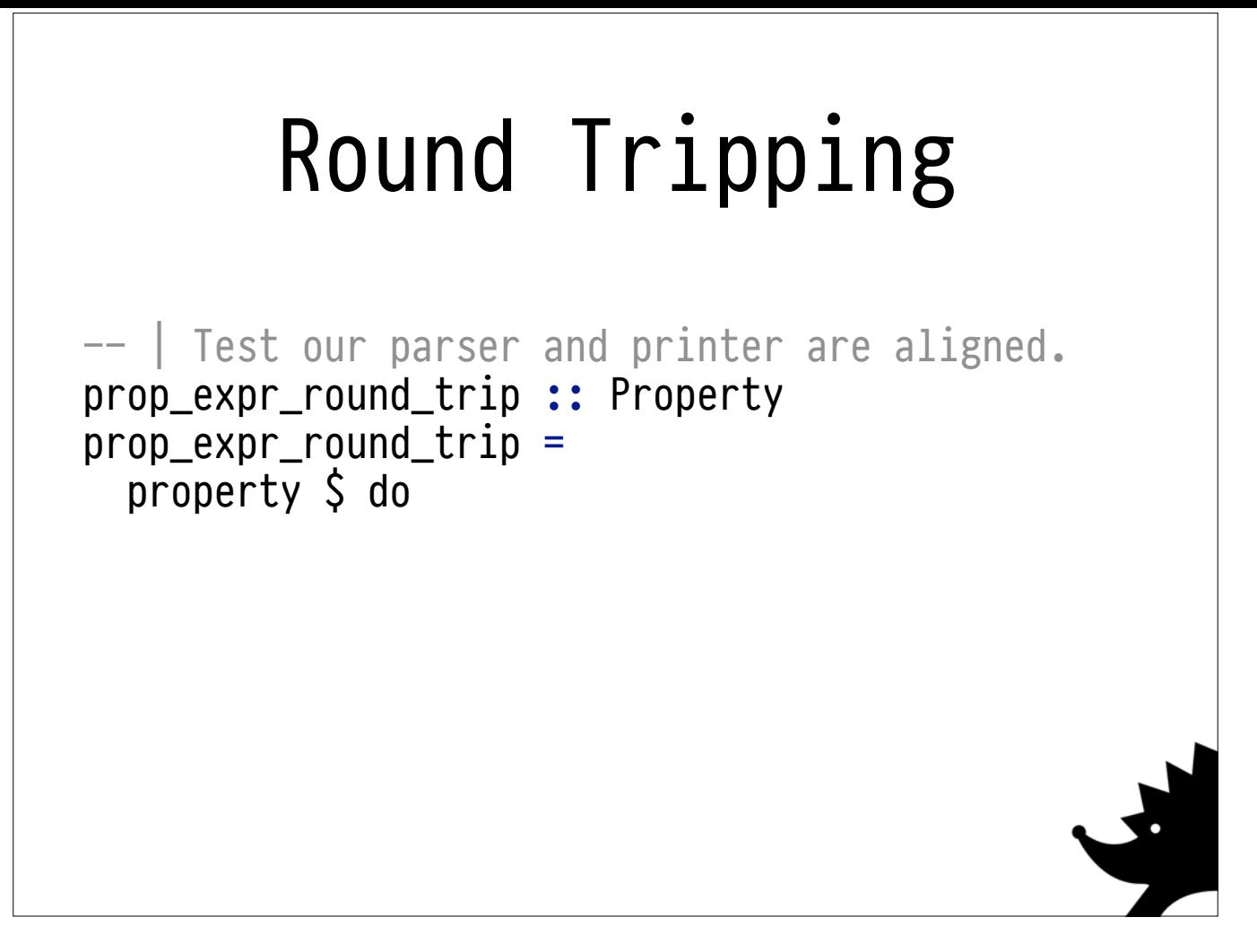

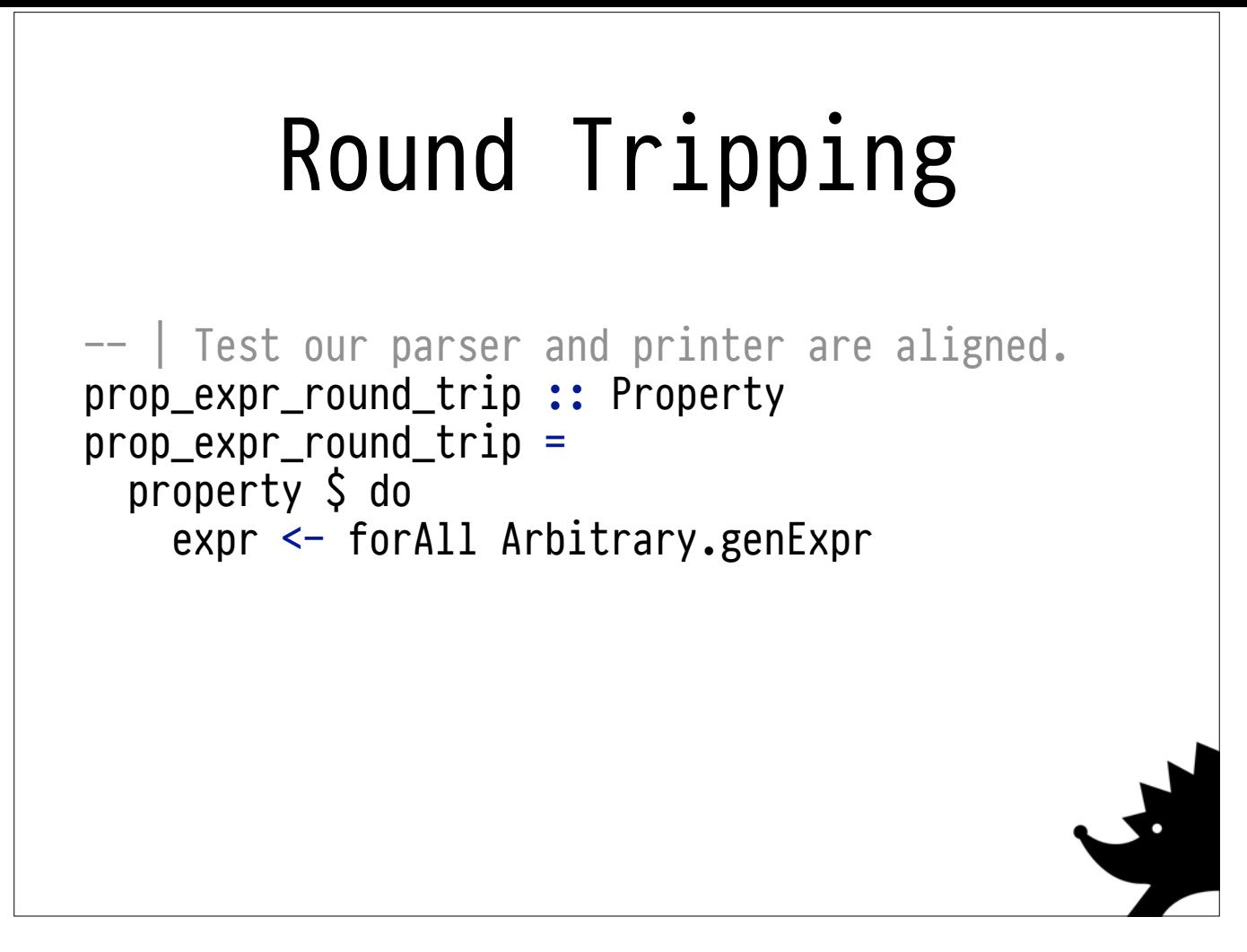
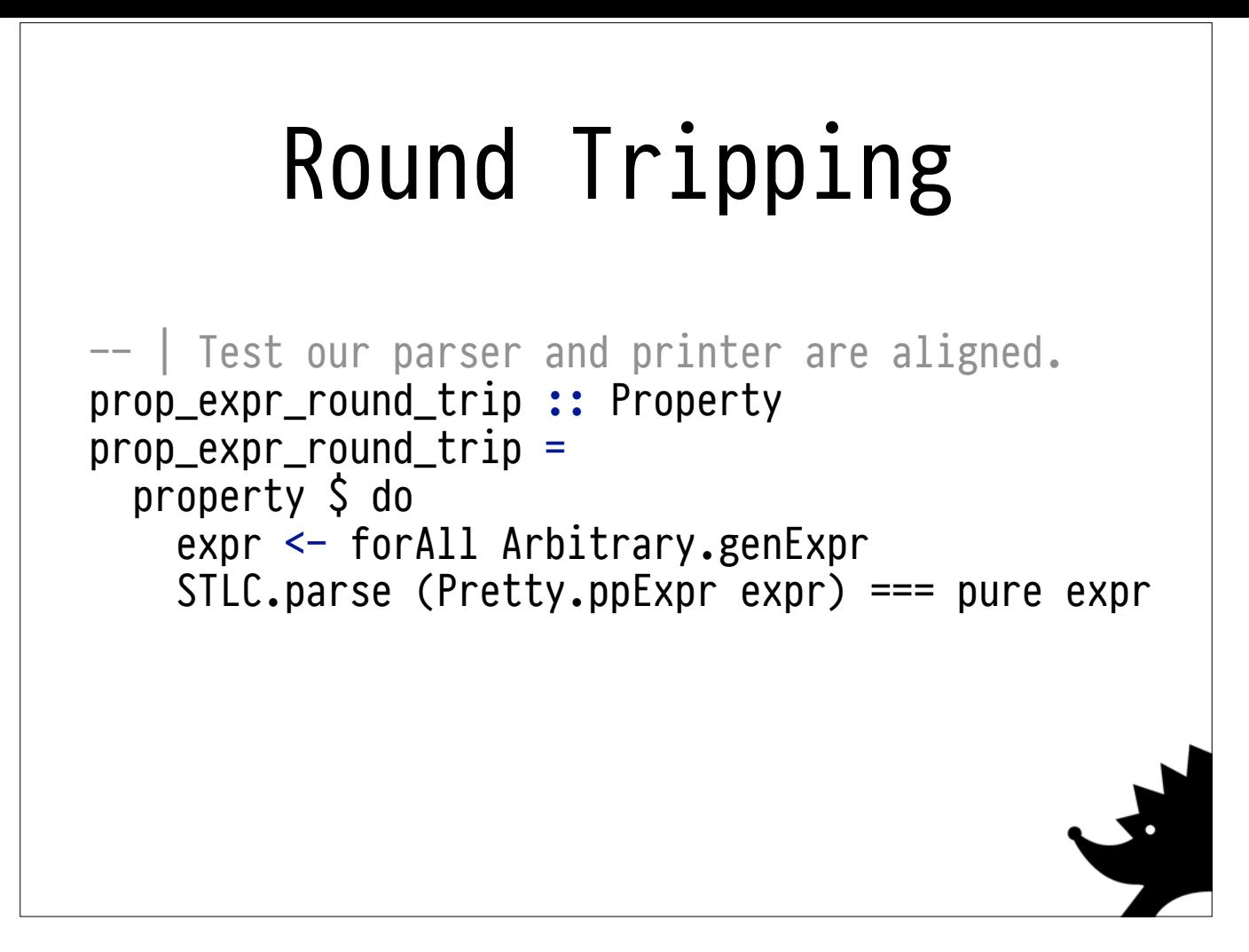

When it comes time to actually write the property, it's pretty straightforward: just generate your value and write it in verbatim.

Hedgehog's **tripping** function provides really nice shiny output when the property fails, so you should use that where possible. This improves the counterexample reporting quite a bit.

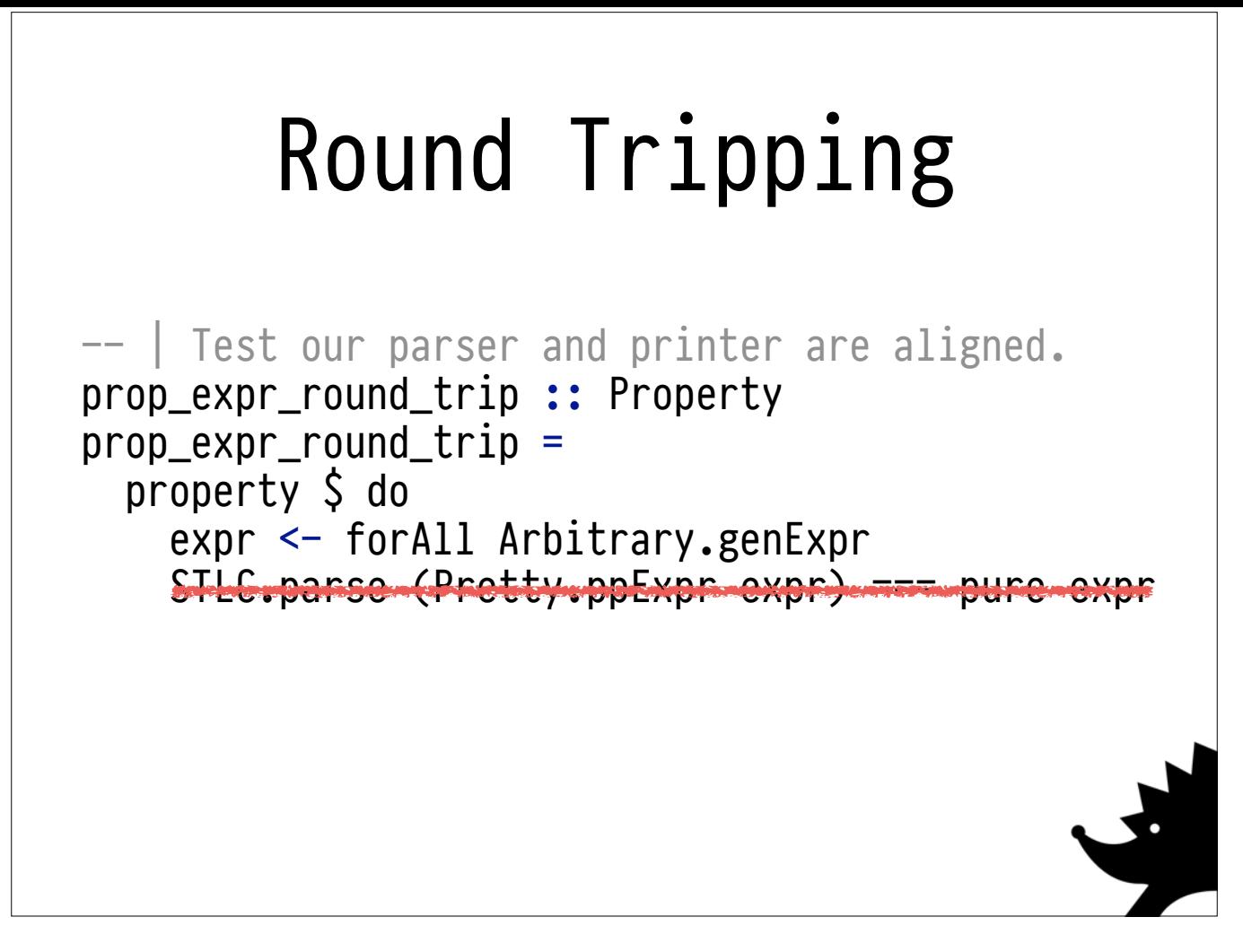

When it comes time to actually write the property, it's pretty straightforward: just generate your value and write it in verbatim.

Hedgehog's **tripping** function provides really nice shiny output when the property fails, so you should use that where possible. This improves the counterexample reporting quite a bit.

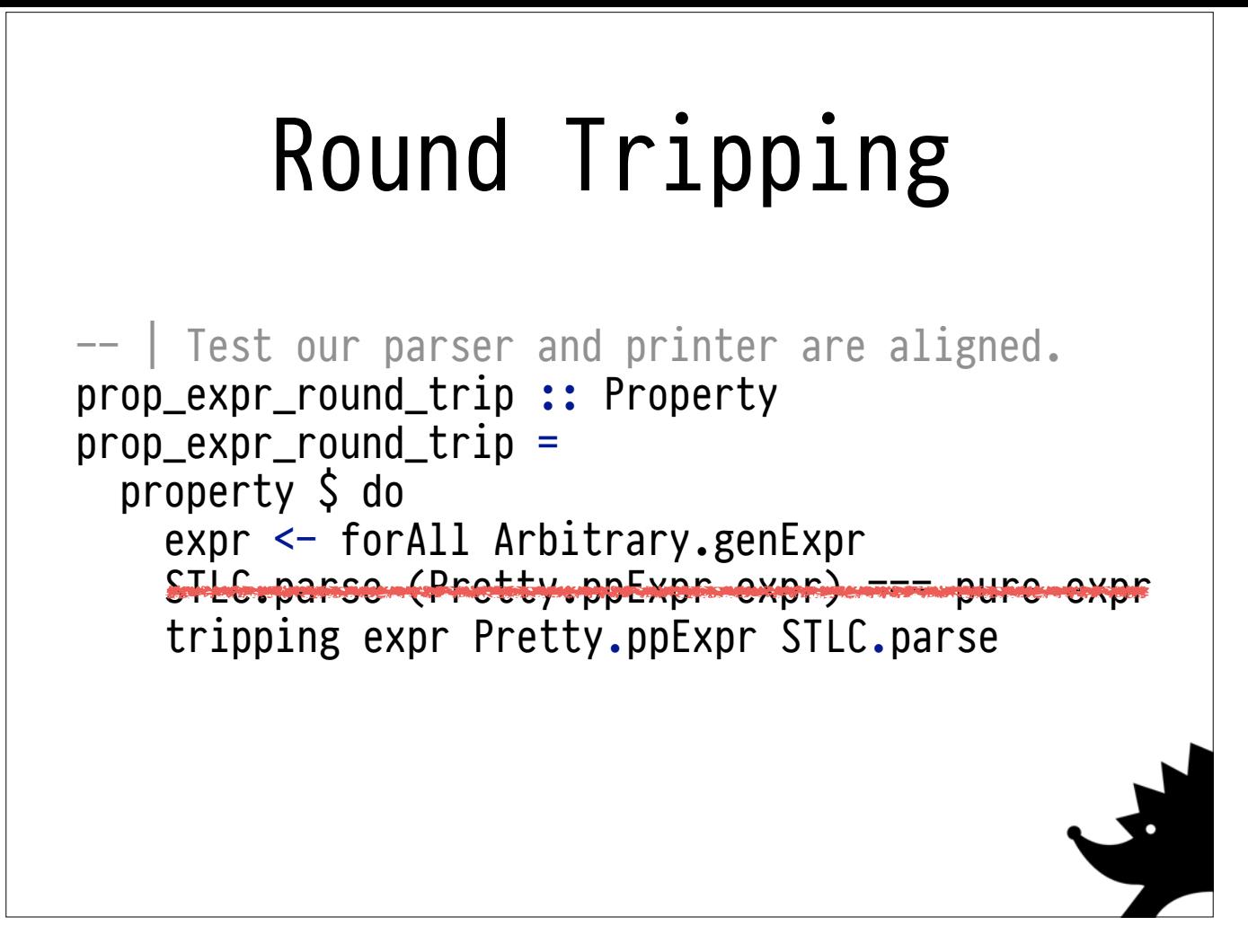

When it comes time to actually write the property, it's pretty straightforward: just generate your value and write it in verbatim.

Hedgehog's **tripping** function provides really nice shiny output when the property fails, so you should use that where possible. This improves the counterexample reporting quite a bit.

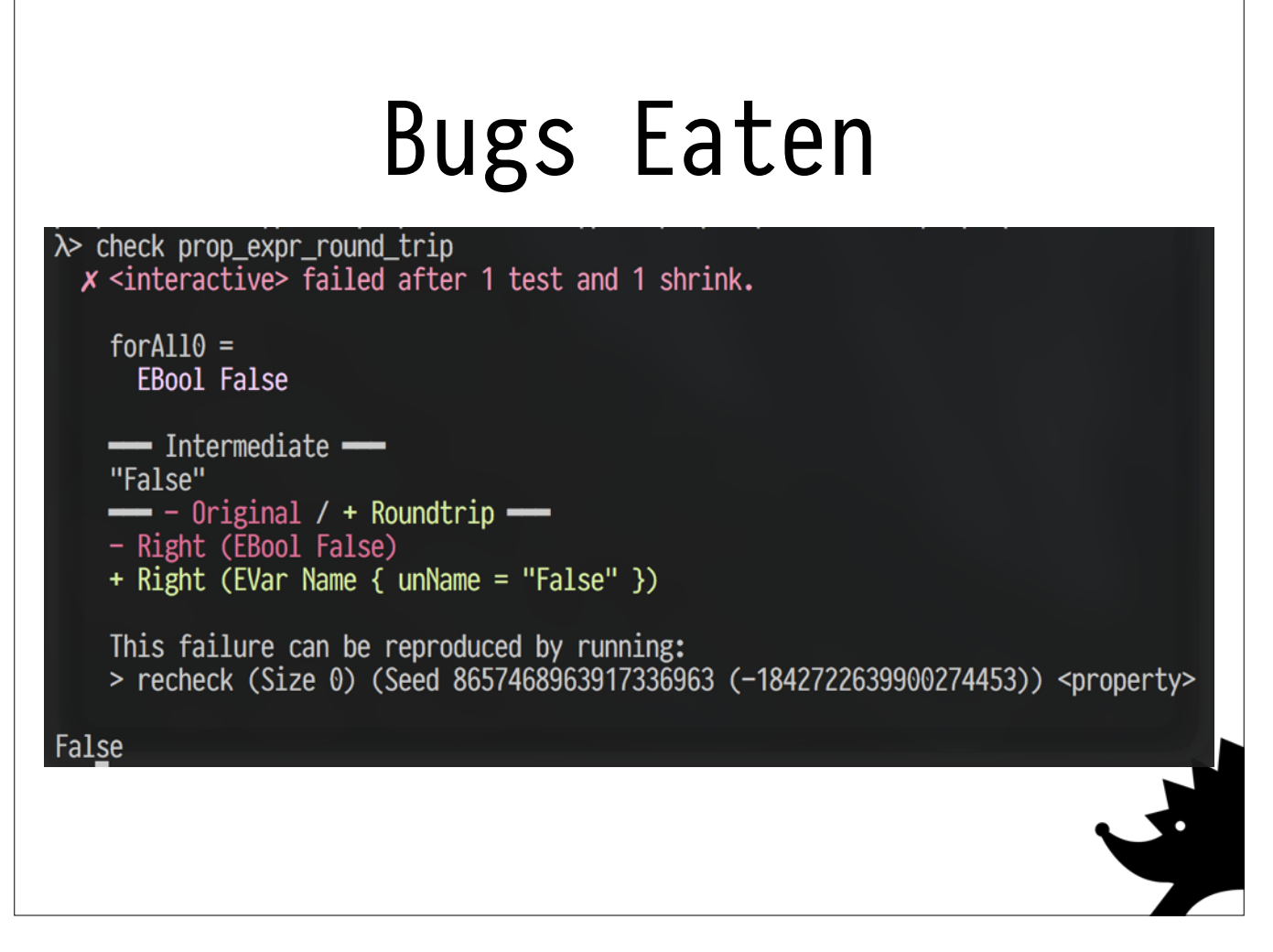

The round trip immediately picks up a ton of subtle ambiguities.

In the screenshot, you'll see I'm making a classic parsing mistake - I'm confusing a built-in value (False) for a variable name.

If I'd prepared my talk properly I'd have a hundred of these. This property is **extremely effective** when interactively developing a parser / printer pair.

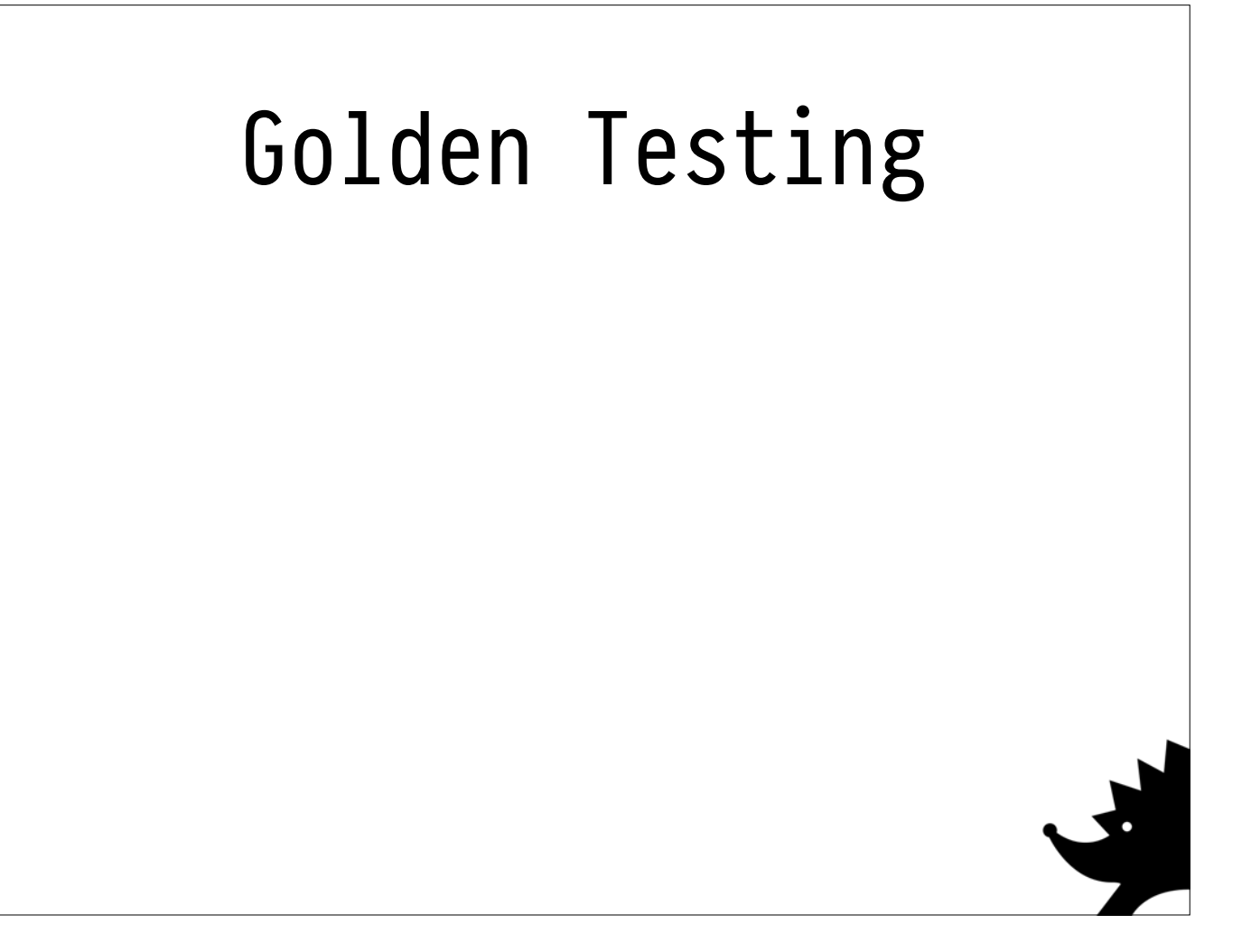

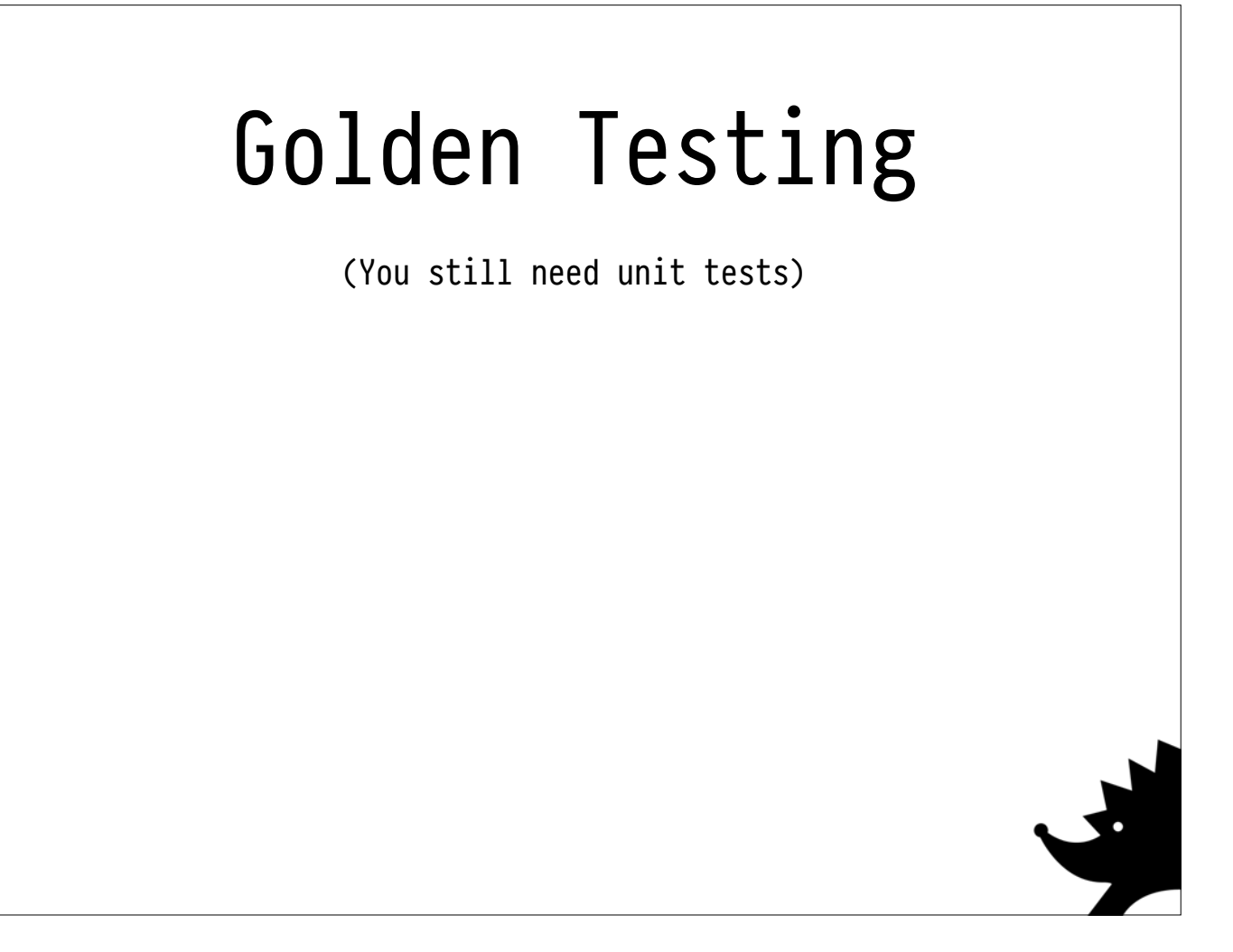

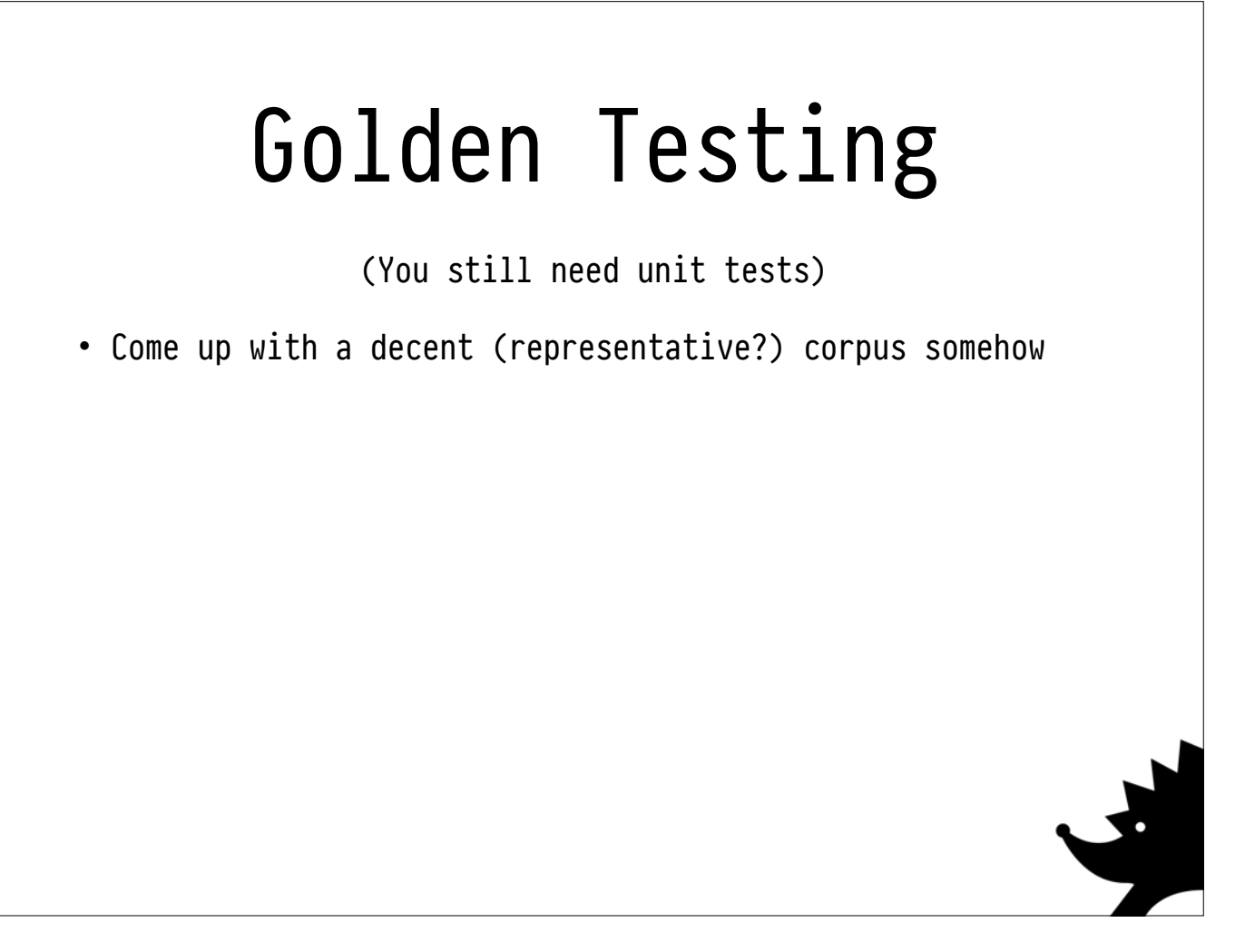

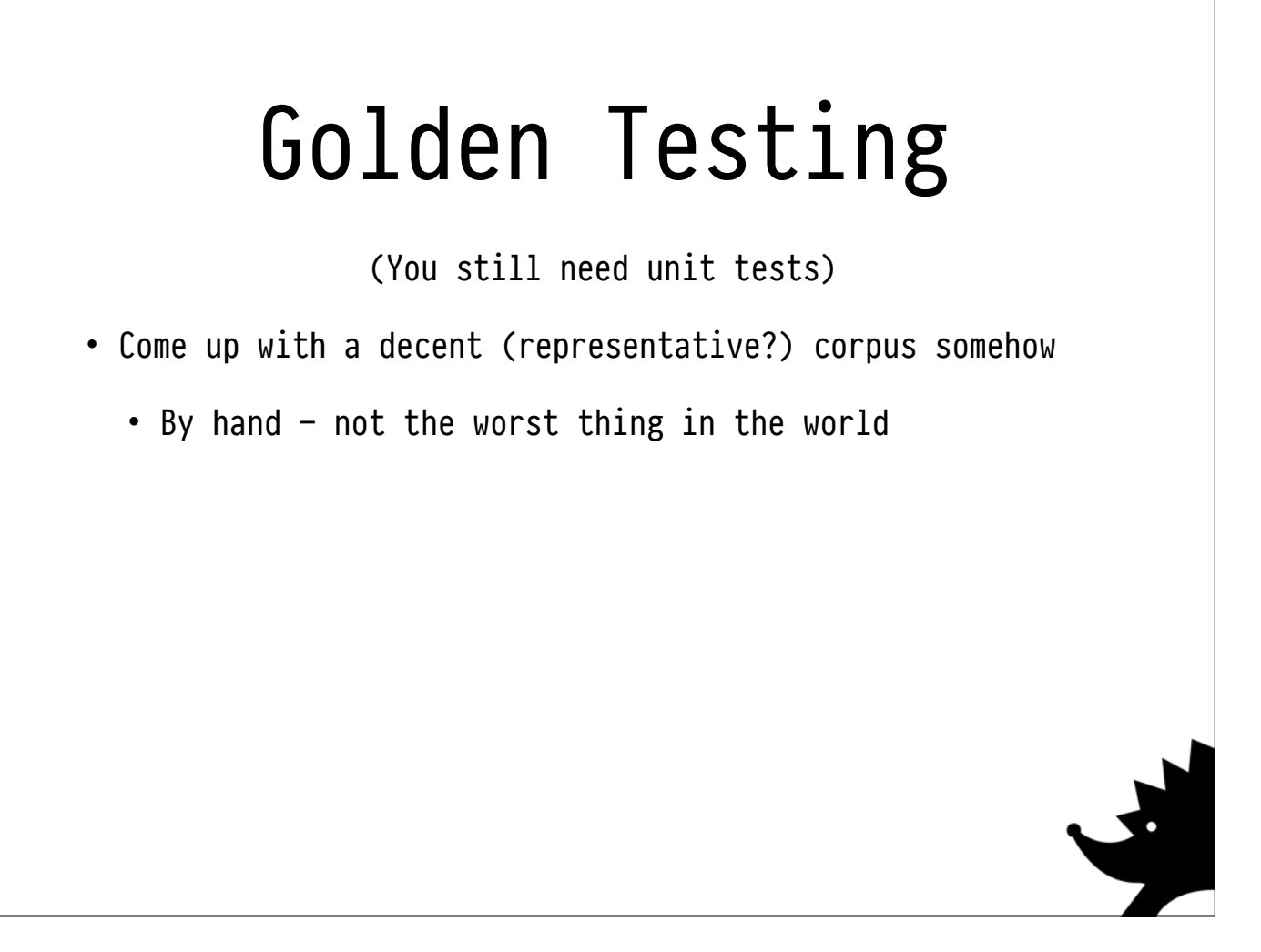

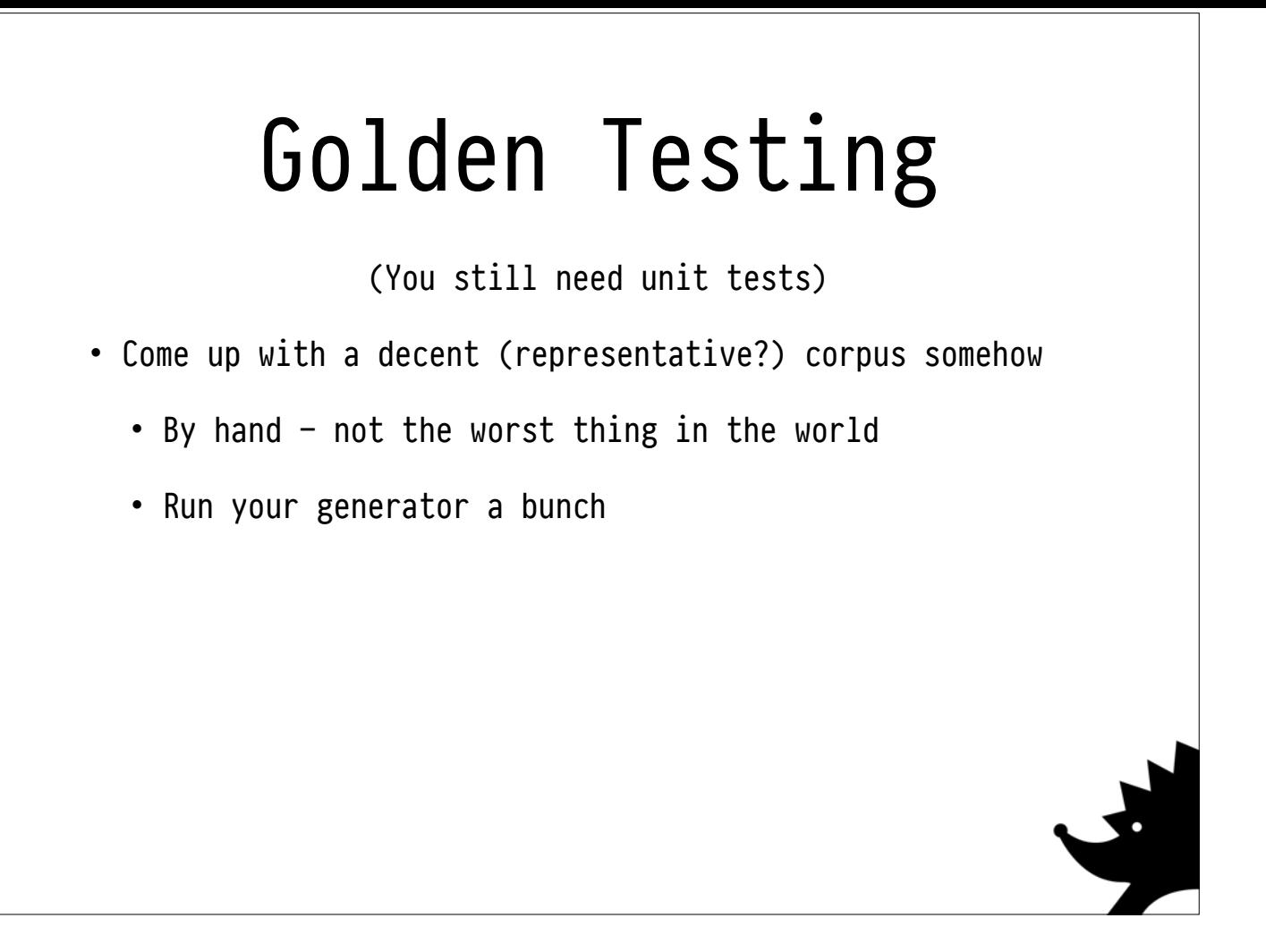

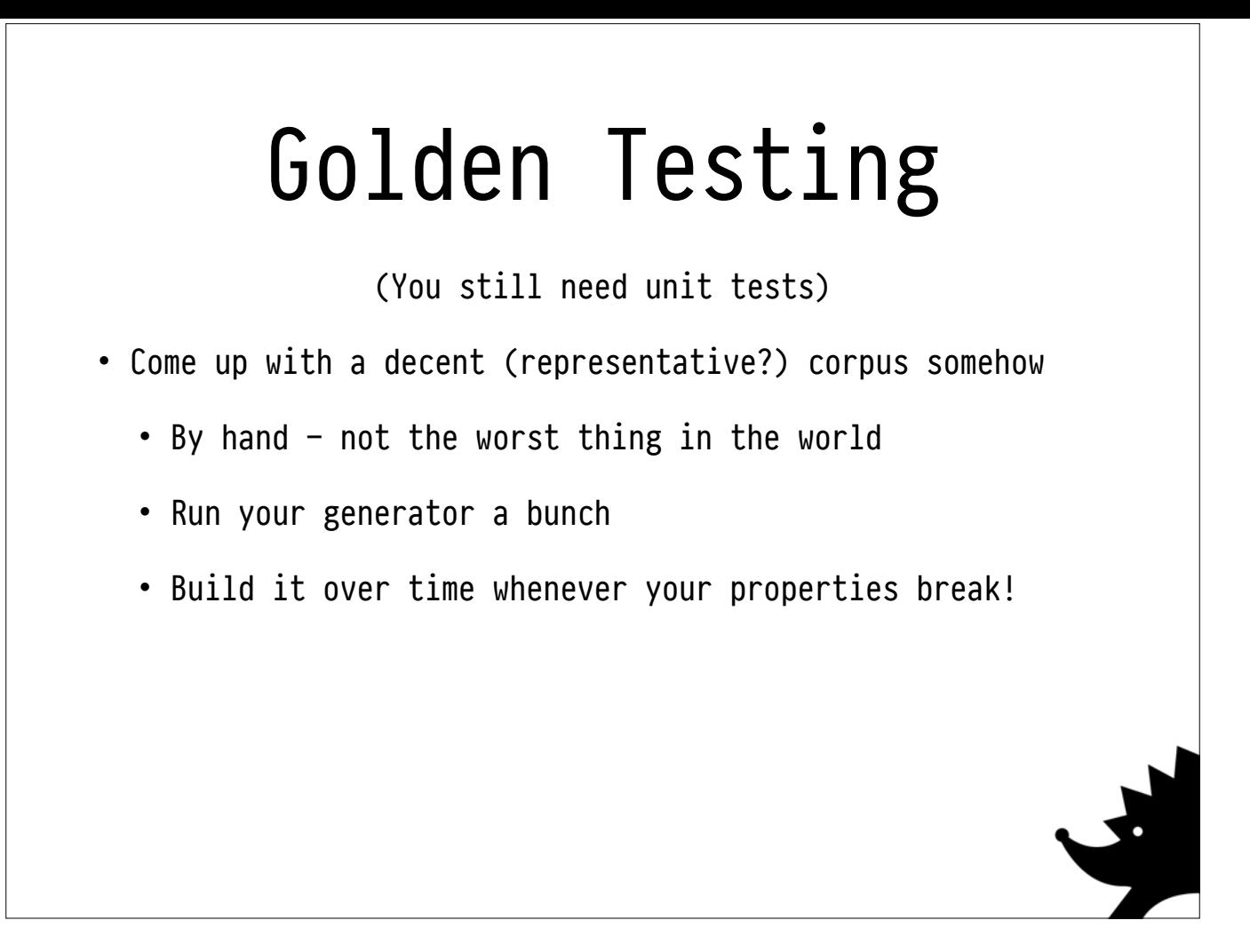

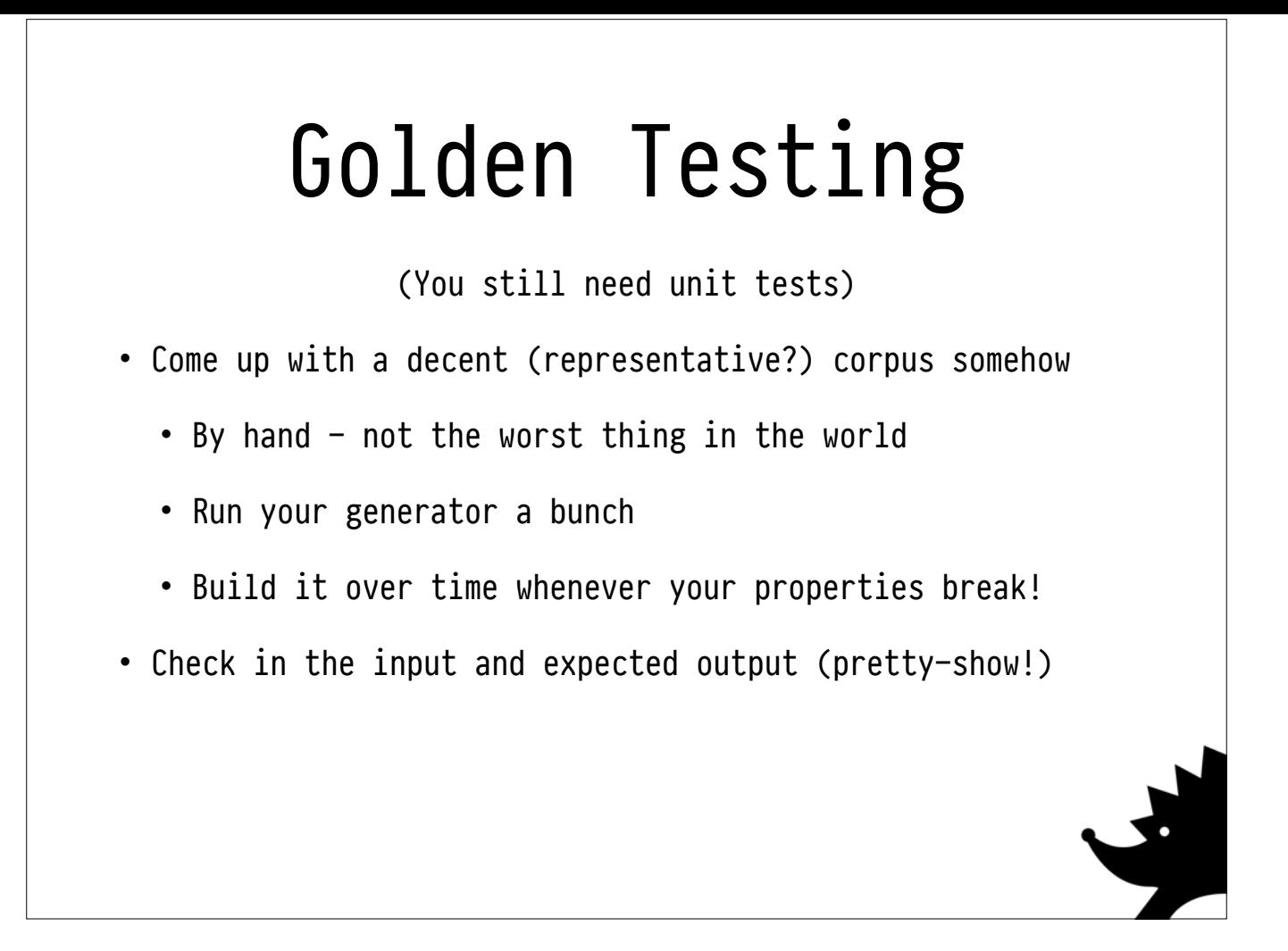

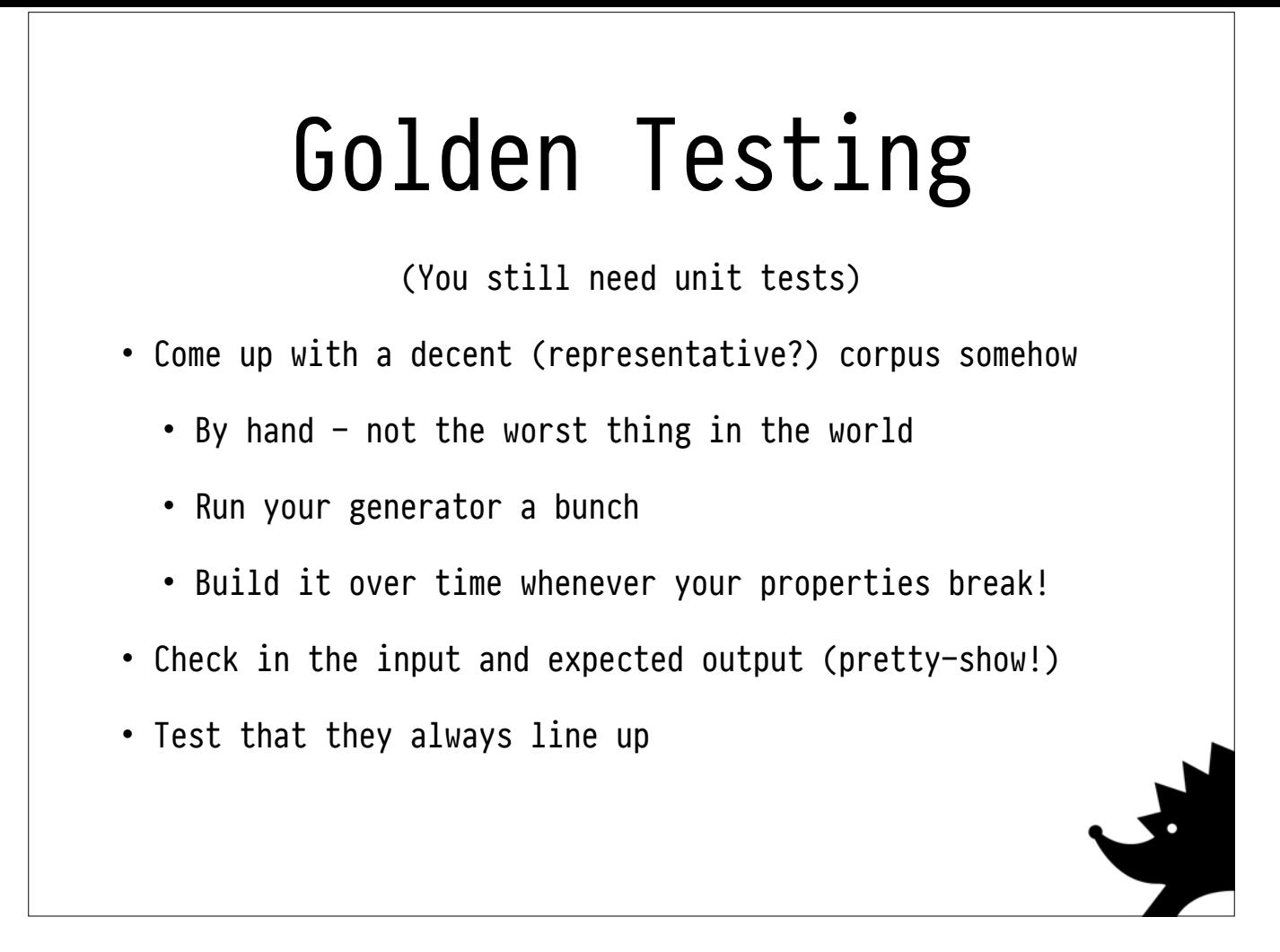

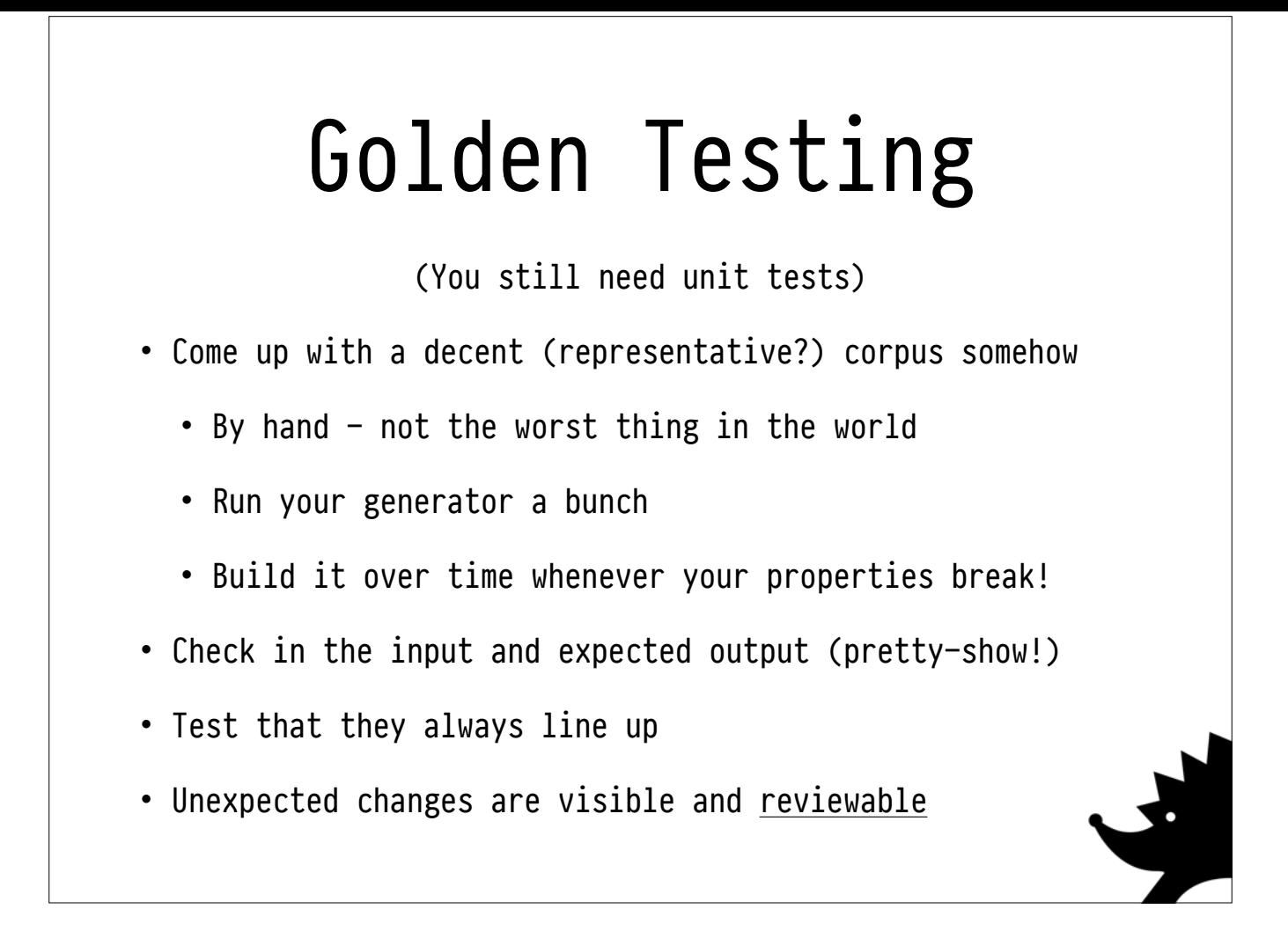

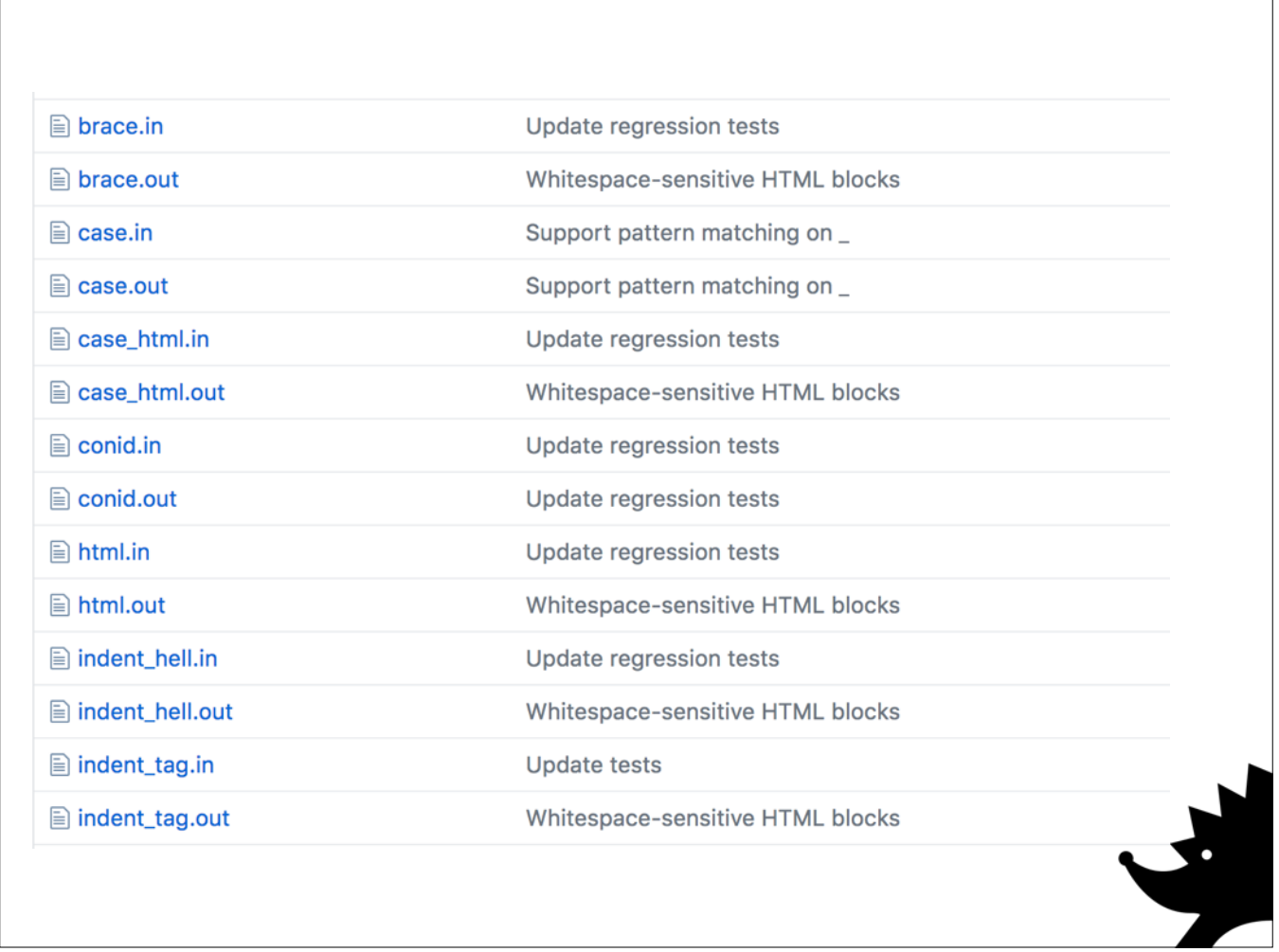

There's a library called **tasty-golden** for this, but I tend to roll it myself using QuickCheck or Hedgehog or whatever I'm using at the time. Now it's a lot harder to break user code. We can see what language we're implementing.

We're insulated from one form of catastrophe.

This gives us breathing room to further extend the syntax in interesting ways.

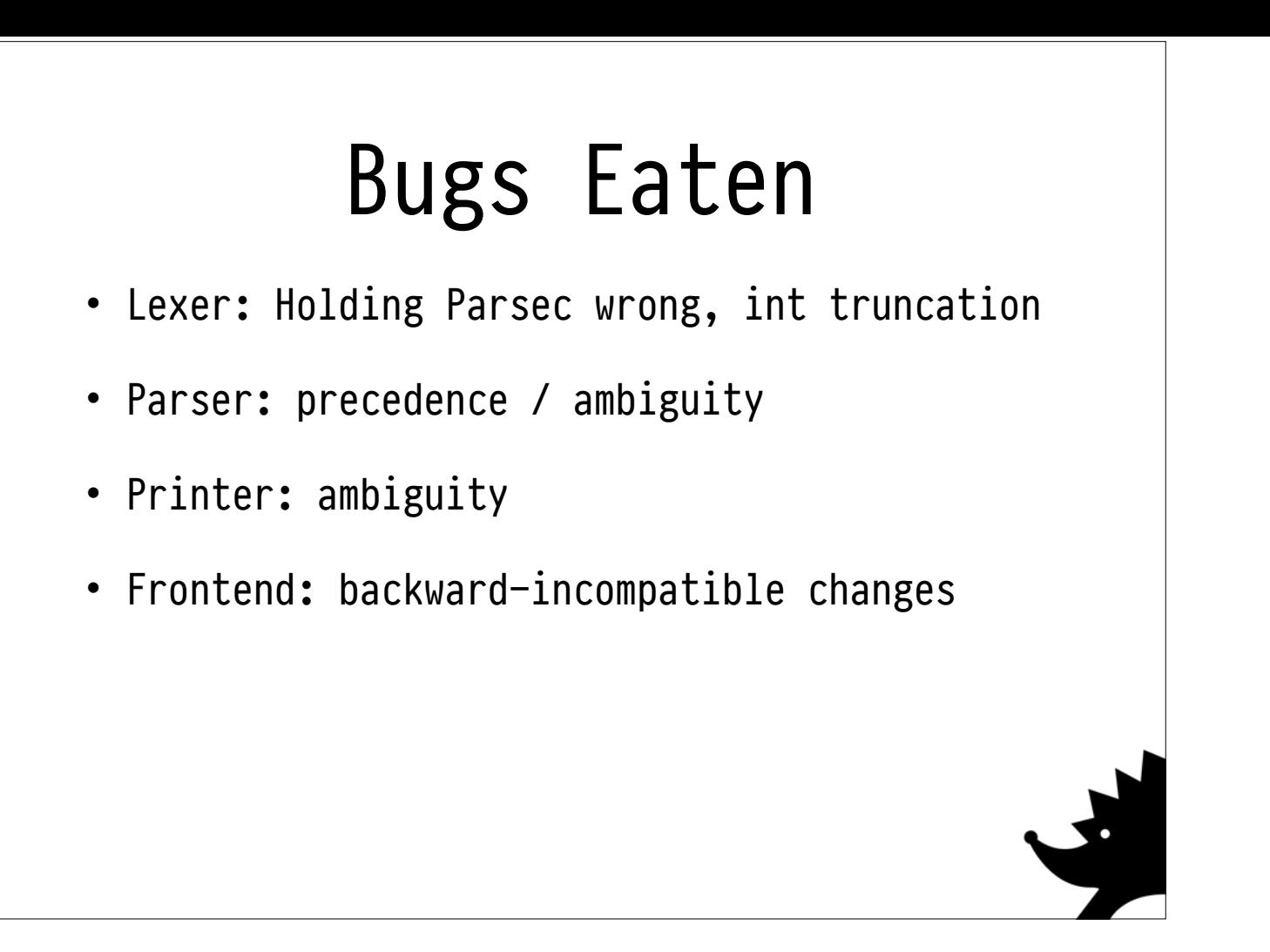

Indeed, this property is remarkably effective; I wish I had more examples prepared. It works really, stupidly well. Here are a bunch of things off the top of my head.

typeCheck :: Expr -> Either TypeError Type  $typeCheck = ...$ 

We've now sorted out our user interface, we're pretty confident it works the way we intended. Now we need to **validate** the user's input!

For our current language, that means **type checking**, which involves a type signature like **this**. We still don't really want to write unit tests. It's **hard to anticipate** where the edge cases will lie. We want **as much automatic coverage as possible.**

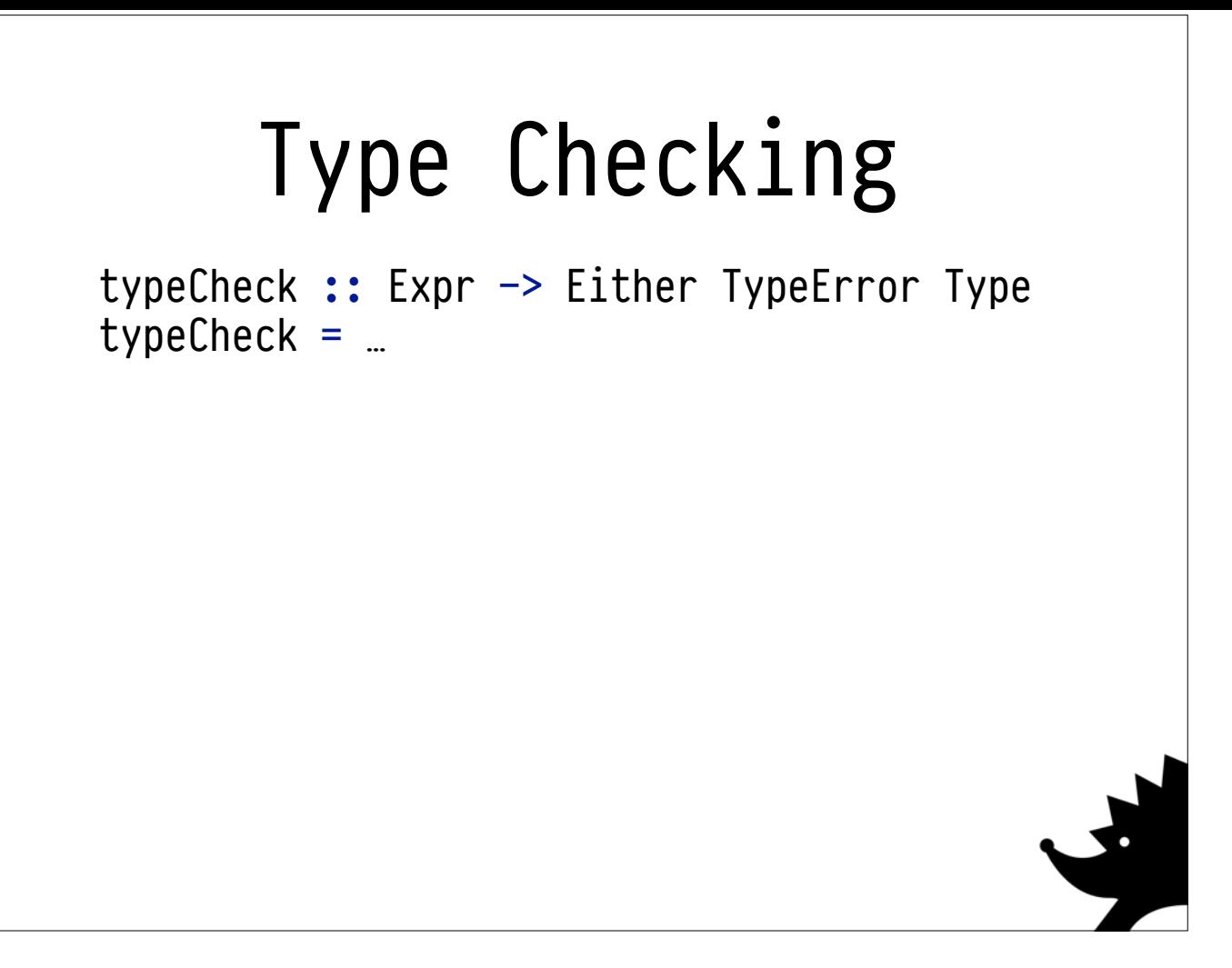

So, let's think about some useful properties.

We already have an arbitrary expression generator, so maybe we could build a property out of that?

Once we generate an arbitrary term, what can we assert about it? Not much!

(We could filter the things it generates, but that would be really inefficient - it's best to constructively generate the things we actually want to test.)

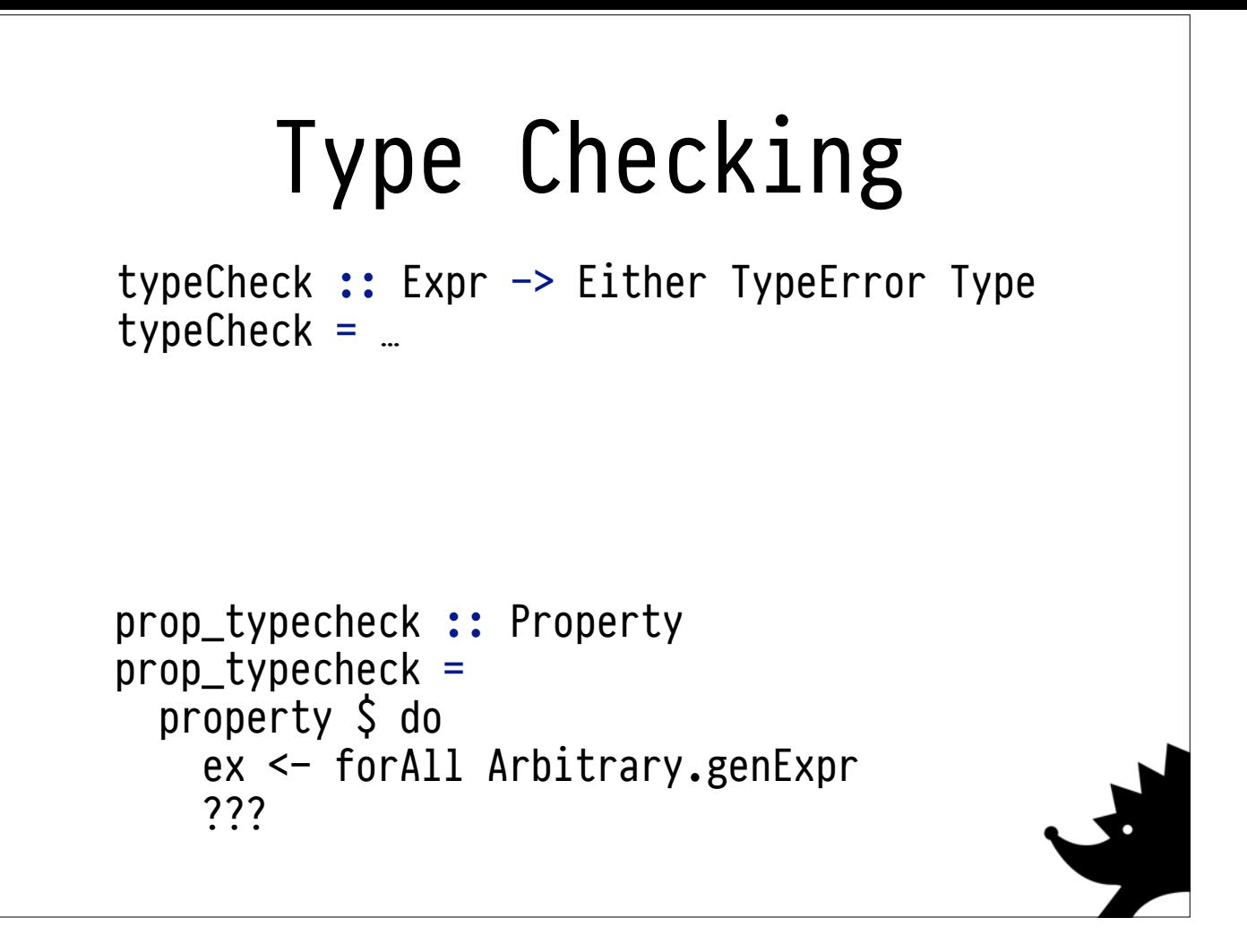

So, let's think about some useful properties.

We already have an arbitrary expression generator, so maybe we could build a property out of that?

Once we generate an arbitrary term, what can we assert about it? Not much!

(We could filter the things it generates, but that would be really inefficient - it's best to constructively generate the things we actually want to test.)

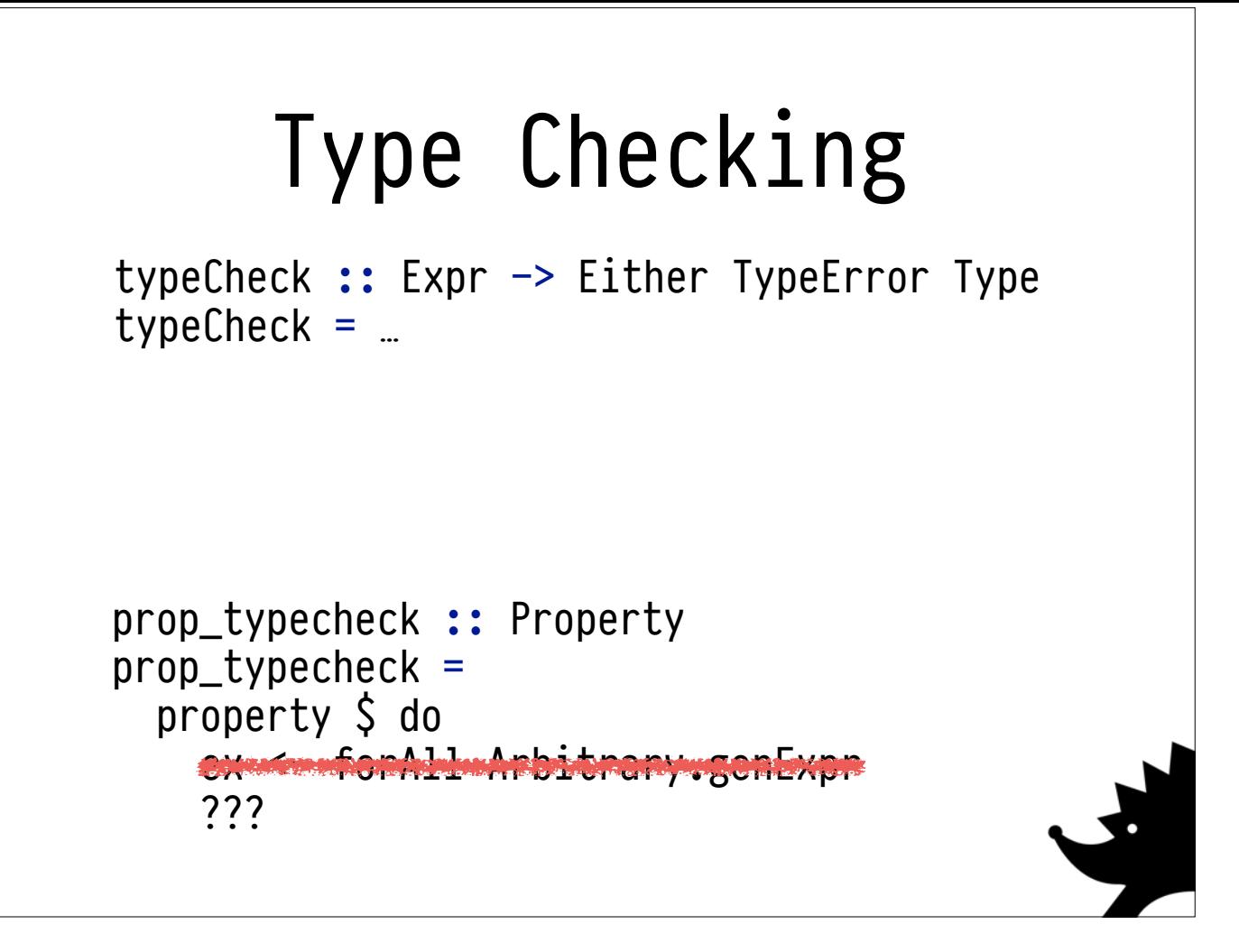

So, let's think about some useful properties.

We already have an arbitrary expression generator, so maybe we could build a property out of that?

Once we generate an arbitrary term, what can we assert about it? Not much!

(We could filter the things it generates, but that would be really inefficient - it's best to constructively generate the things we actually want to test.)

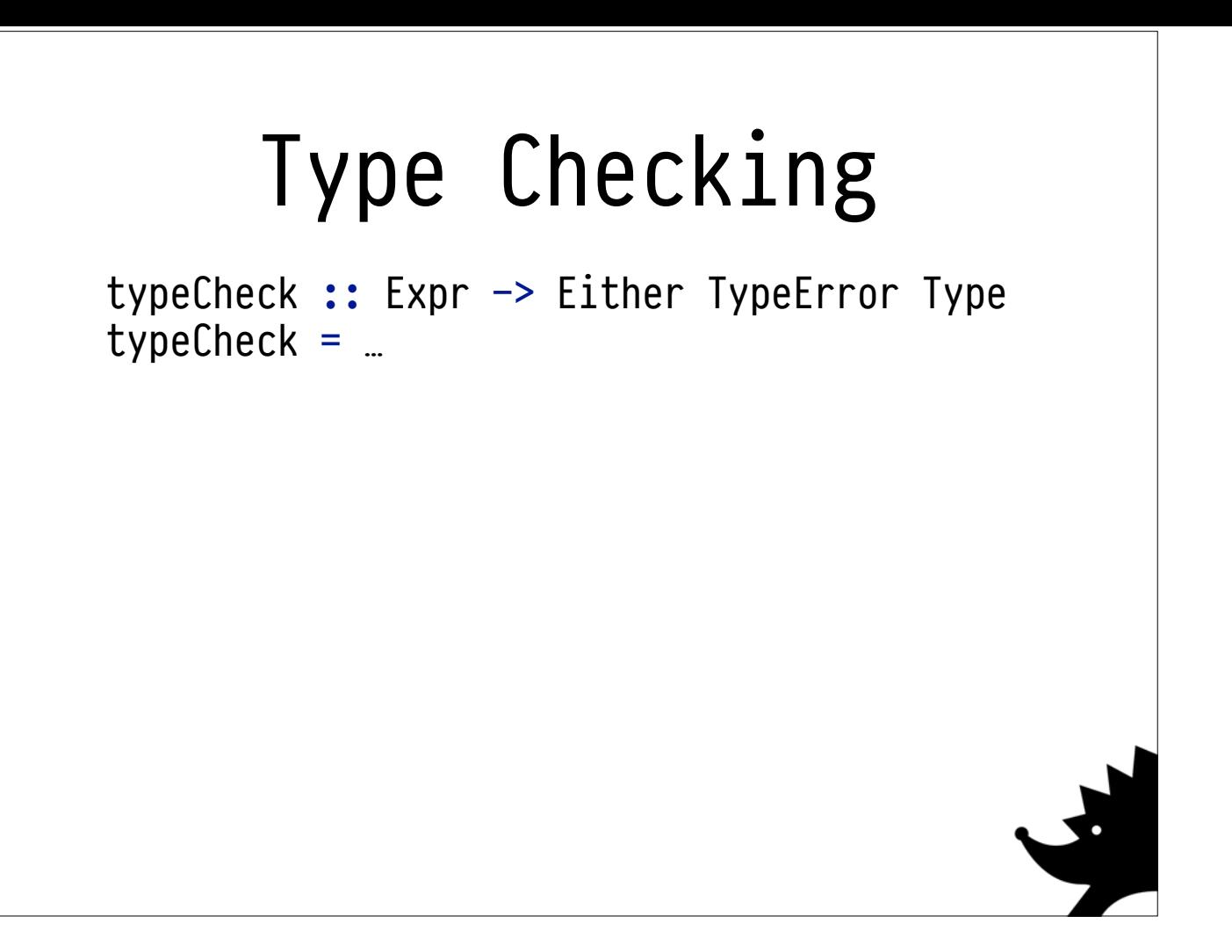

typeCheck :: Expr -> Either TypeError Type  $typeCheck = ...$ 

genWellTypedExpr :: Type -> Gen Expr genWellTypedExpr = …

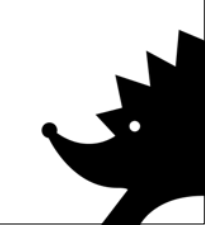

typeCheck :: Expr -> Either TypeError Type typeCheck = …

genWellTypedExpr :: Type -> Gen Expr genWellTypedExpr = …

prop\_typecheck :: Property

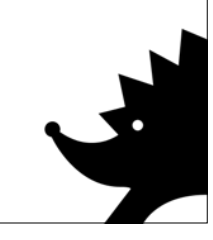

typeCheck :: Expr -> Either TypeError Type typeCheck = …

```
genWellTypedExpr :: Type -> Gen Expr
genWellTypedExpr = …
```

```
prop_typecheck :: Property
prop_typecheck =
```
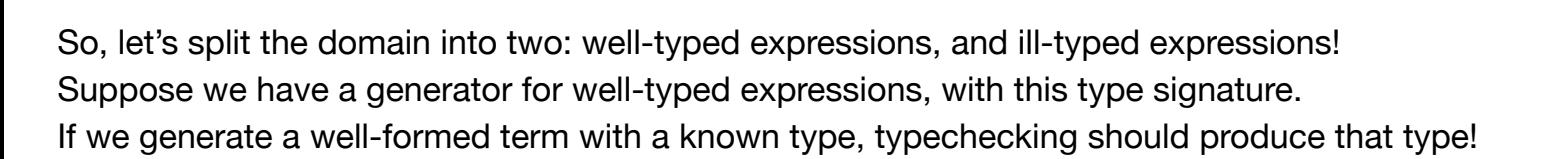

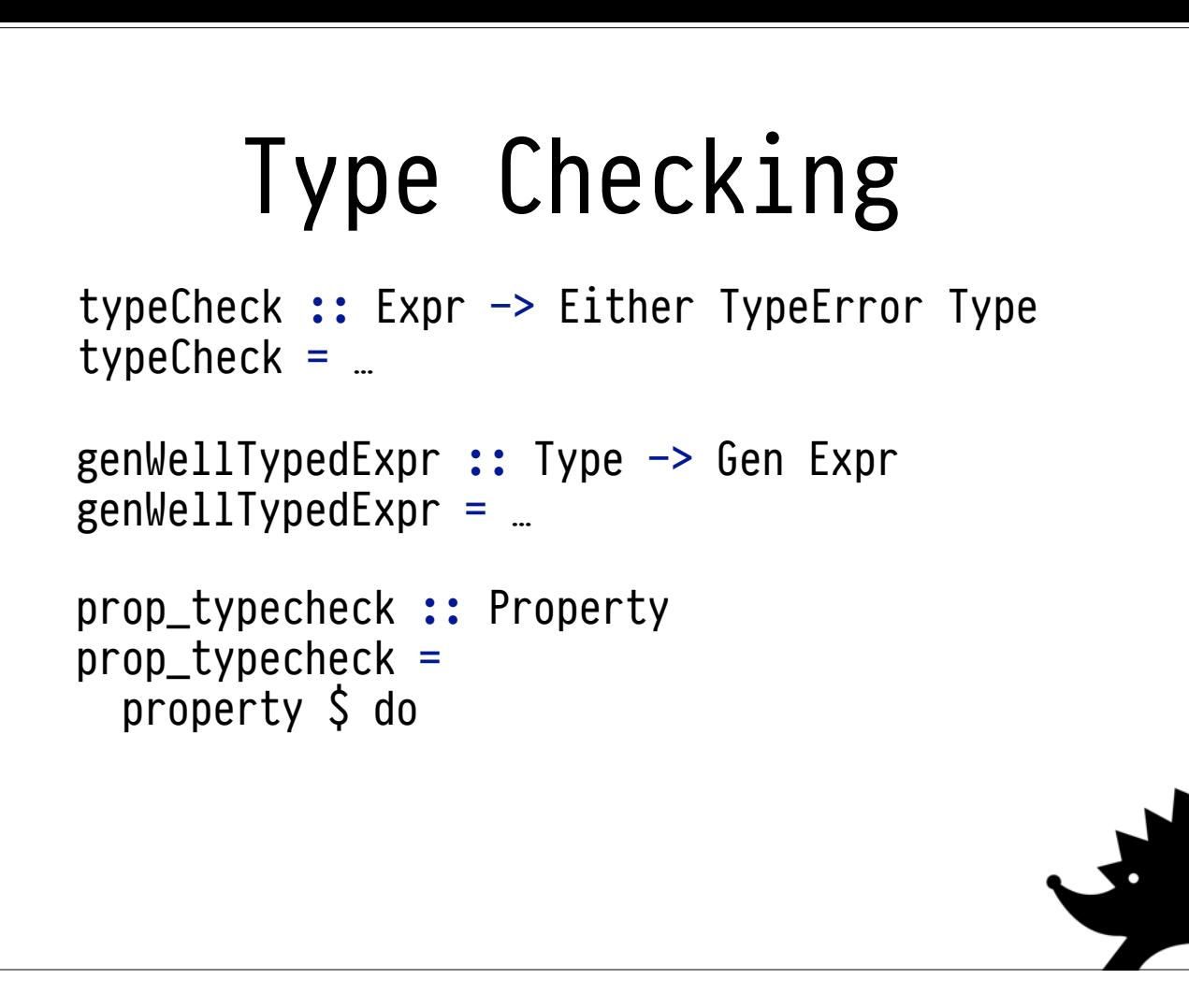

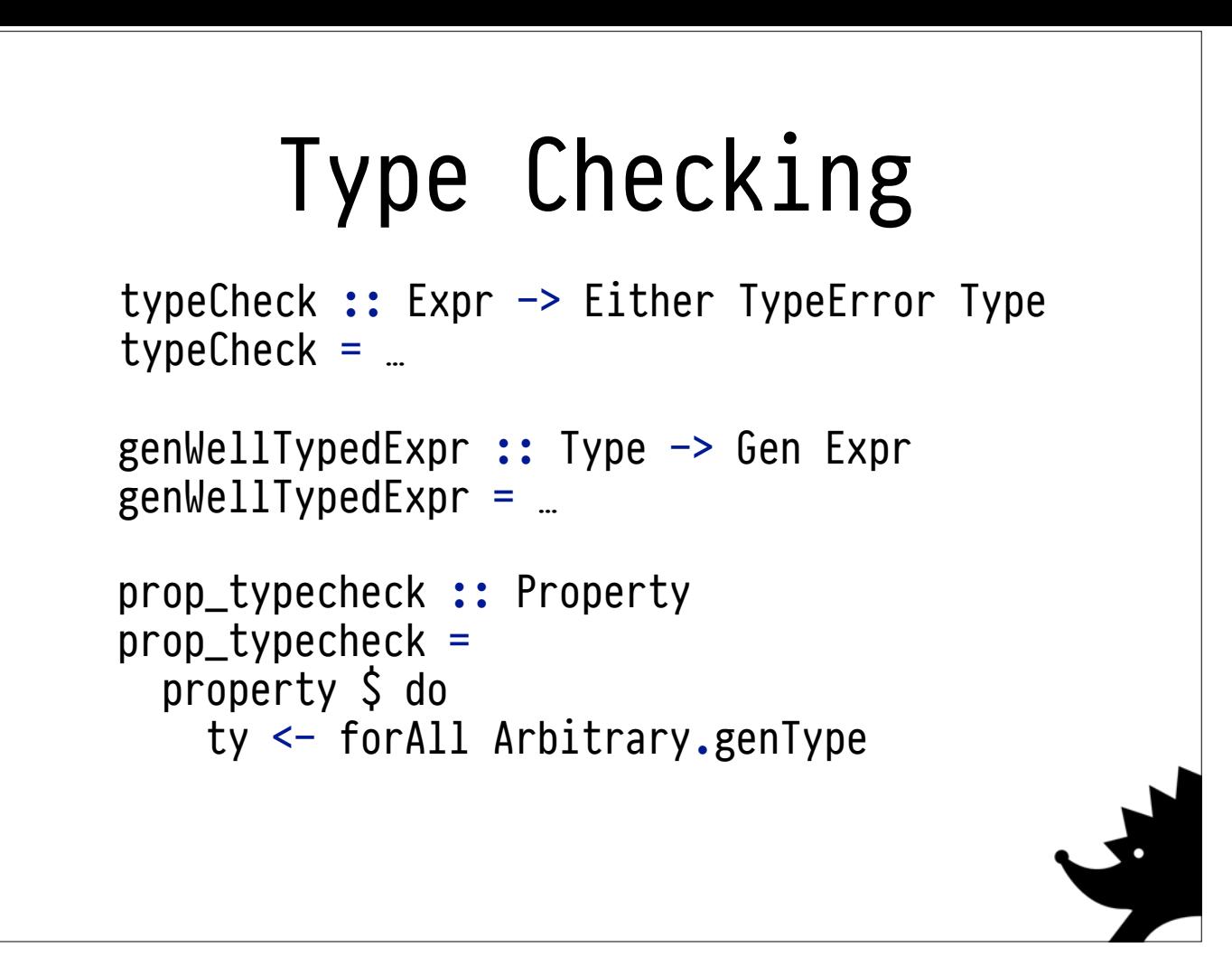

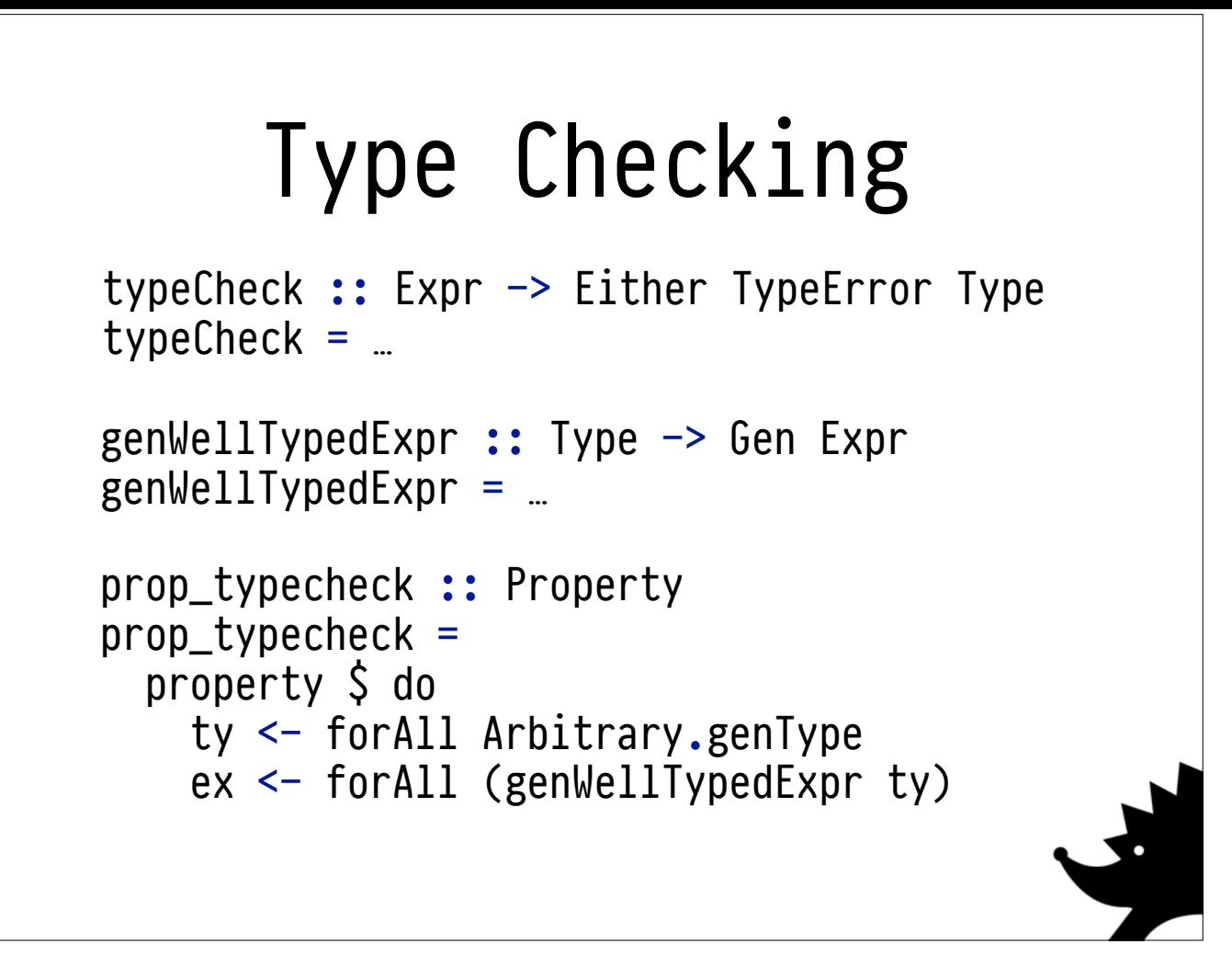

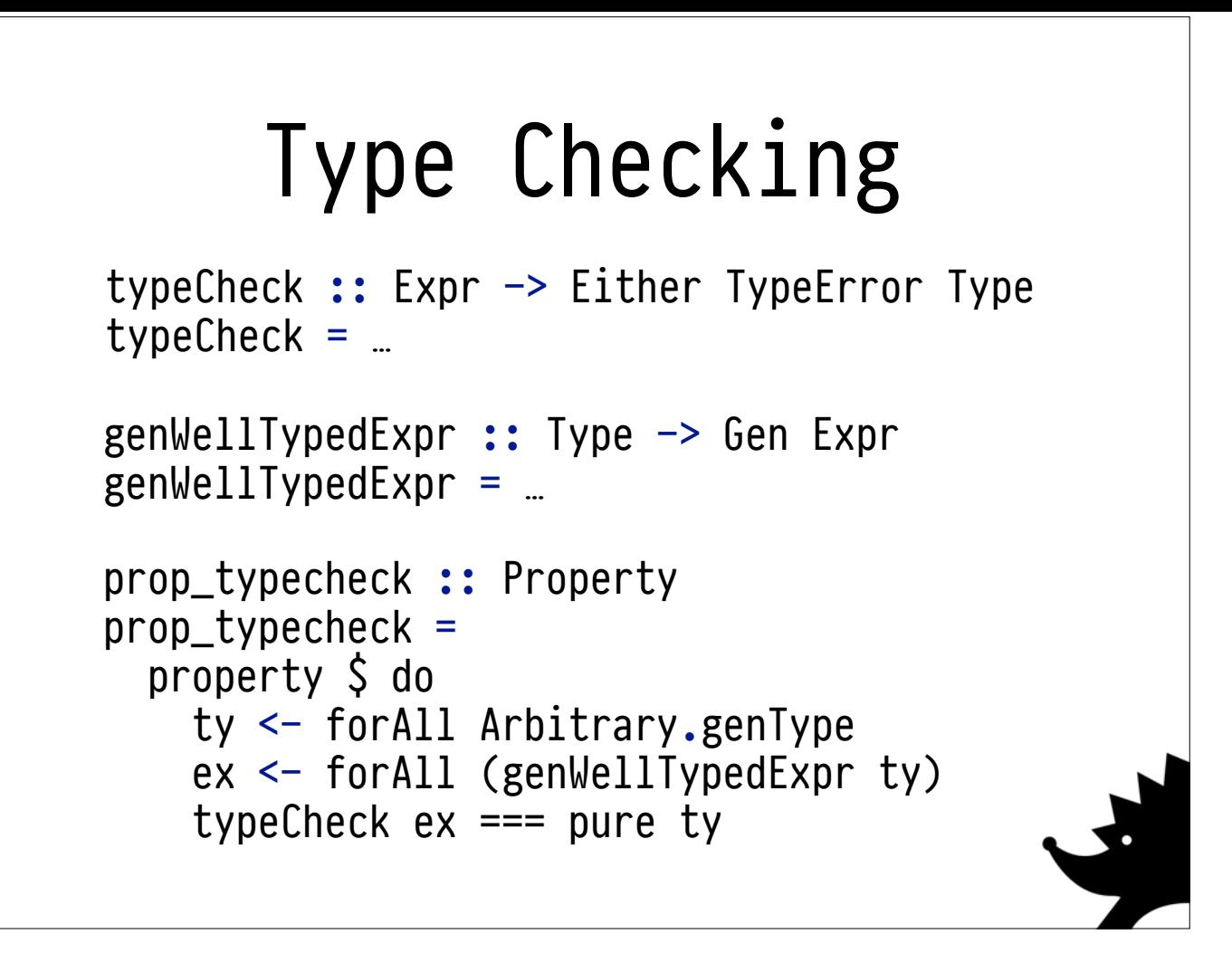

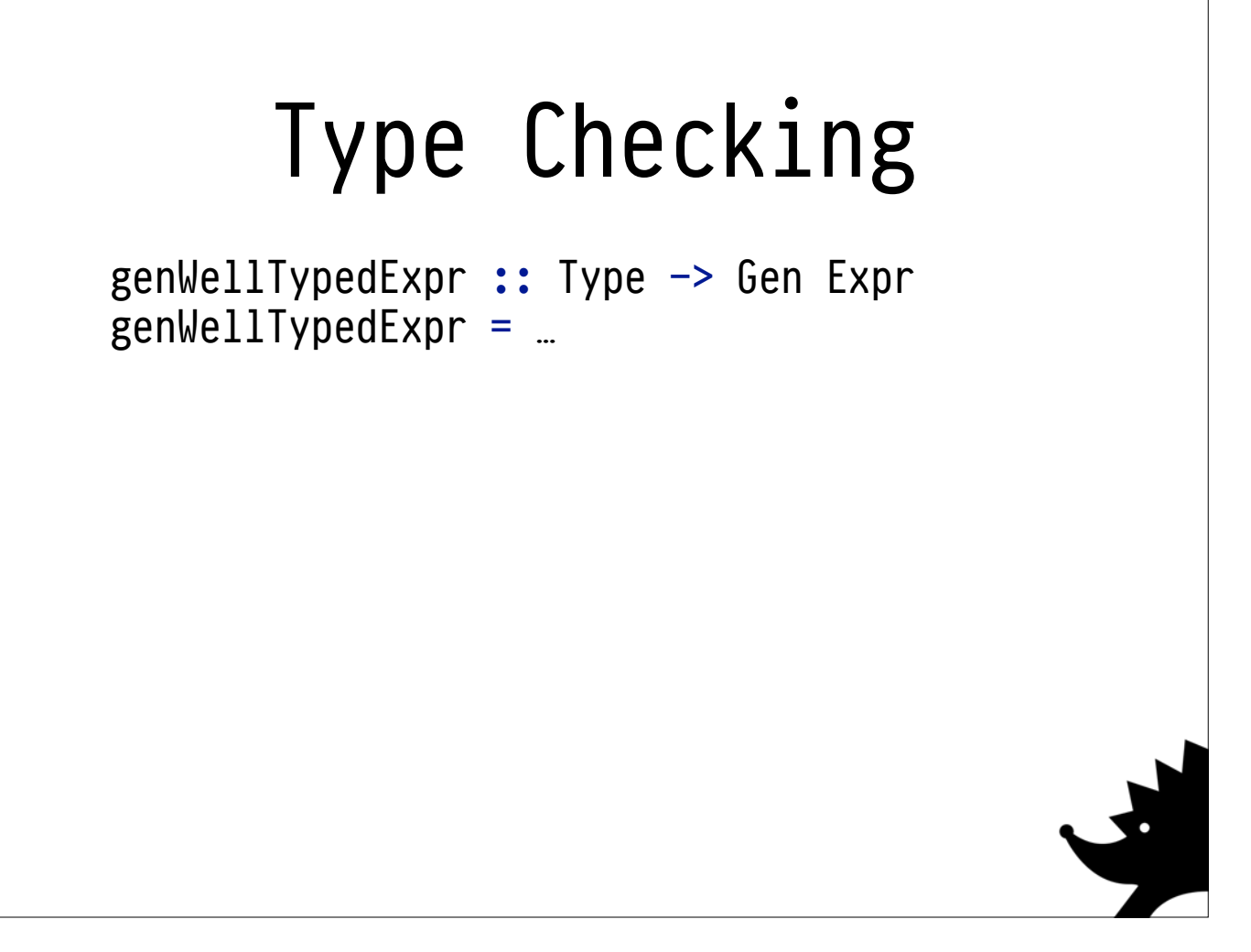

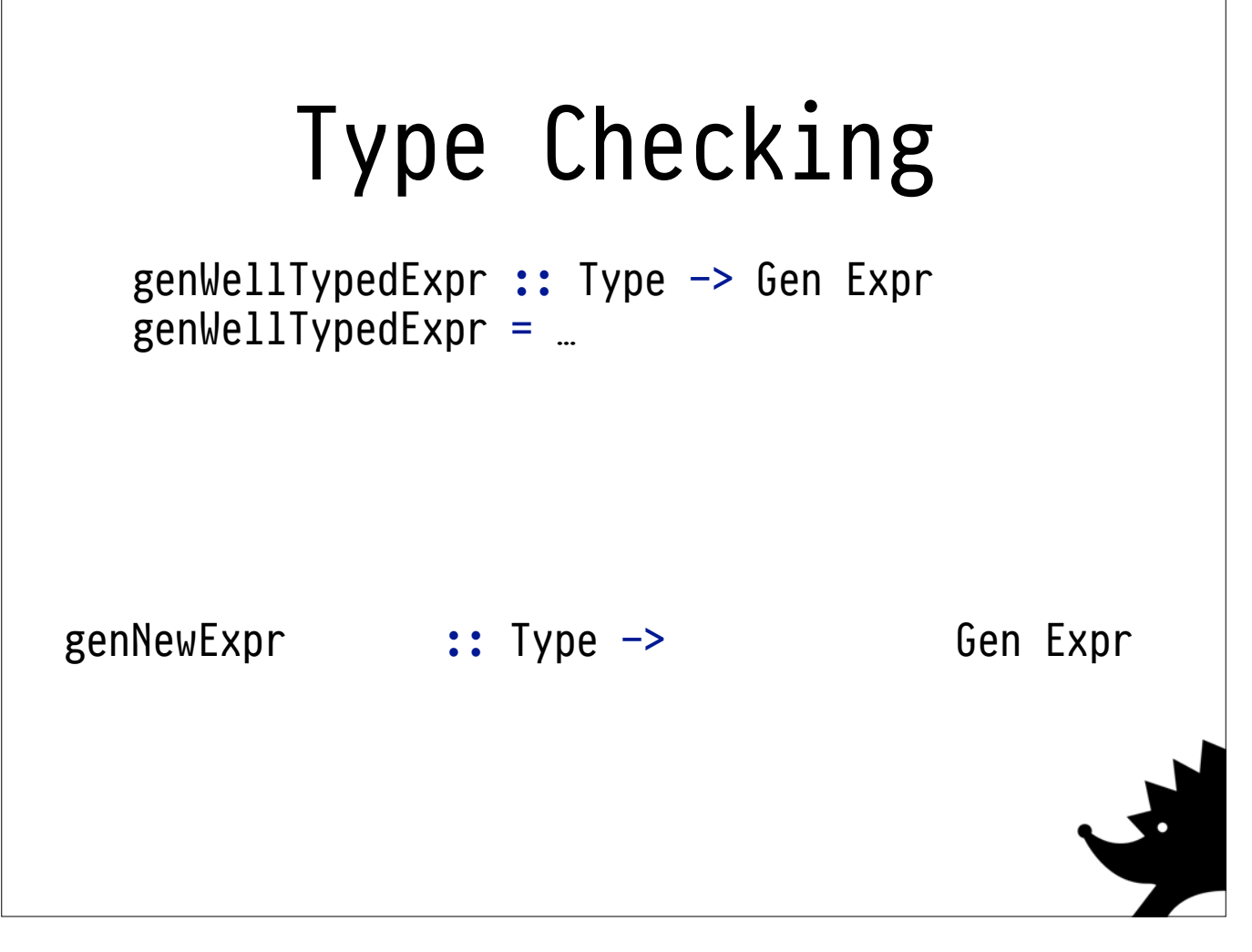

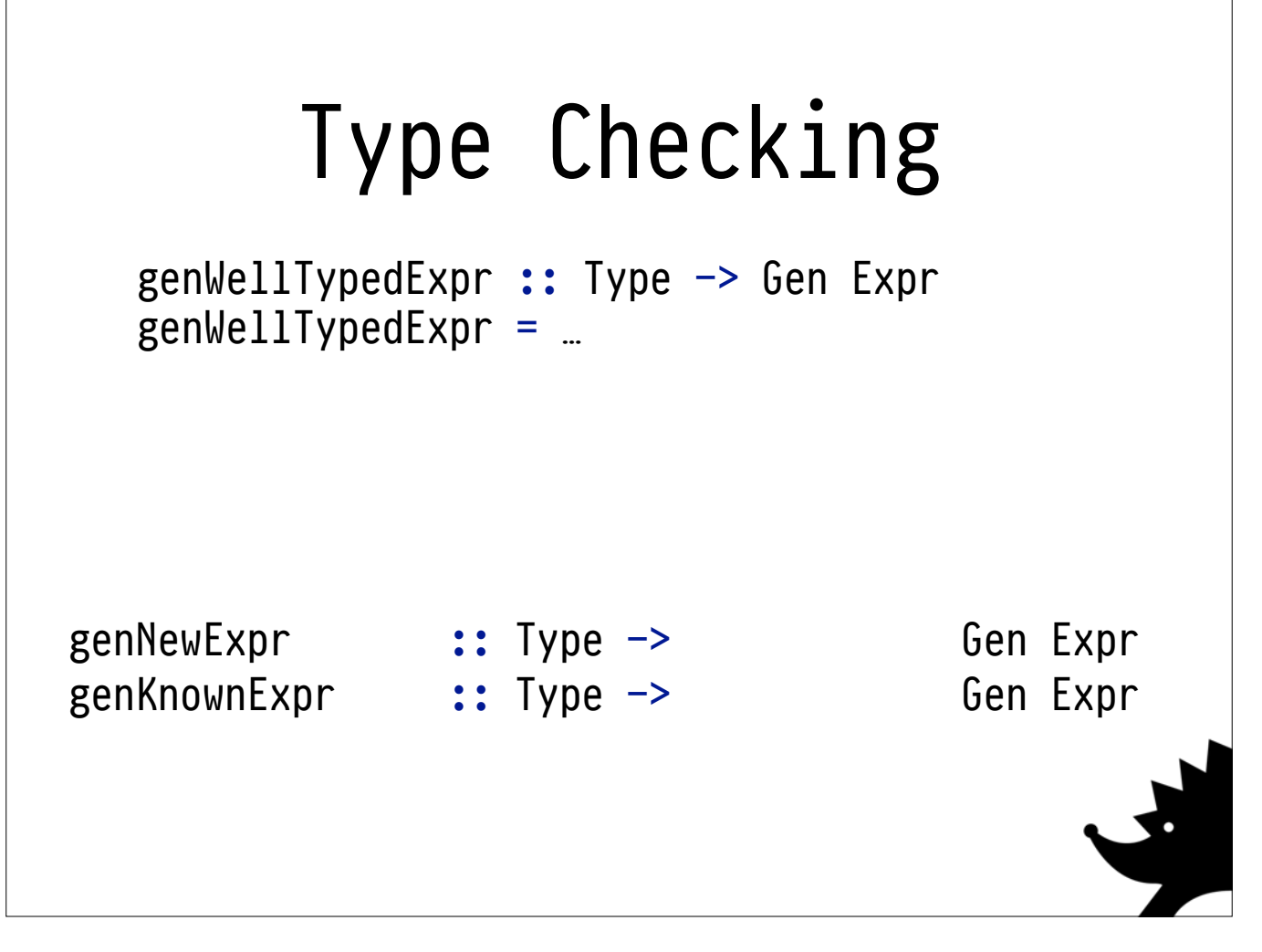

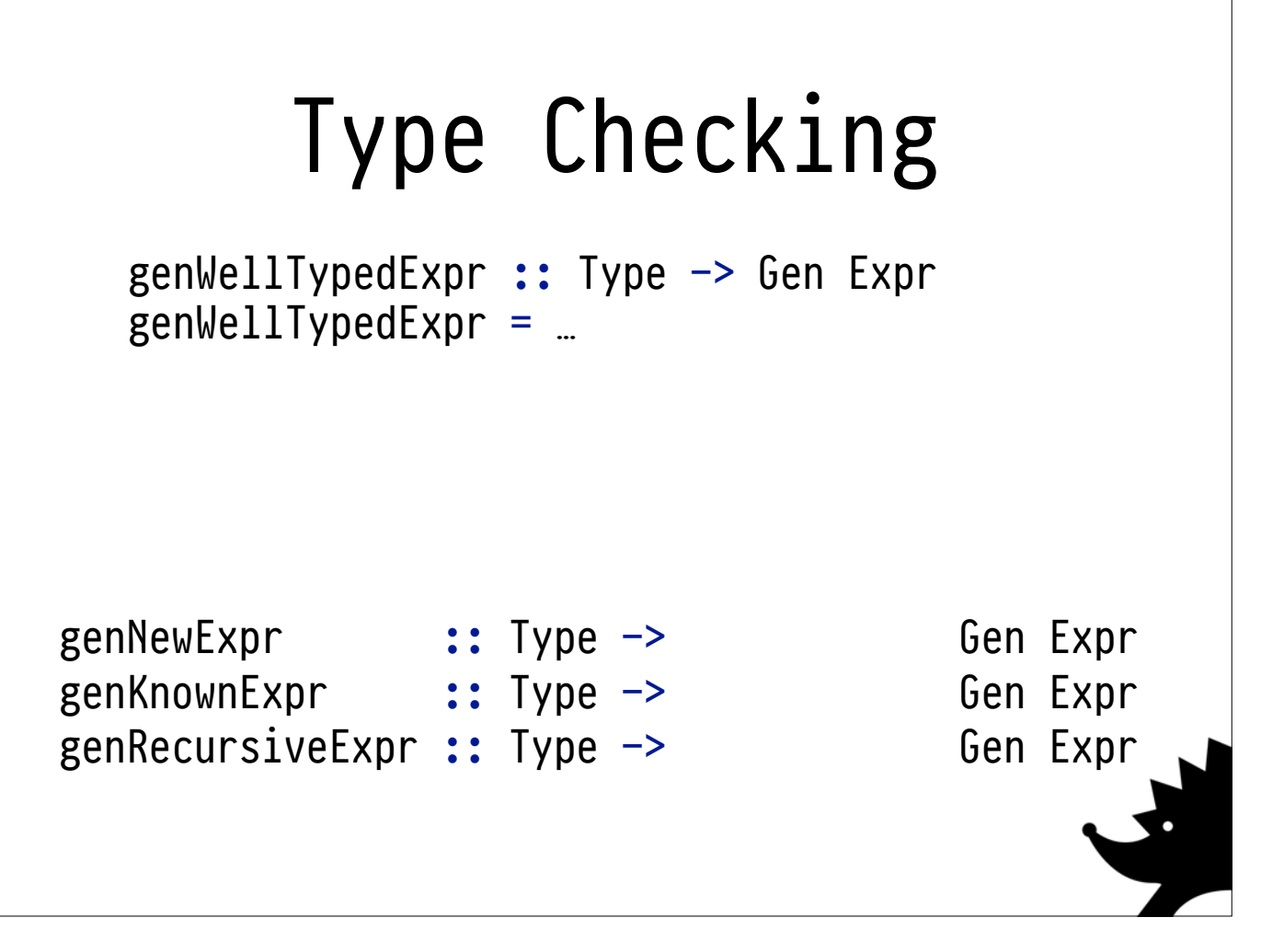

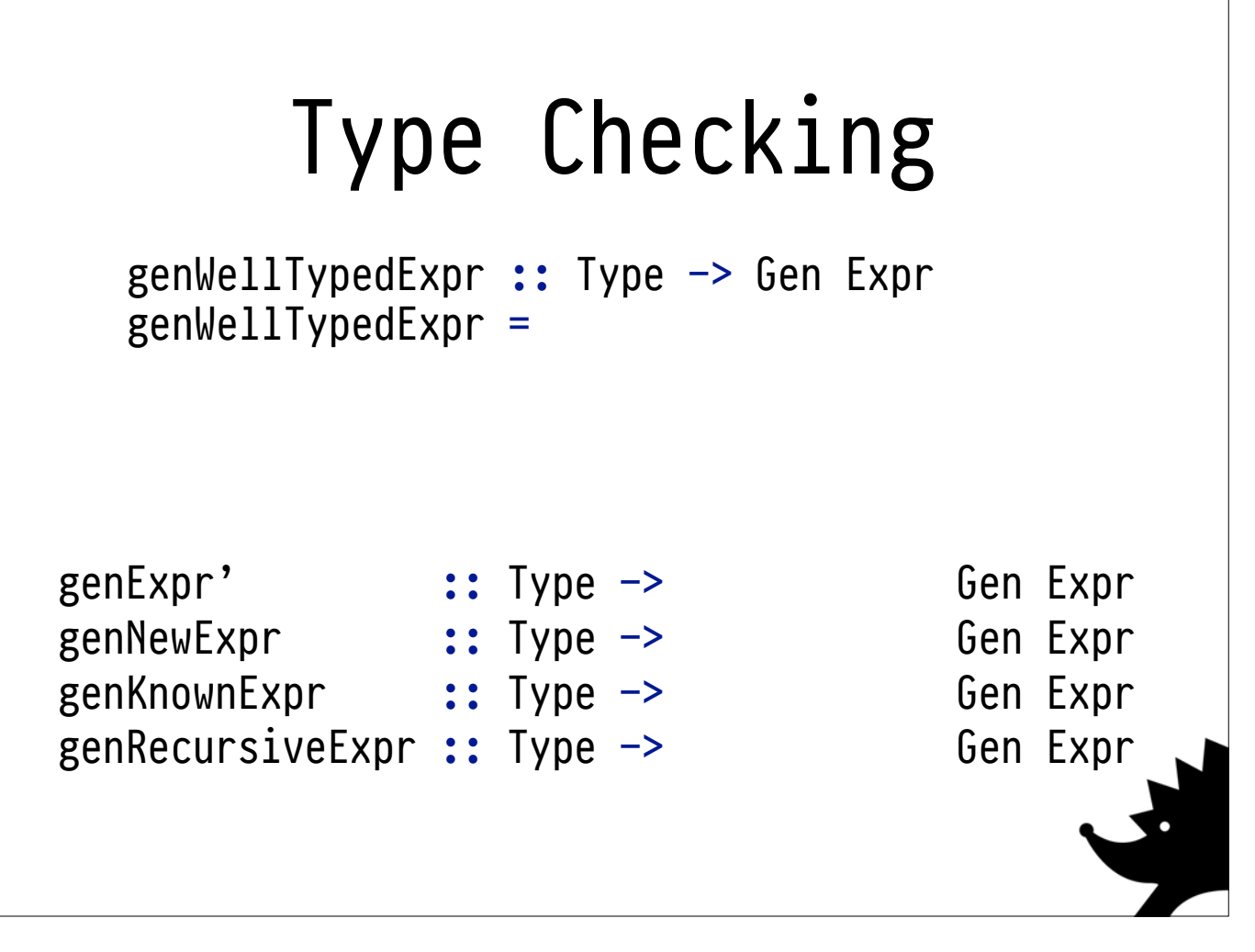

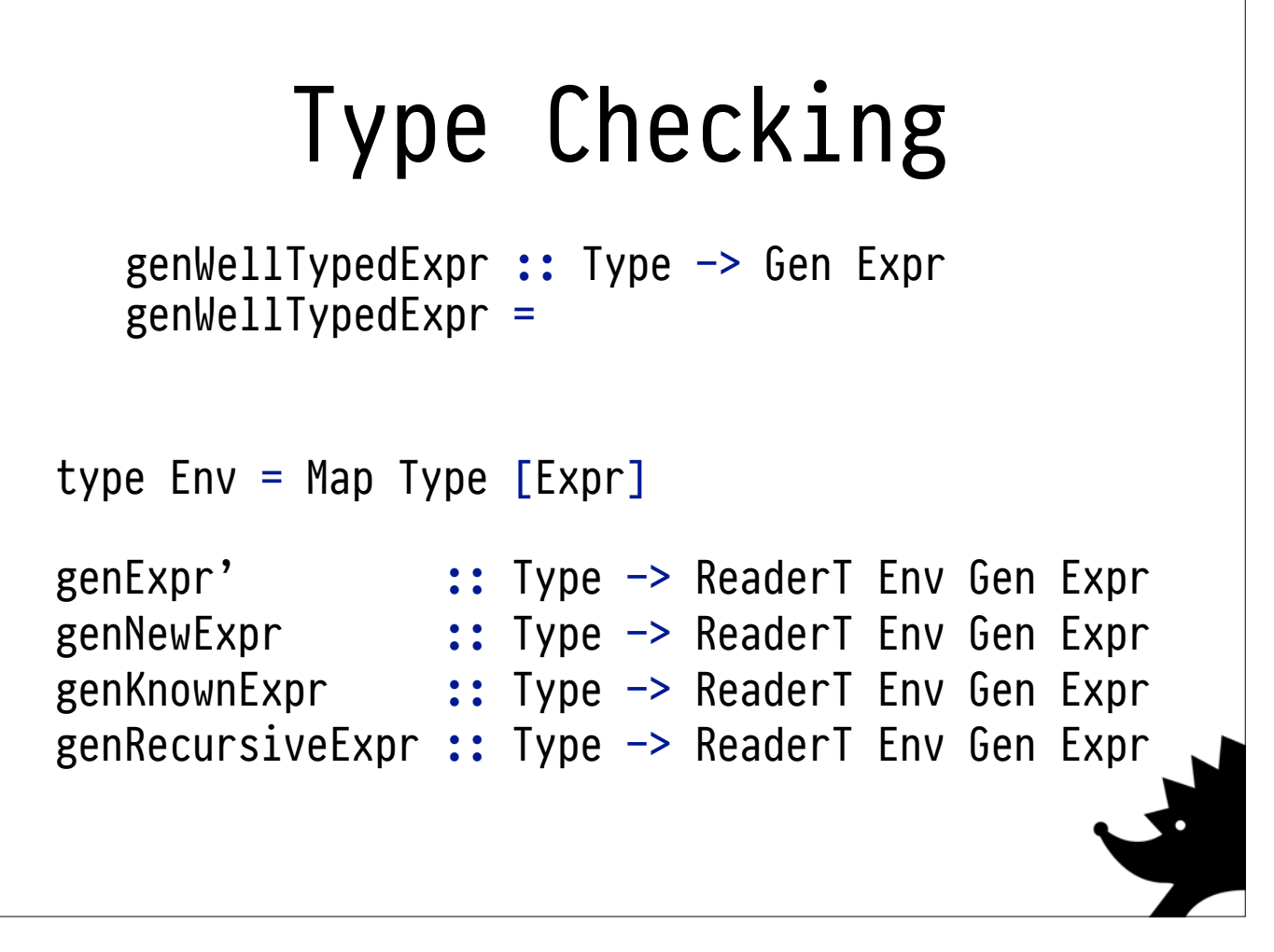

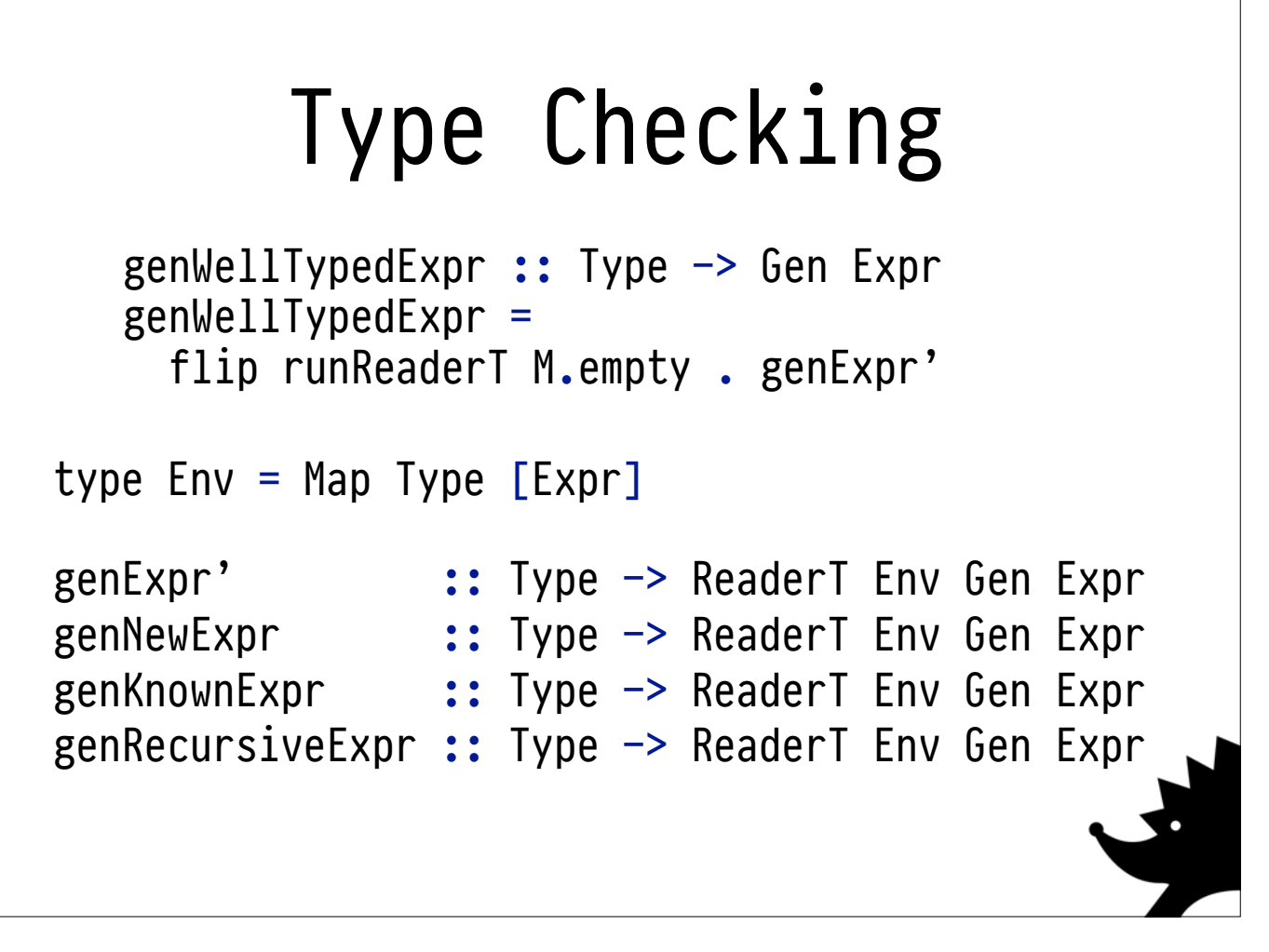

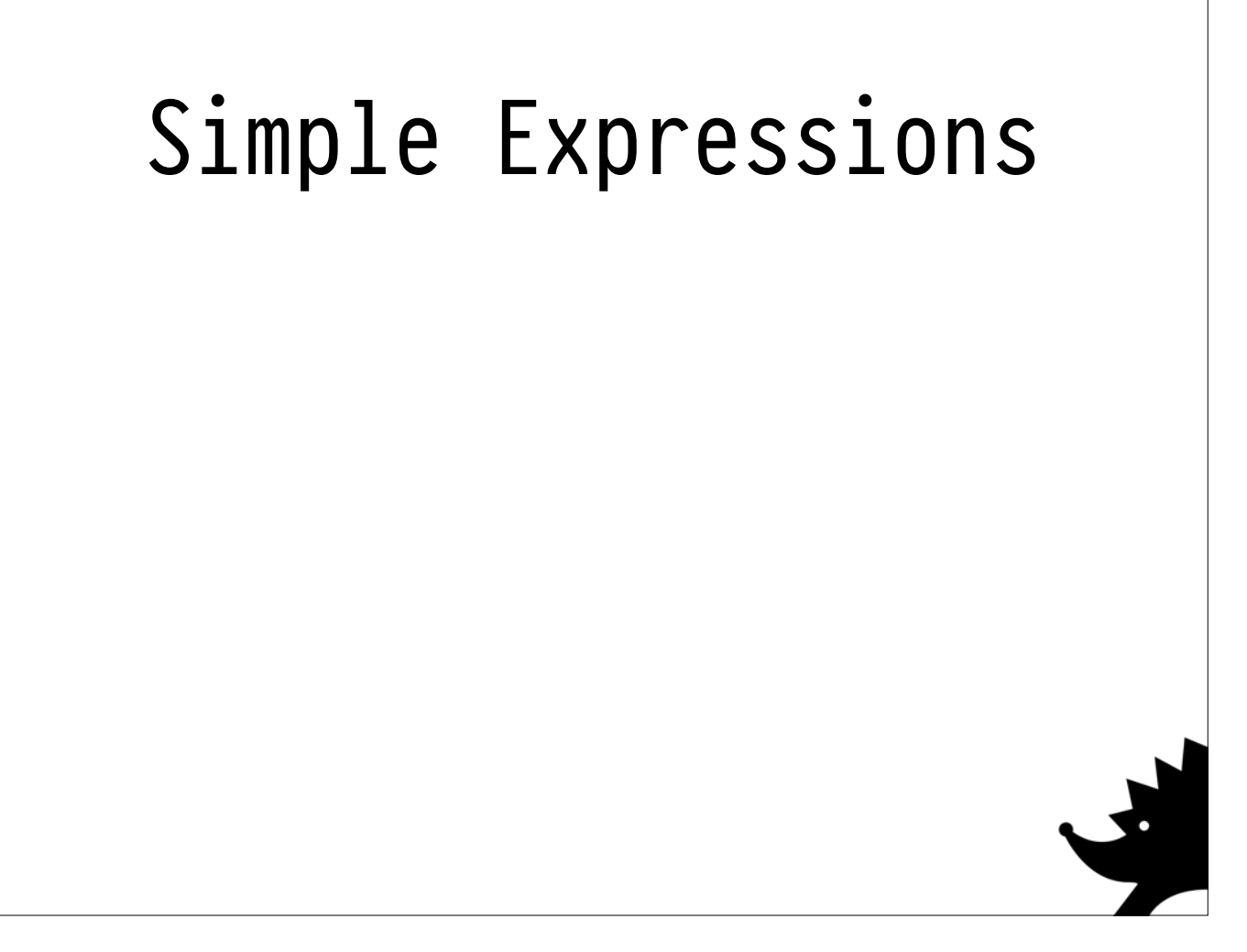

**Generating simple expressions** is easy, we've already done it for our Arbitrary generator.

This time, we just have to look at the type.

When generating a lambda, we have to put our bound variable into the Env - to make sure later generators can see it's in scope.

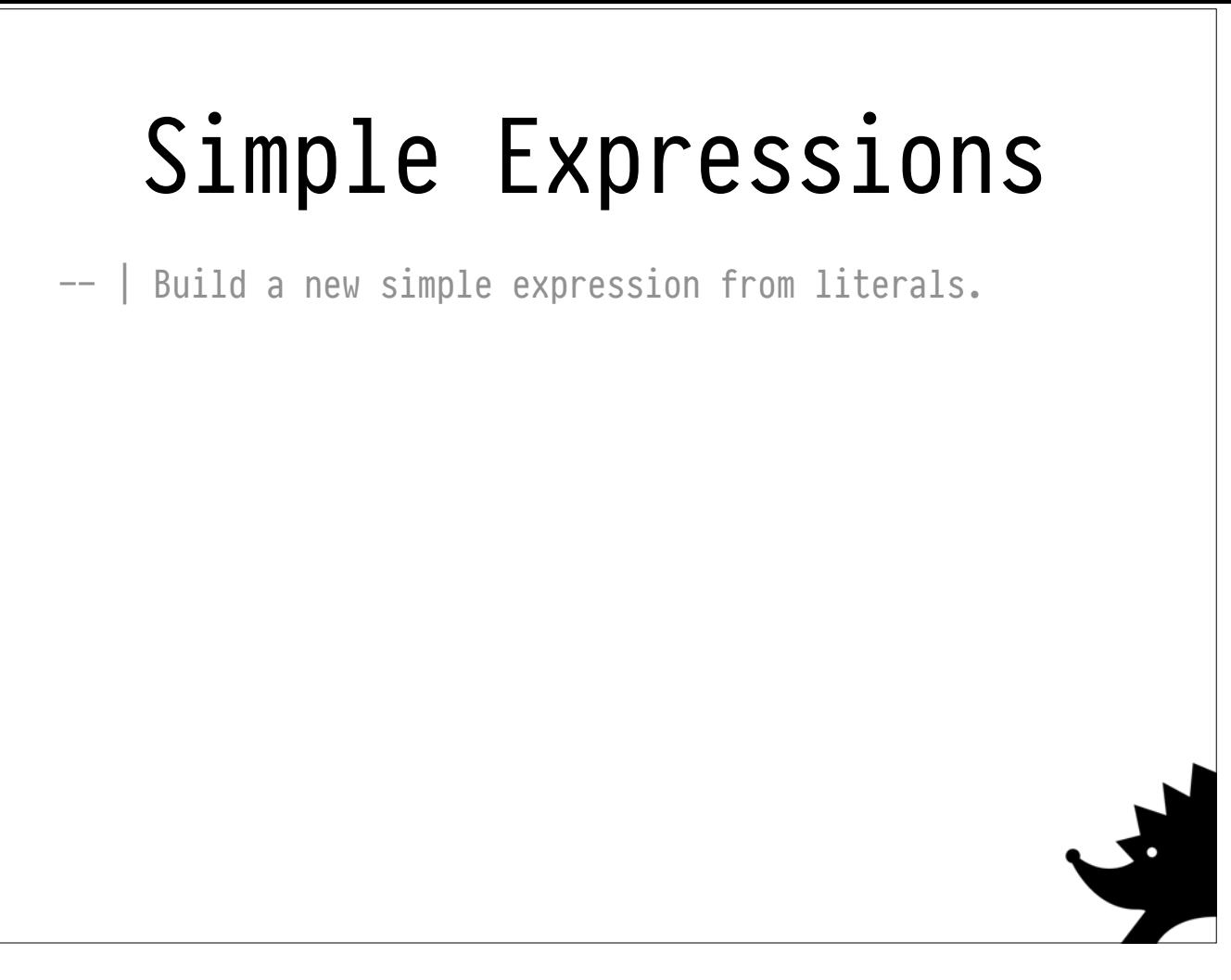

**Generating simple expressions** is easy, we've already done it for our Arbitrary generator.

This time, we just have to look at the type.

When generating a lambda, we have to put our bound variable into the Env - to make sure later generators can see it's in scope.
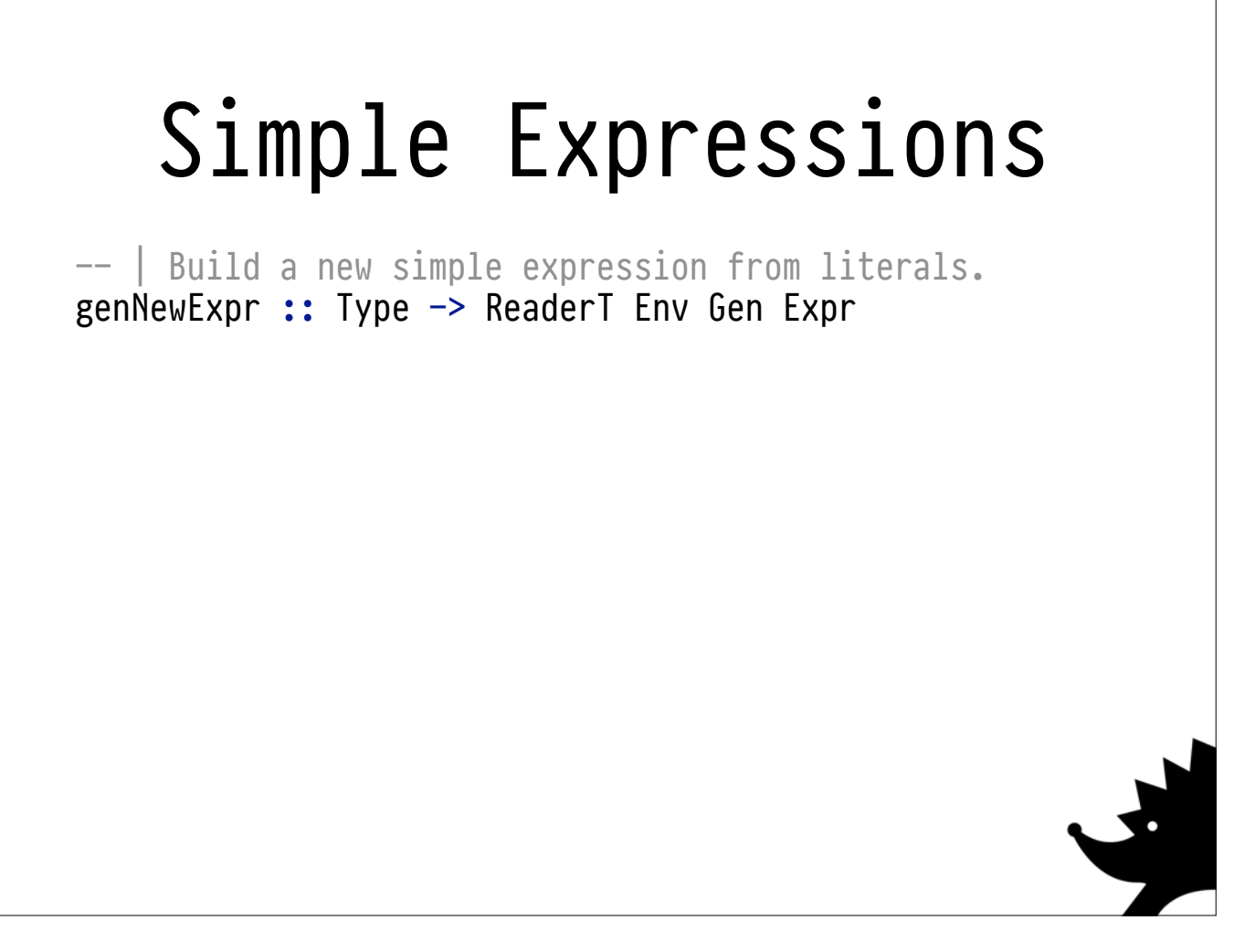

This time, we just have to look at the type.

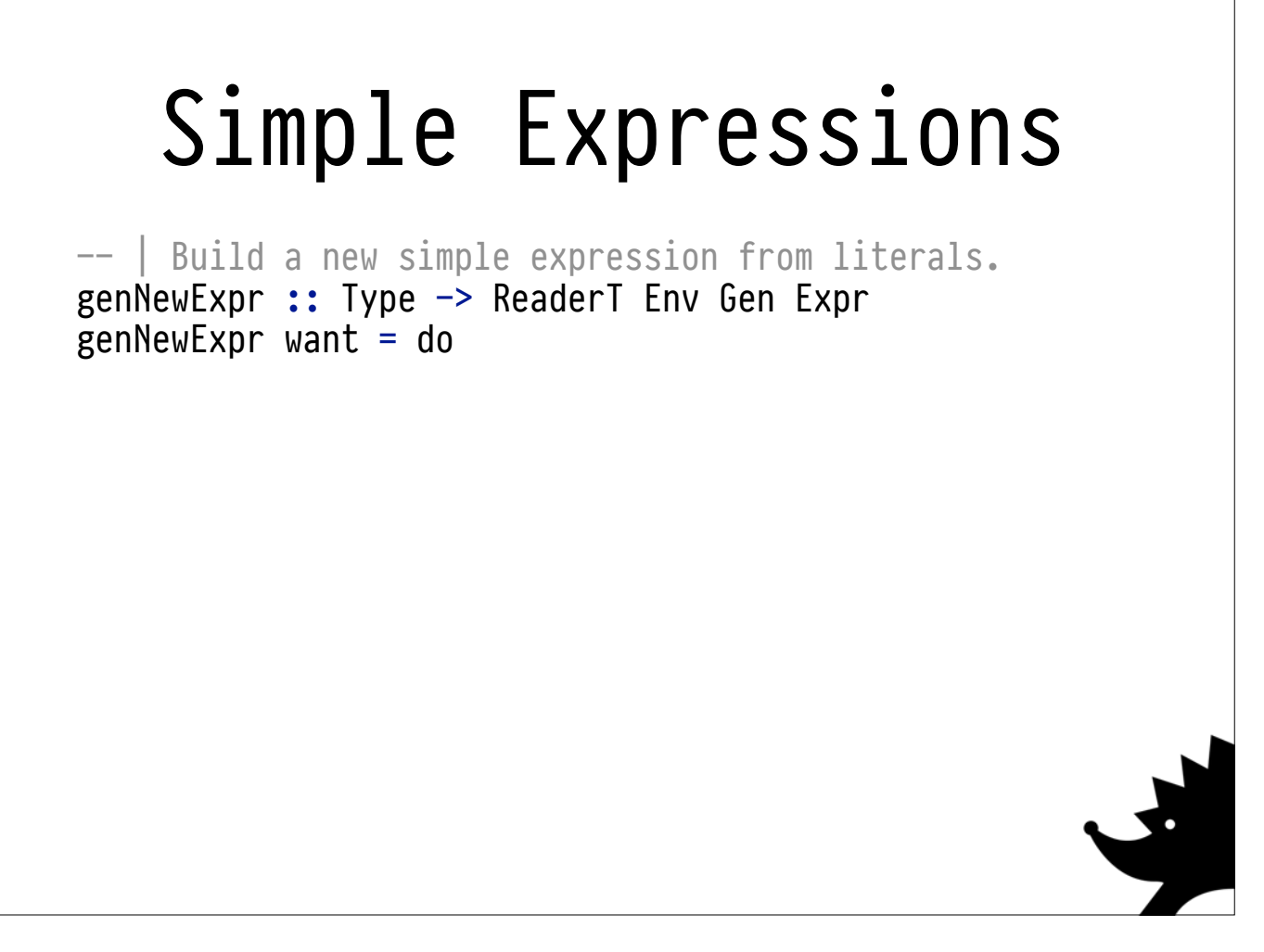

This time, we just have to look at the type.

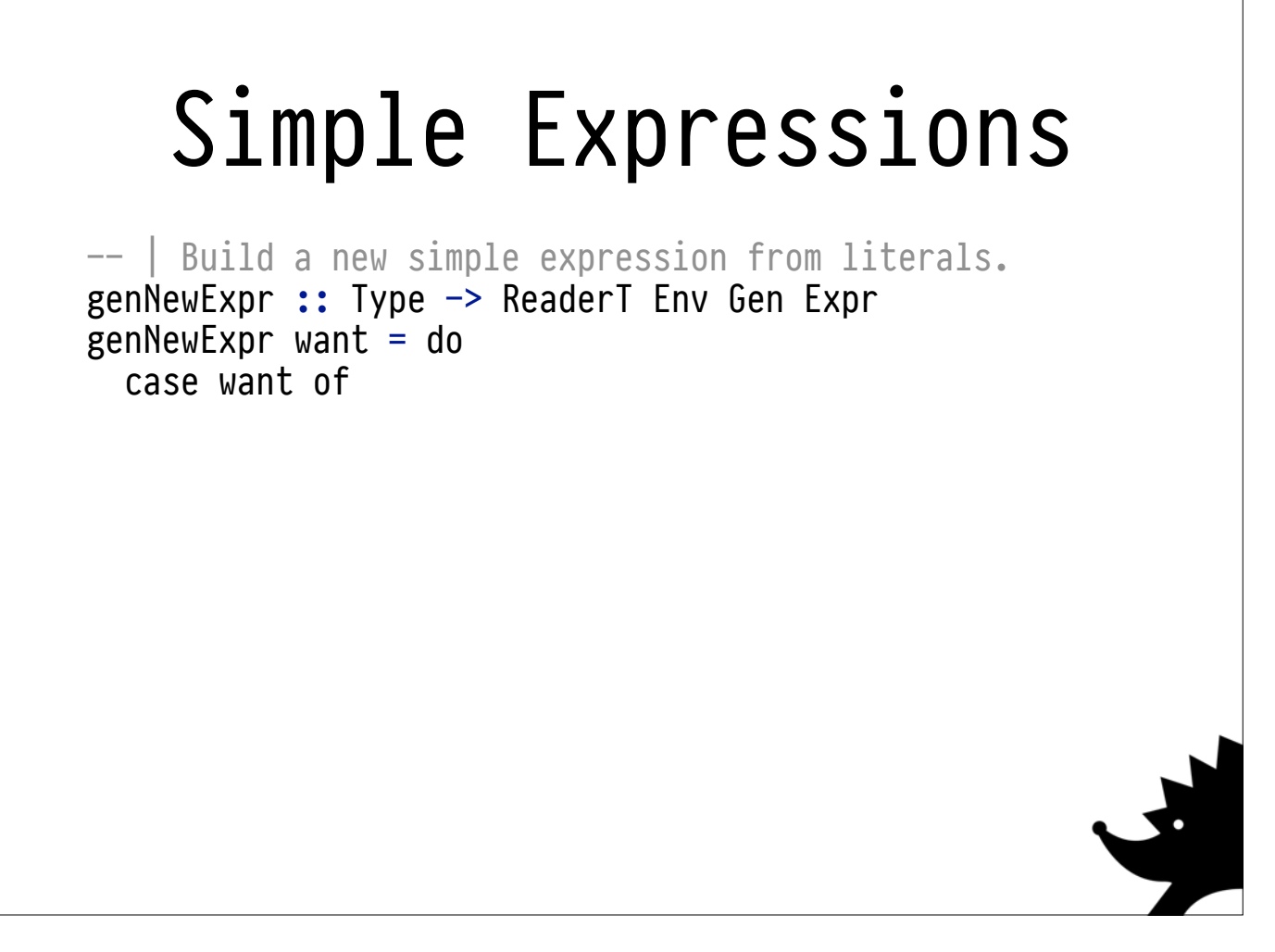

This time, we just have to look at the type.

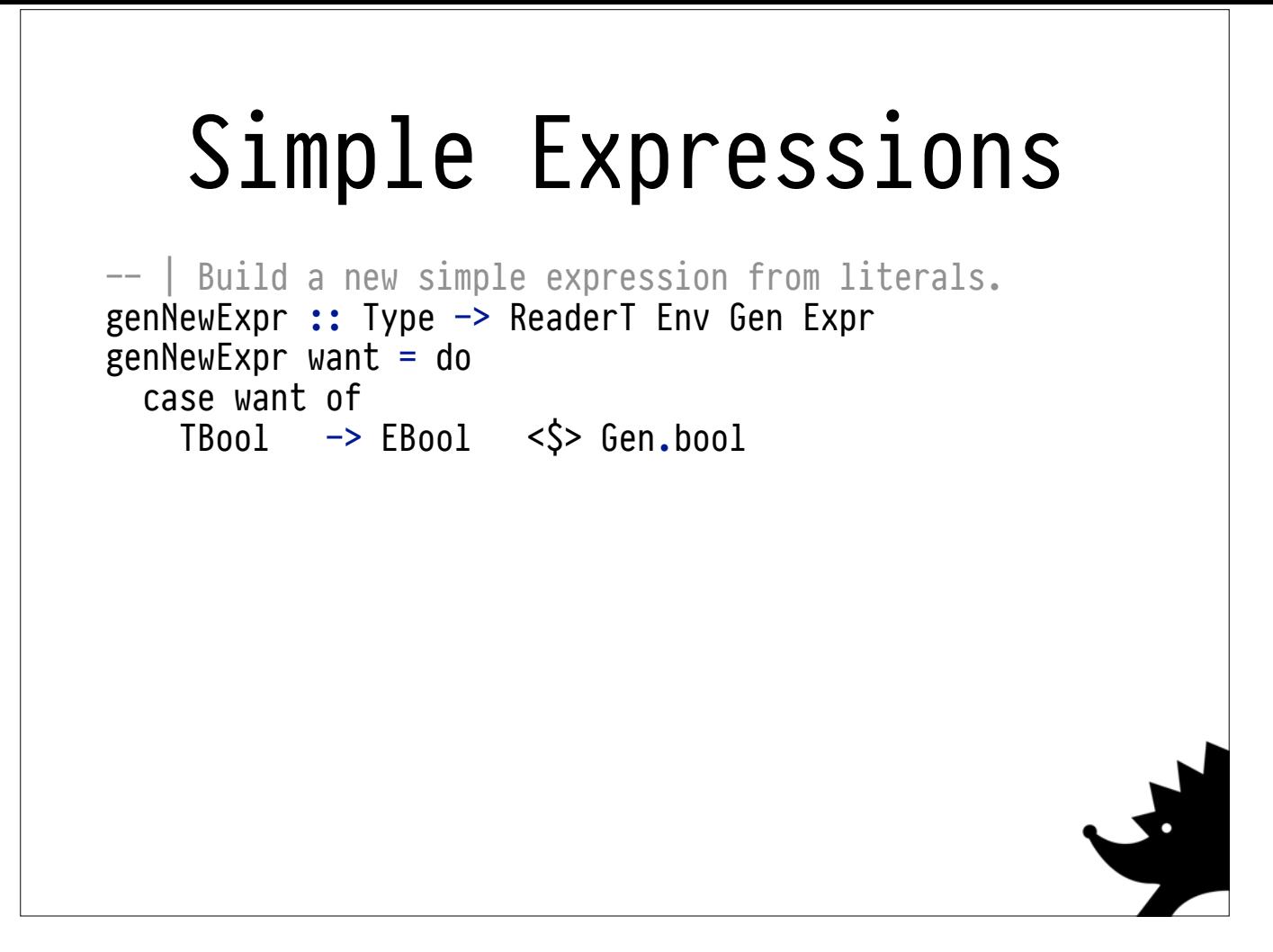

This time, we just have to look at the type.

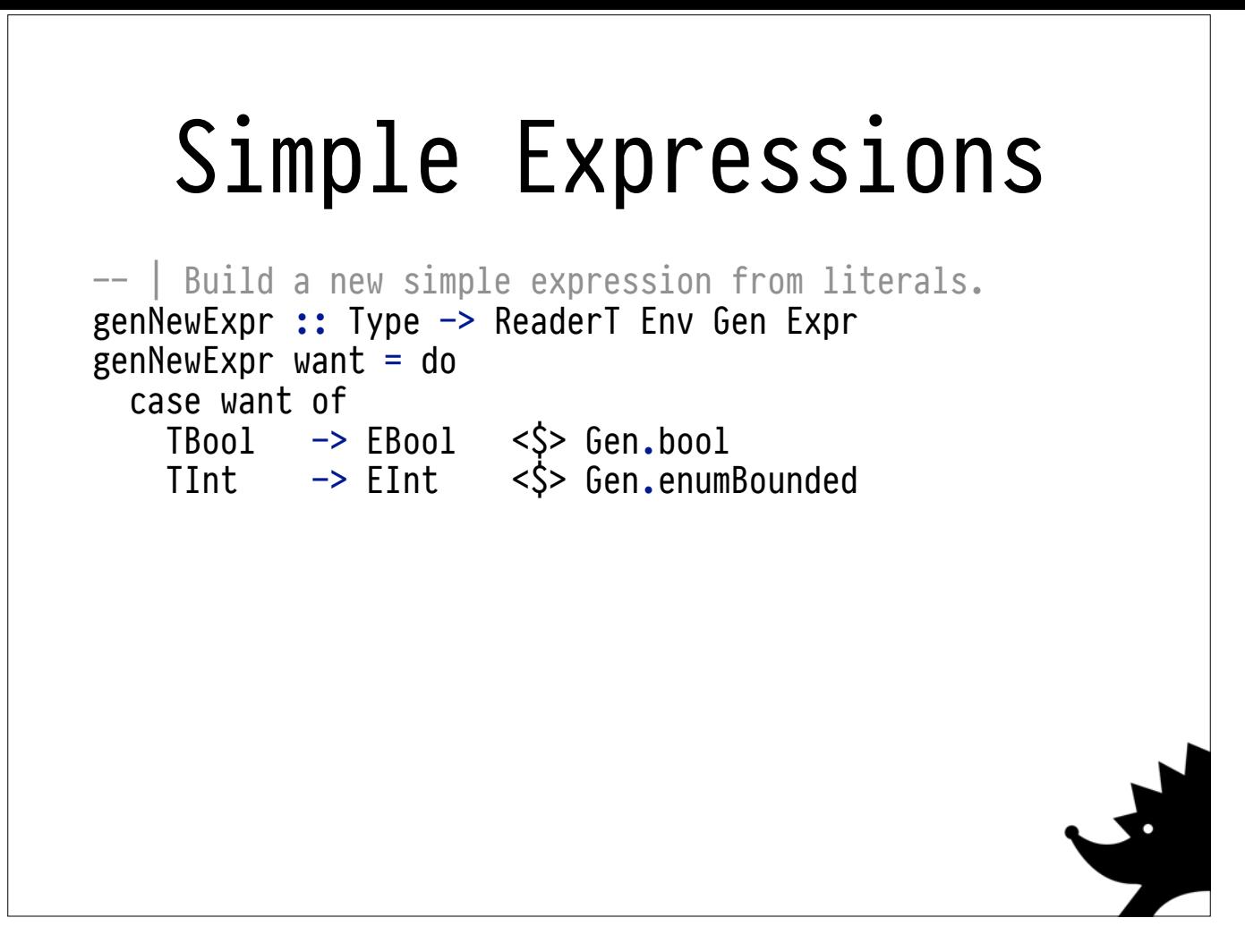

This time, we just have to look at the type.

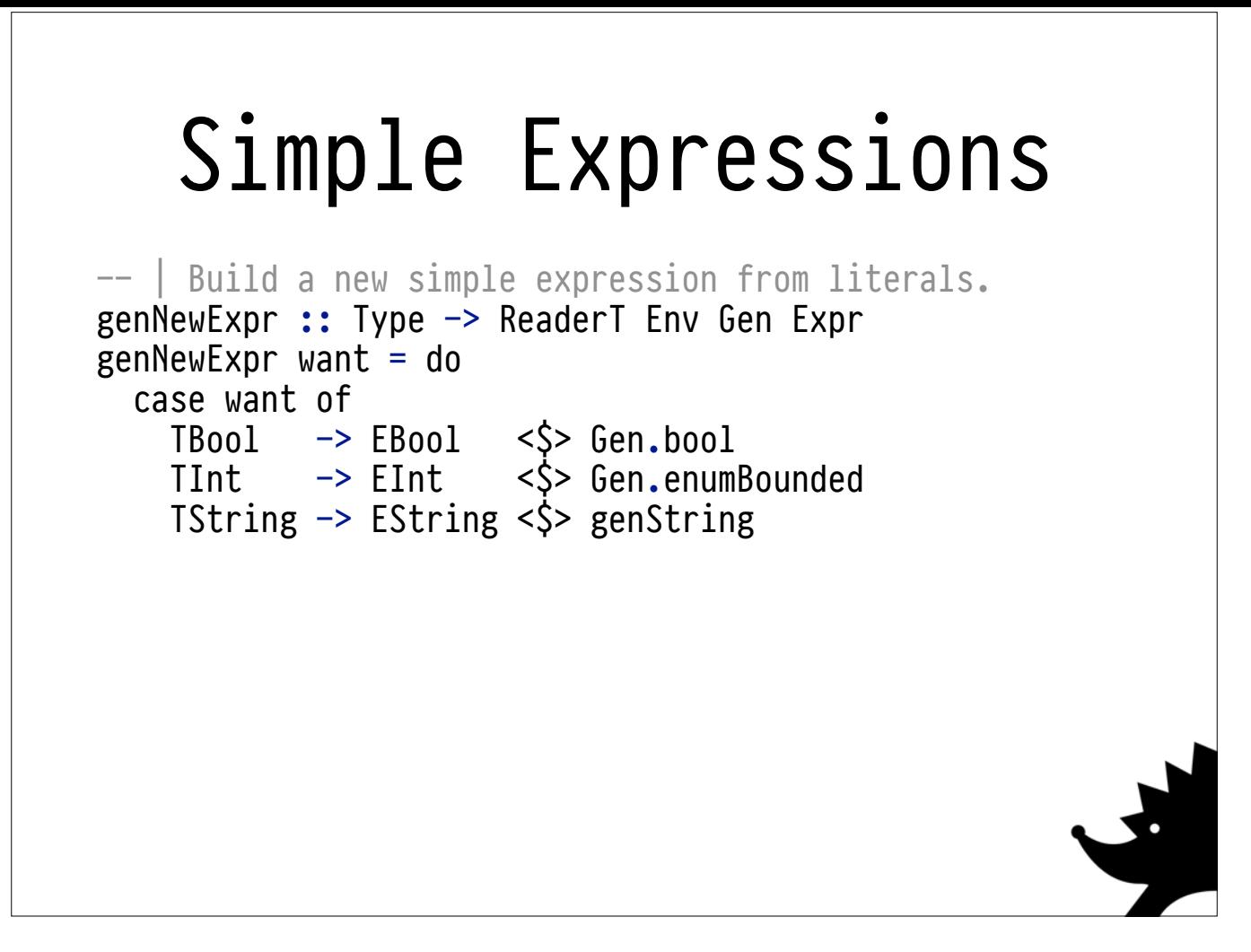

This time, we just have to look at the type.

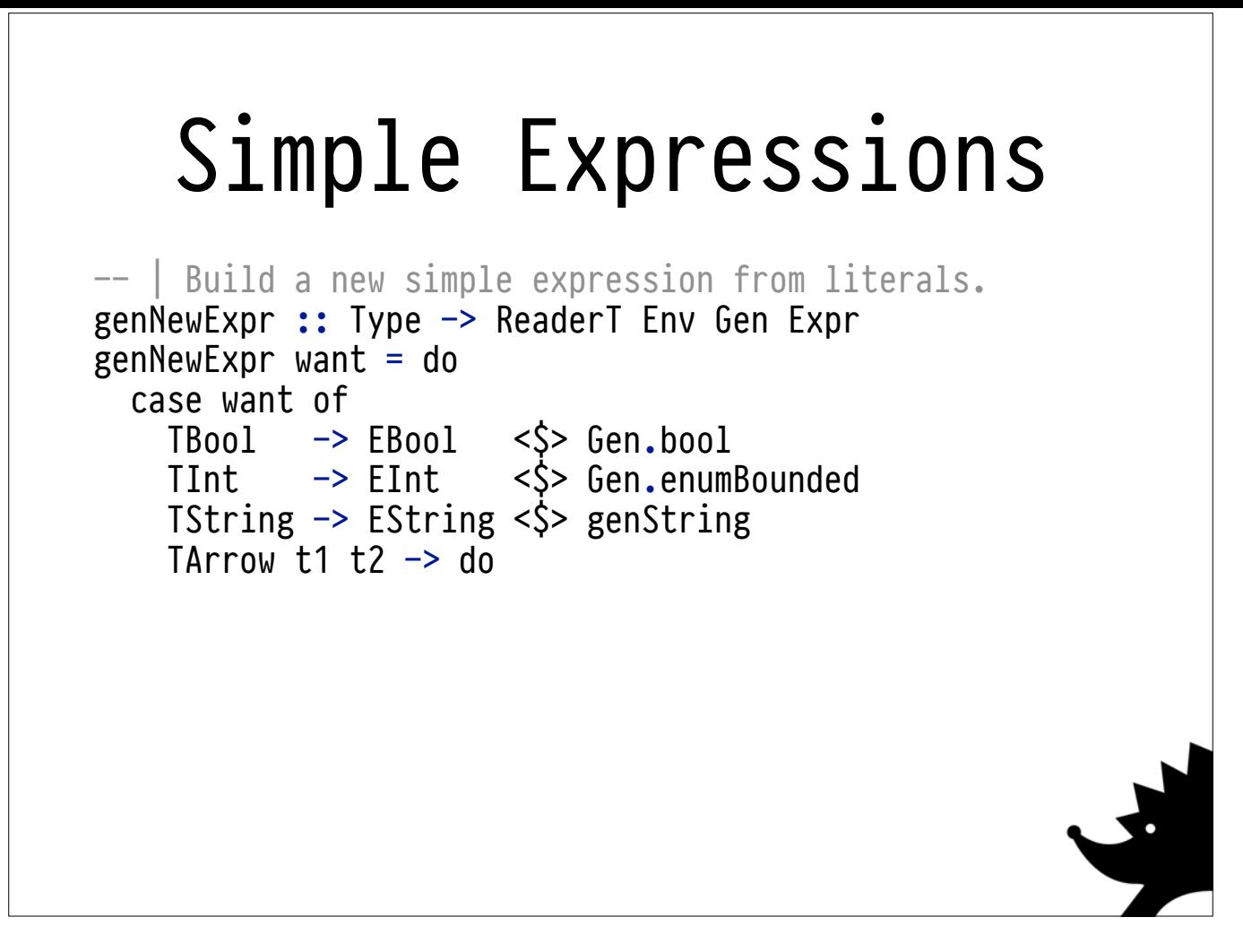

This time, we just have to look at the type.

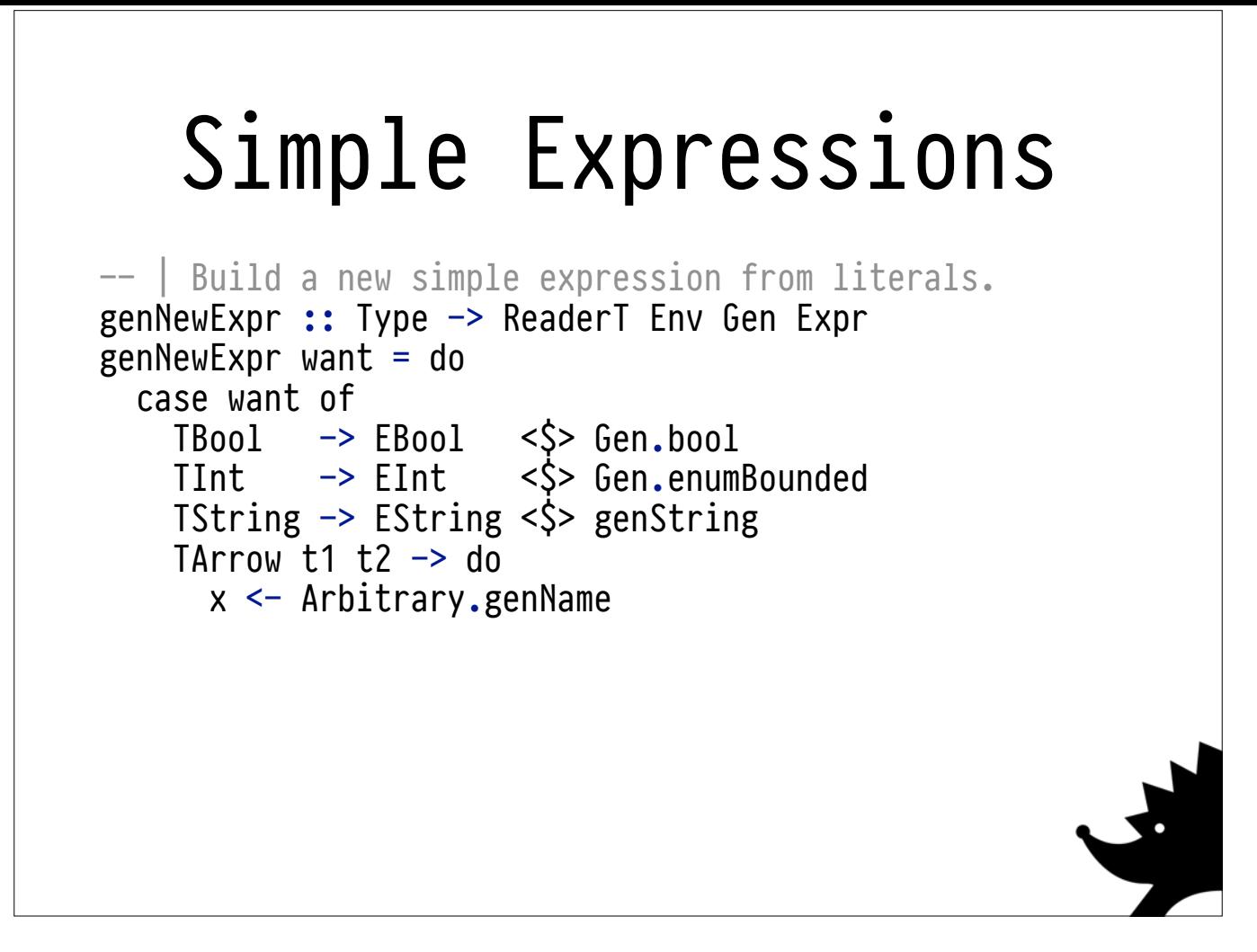

This time, we just have to look at the type.

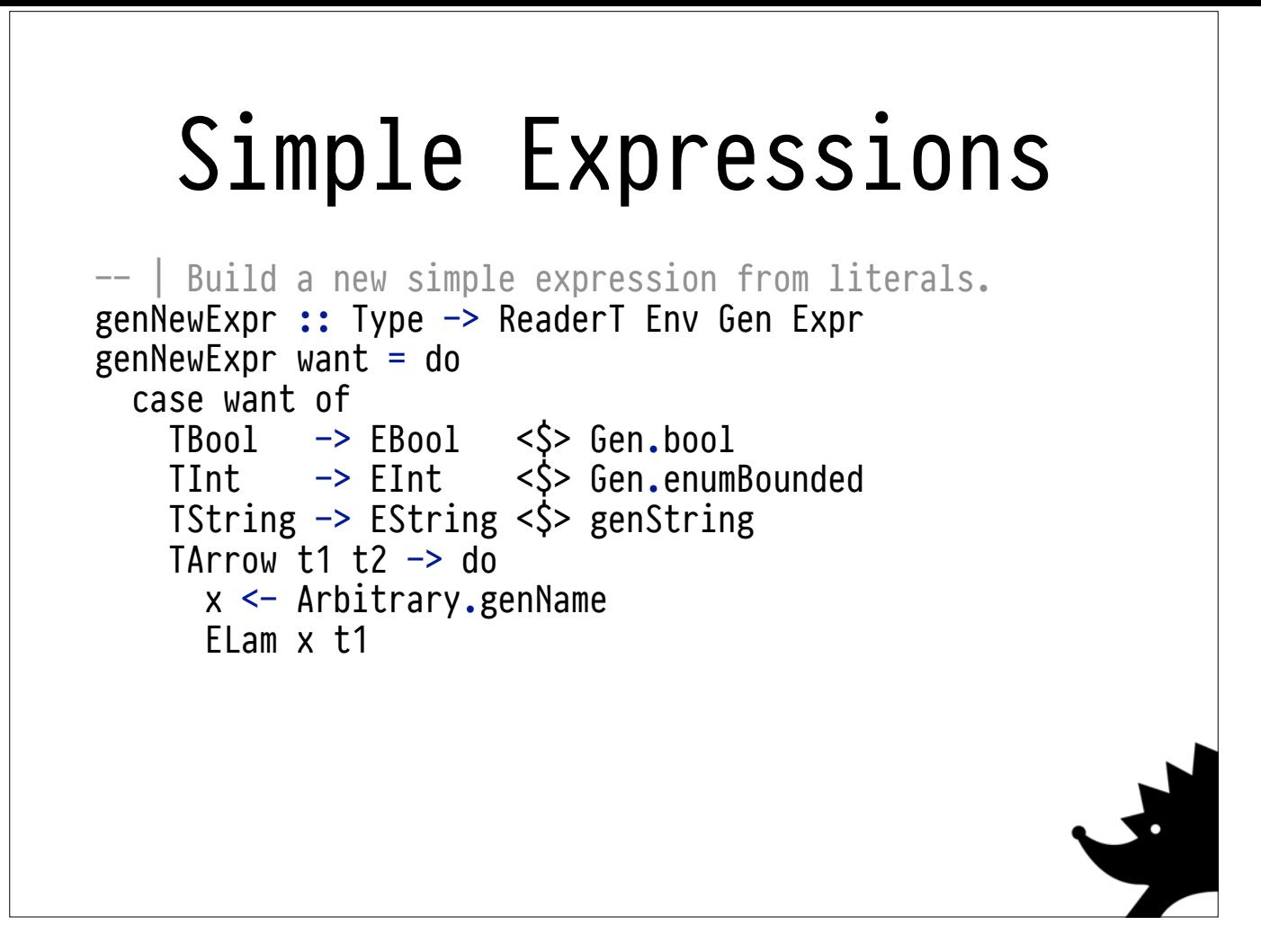

This time, we just have to look at the type.

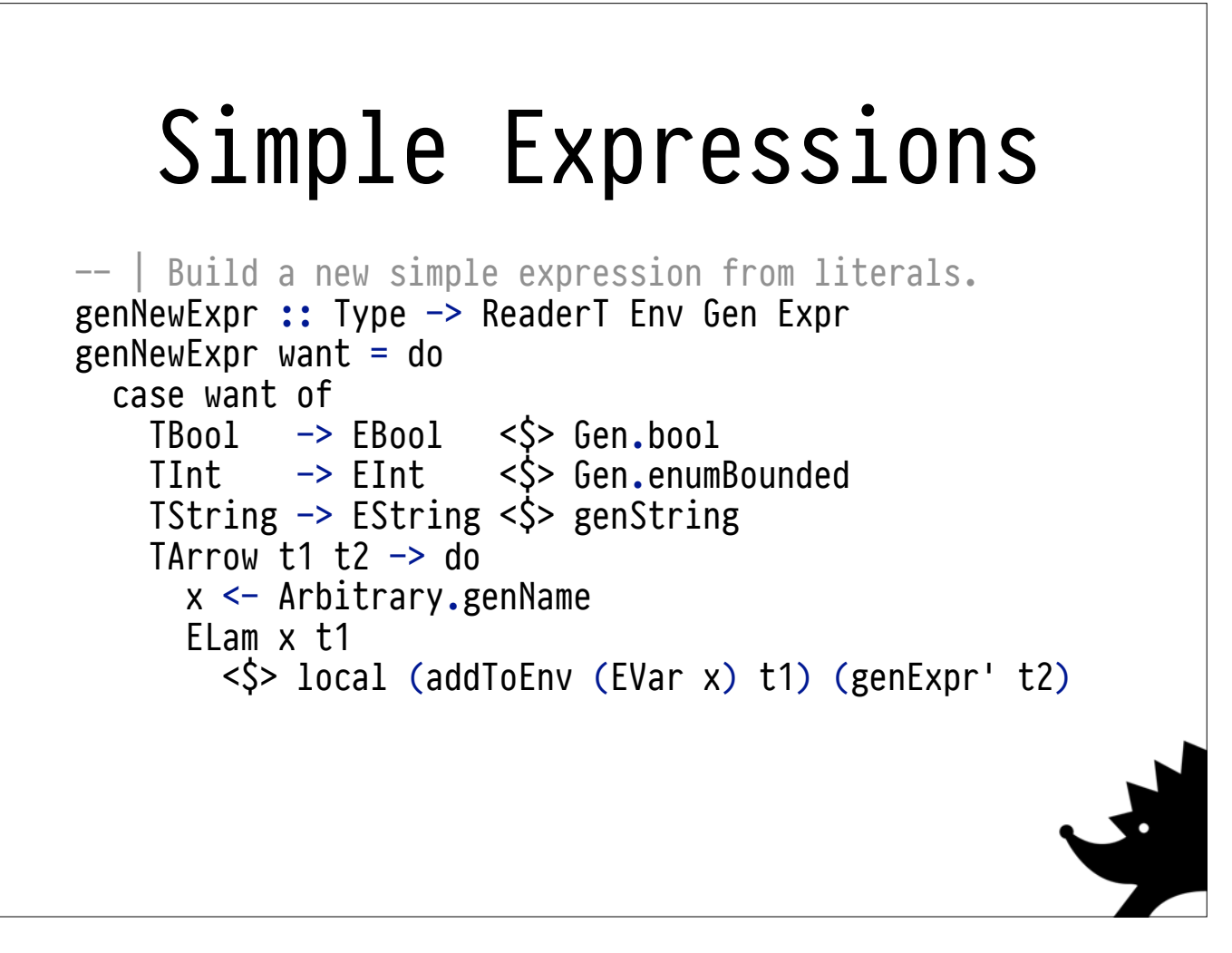

This time, we just have to look at the type.

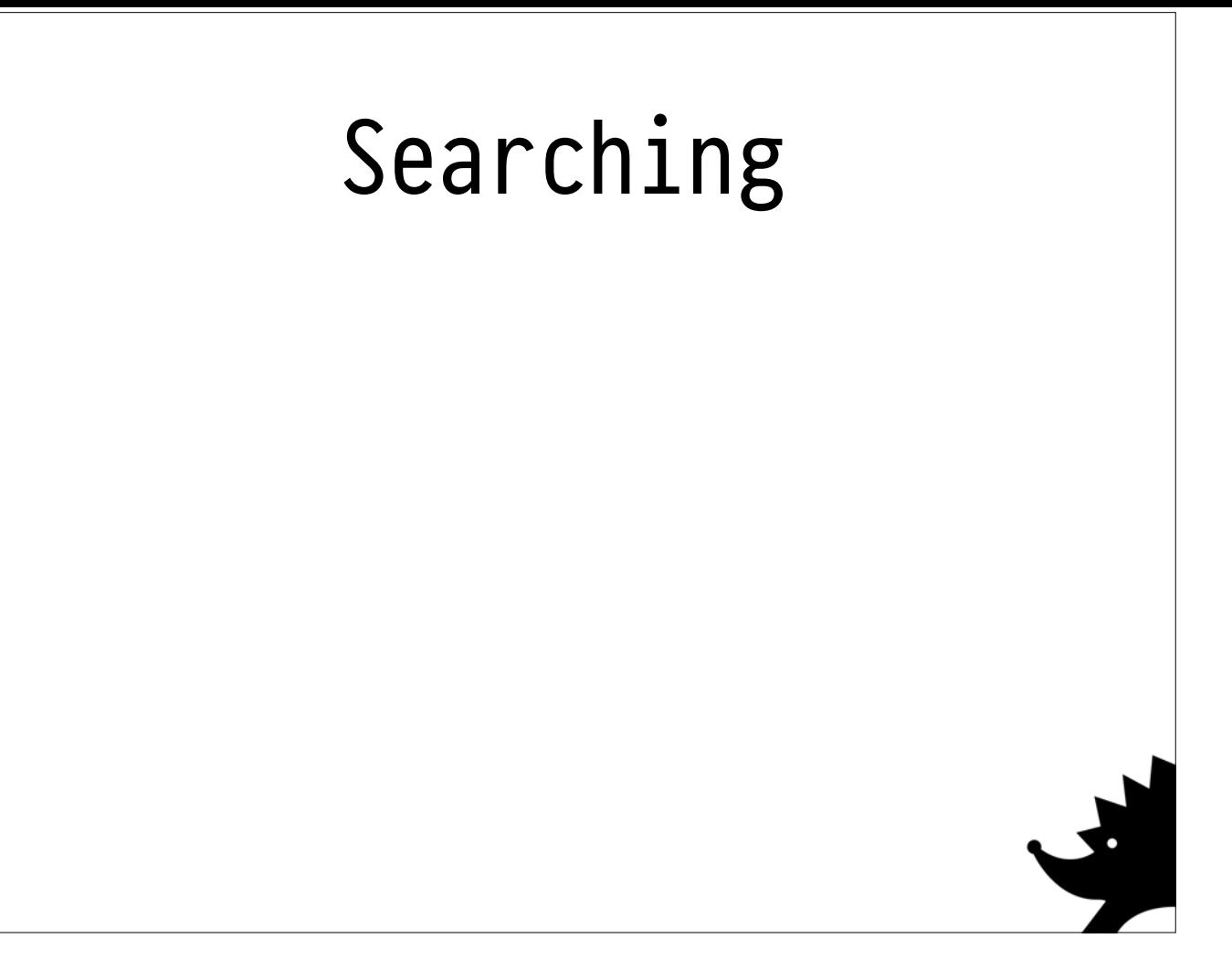

**Searching for known expressions** is easy, as long as we've done the proper bookkeeping.

Just look up the type in the env, make a non-deterministic choice.

Otherwise, let the generator fail. Unlike QuickCheck, Hedgehog's Gen has an Alternative instance!

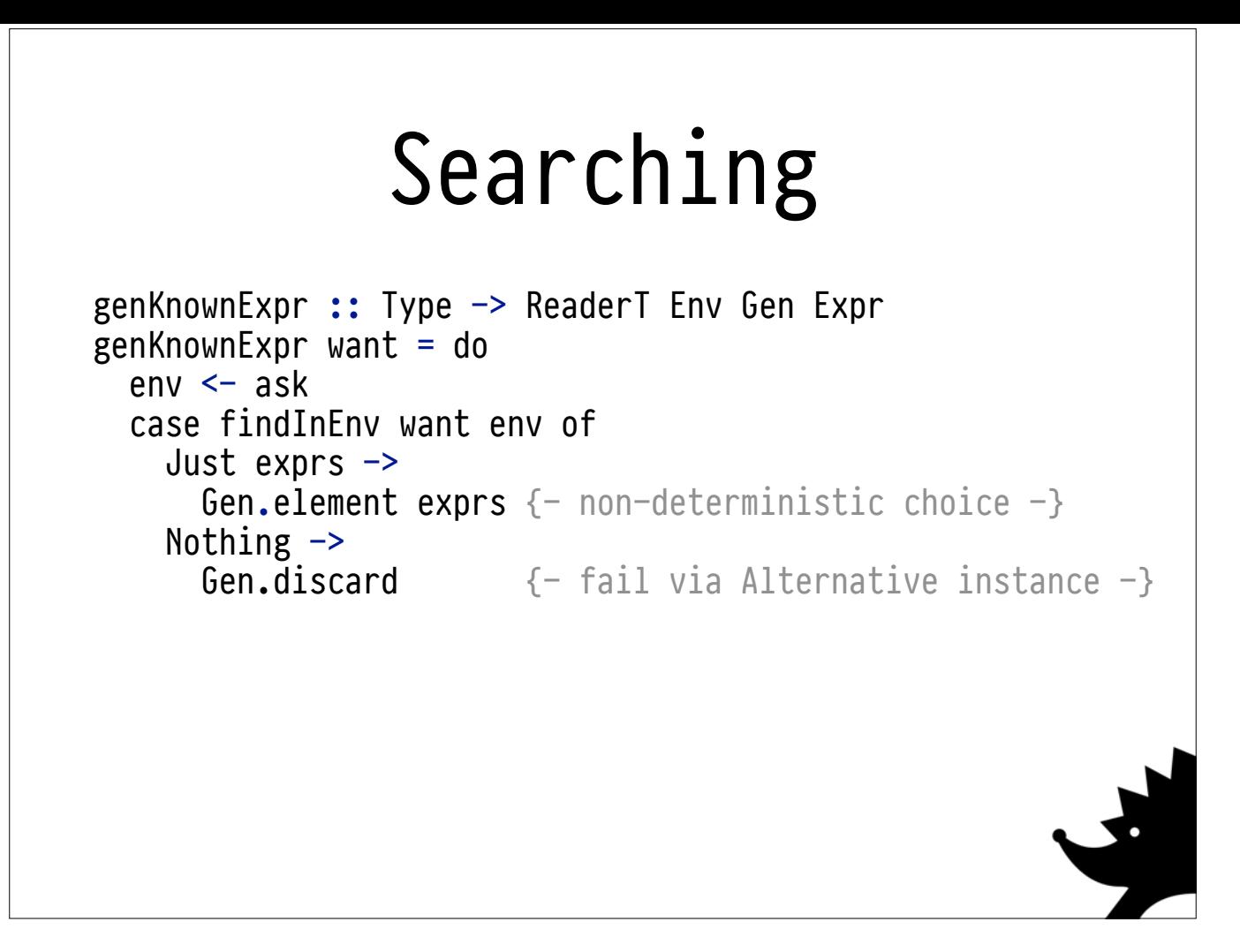

**Searching for known expressions** is easy, as long as we've done the proper bookkeeping.

Just look up the type in the env, make a non-deterministic choice.

Otherwise, let the generator fail. Unlike QuickCheck, Hedgehog's Gen has an Alternative instance!

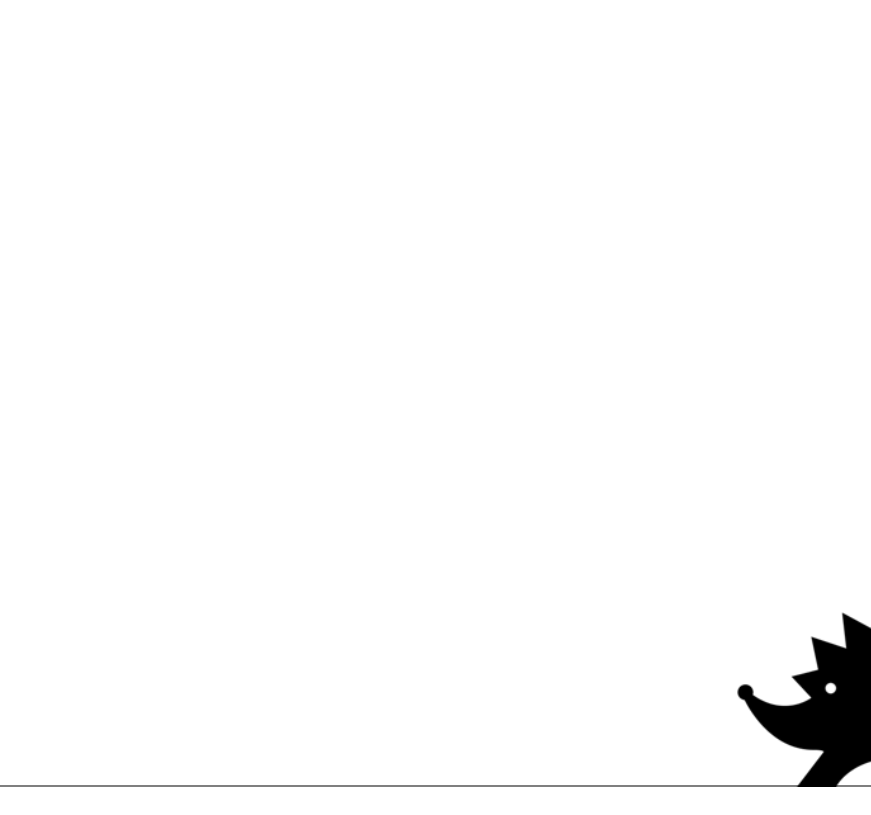

genRecursiveExpr :: Type -> ReaderT Env Gen Expr

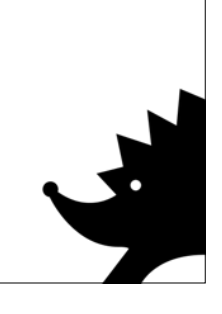

genRecursiveExpr :: Type -> ReaderT Env Gen Expr  $genRecursiveExpr =$ 

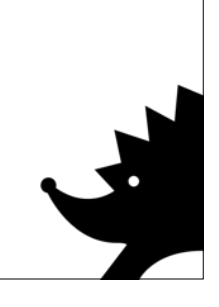

genRecursiveExpr :: Type -> ReaderT Env Gen Expr  $genRecursiveExpr =$ genApp

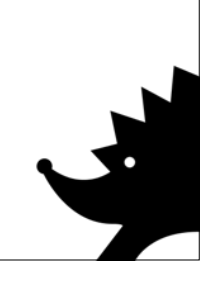

genRecursiveExpr :: Type -> ReaderT Env Gen Expr  $genRecursiveExpr =$ genApp

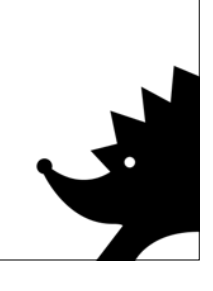

genRecursiveExpr :: Type -> ReaderT Env Gen Expr genRecursiveExpr = genApp

Recursive Expressions

-- | Generate a function application.

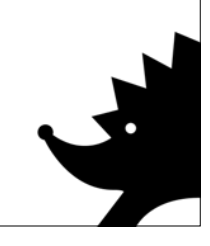

genRecursiveExpr :: Type -> ReaderT Env Gen Expr genRecursiveExpr = genApp

-- | Generate a function application. genApp :: Type -> ReaderT Env Gen Expr

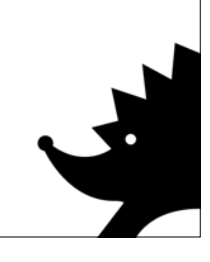

genRecursiveExpr :: Type -> ReaderT Env Gen Expr genRecursiveExpr = genApp

-- | Generate a function application. genApp :: Type -> ReaderT Env Gen Expr  $genApp$  want = do

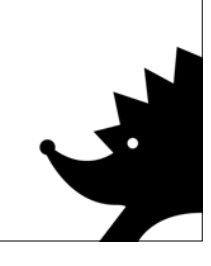

Recursive Expressions genRecursiveExpr :: Type -> ReaderT Env Gen Expr genRecursiveExpr = genApp -- | Generate a function application. genApp :: Type -> ReaderT Env Gen Expr  $genApp$  want = do tg <- genType

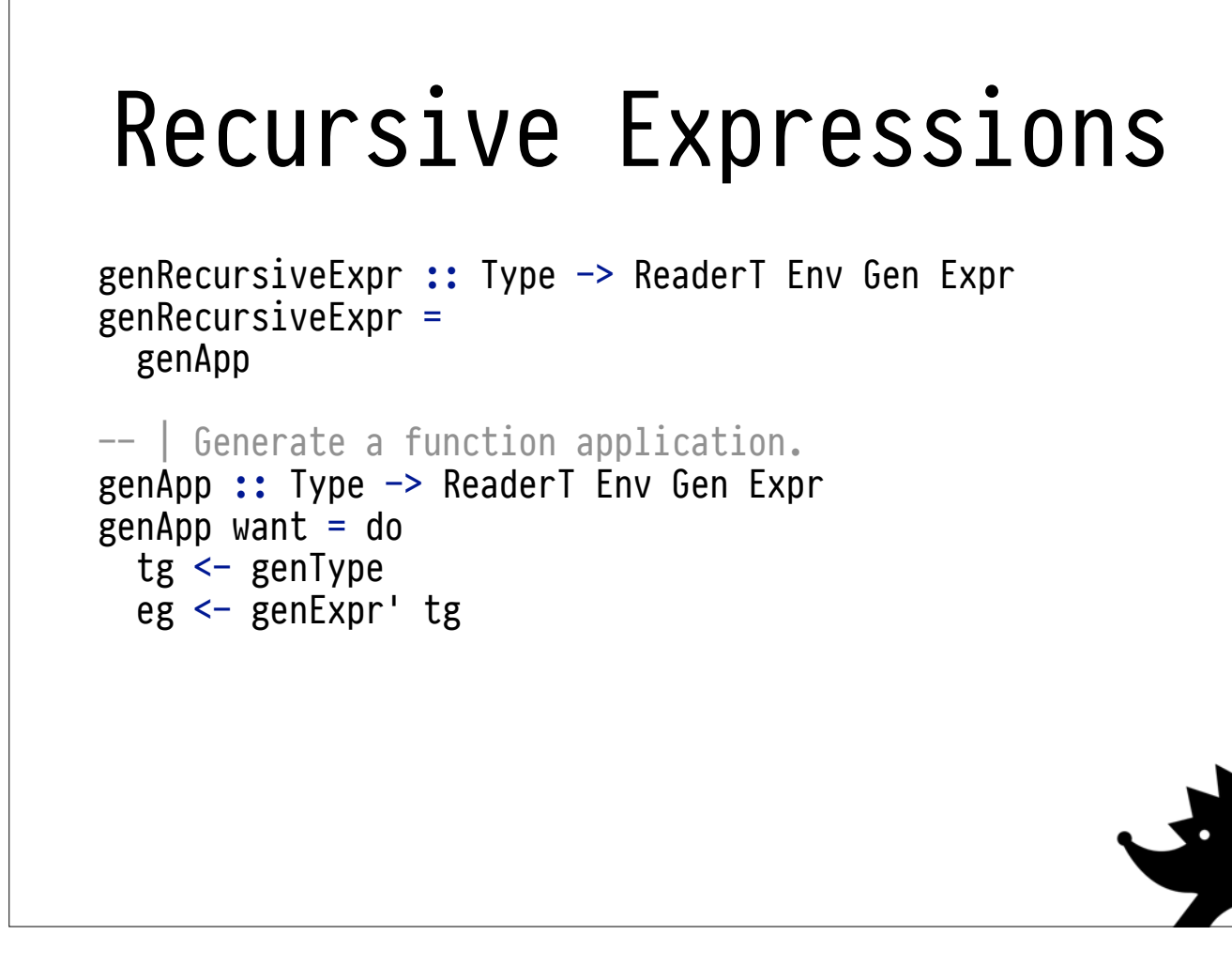

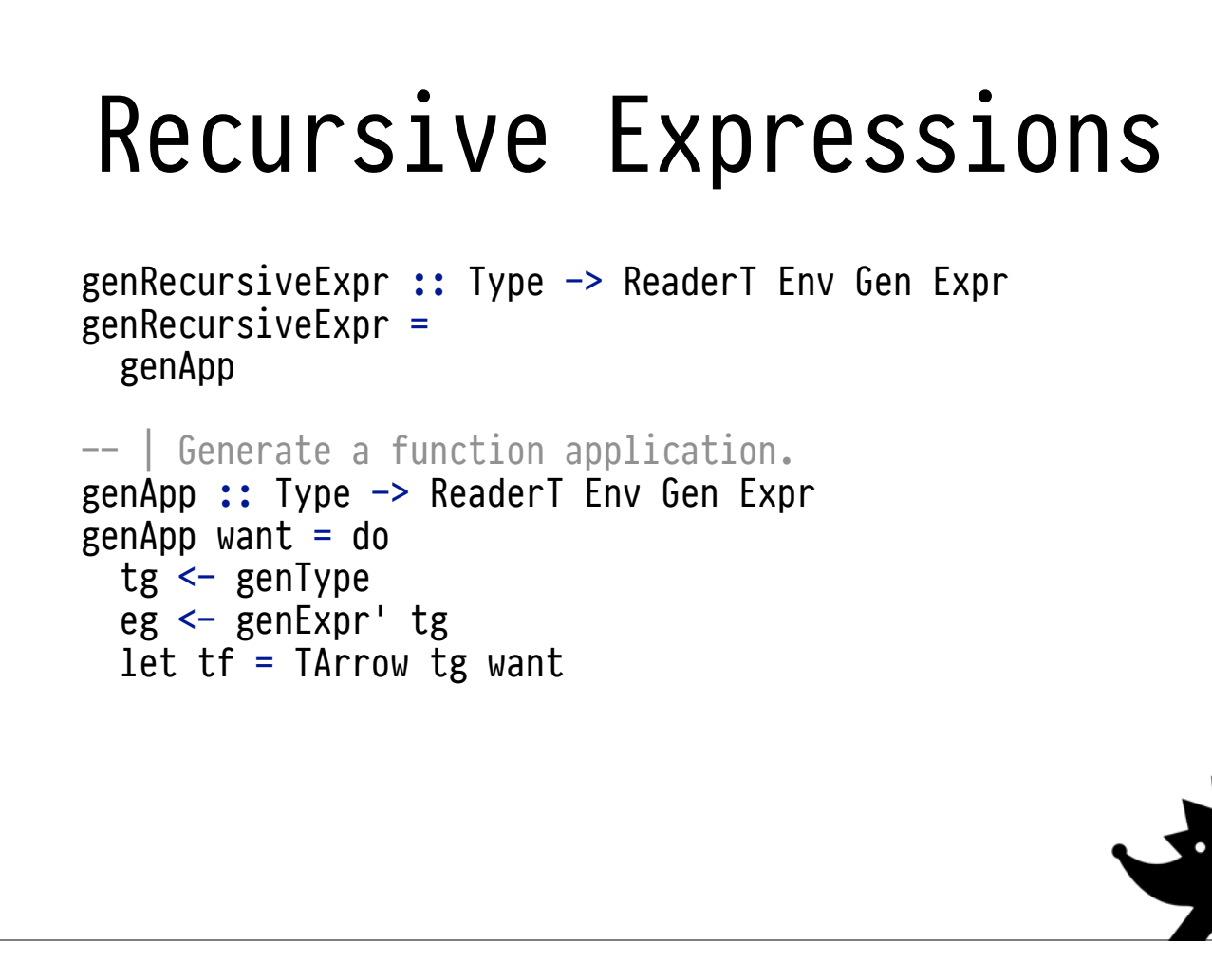

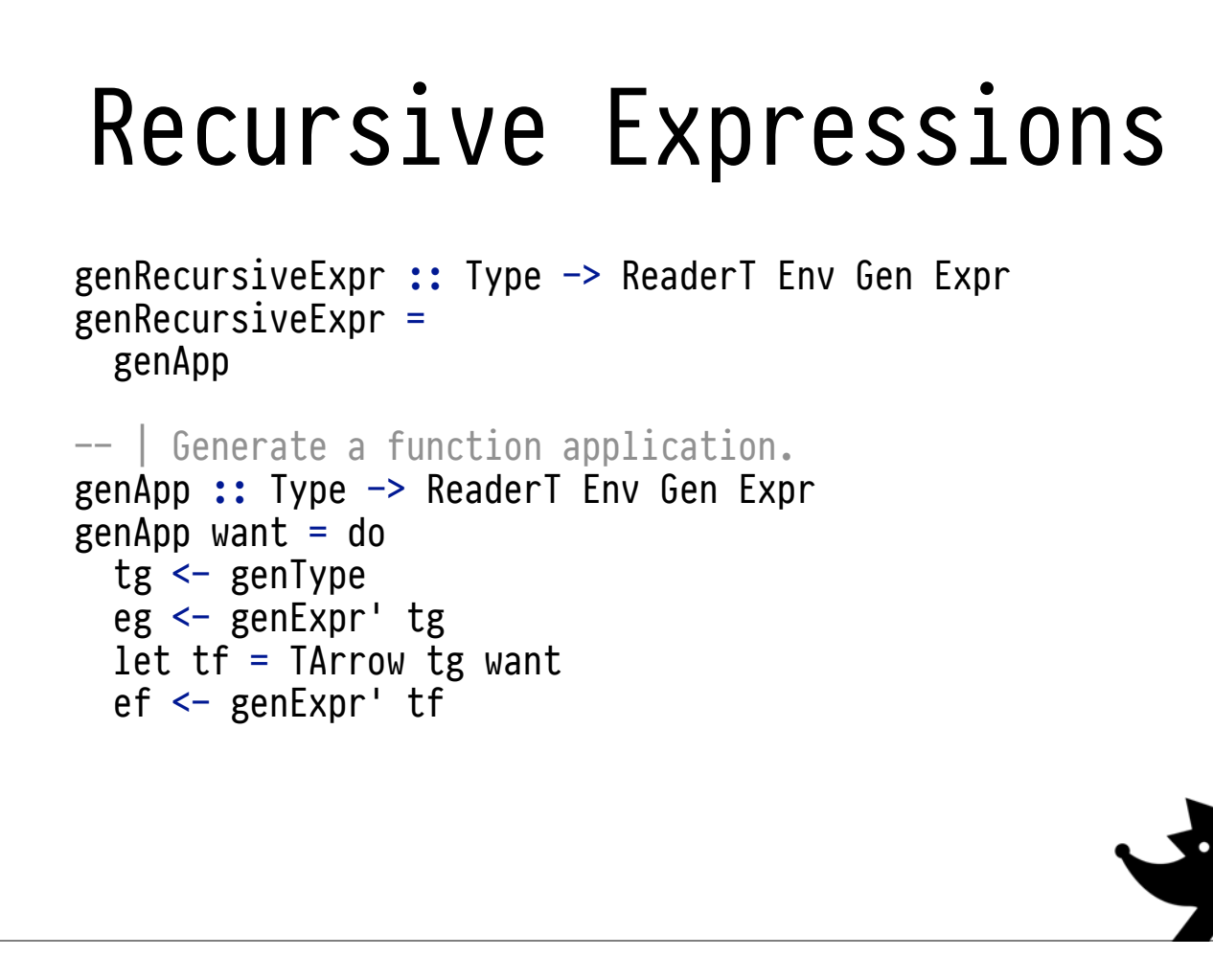

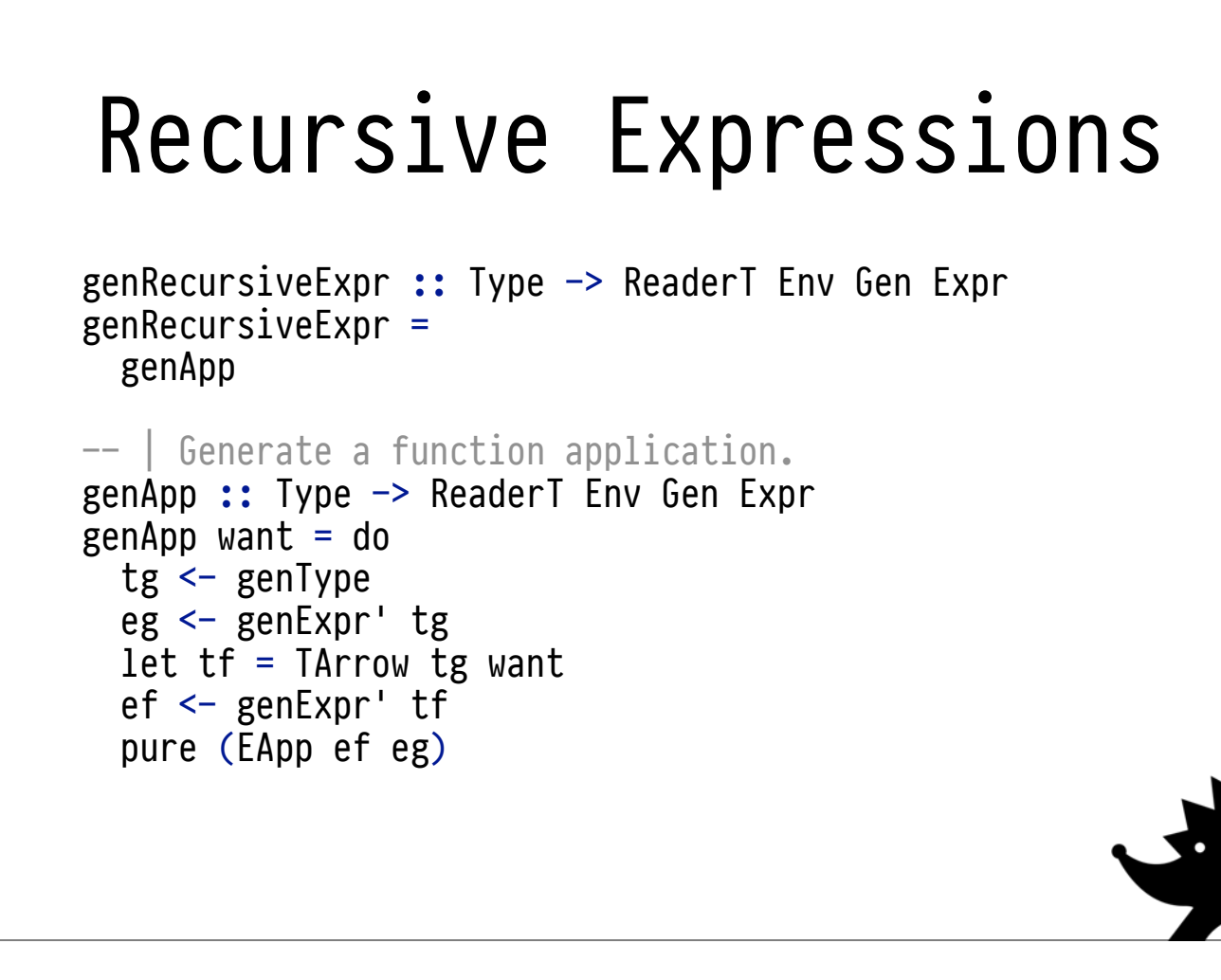

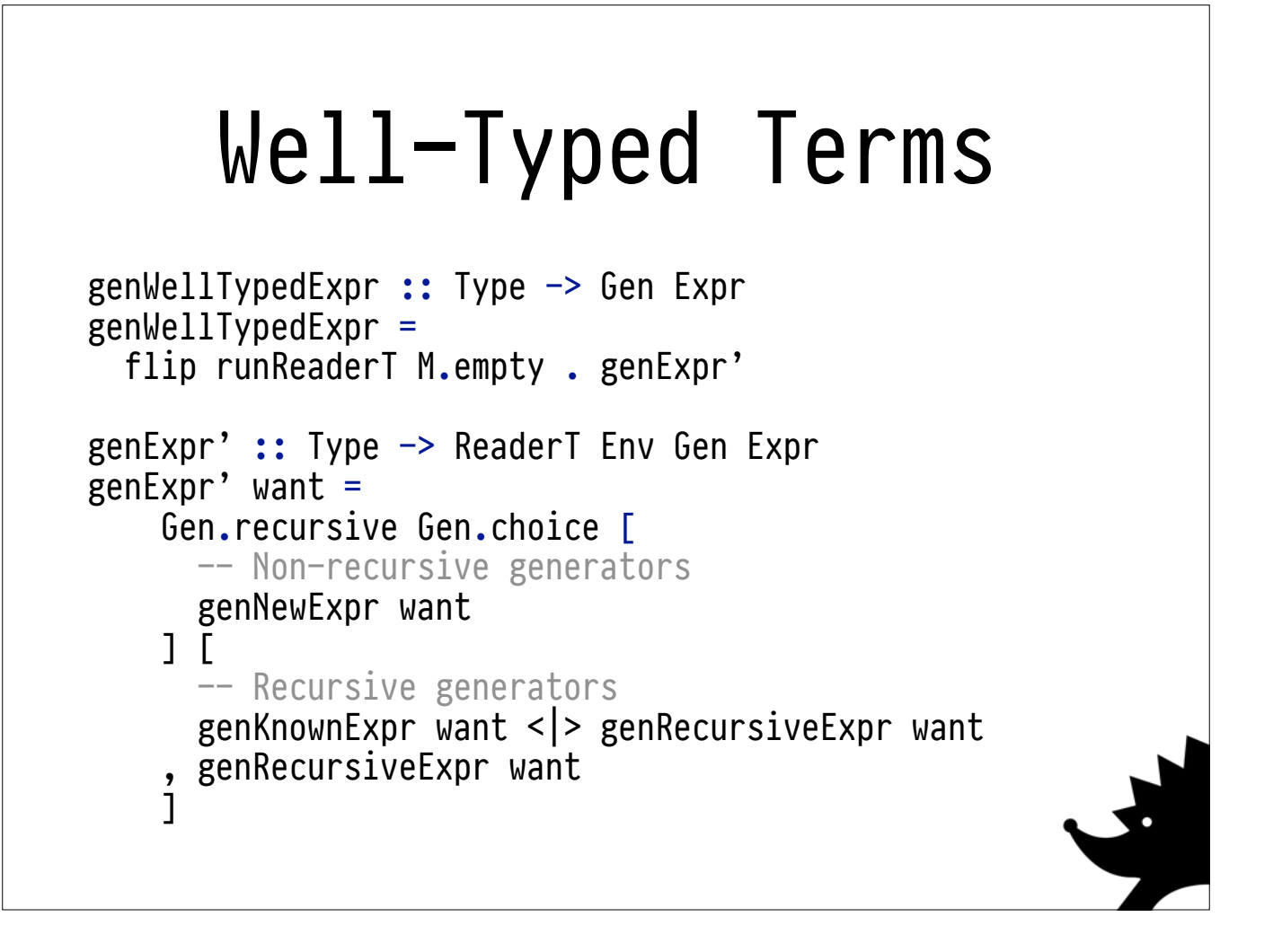

Now we just need to stitch it all together.

We proceed as before, using Hedgehog's recursive combinator to handle sizes for us.

Recall that genKnownExpr (our search procedure) could discard. Unless we provide an alternative generator, Hedgehog will give up and start again from the top. So, when it fails, we generate a recursive expression instead. Discards can be problematic.

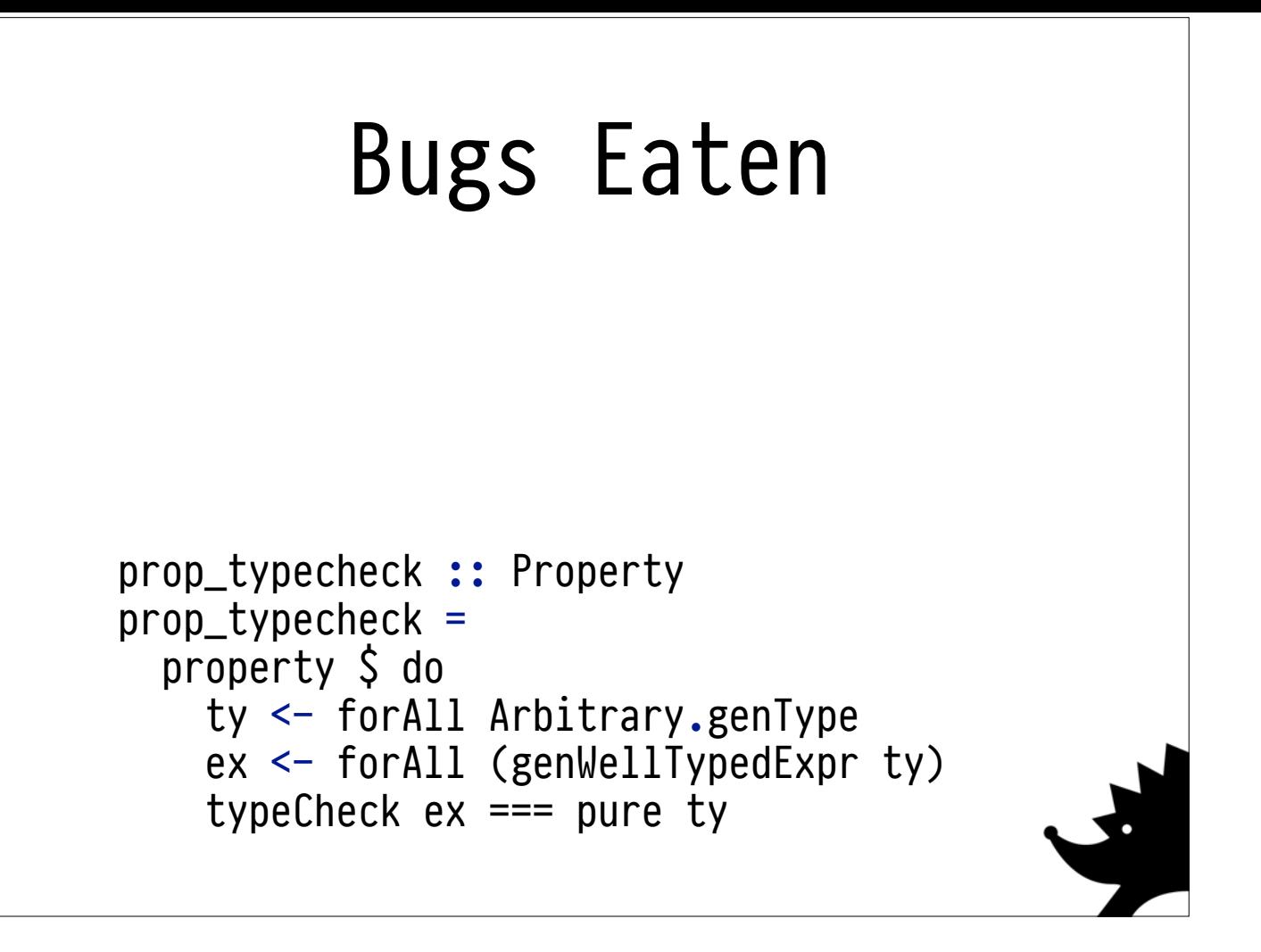

When we run this property, we get really nice concise counterexamples **that are well typed, even after shrinking.** This is really nice. **The shrinking is free**. The above expression is a Bool, but my initial typechecker had some flipped arguments when checking function types, leading to a spurious KindMismatch.

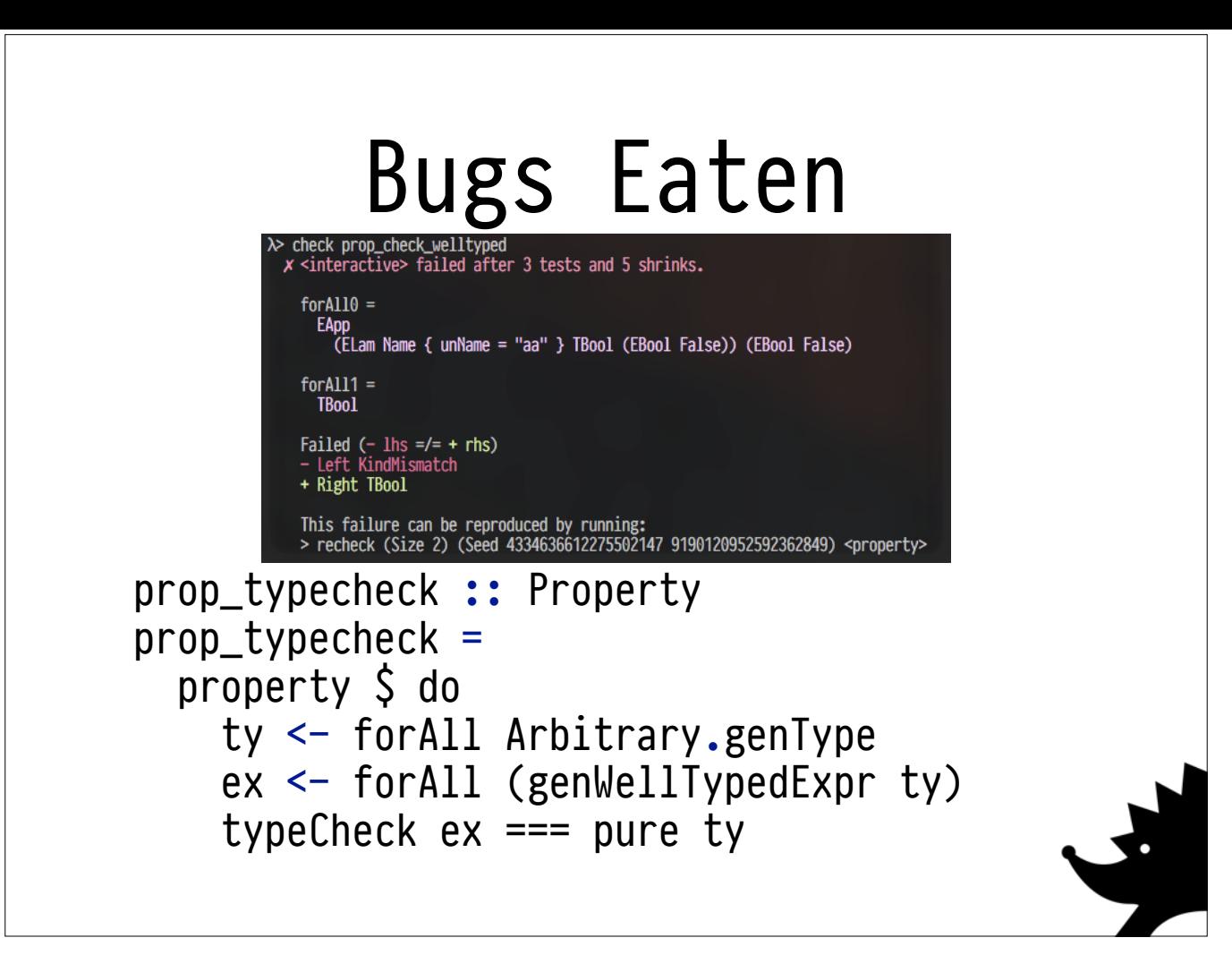

When we run this property, we get really nice concise counterexamples **that are well typed, even after shrinking.** This is really nice. **The shrinking is free**. The above expression is a Bool, but my initial typechecker had some flipped arguments when checking function types, leading to a spurious KindMismatch.

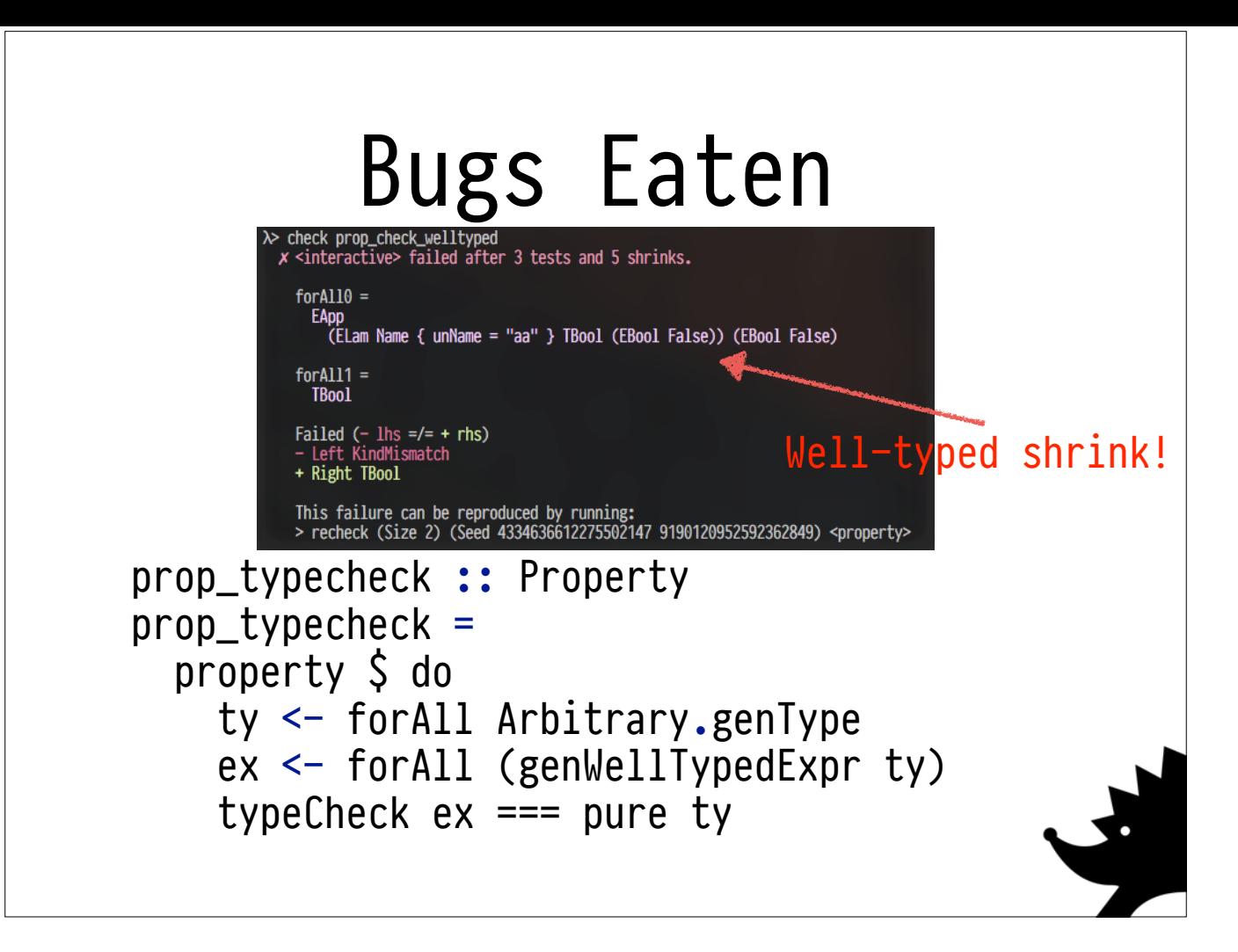

When we run this property, we get really nice concise counterexamples **that are well typed, even after shrinking.** This is really nice. **The shrinking is free**. The above expression is a Bool, but my initial typechecker had some flipped arguments when checking function types, leading to a spurious KindMismatch.

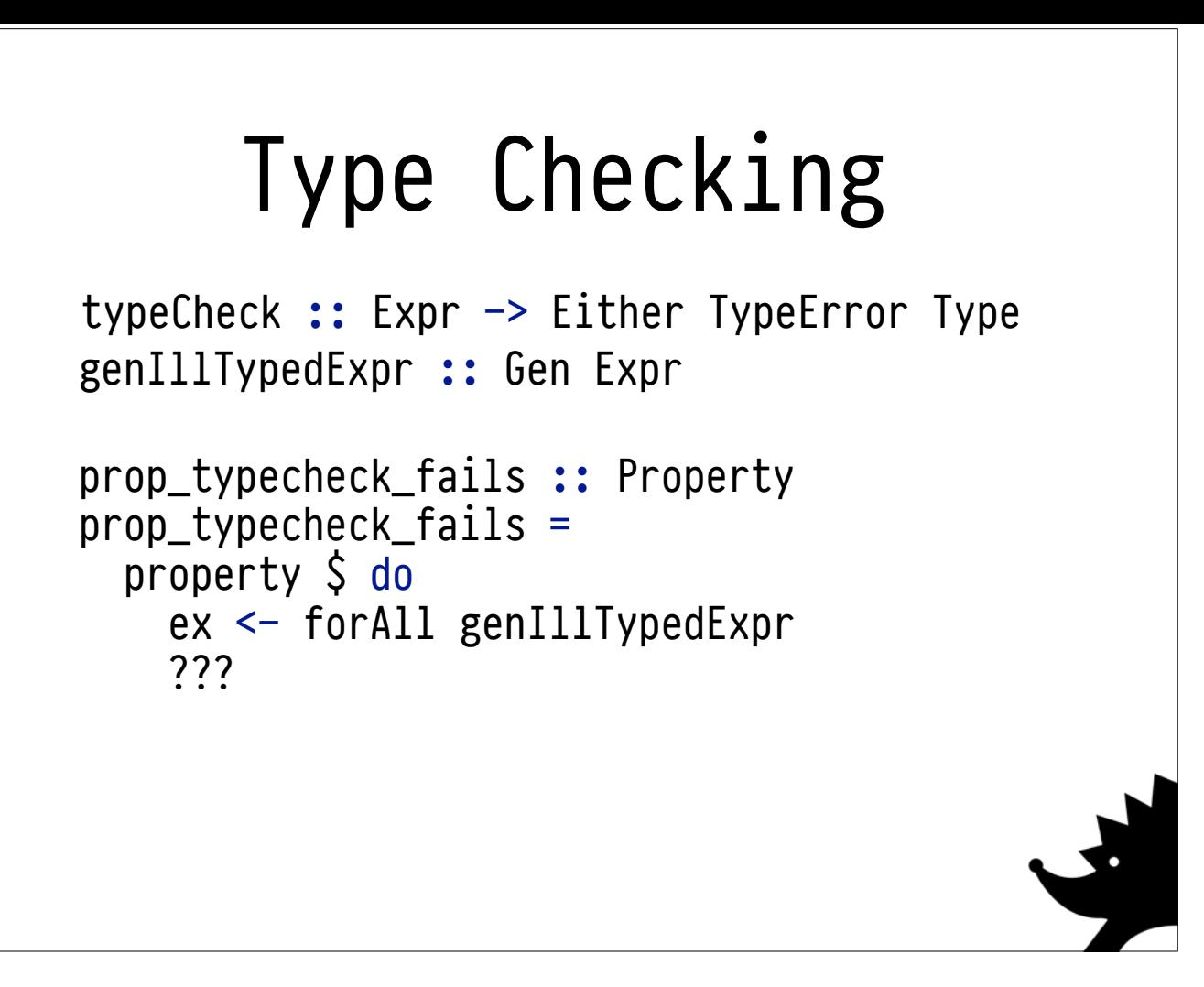

That's our positive property sorted. We split the domain in two earlier; what about the other half? Suppose we had a generator for ill-typed terms. What kind of properties could we write with it?

# Type Checking

```
typeCheck :: Expr -> Either TypeError Type
genIllTypedExpr :: Gen Expr
```

```
prop_typecheck_fails :: Property 
prop_typecheck_fails =
   property $ do
    ex <- forAll genIllTypedExpr
     case Check.typeCheck ex of
      Left \rightarrow success
      Right ty \rightarrow annotateShow ty \ast> failure
```
That's our positive property sorted. We split the domain in two earlier; what about the other half? Suppose we had a generator for ill-typed terms. What kind of properties could we write with it? A pretty straightforward one comes to mind: an ill-typed term should not pass typechecking. This is pretty straightforward to express, though Hedgehog doesn't have primitives for expected failures.

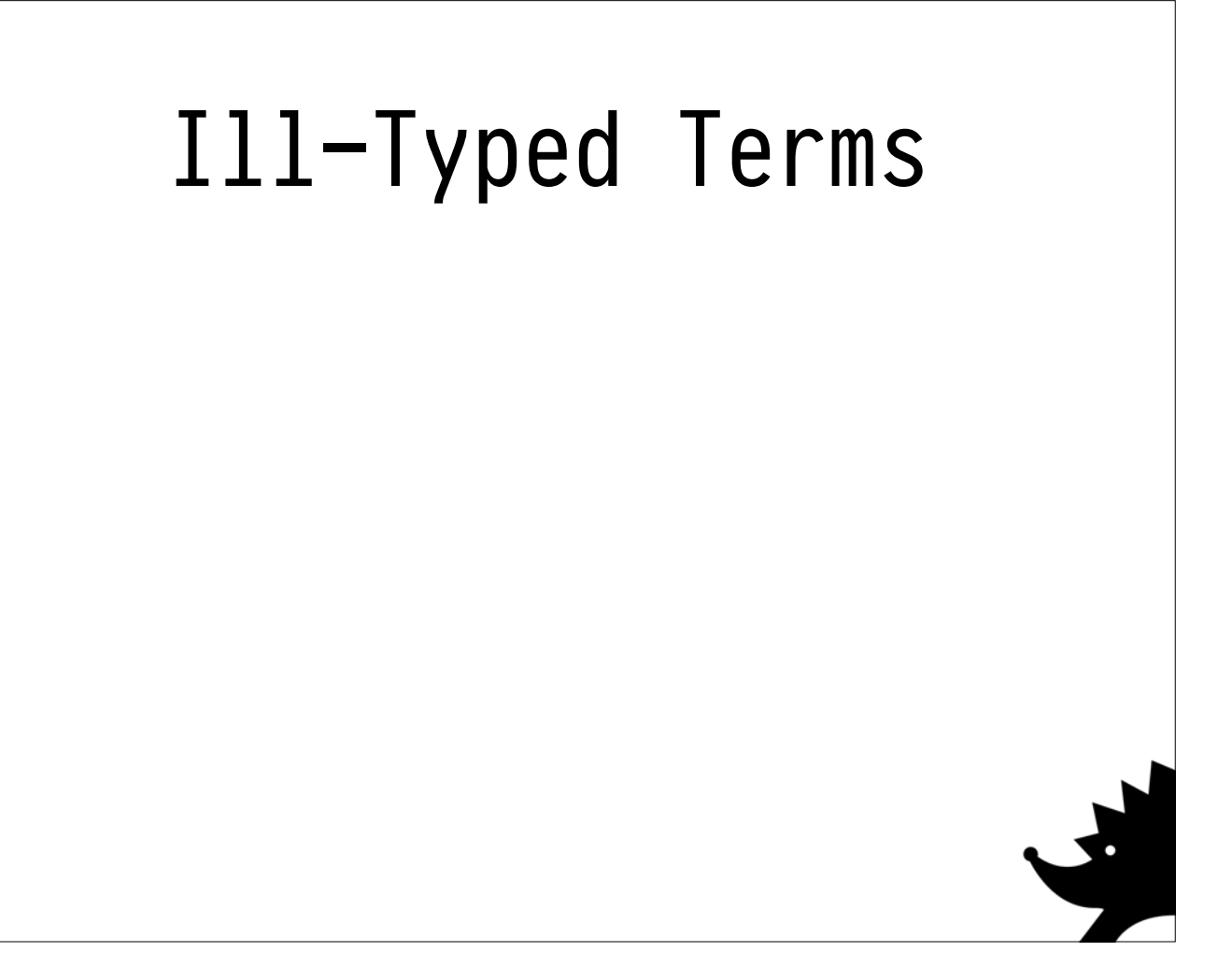

There's only one way: **apply a function** to an argument with the wrong type.

This is pretty easy to generate! Just produce a lambda, make sure its type annotation doesn't line up with its argument.

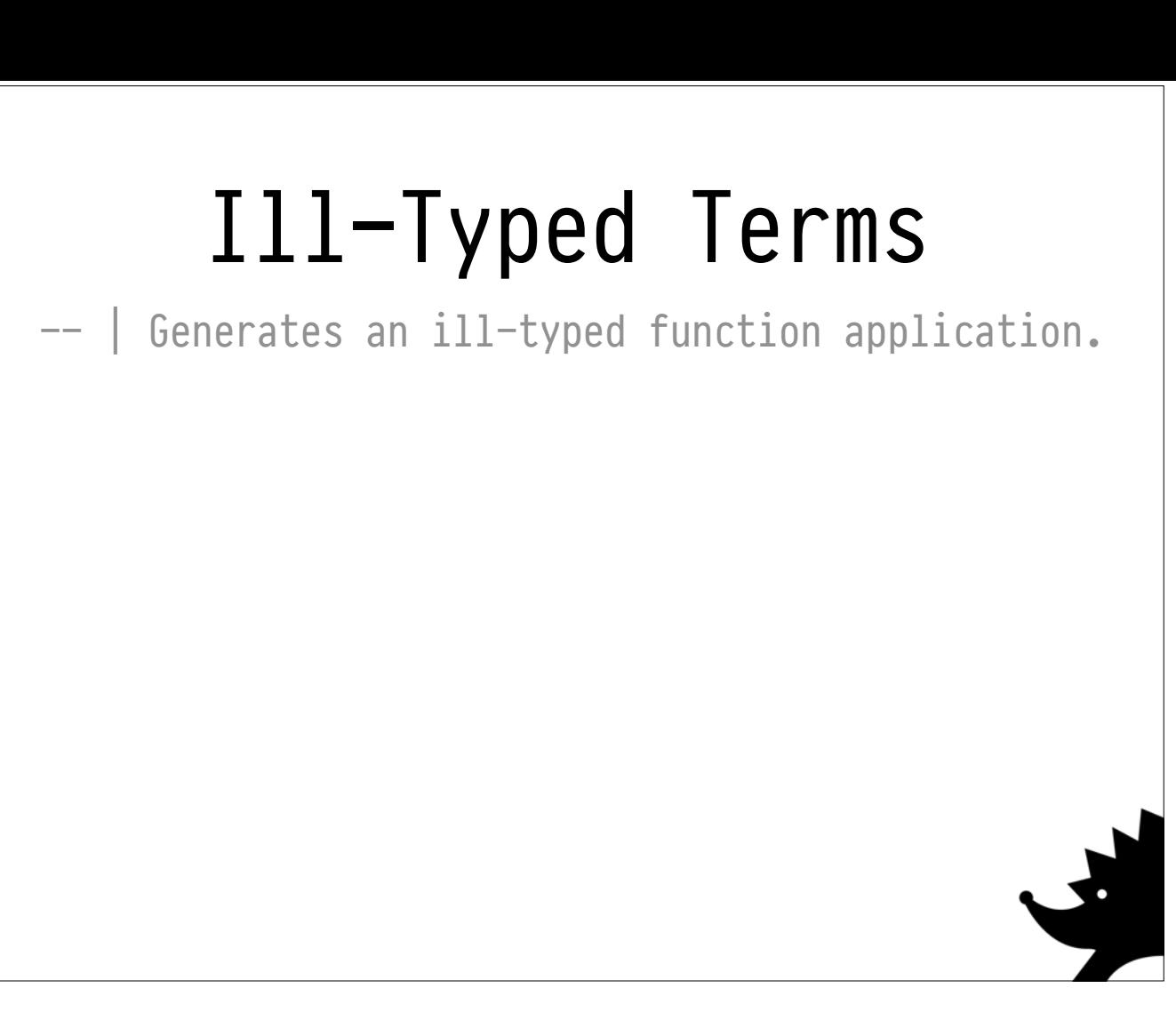

There's only one way: **apply a function** to an argument with the wrong type.

This is pretty easy to generate! Just produce a lambda, make sure its type annotation doesn't line up with its argument.

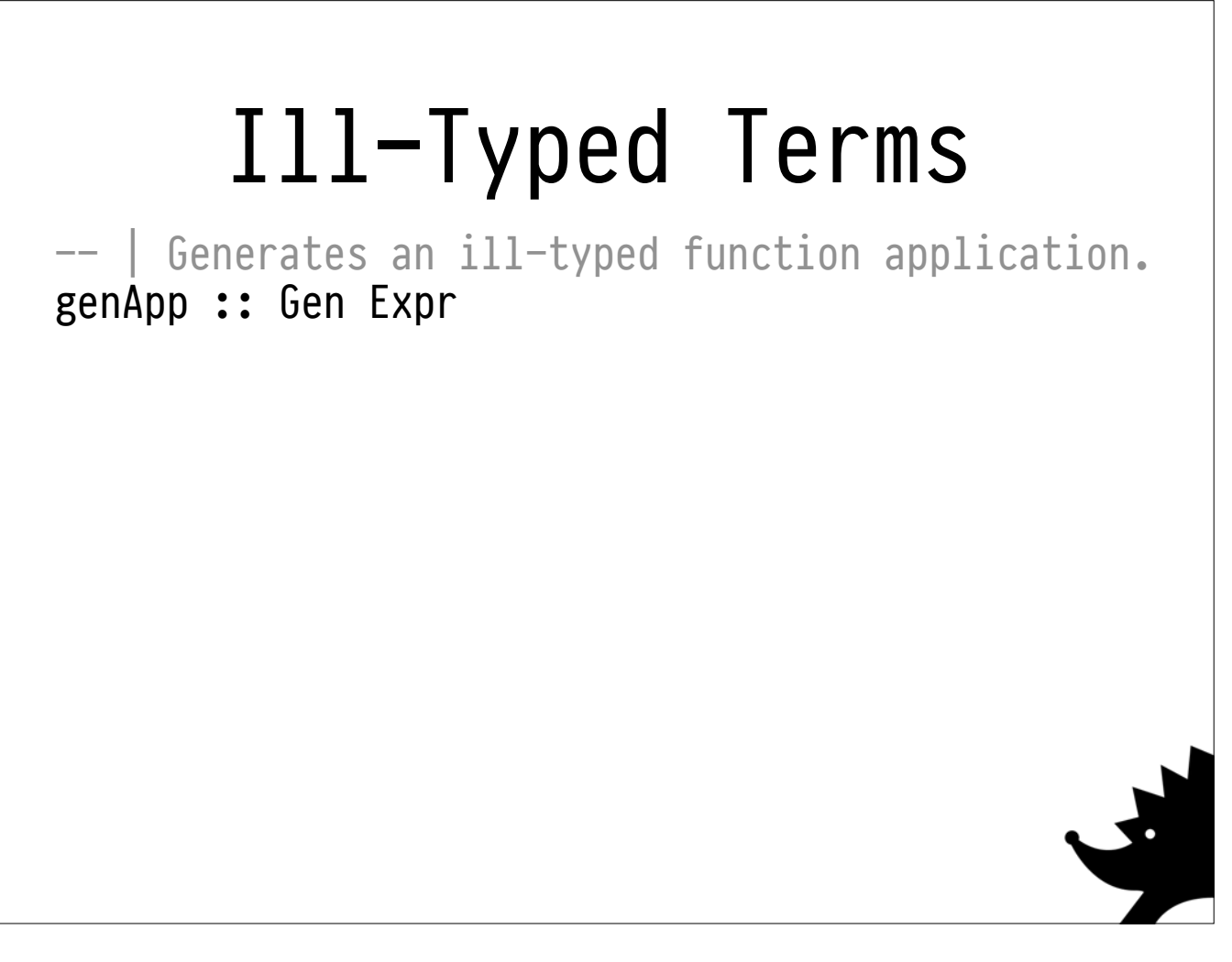

There's only one way: **apply a function** to an argument with the wrong type.

This is pretty easy to generate! Just produce a lambda, make sure its type annotation doesn't line up with its argument.

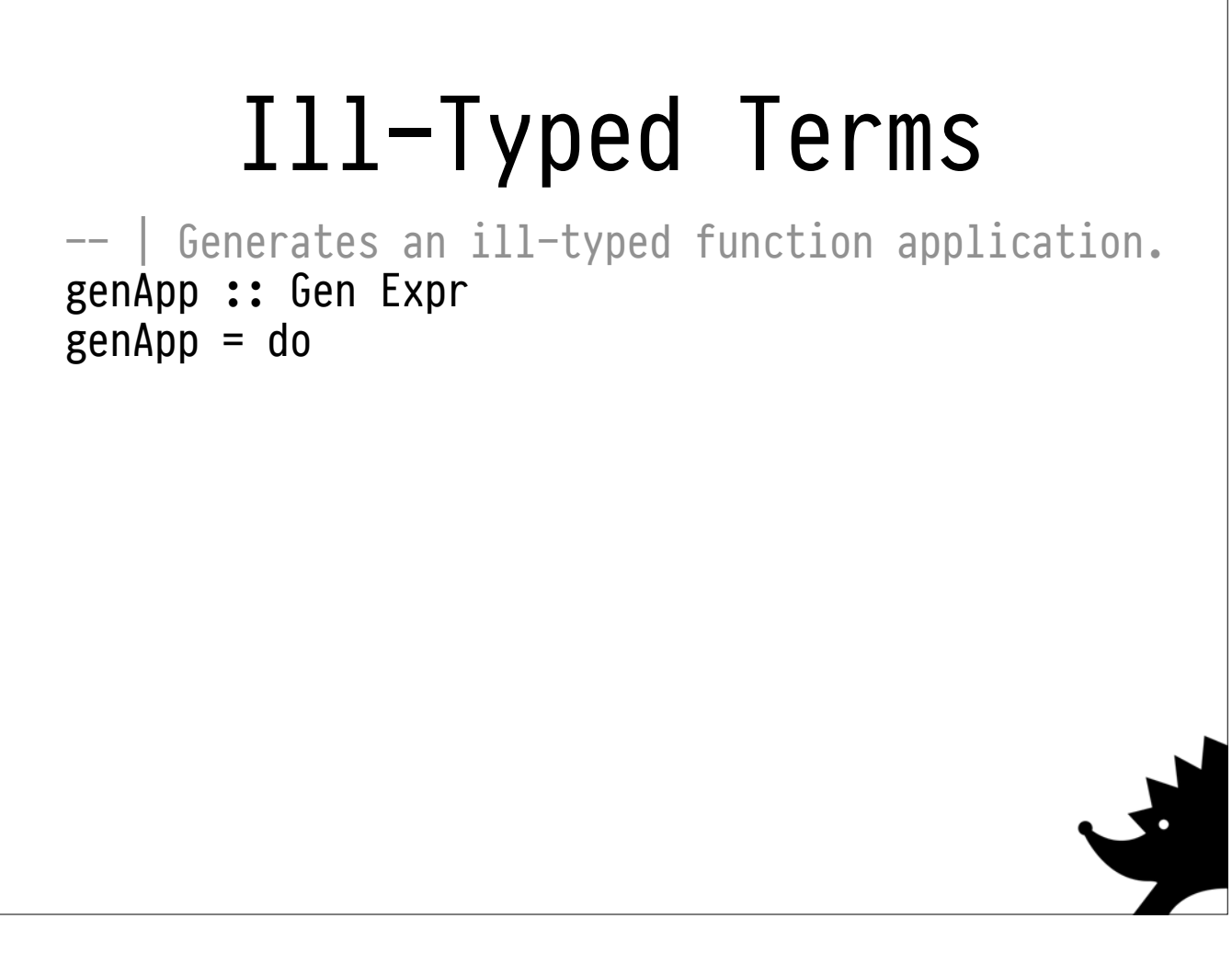

There's only one way: **apply a function** to an argument with the wrong type.

This is pretty easy to generate! Just produce a lambda, make sure its type annotation doesn't line up with its argument.

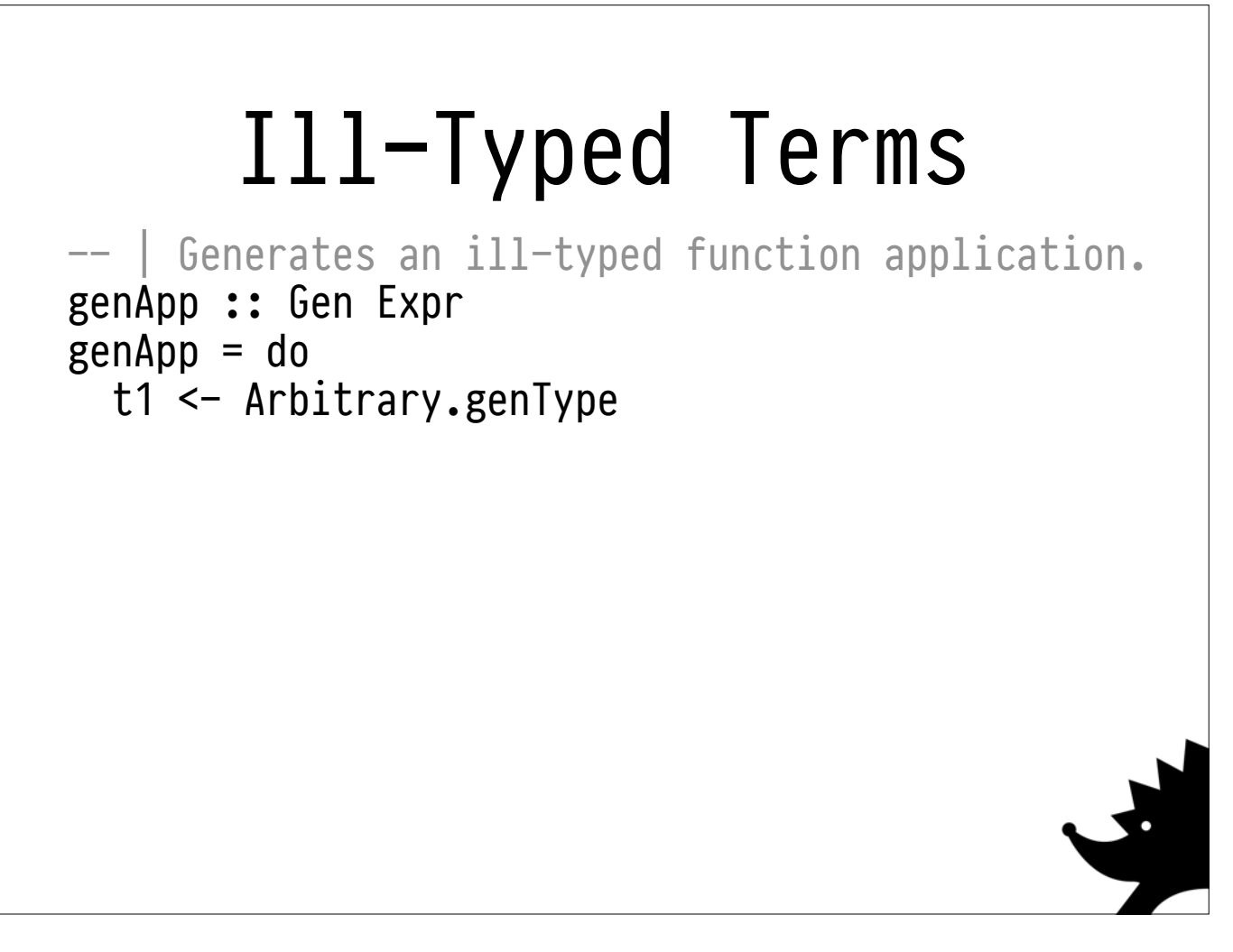

There's only one way: **apply a function** to an argument with the wrong type.

This is pretty easy to generate! Just produce a lambda, make sure its type annotation doesn't line up with its argument.
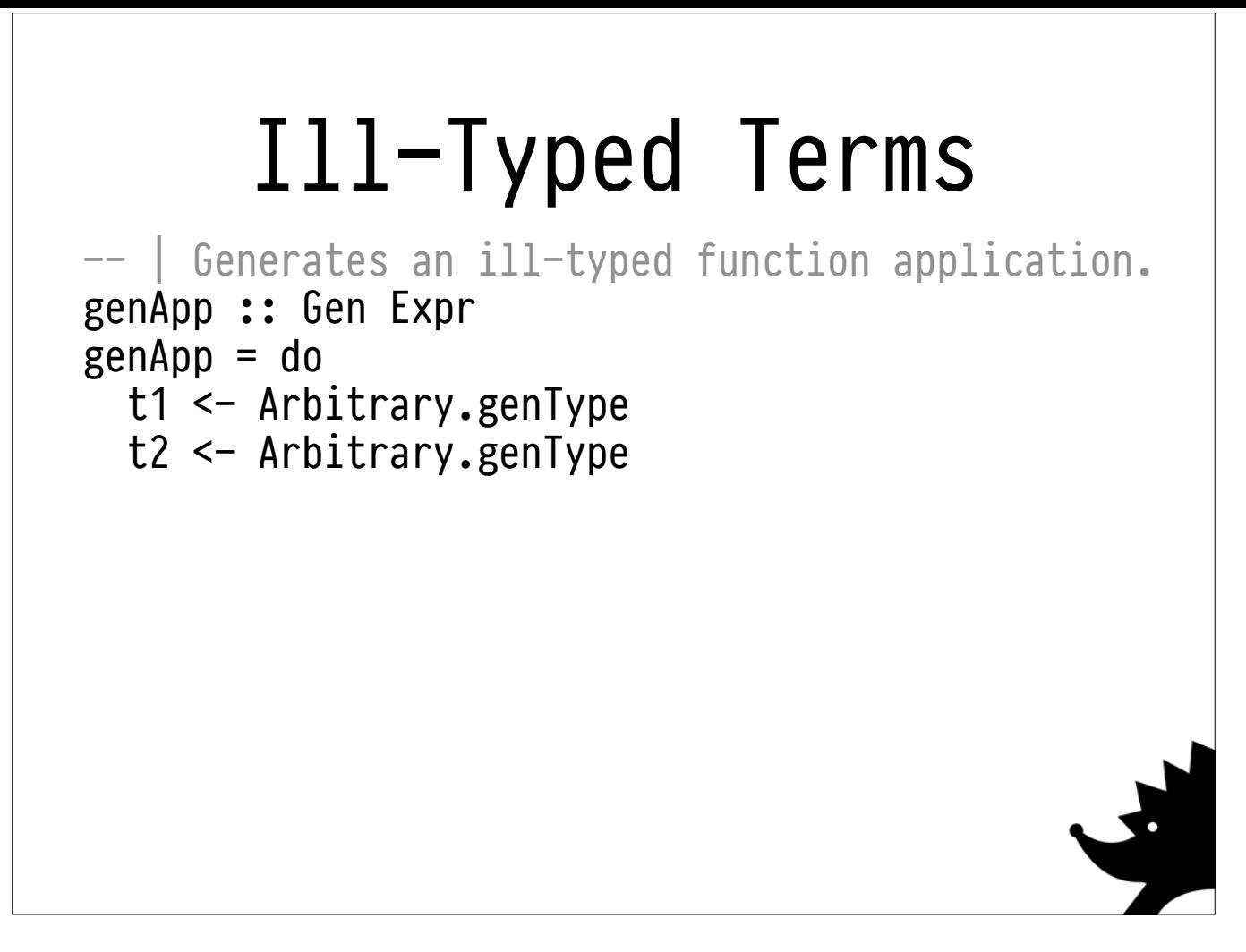

There's only one way: **apply a function** to an argument with the wrong type.

This is pretty easy to generate! Just produce a lambda, make sure its type annotation doesn't line up with its argument.

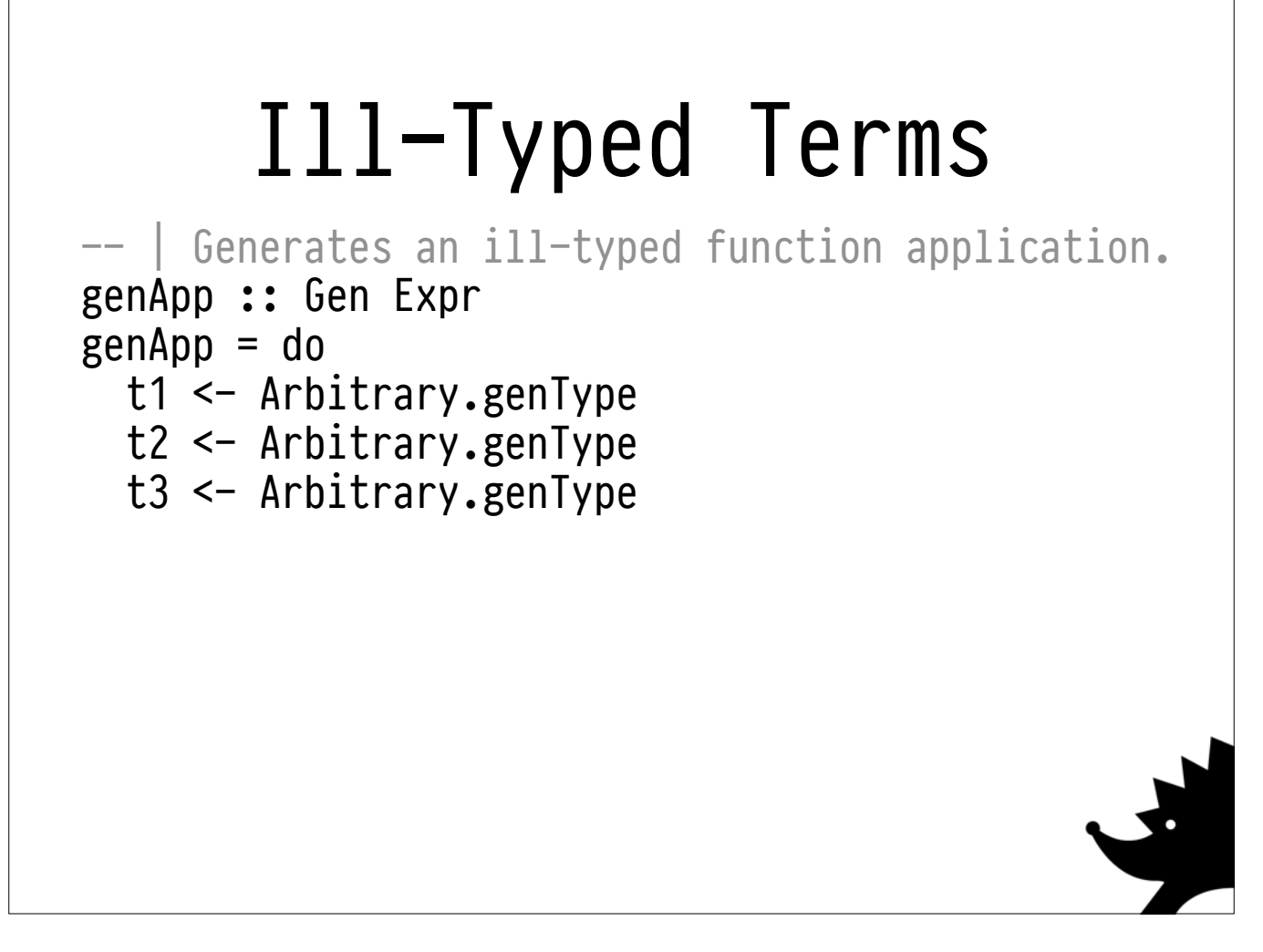

There's only one way: **apply a function** to an argument with the wrong type.

This is pretty easy to generate! Just produce a lambda, make sure its type annotation doesn't line up with its argument.

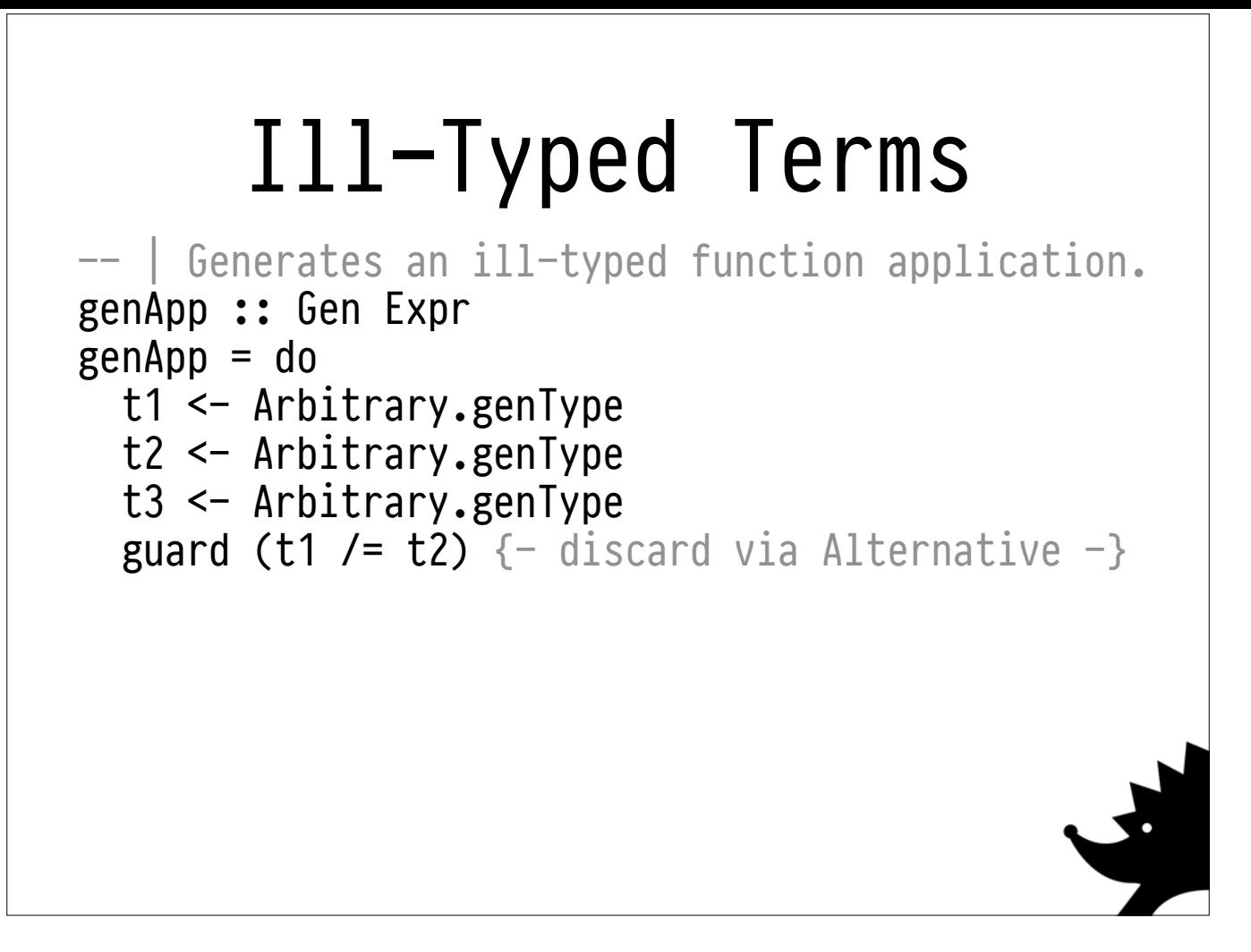

There's only one way: **apply a function** to an argument with the wrong type.

This is pretty easy to generate! Just produce a lambda, make sure its type annotation doesn't line up with its argument.

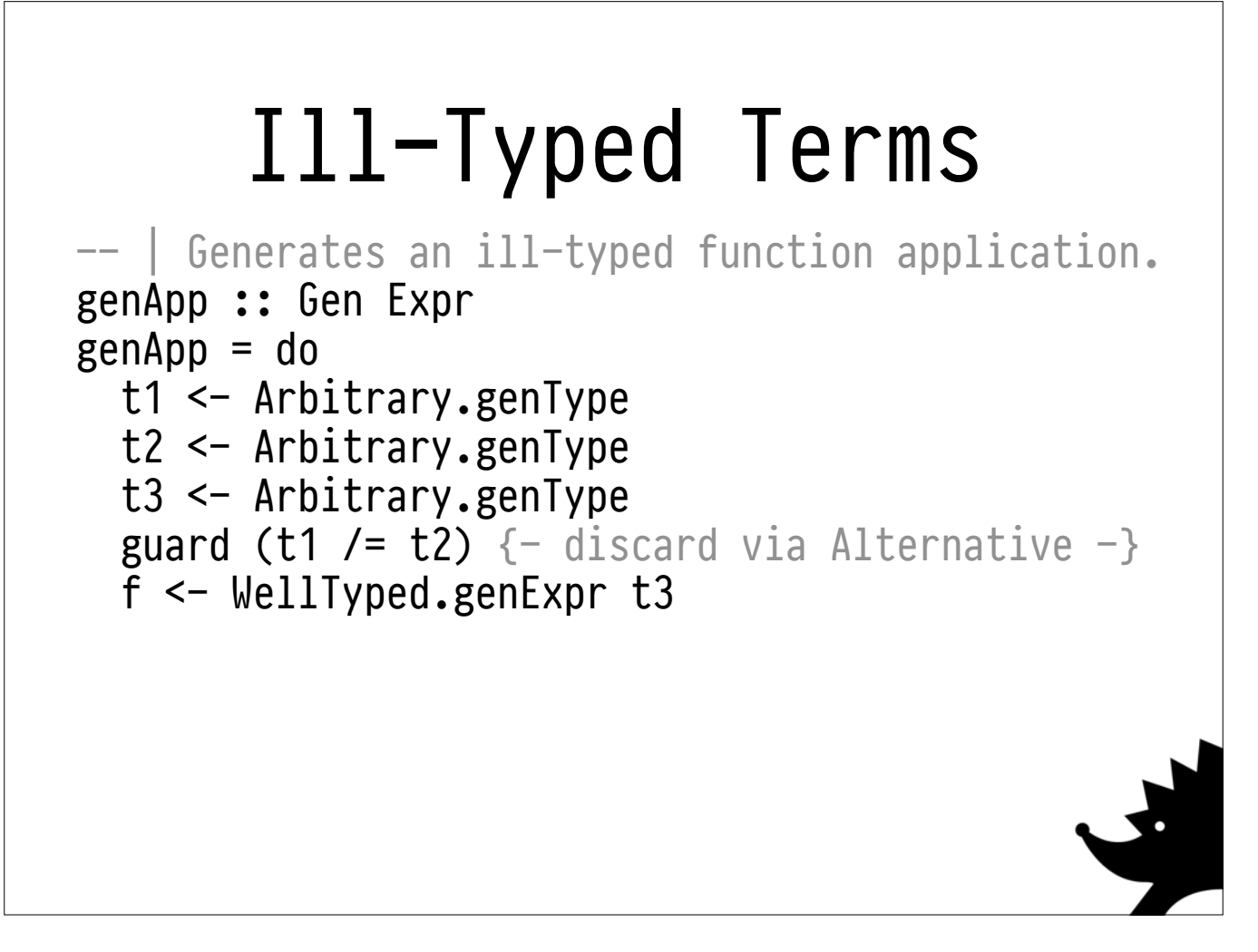

There's only one way: **apply a function** to an argument with the wrong type.

This is pretty easy to generate! Just produce a lambda, make sure its type annotation doesn't line up with its argument.

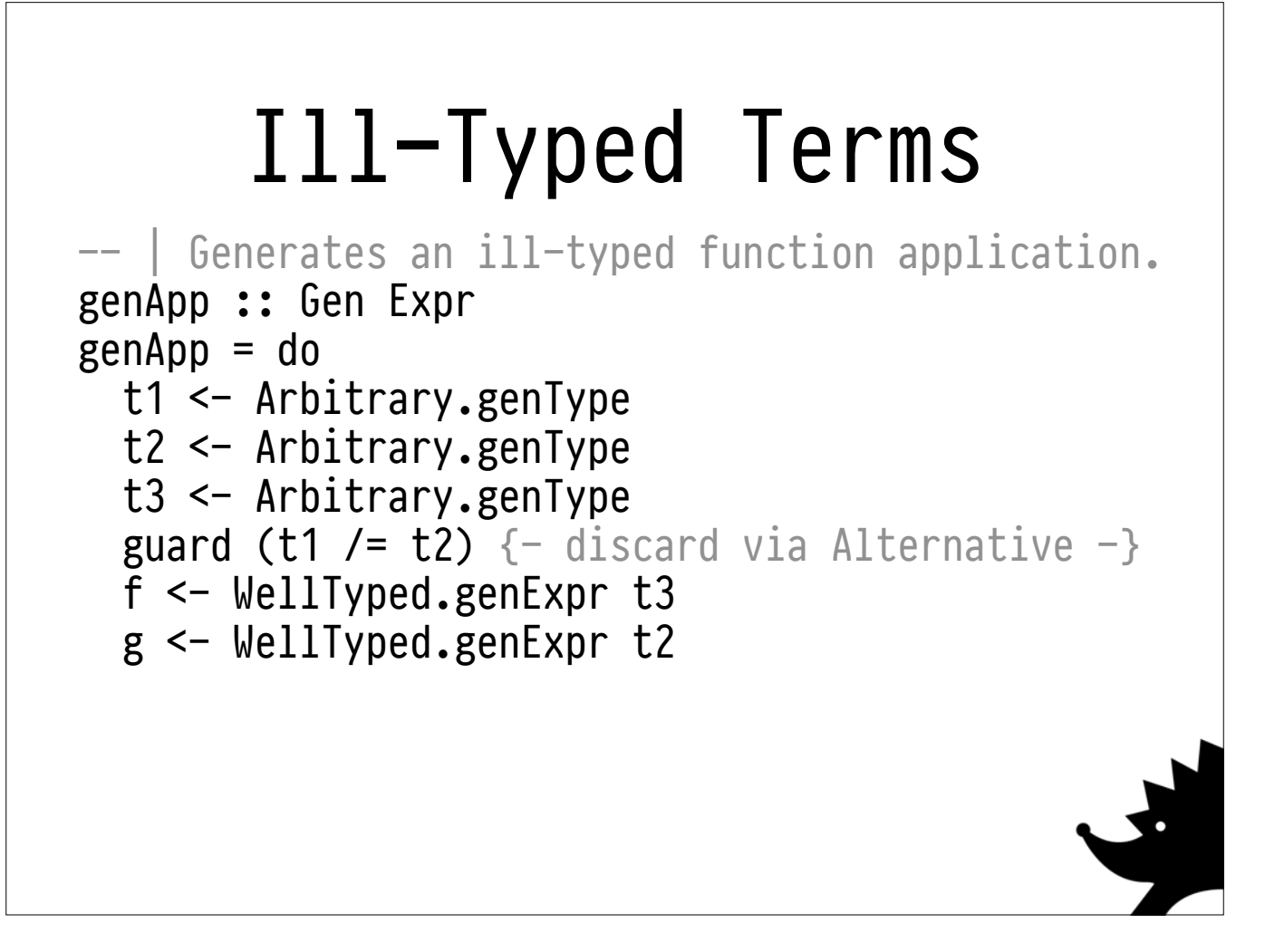

There's only one way: **apply a function** to an argument with the wrong type.

This is pretty easy to generate! Just produce a lambda, make sure its type annotation doesn't line up with its argument.

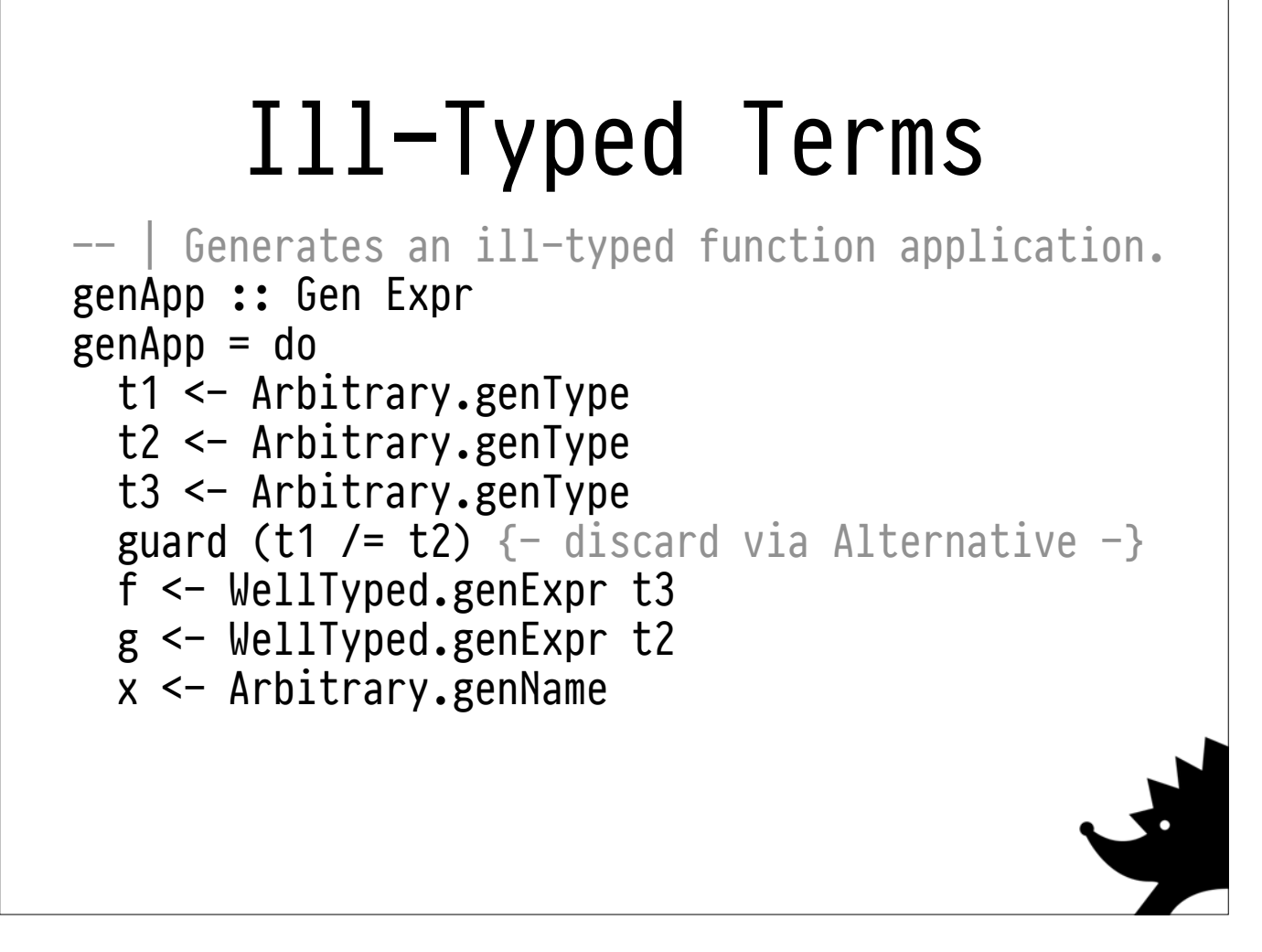

There's only one way: **apply a function** to an argument with the wrong type.

This is pretty easy to generate! Just produce a lambda, make sure its type annotation doesn't line up with its argument.

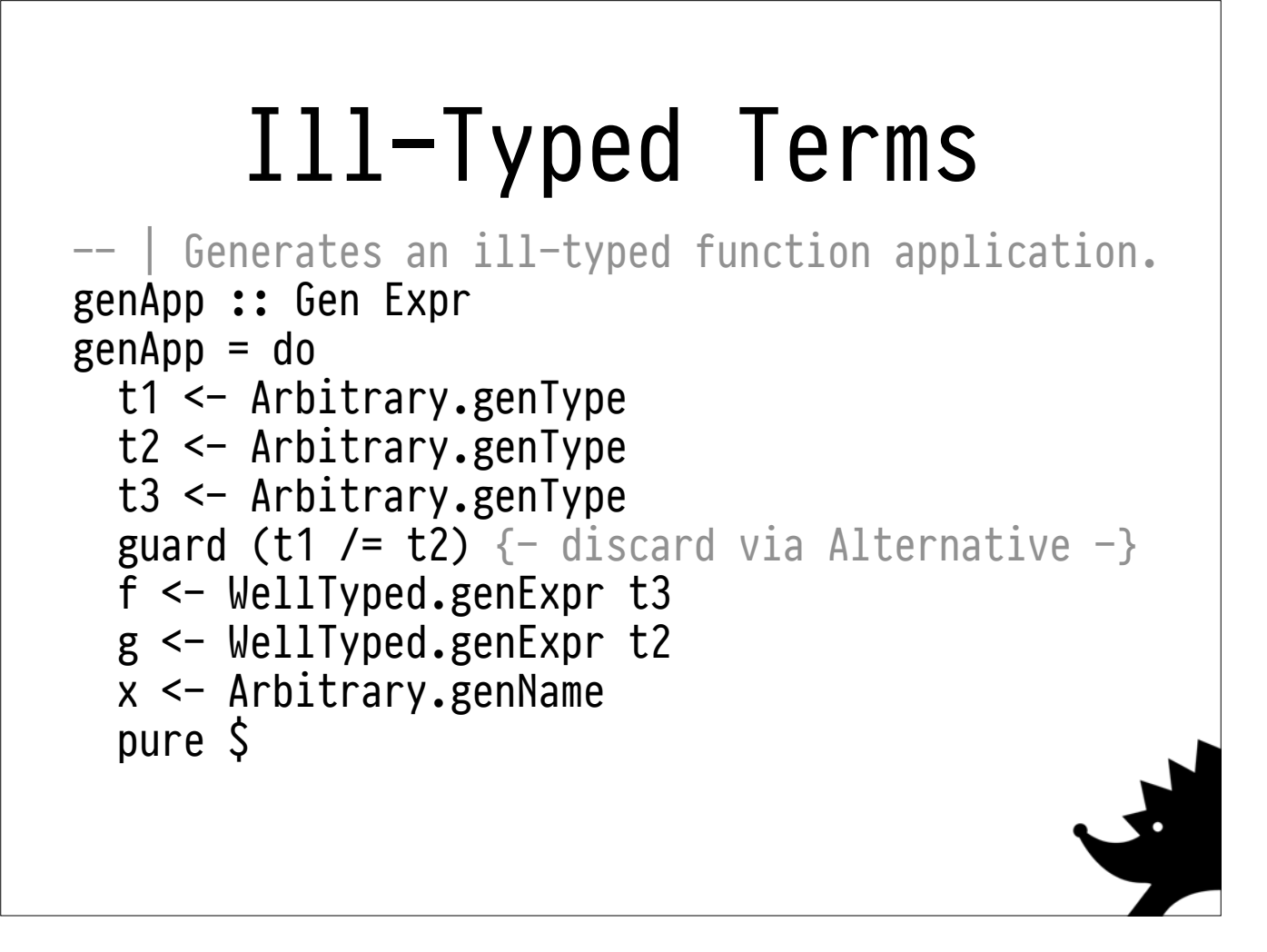

There's only one way: **apply a function** to an argument with the wrong type.

This is pretty easy to generate! Just produce a lambda, make sure its type annotation doesn't line up with its argument.

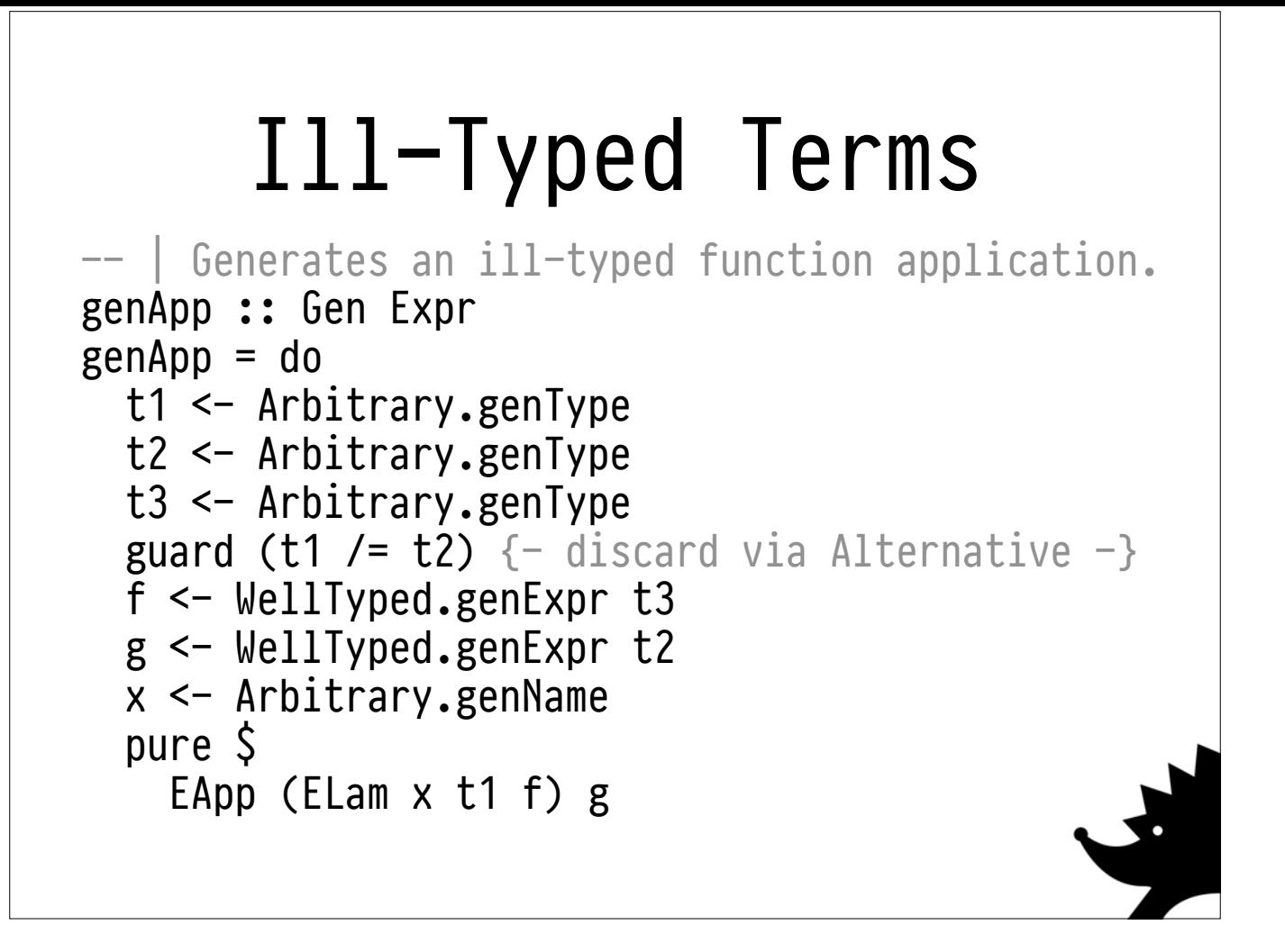

There's only one way: **apply a function** to an argument with the wrong type.

This is pretty easy to generate! Just produce a lambda, make sure its type annotation doesn't line up with its argument.

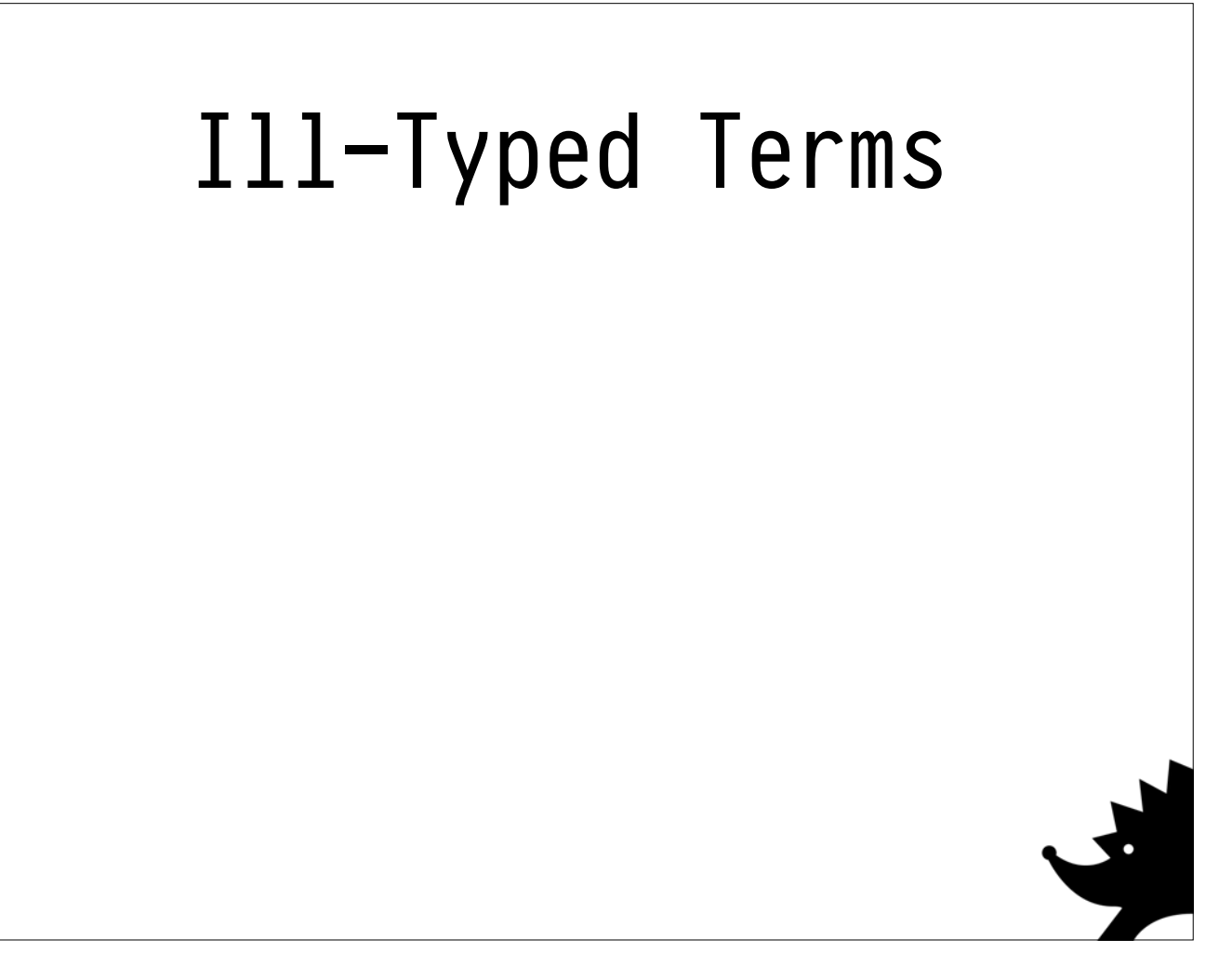

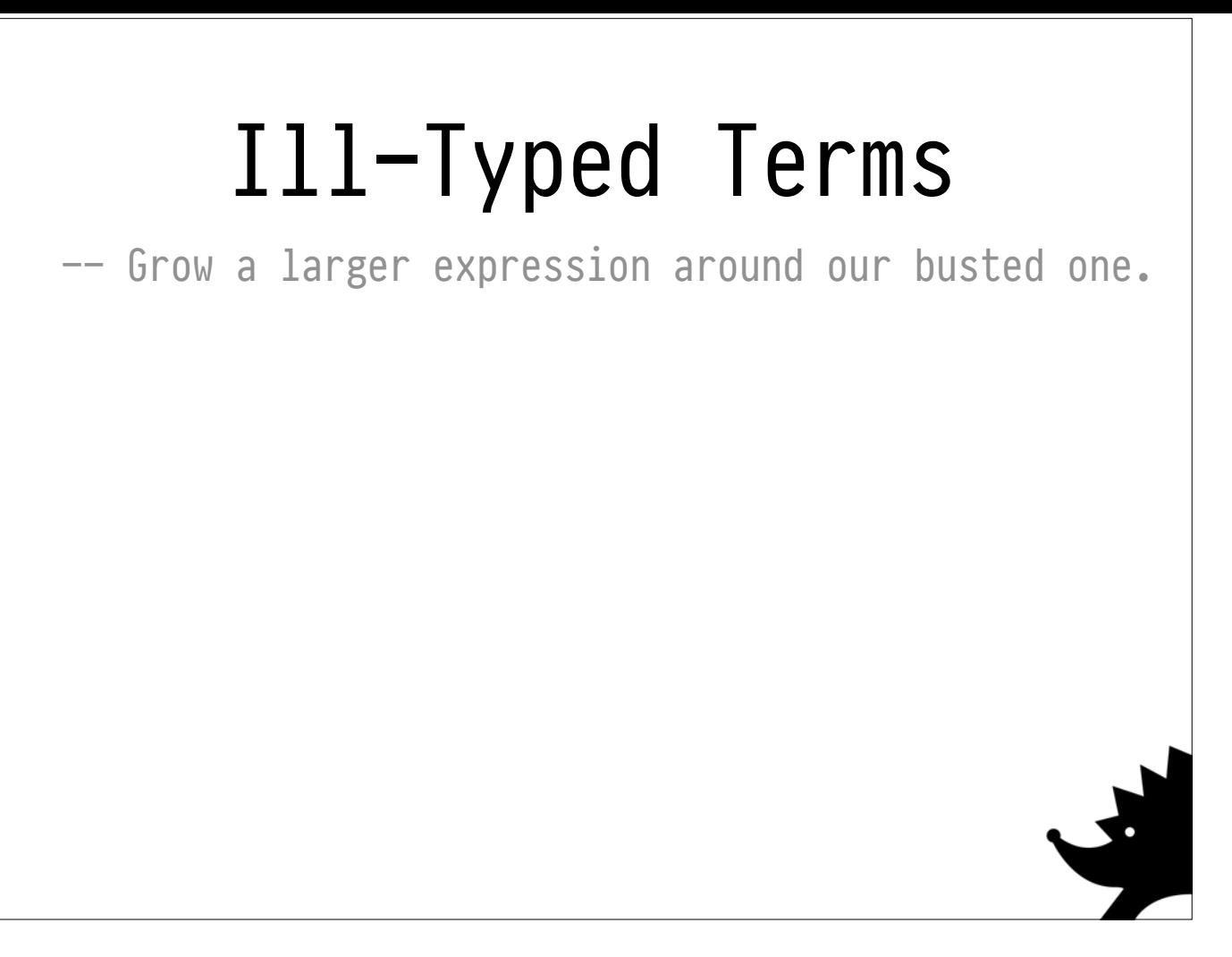

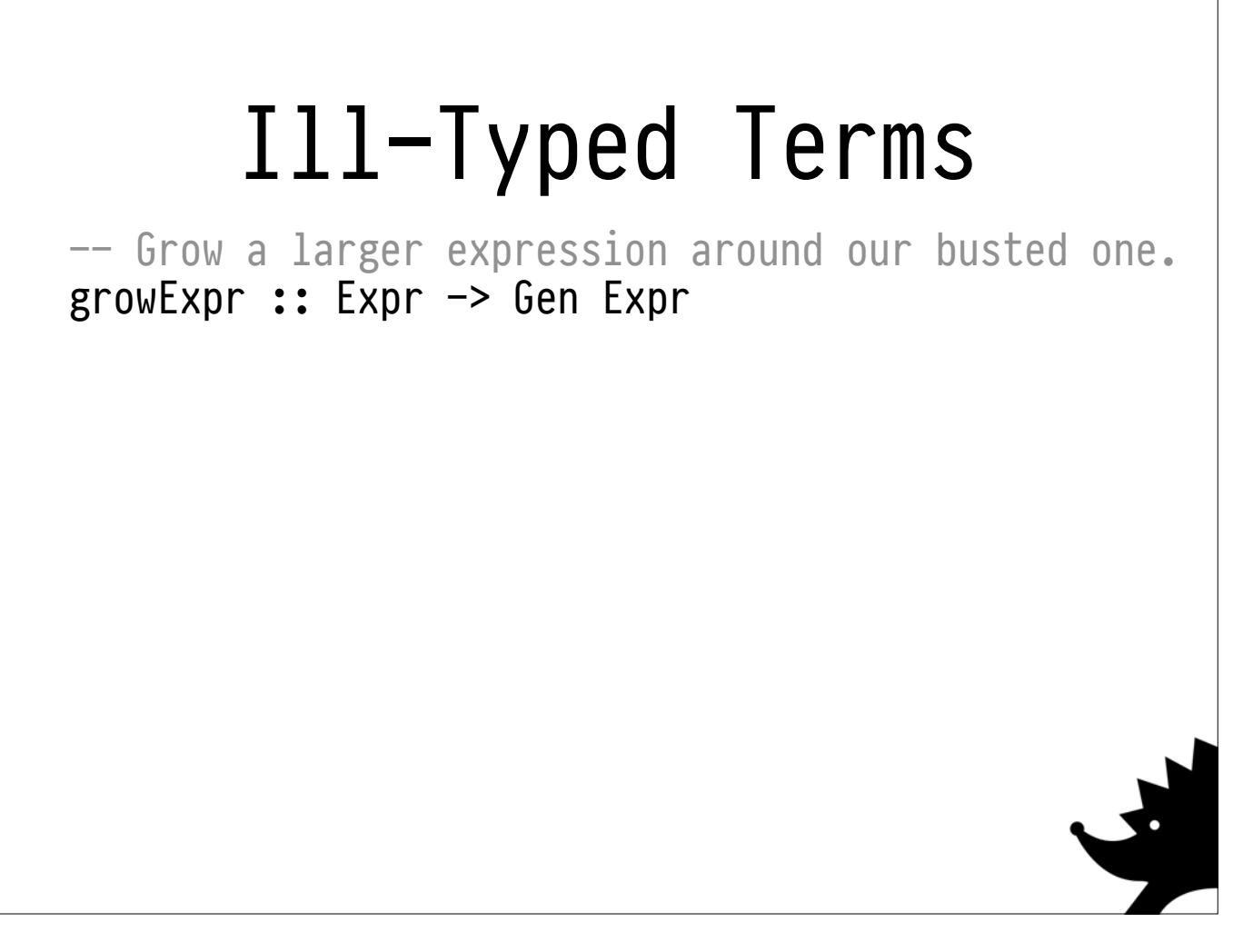

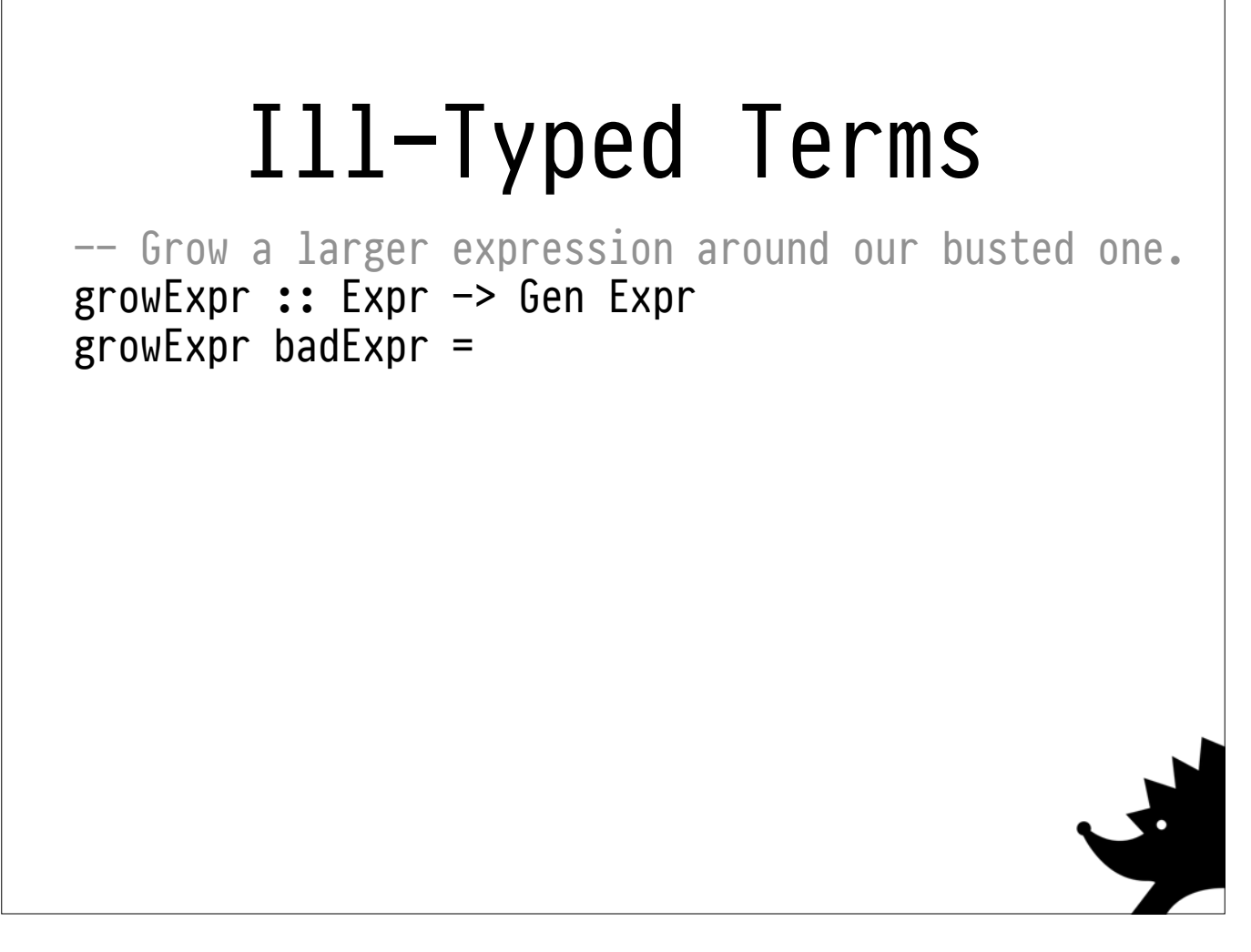

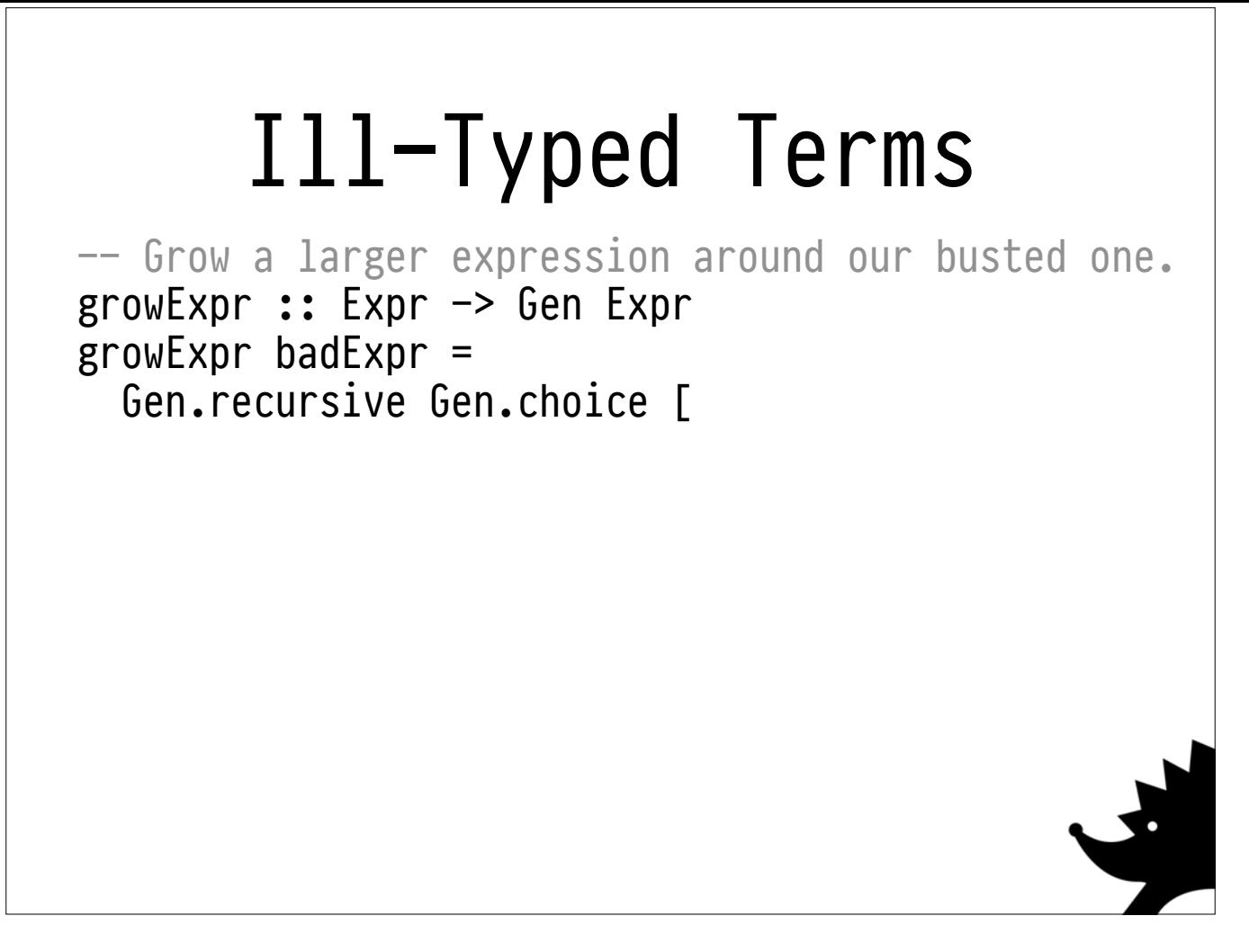

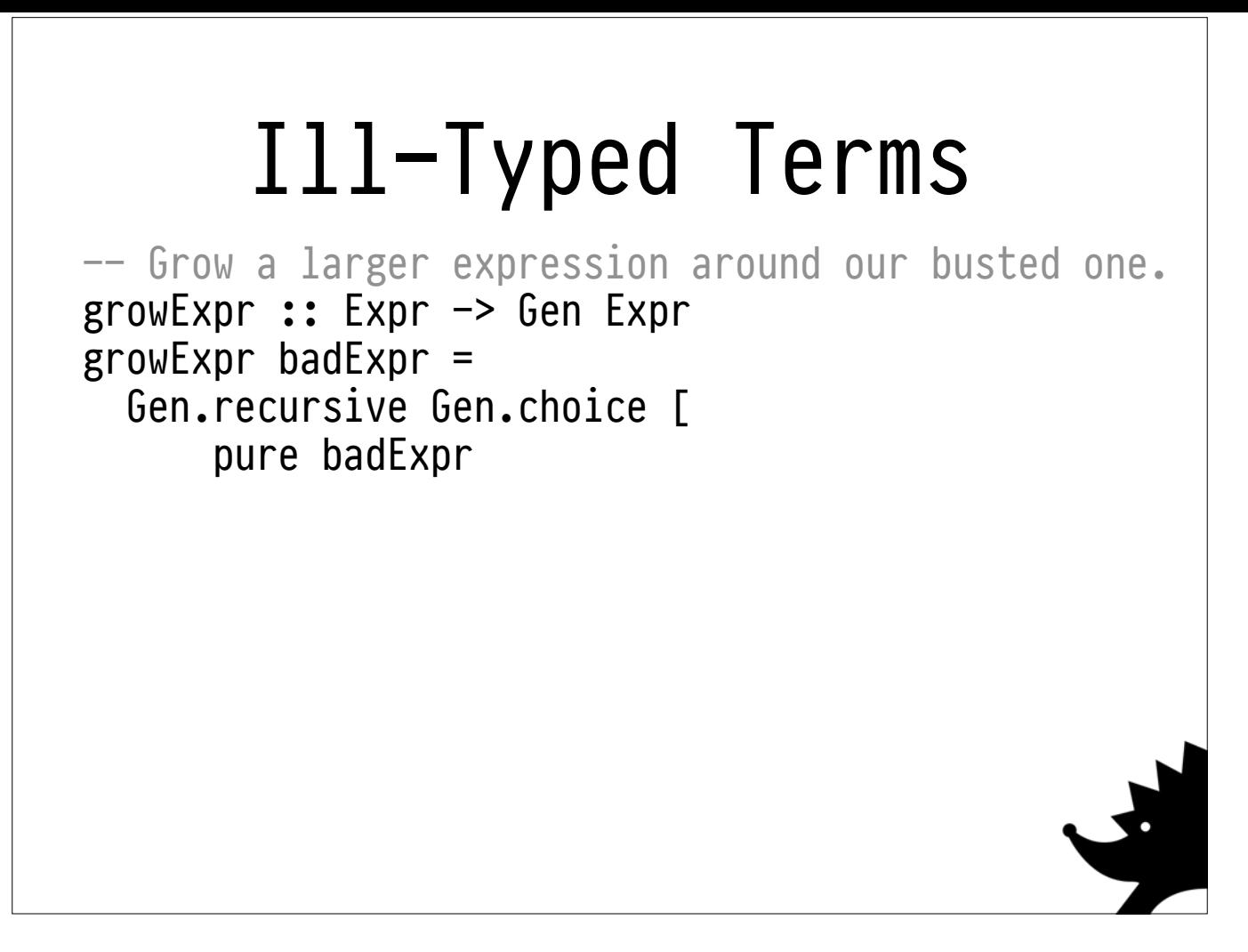

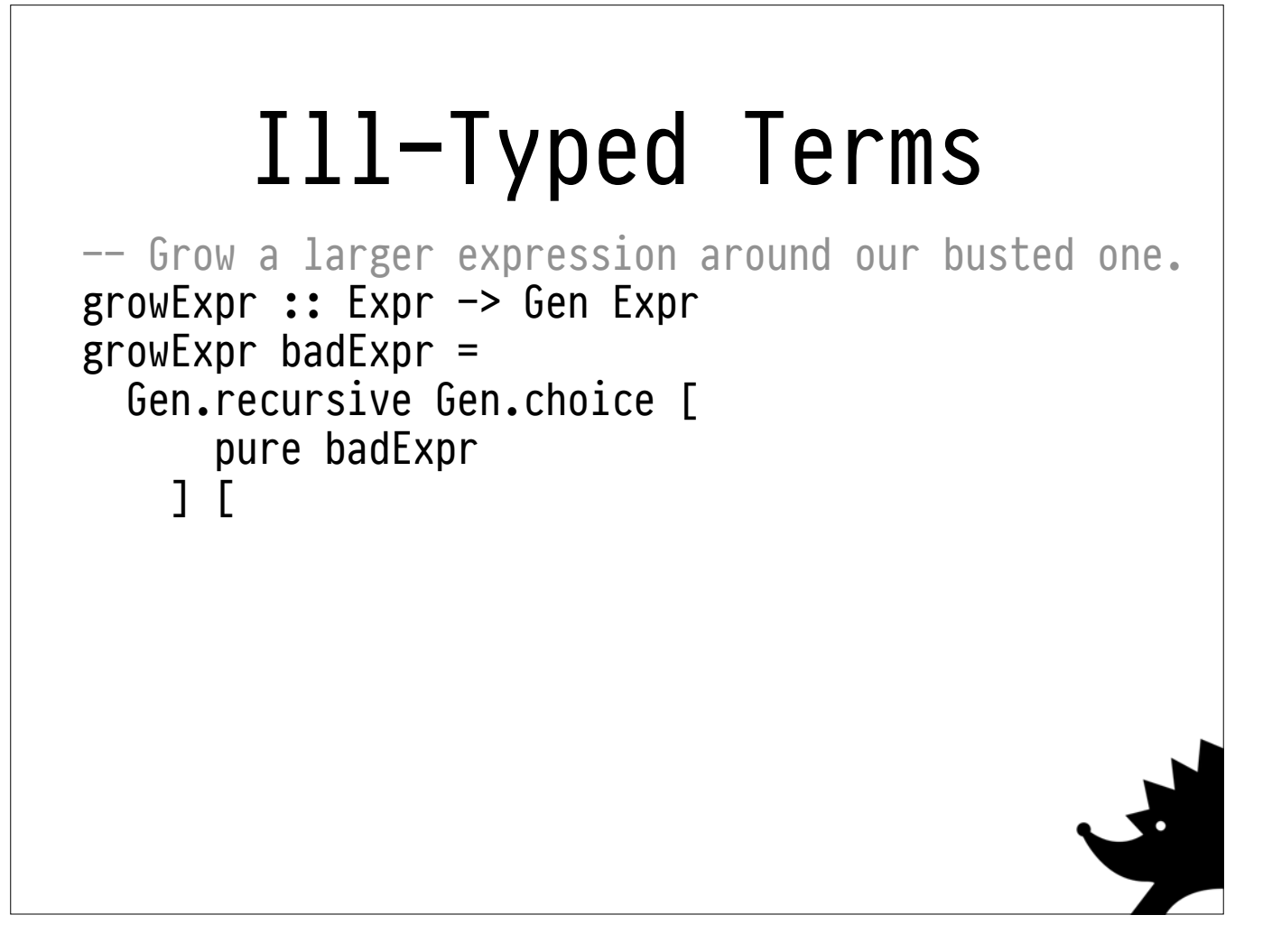

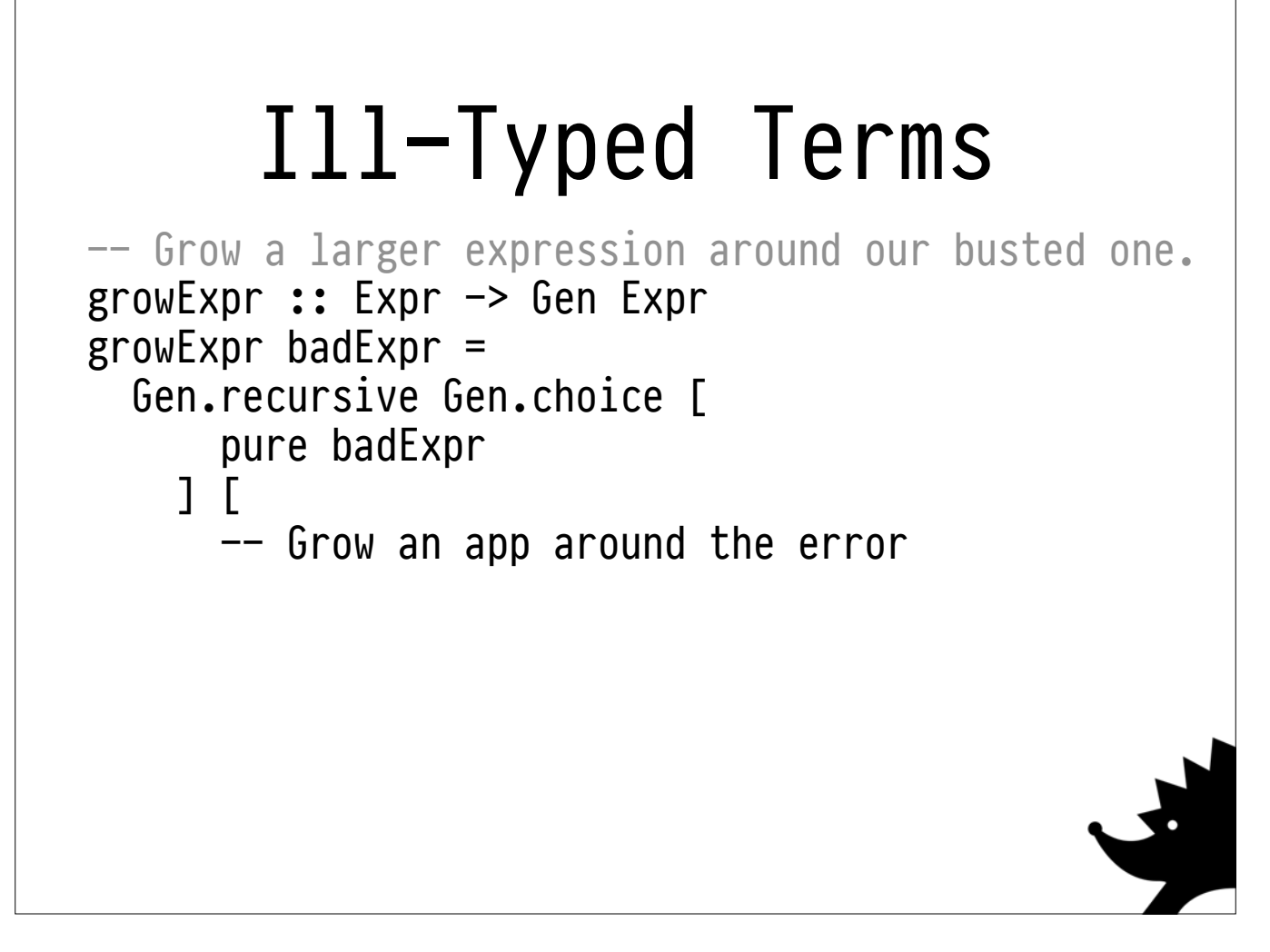

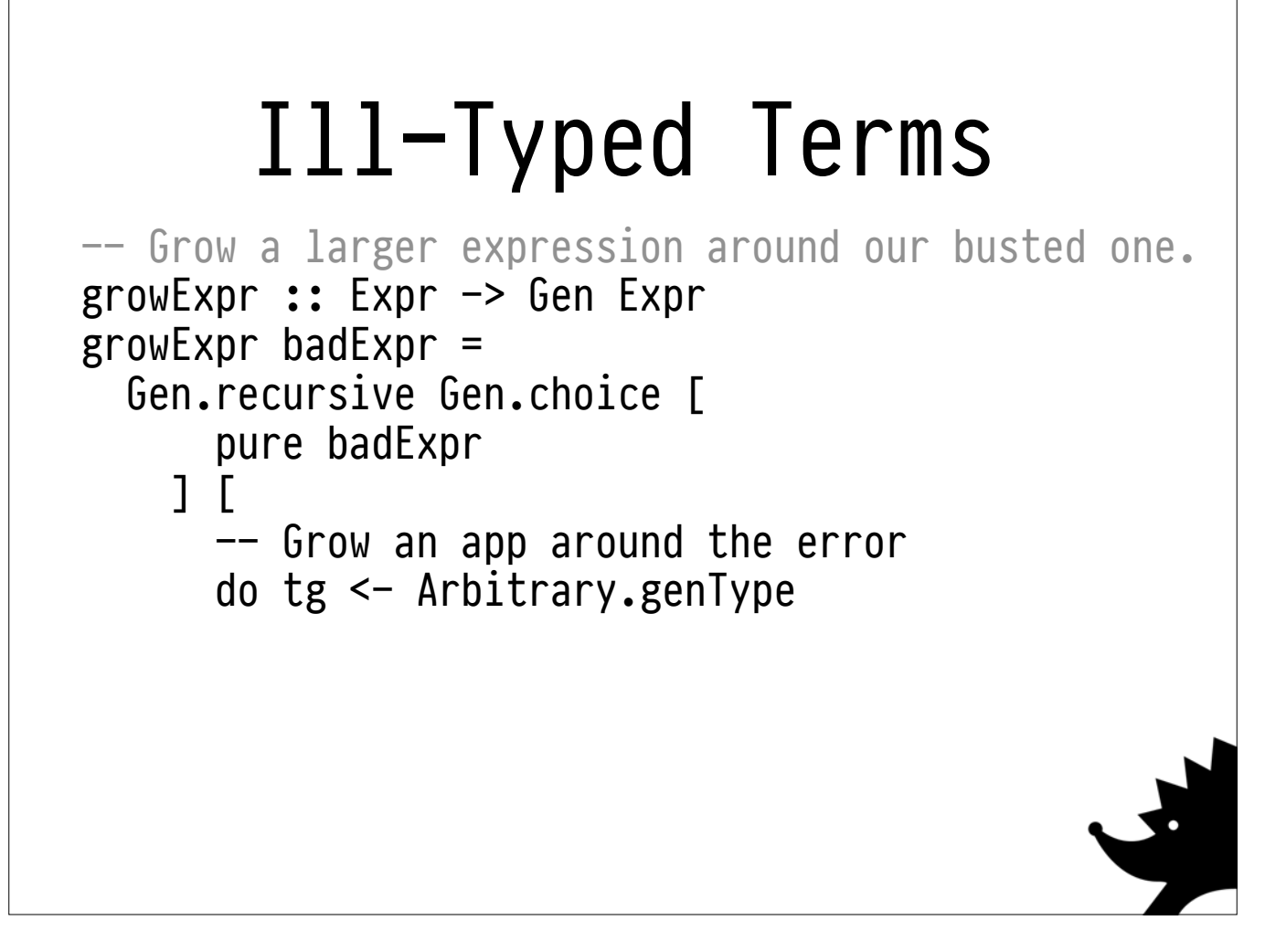

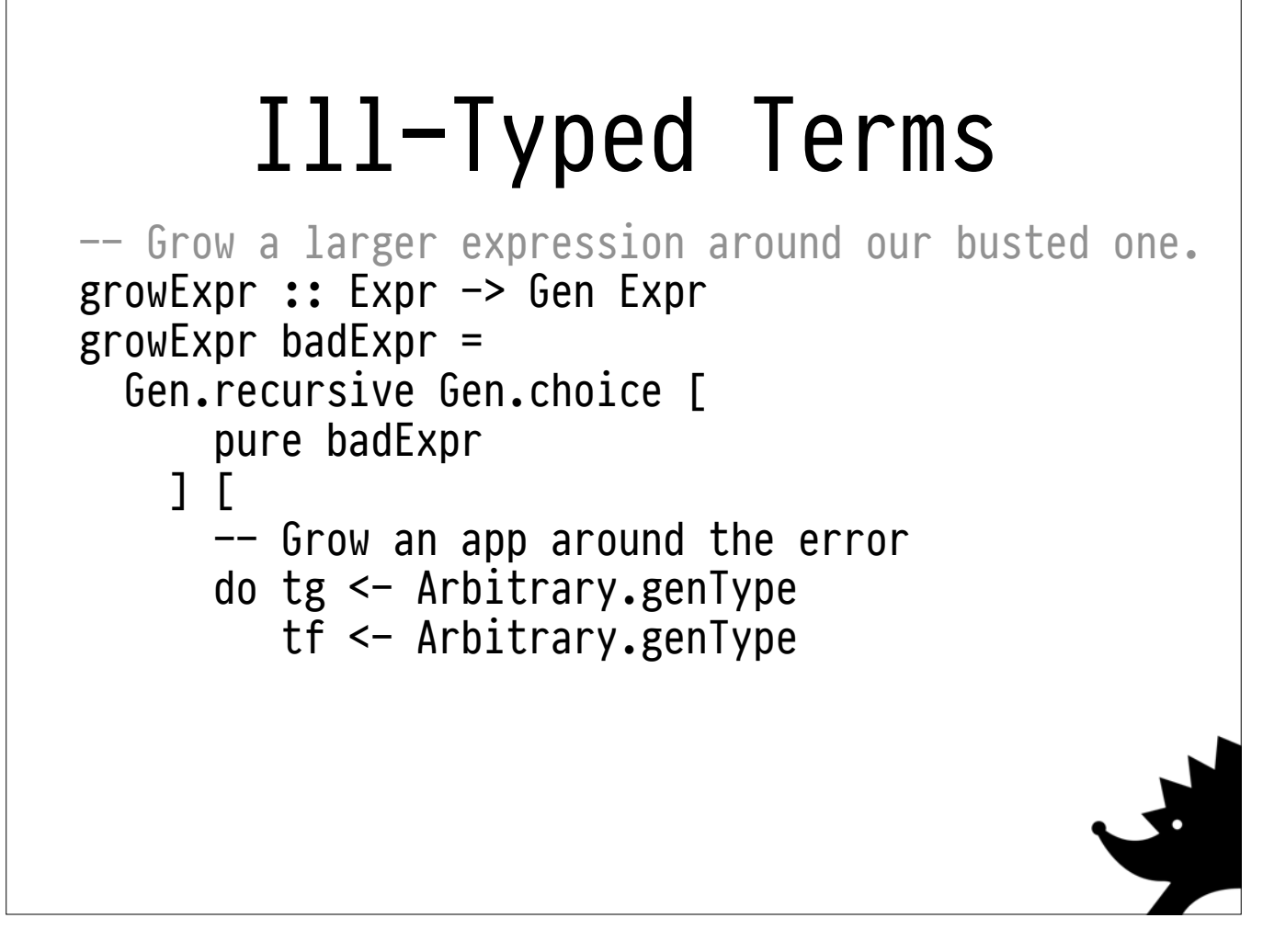

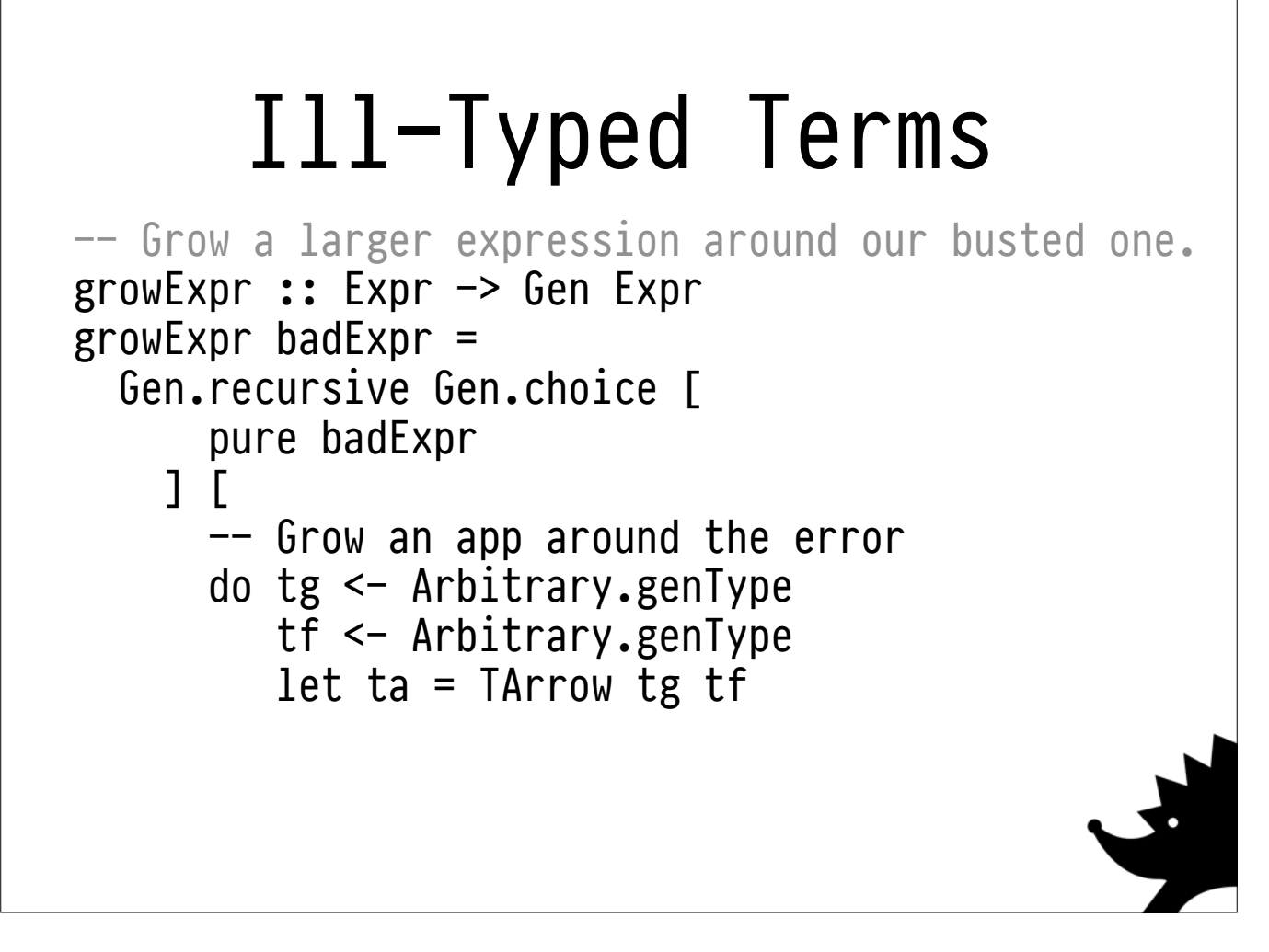

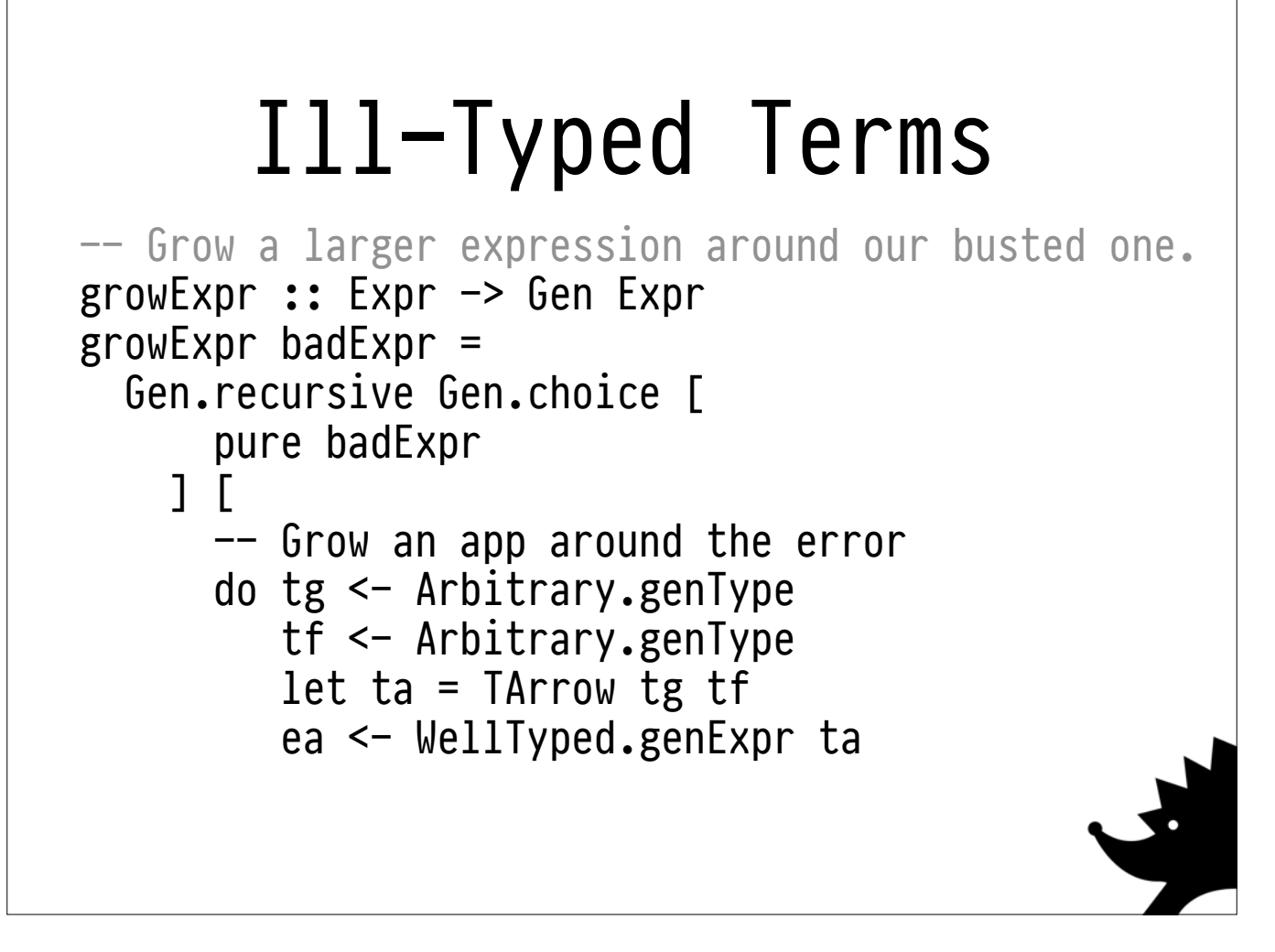

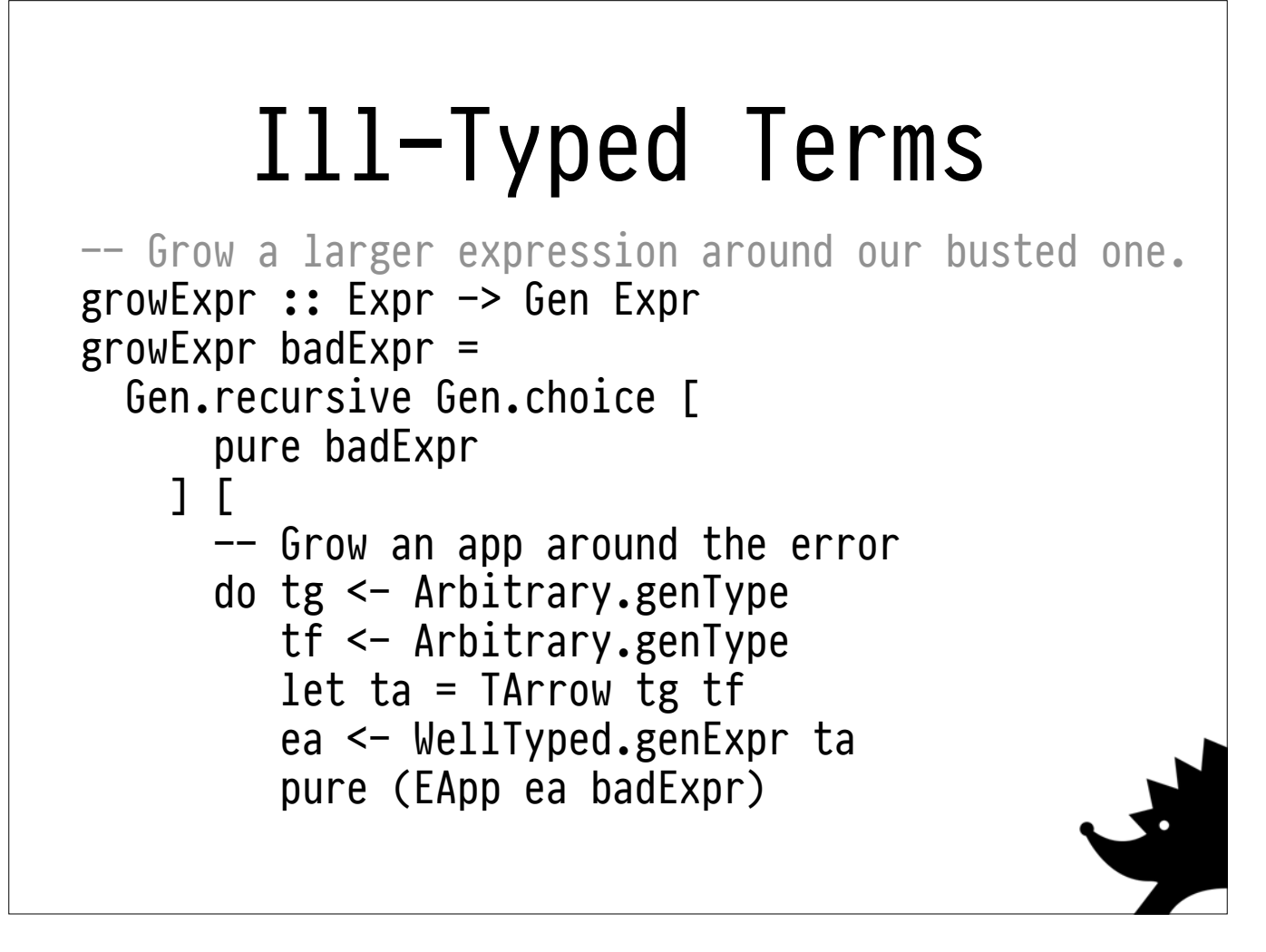

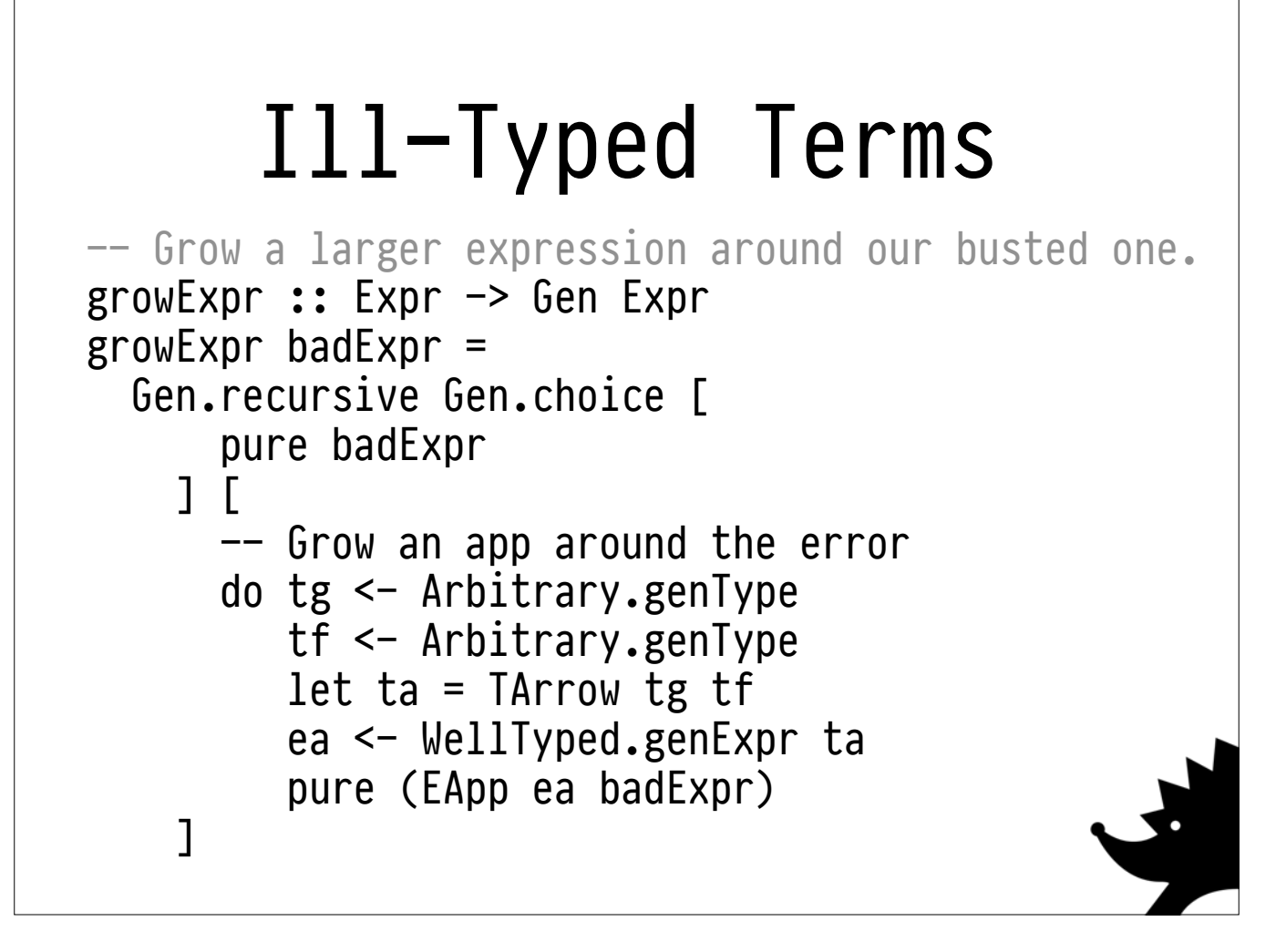

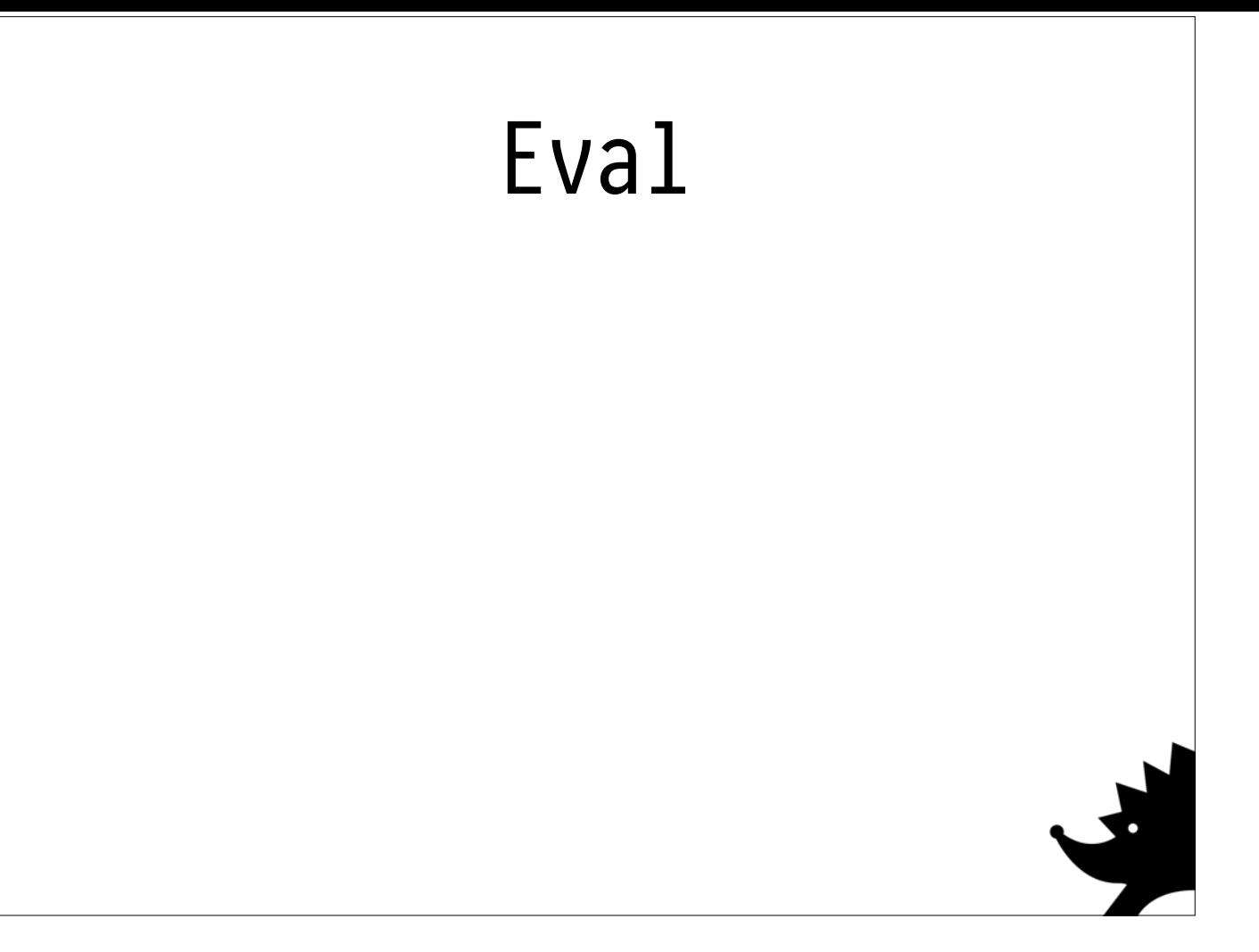

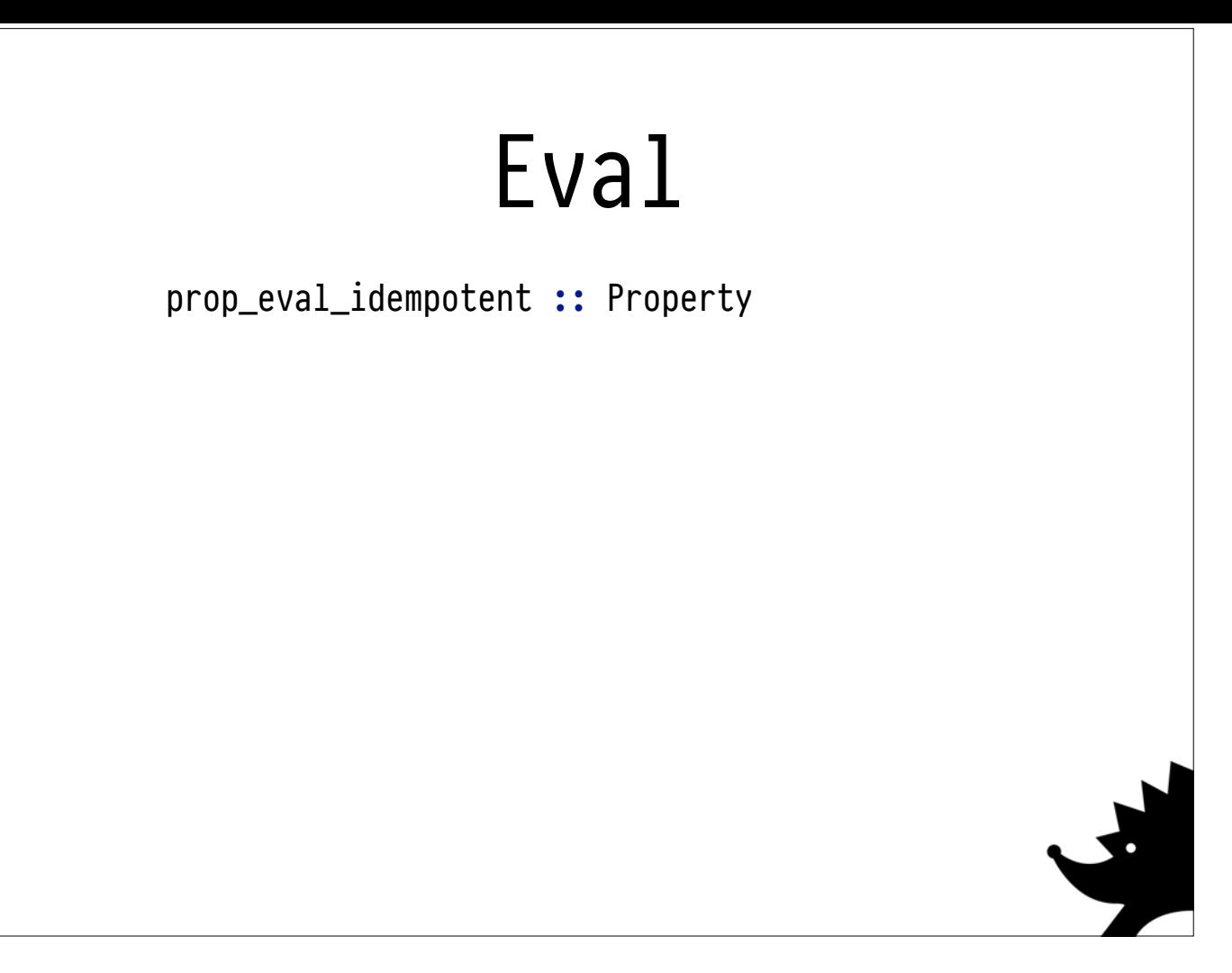

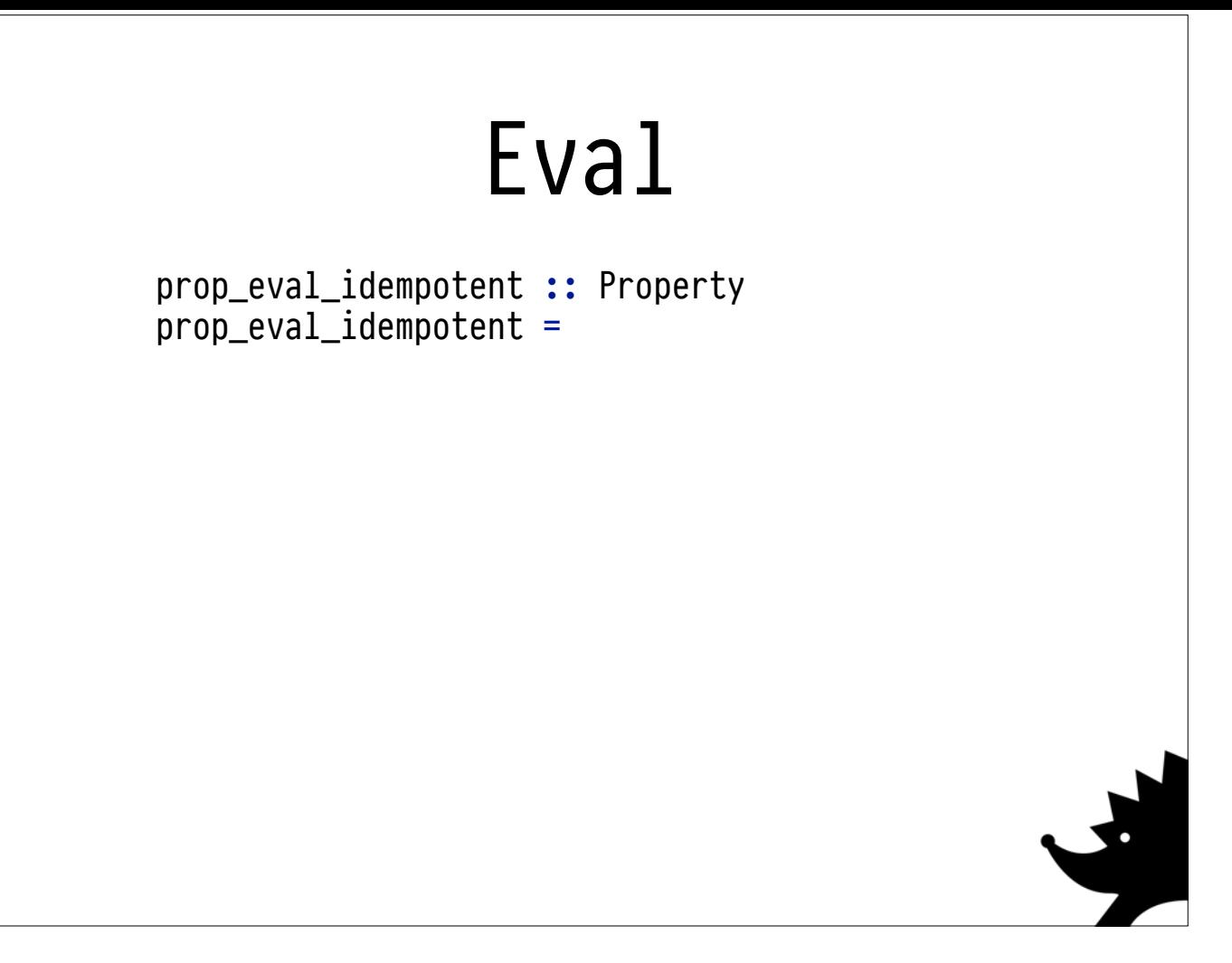

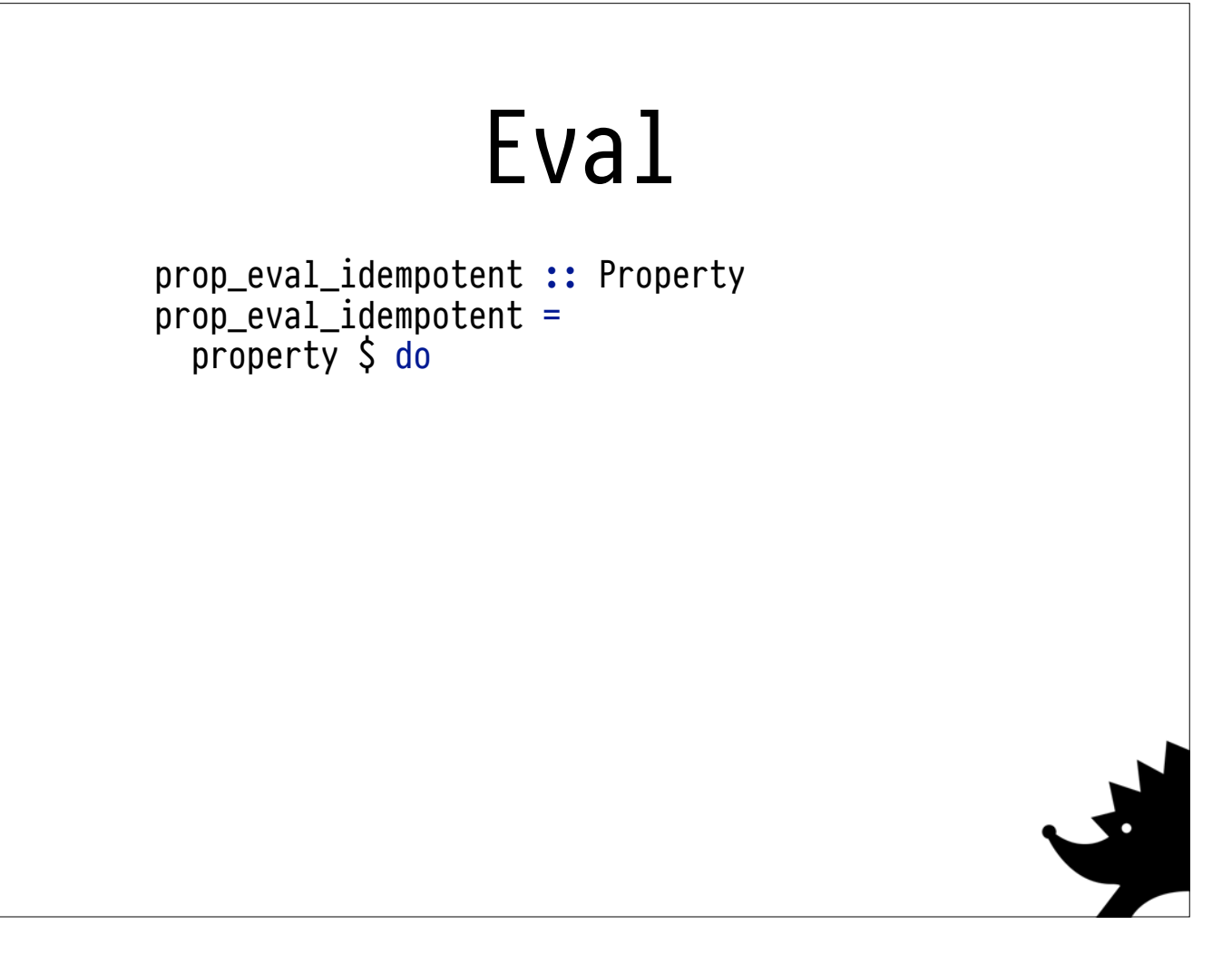

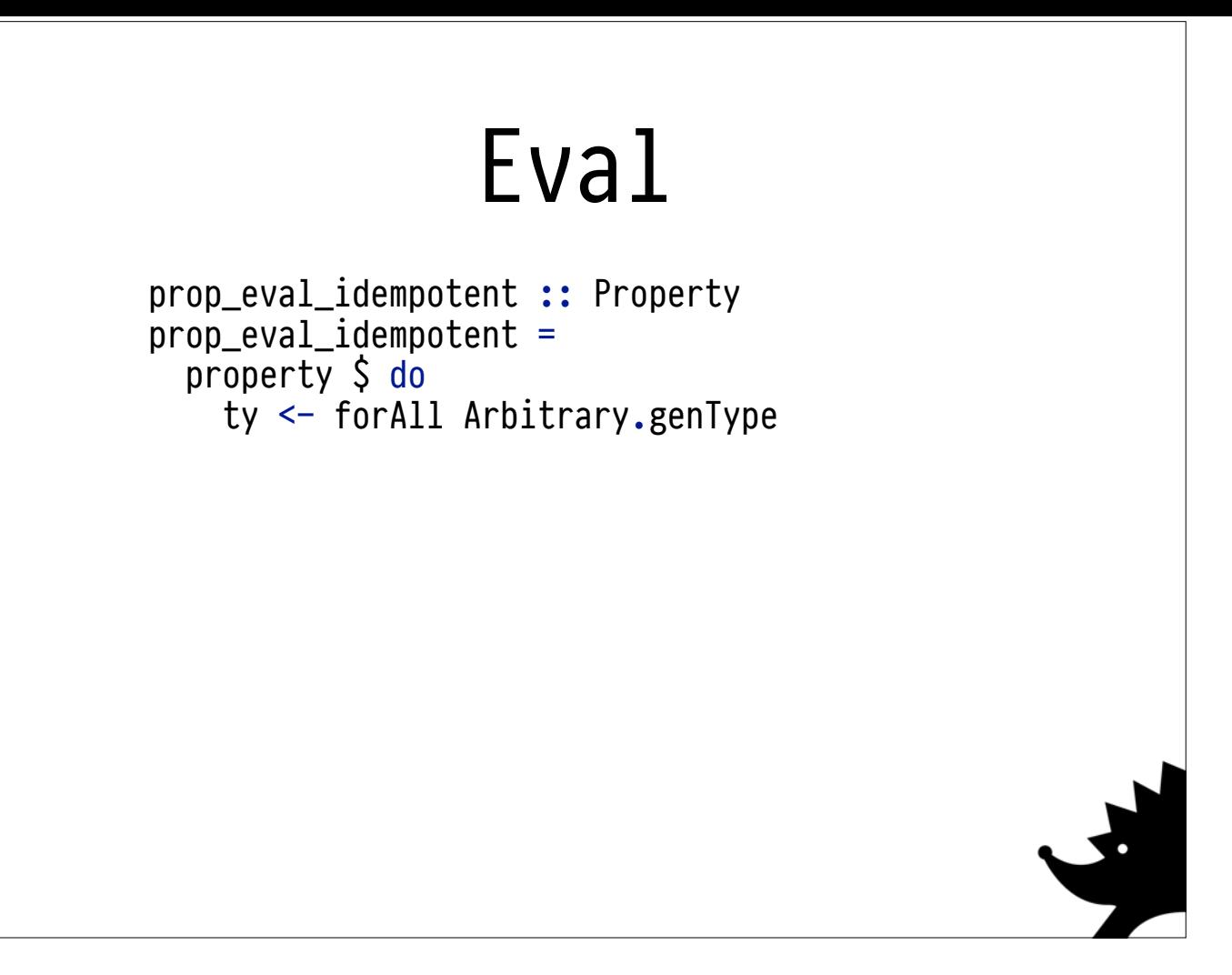

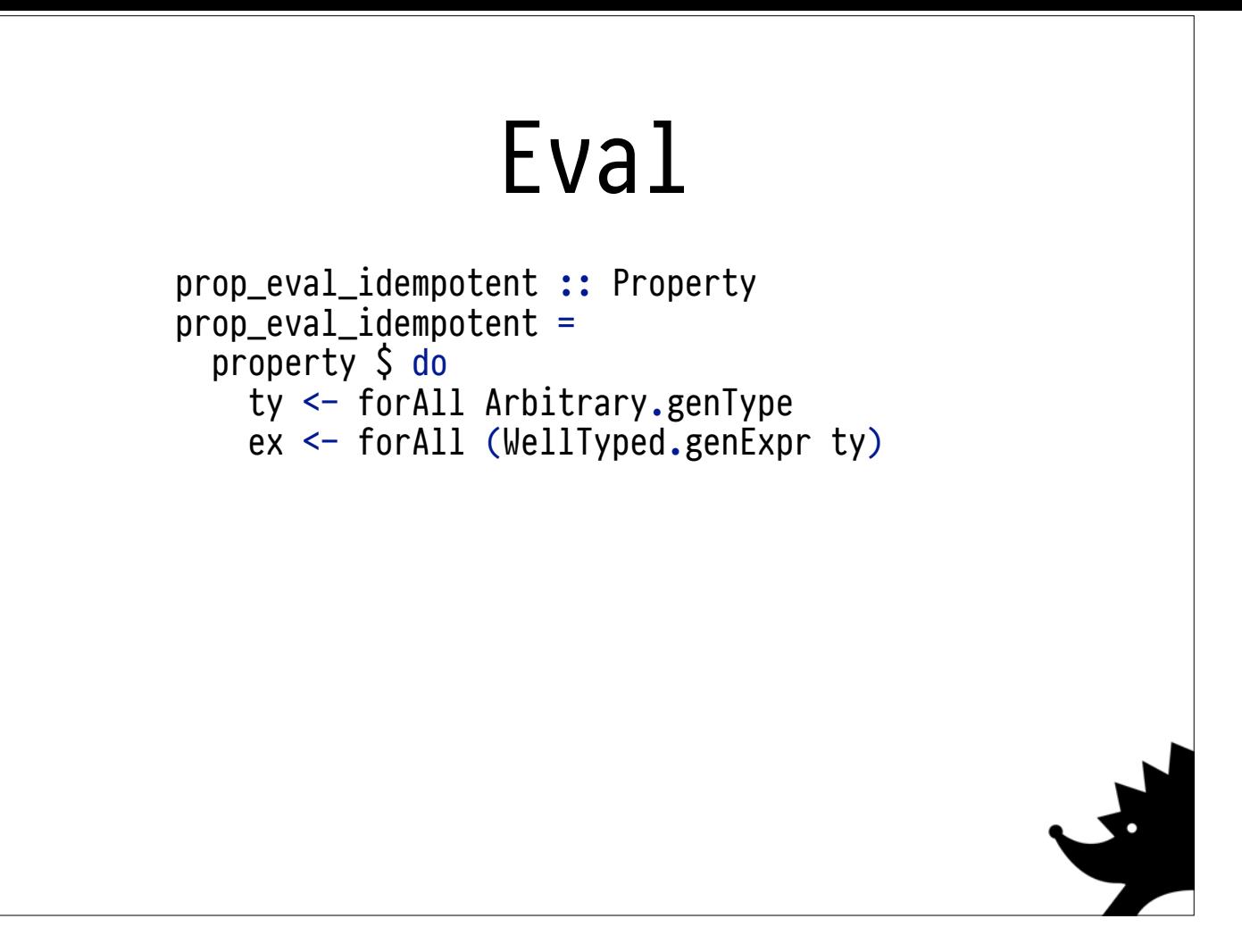

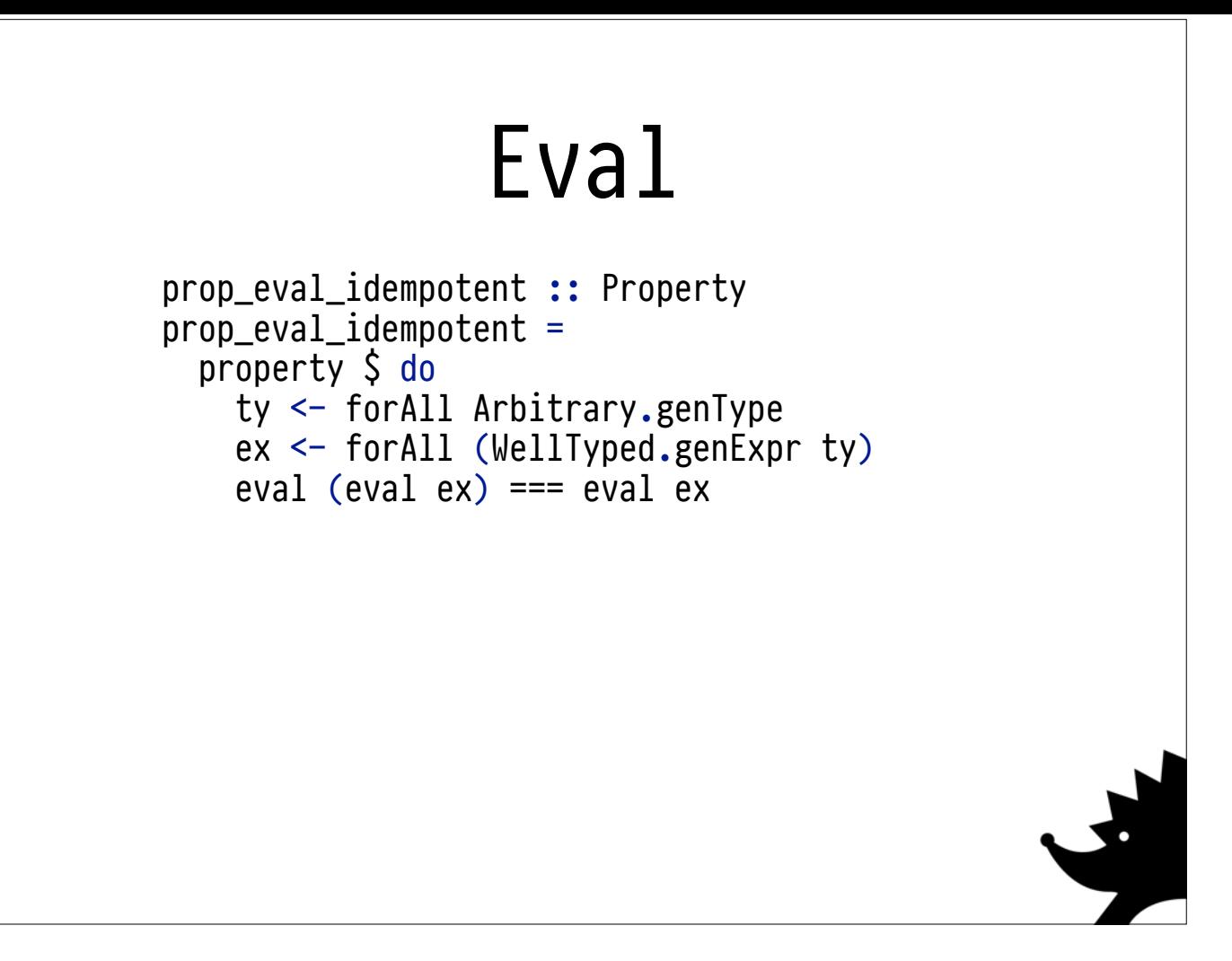

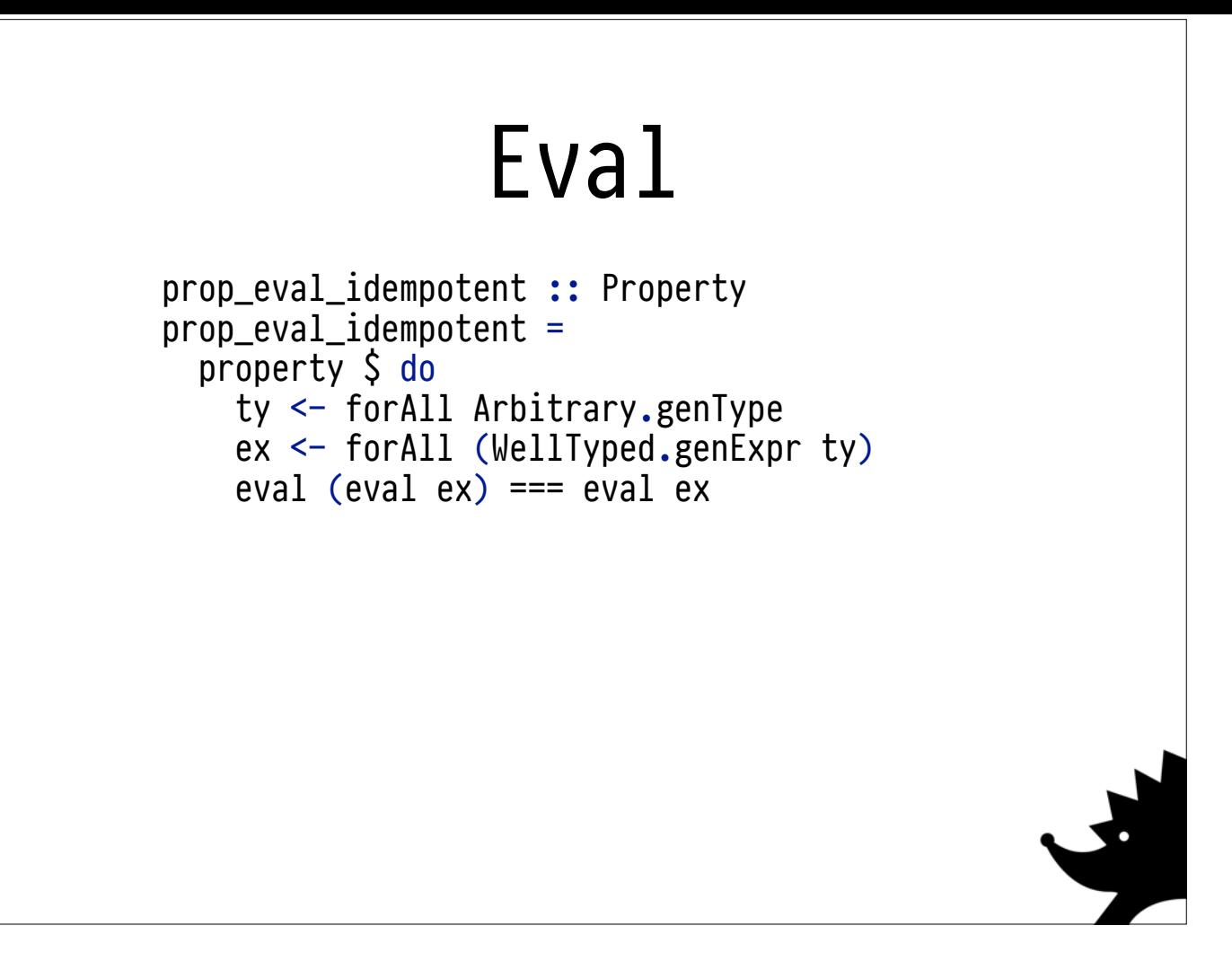

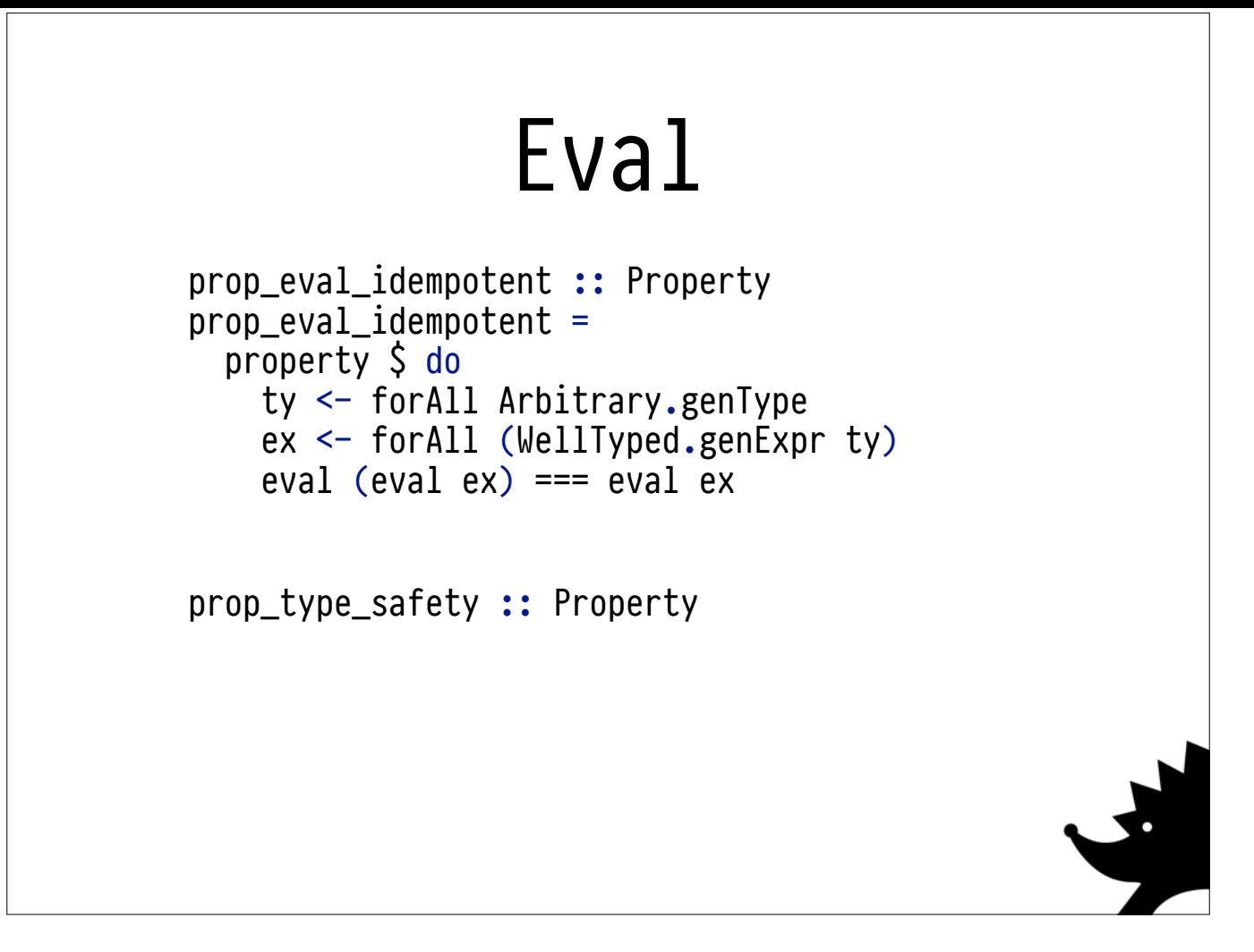

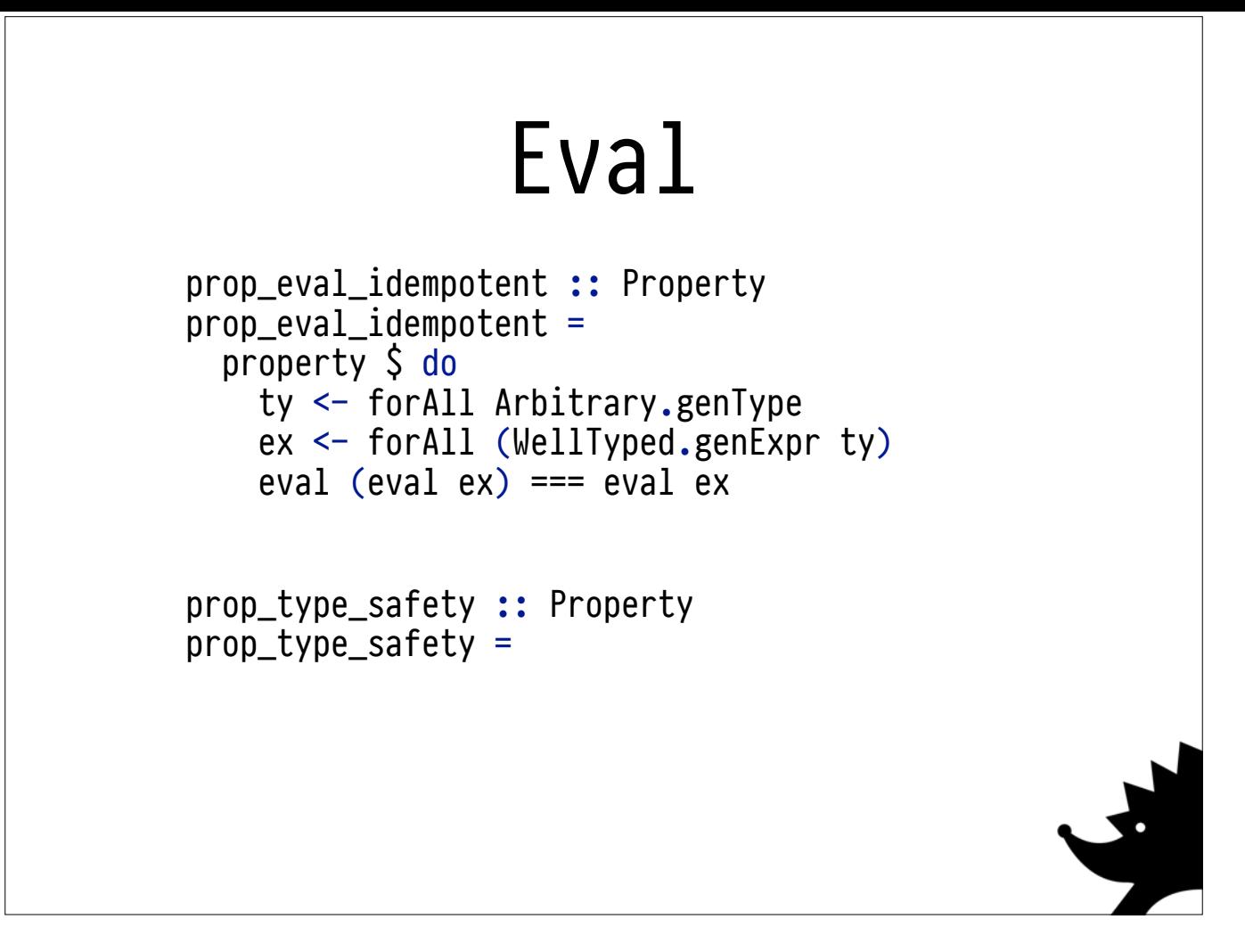

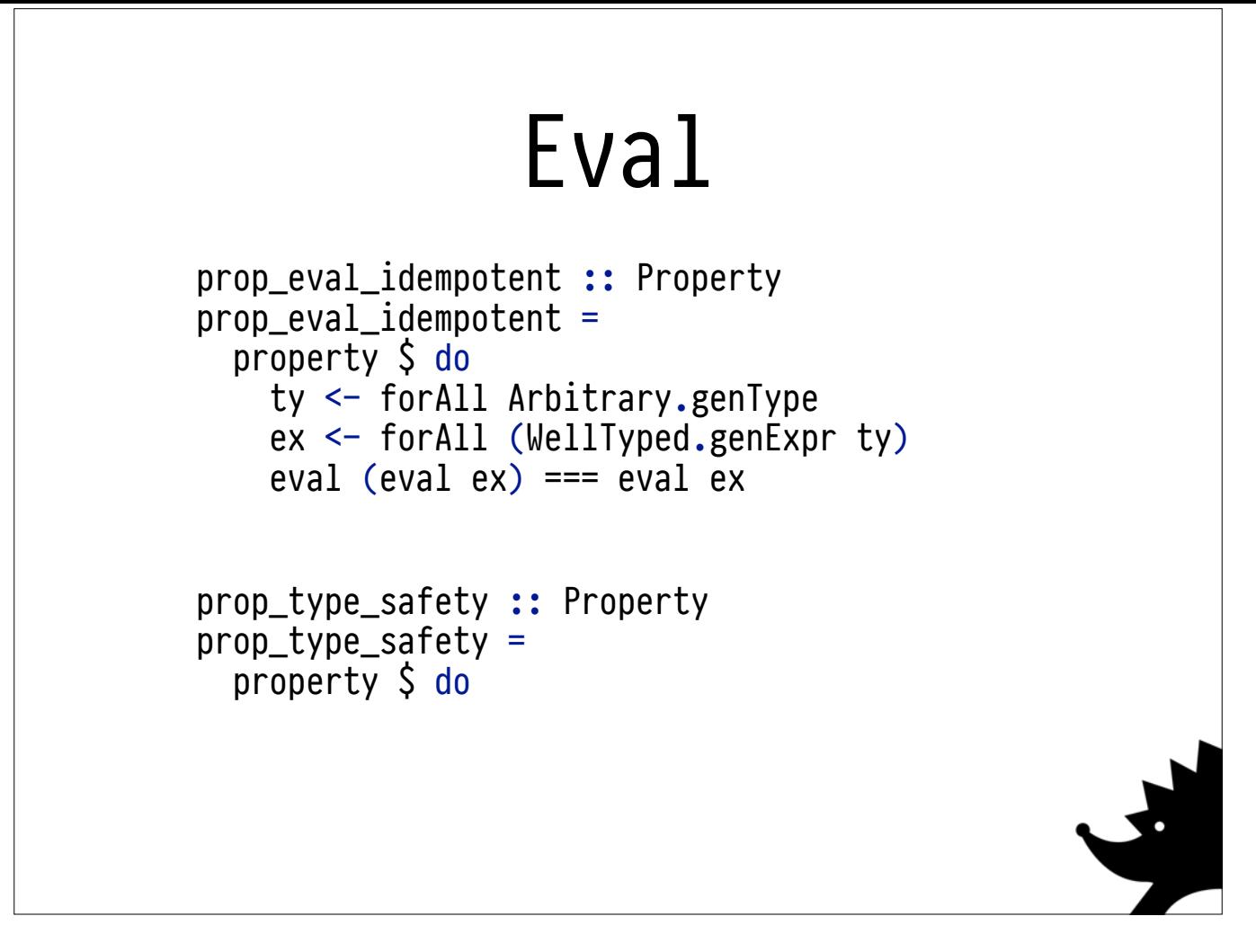

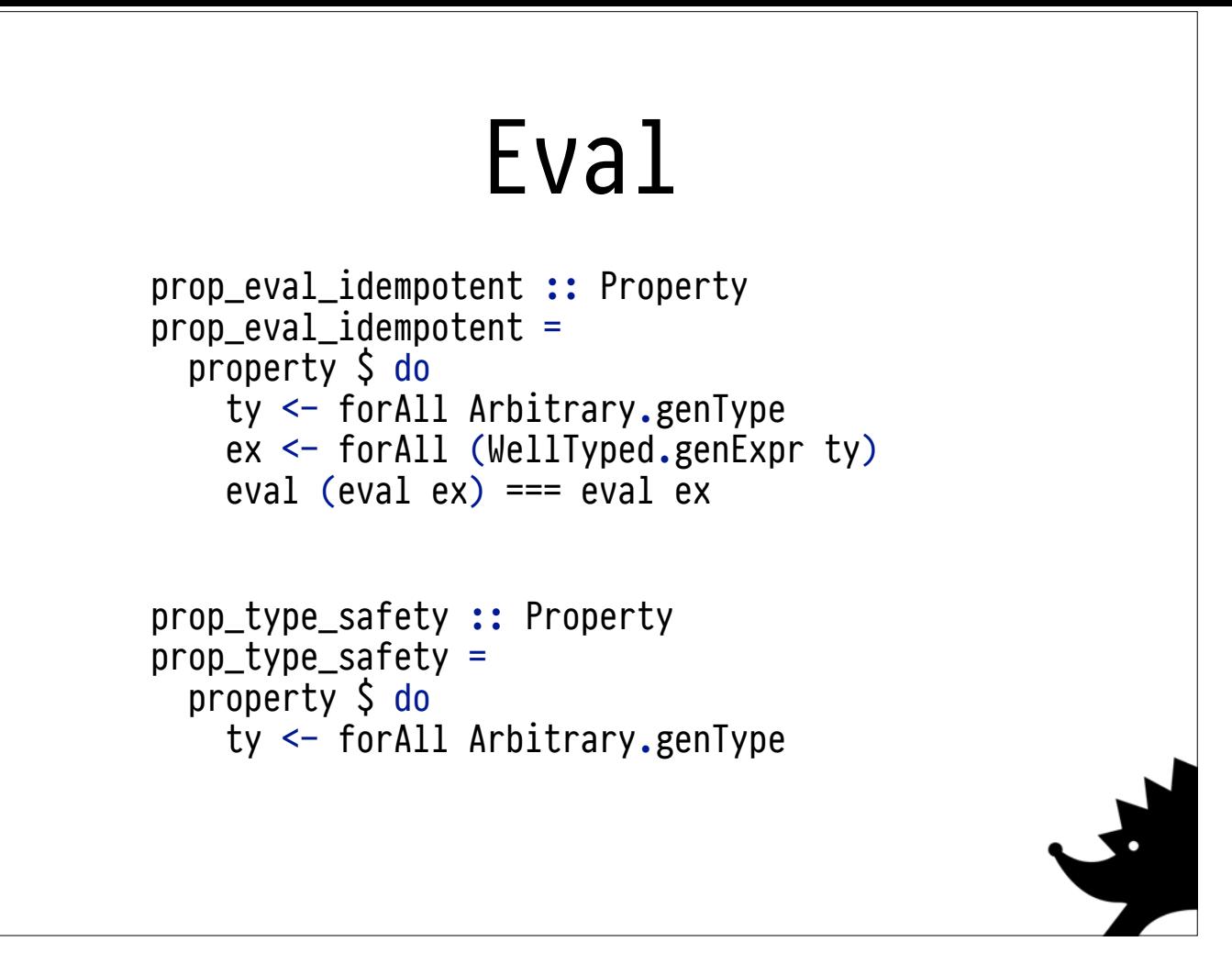

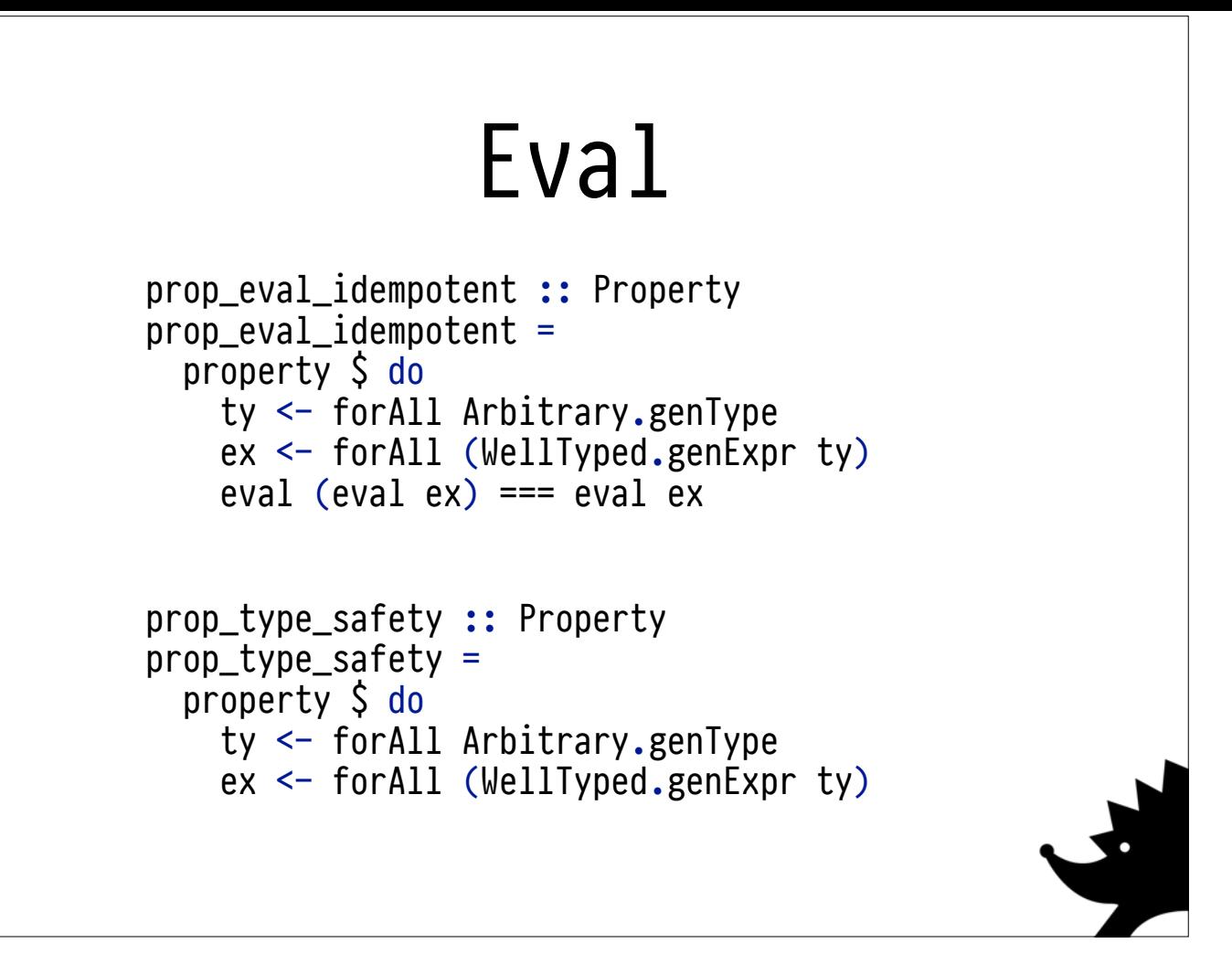

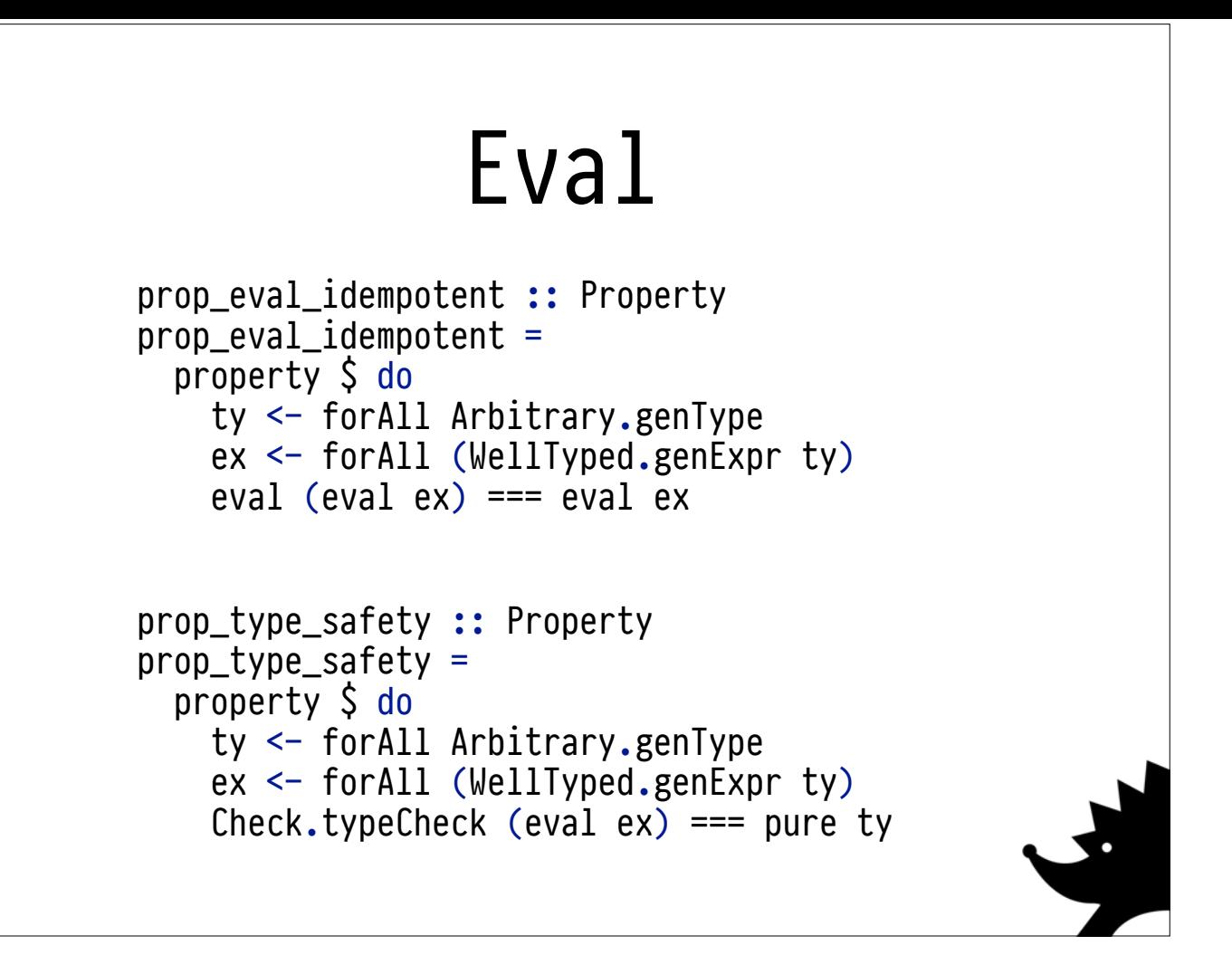
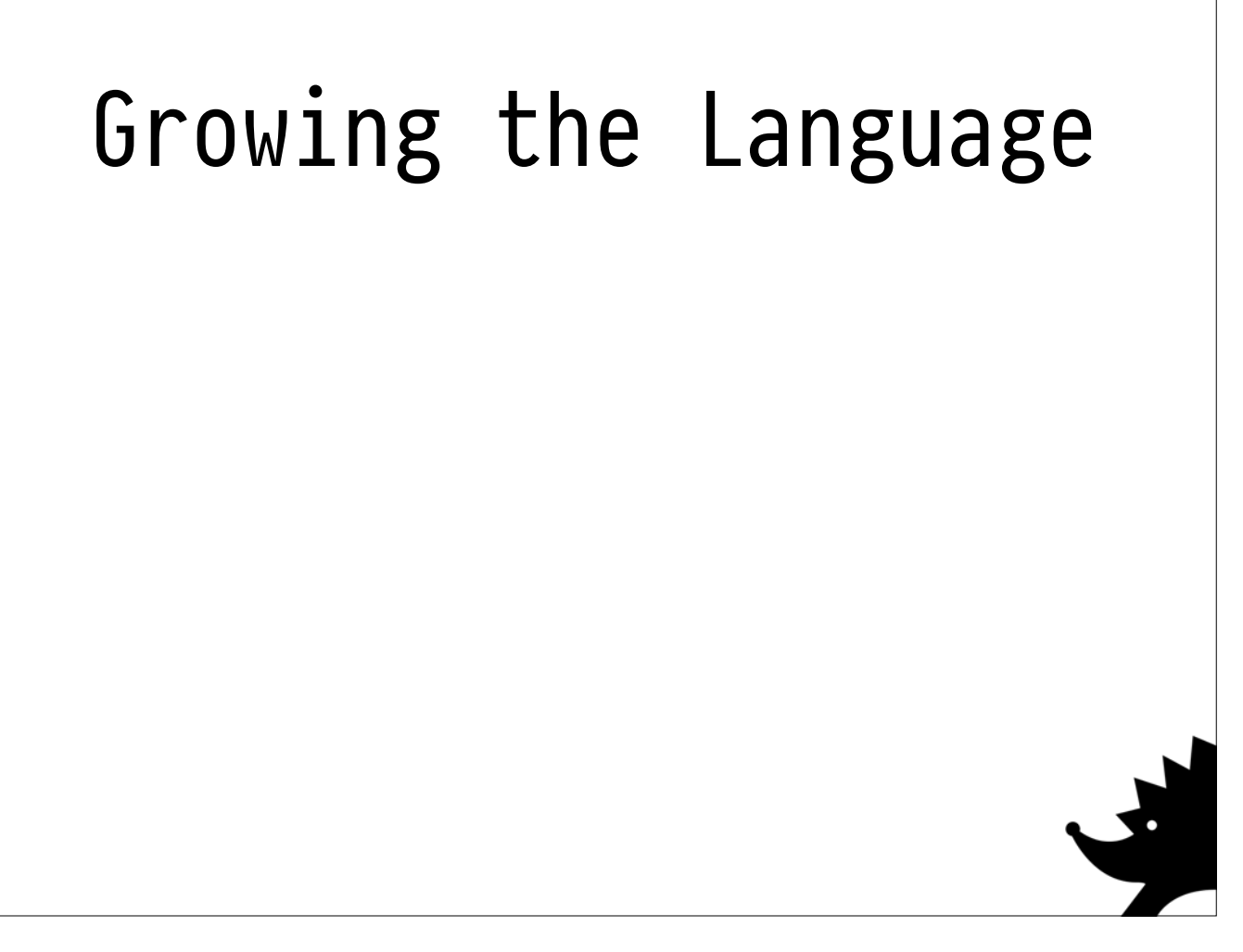

The real power of this set of techniques becomes self-evident when you try to extend the language.

We've decomposed it into half a dozen functions, and most extensions just require **updating them in the right spots**.

We can add substantial features without breaking backward-compatibility or breaking old features.

## Growing the Language

- Extension: Let bindings
	- Naive generation will lead to non-termination!
	- Hack: Just ensure your call graph forms a DAG. This can be done constructively. Generate names and types first, then put them into scope one at a time as you generate terms
	- Bugs eaten: capture during substitution!

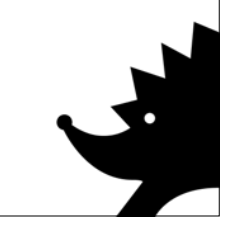

Unfortunately this section is really half-baked, I ran out of time, sorry!

The real power of this set of techniques becomes self-evident when you try to extend the language.

We've decomposed it into half a dozen functions, and most extensions just require **updating them in the right spots**.

We can add substantial features without breaking backward-compatibility or breaking old features.

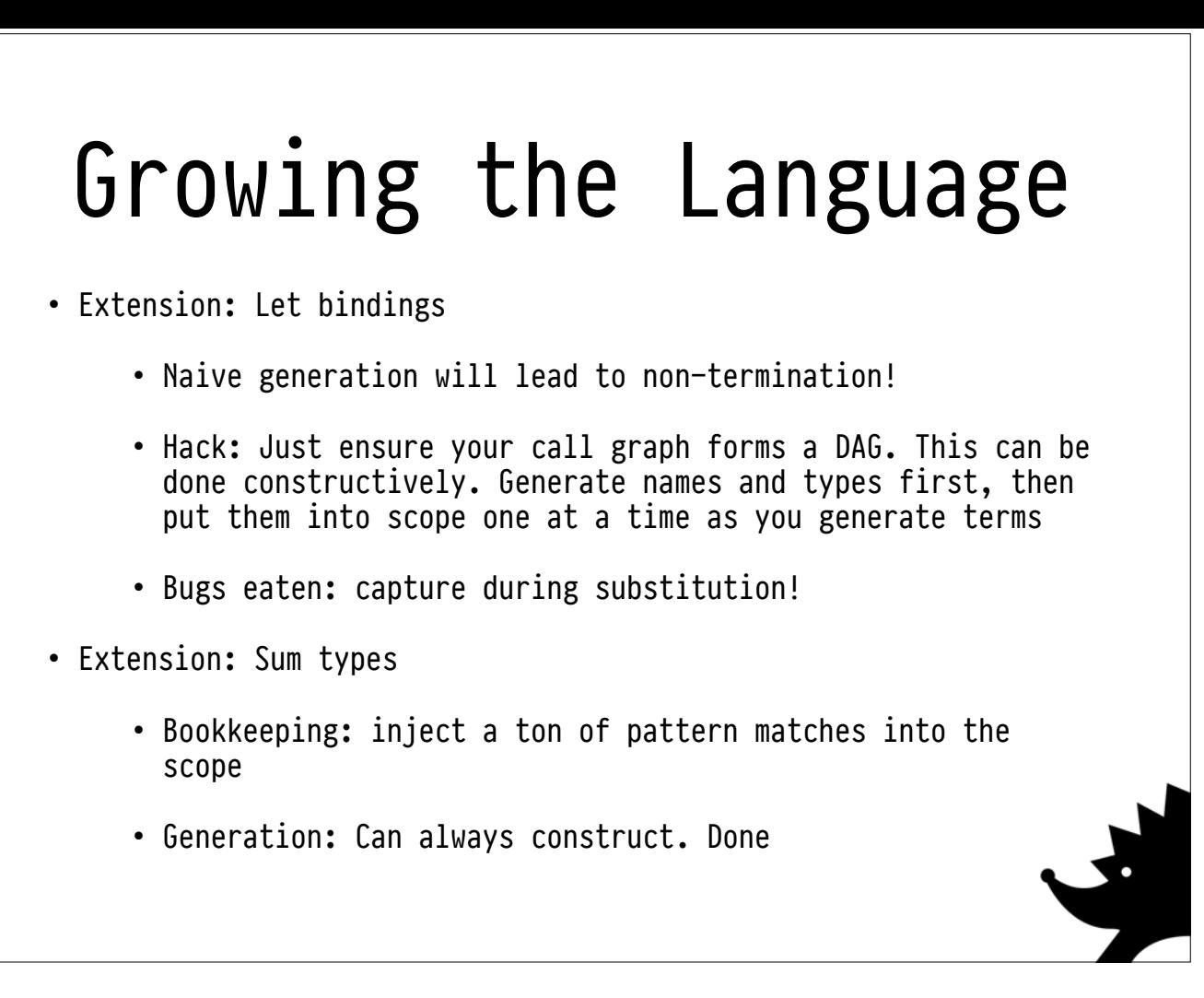

The real power of this set of techniques becomes self-evident when you try to extend the language.

We've decomposed it into half a dozen functions, and most extensions just require **updating them in the right spots**. We can add substantial features without breaking backward-compatibility or breaking old features.

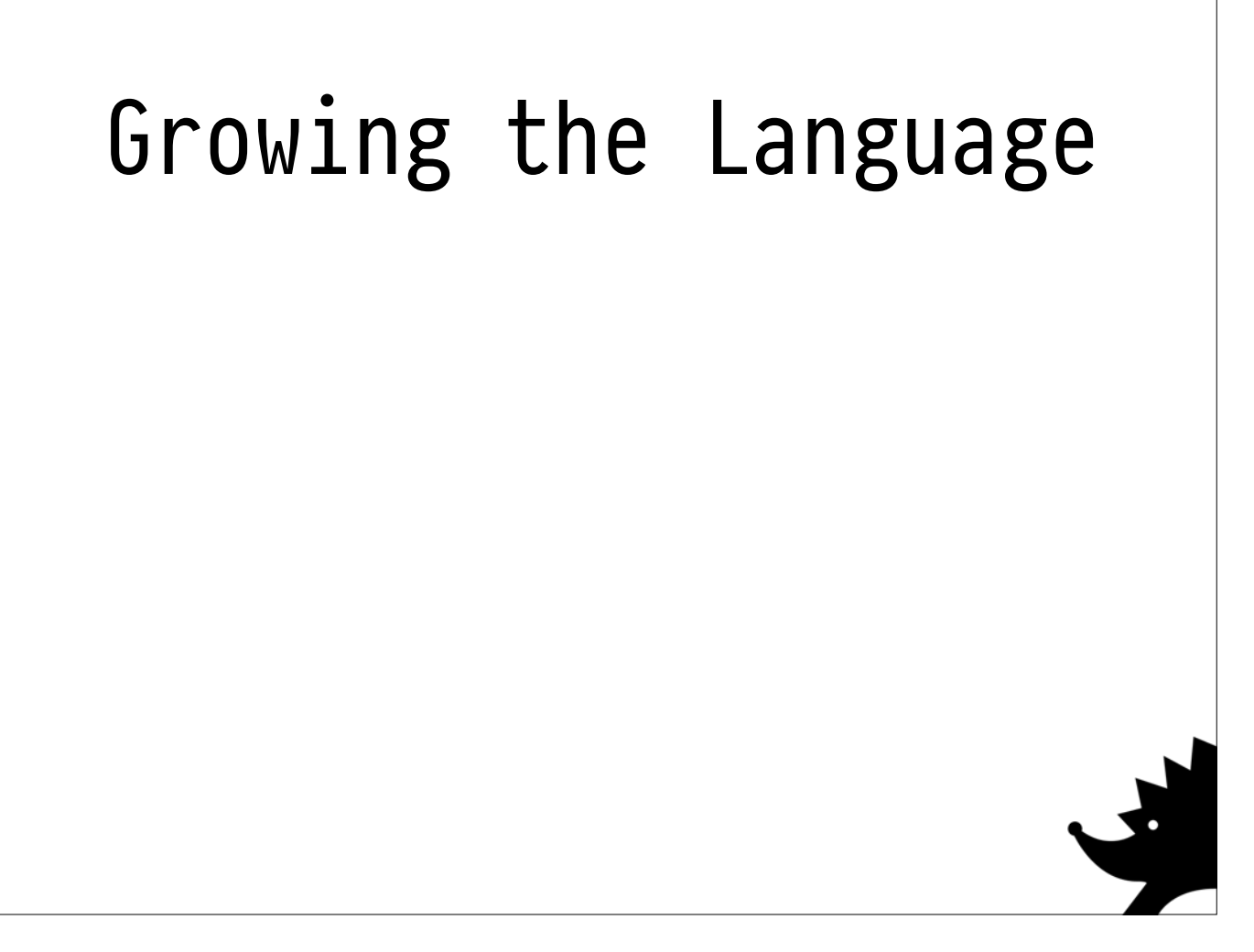

## Growing the Language

- Extension: Type inference
	- Delete type parameters from lambdas sometimes
	- Pretty straightforward until you have polymorphic types even then, you'll be  $ok -$  change your Env and search procedure
	- Generate fairly concrete types to start with and then try to extend

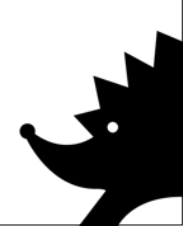

Unfortunately this section is really half-baked, I ran out of time, sorry!

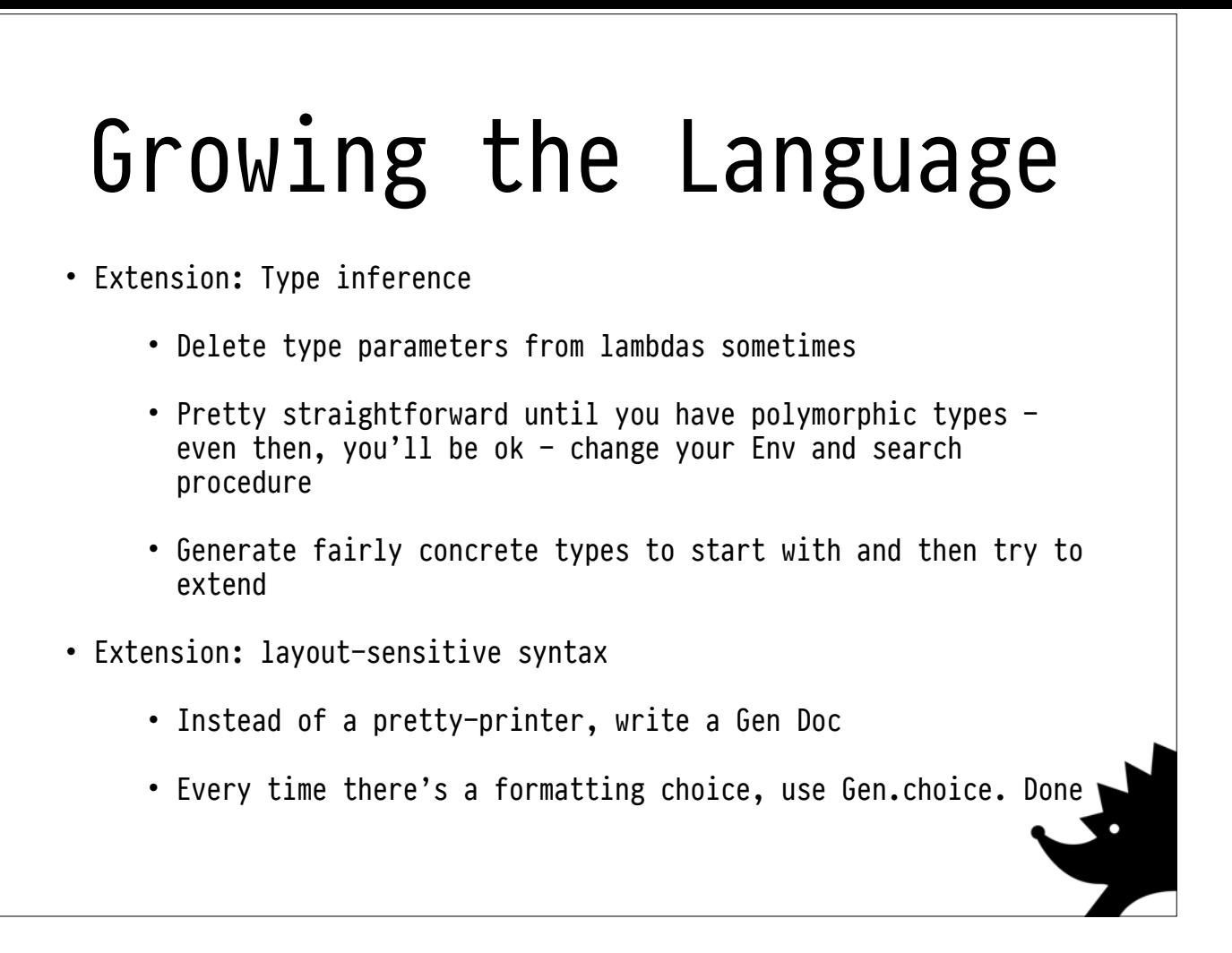

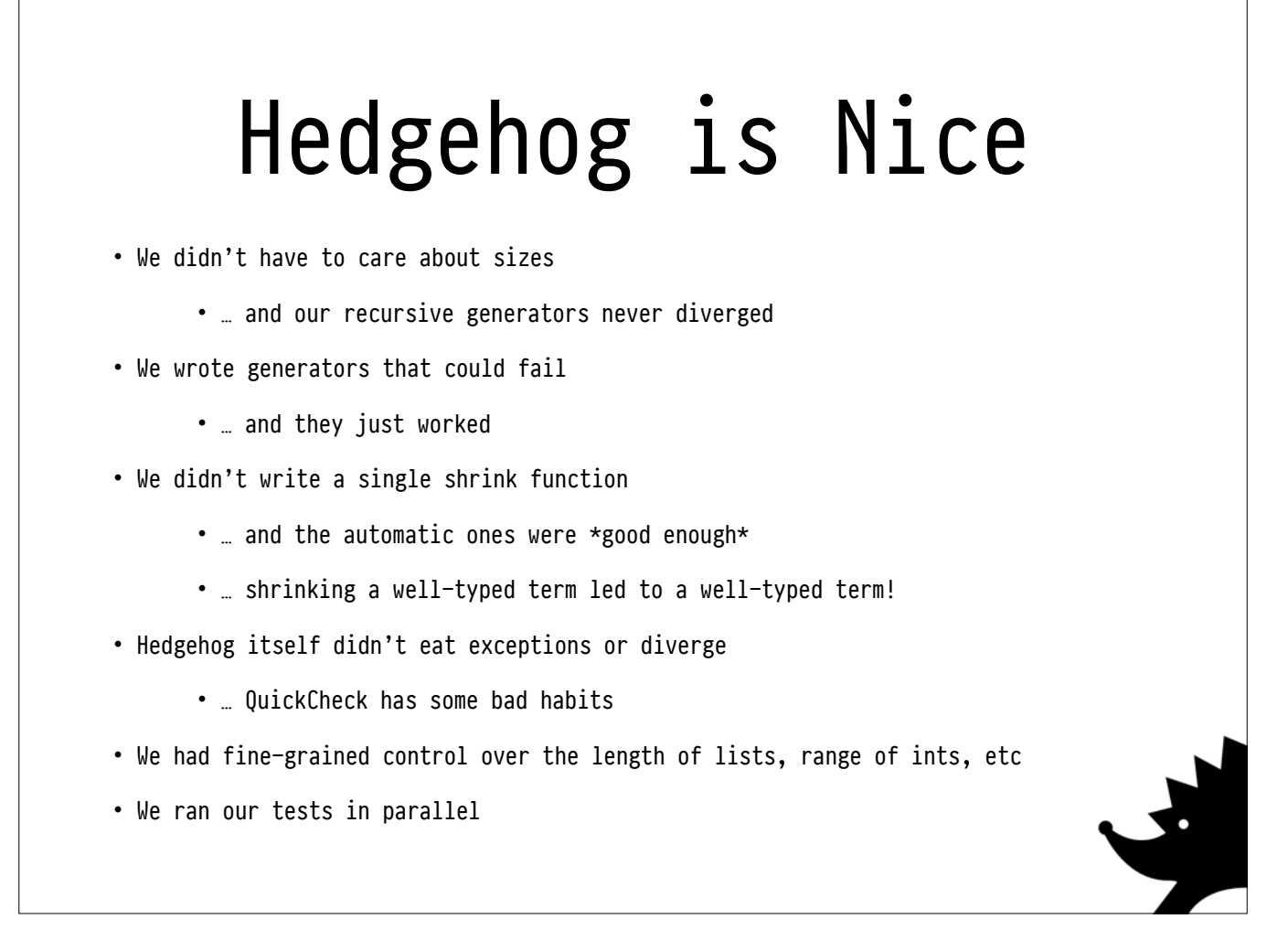

OK, so I'm sorry for leaving out the most interesting part of this talk - I'll try to write a blog post about it soon (once I finish porting the code from Jack to Hedgehog)! The search procedures we wrote to produce terms and types were really quite straightforward! We could probably have implemented them in QuickCheck. What does Hedgehog bring to the table?

First of all, we didn't write much code.

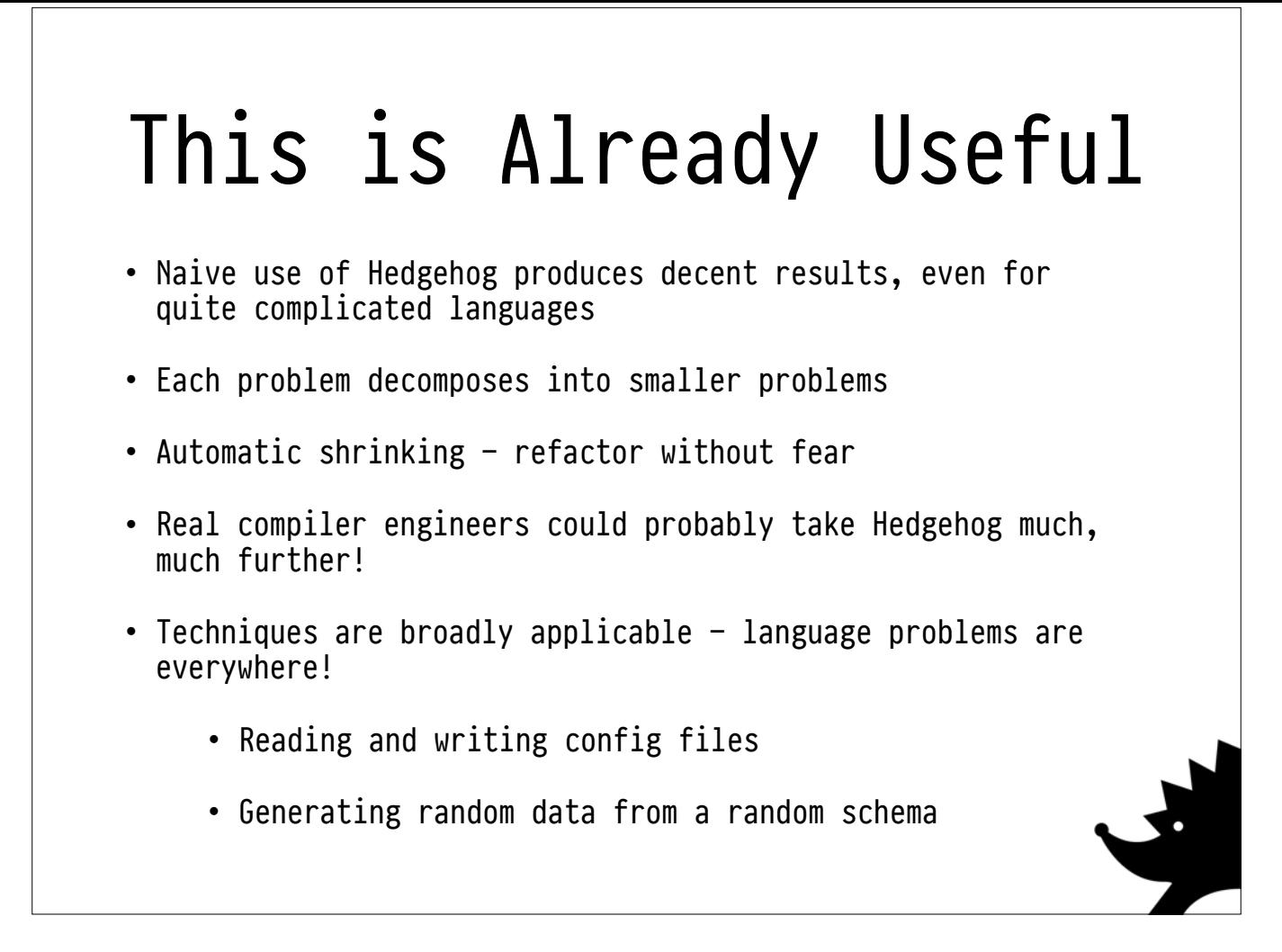

Even without all my fancy extensions, this naive formulation is really useful!

## Questions

- Is this still property-based testing?
- Could we generate a term alongside its normal form? (stronger Eval property)
- How do we extend to deal with fancy types?
- How do we generate more interesting recursive programs that terminate?
- Testing our tests what's coverage like?

- We're sorta drifting towards model checking or something like that?

- It would be nice to generate the normal form of a term alongside its un-normalised representation. This would give us a stronger eval property. If you had precise semantics, maybe this would look a bit like running them backwards?

- It would be nice to handle fancy types properly. I always generate concrete types. This is because I write boring DSLs, not general-purpose programming languages.
- My extremely hacky formulation to handle let bindings means we aren't testing recursive (terminating) programs. I suspect you could constructively generate recursive terminating programs, if you were a brain genius; I feel like it might look a bit like running a termination checker backwards (monotonic sizes etc)???
- It's hard to be sure your generators are producing good coverage. If you're not careful all your expressions will be `const`.

It'd be nice to be able to write assertions about the probability distribution etc.